# UNIVERSIDADE FEDERAL FLUMINENSE ESCOLA DE ENGENHARIA MESTRADO EM ENGENHARIA ELÉTRICA E DE TELECOMUNICAÇÕES

## DIRETRIZES PARA IMPLANTAÇÃO DE SISTEMA DE GERENCIAMENTO DE ENERGIA SAGE EMS UTILIZANDO INFORMAÇÕES SCADA E SINCROFASORES

Wagner Queiroga dos Reis Santos

Niterói Dezembro de 2021

## UFF - PROGRAMA DE PÓS-GRADUAÇÃO DE ENGENHARIA ELÉTRICA E DE TELECOMUNICAÇÕES

## DIRETRIZES PARA IMPLANTAÇÃO DE SISTEMA DE GERENCIAMENTO DE ENERGIA SAGE EMS UTILIZANDO INFORMAÇÕES SCADA E SINCROFASORES

Wagner Queiroga dos Reis Santos

Dissertação apresentada ao Programa de Pós-Graduação em Engenharia Elétrica e de Telecomunicações da Universidade Federal Fluminense, como requisito parcial para obtenção do título de Mestre em Engenharia Elétrica e de Telecomunicações.

Orientador: Prof. Sergio Gomes Junior, D.Sc.

Niterói Dezembro de 2021

Ficha catalográfica automática - SDC/BEE Gerada com informações fornecidas pelo autor

s237d Santos, Wagner Queiroga dos Reis Diretrizes para implantação de sistema de gerenciamento de<br>energia SAGE EMS utilizando informações SCADA e sincrofasores / Wagner Queiroga dos Reis Santos ; Sergio Gomes Junior, orientador. Niterói, 2021.<br>210 p. : il. Dissertação (mestrado)-Universidade Federal Fluminense, Niterói, 2021. DOI: http://dx.doi.org/10.22409/PPGEET.2021.m.00058075739 1. Aquisição de dados. 2. Sincrofasores. 3. Estimador de 1. Aquisitado. 4. Produção intelectual. I. Junior, Sergio Gomes,<br>orientador. II. Universidade Federal Fluminense. Escola de<br>Engenharia. III. Titulo.  $CDD =$ 

Bibliotecário responsável: Debora do Nascimento - CRB7/6368

### WAGNER QUEIROGA DOS REIS SANTOS

## DIRETRIZES PARA IMPLANTAÇÃO DE SISTEMA DE GERENCIAMENTO DE ENERGIA SAGE EMS UTILIZANDO INFORMAÇÕES SCADA E SINCROFASORES

Dissertação apresentada ao Programa de Pós-Graduação em Engenharia Elétrica e de Telecomunicações da Universidade Federal Fluminense, como requisito parcial para obtenção do título de Mestre em Engenharia Elétrica e de Telecomunicações.

Aprovado em 01 de dezembro de 2021

**BANCA EXAMINADORA** 

Prof. Dr. Sergio Gomes Junior - Orientador Universidade Federal Fluminense - UFF

 $B_{m}/B$ 

Prof. Dr. Marcio Zamboti Fortes Universidade Federal Fluminense - UFF

Prof. Dr. João Alberto Passos Filho Universidade Federal de Juiz de Fora - UFJF

> Niterói Dezembro de 2021

Dedicatória

Este trabalho é dedicado aos meus queridos pais, Jonas Queiroga dos Santos e Maria da Conceição dos Reis Santos, que sempre foram fontes de princípios e valores, mesmo em suas fragilidades humanas. E, antes de tudo, me proporcionaram o dom da vida.

### Agradecimentos

A Deus, Trindade Santa, que está ao meu lado, me conduzindo em todo os meus passos na minha vida, principalmente nos momentos mais incertos. Maria, Mãe de Deus, obrigado pelo seu colo de mãe.

A Neiva, minha esposa, Priscila, Talita e Camila, minhas filhas, Clara, Lucca e o Dominic, anjinho que está chegando, que são os doces do coração do vovô, sempre me incentivando e sendo fontes de acolhimento. Obrigado pelo carinho, pela paciência e por sempre me lembrarem, apenas com as suas existências, que eu tenho que perseverar e continuar caminhando.

Aos Professores da UFF, companheiros nesta jornada, obrigado por acreditarem no meu potencial. Em especial, agradeço ao Sérgio Gomes Junior pela paciência, orientação e condução durante esse processo de formação acadêmica. Sem esquecer o Márcio Zamboti Fortes que me abriu portas para o acesso nesta universidade, inclusive compondo a banca examinadora junto com o João Alberto Passos Filho.

 Aos colegas de trabalho em Furnas, Ângelo Andelnyr Sampaio Alves, Filipe Fernandes Machado e Levi Cirqueira Santos Junior, pela valiosa ajuda, amizade e compreensão, além de serem fontes de conhecimento profissional. Ao João Silvério Dourado Pereira e Marco Antonio Fernandes Ramos por me facilitarem a execução deste projeto. Aos também colegas de trabalho, agora mais distantes, José Geraldo Franceschett e Marco Antonio Abi-Ramia Junior. Esse último por também ser agente no meu acesso nesta universidade.

 A todos os colegas do CEPEL, em especial, Marcelo Rosado da Costa, Nivaldo Lambert, João Câncio Colares de Oliveira, Bruno Luiz da Costa Fonseca e José Eduardo da Rocha Alves Junior pelas conversas, orientações técnicas e compartilhamento de conhecimentos.

 A todos os envolvidos que, de maneira direta ou indireta, participaram e colaboraram para a elaboração deste trabalho, a minha mais sincera gratidão!

"Procure ser um homem de valor, em vez de ser um homem de sucesso" Albert Einstein

"Ainda que eu falasse as línguas dos homens e dos anjos, se não tiver caridade, de nada valeria!" São Paulo Apóstolo

### Resumo

Neste trabalho é descrito o desenvolvimento do sistema SAGE EMS em Furnas, com a utilização dos dados SCADA, de tempo real, oriundos dos sistemas SAGE SCADA em produção em 74 instalações (usinas e subestações) e dos dados sincrofasoriais oriundos dos sistemas SAGE PDC, operando em cinco sistemas redundantes, que adquirem informações de quarenta e quatro PMU, instaladas em doze subestações, e repassam as medições sincrofasoriais ao ONS. Dentre os objetivos do trabalho realizado, está a abordagem da escalabilidade do sistema SAGE, a metodologia de obtenção do sistema final SAGE EMS, a partir de um sistema SAGE SCADA NHS, que concentra os dados adquiridos SCADA de todas as usinas e subestações, com posterior adição da funcionalidade PDC. A partir do sistema SAGE unificado, com as funções SCADA e PDC em uma única plataforma, são modeladas as funcionalidades do SAGE EMS. Adicionalmente é descrita a melhoria da utilização da medição sincrofasorial na estimação de estado do sistema elétrico, proporcionando uma análise mais eficiente do comportamento da rede elétrica supervisionada e controlada por Furnas, além da possibilidade da implementação de novas funcionalidades, tais como cálculo dinâmico dos parâmetros de linhas de transmissão, cálculo de componentes simétricas e o auxílio na restauração do sistema elétrico após perturbações. Entretanto, a melhoria na estimação de estados somente poderá ser avaliada após a configuração do SAGE EMS alcançar uma larga escala em sua modelagem, com diversos pontos de medição das diversas subestações e usinas, alimentando o seu sistema de análises de rede, viabilizando a comparação da estimação das medidas oriundas dos sistemas SCADA e sincrofasoriais.

Palavras-chaves: Aquisição de Dados, Sincrofasores, Estimador de Estado, Comunicação de Dados, Automação de Subestações, Supervisão e Controle.

#### Abstract

This work describes the development of the SAGE EMS system in Furnas, using real-time SCADA data acquisition from SAGE SCADA systems in production in 74 places (power plants and substations) and synchrophasor data from SAGE PDC systems, operating in five redundant systems, which acquire information from forty-four PMU, installed in twelve substations, and transfer the synchrophasor measurements to the ONS. The objectives of this work include the approach to the scalability of the SAGE system, the methodology for obtaining the final SAGE EMS system, from a SAGE SCADA NHS system, which concentrates the SCADA data acquired from all power plants and substations, with subsequent addition of PDC functionality. From the unified SAGE system, with SCADA and PDC functions in a single platform, the functionalities of SAGE EMS are modeled. Additionally, the improvement of the use of synchrophasor measurement in the state estimation of the electrical system is described, providing a more efficient analysis of the behavior of the power grid supervised and controlled by Furnas, in addition to the possibility of implementing new features, such as dynamic calculation of transmission lines parameters, calculation of symmetrical component and assistance in restoring the power system after disturbances. However, the improvement in state estimation can only be evaluated after the SAGE EMS configuration reaches a large scale in its modeling, with several measurement points of the different substations and power plants, feeding its network analysis system, enabling the comparison of the estimation of measurements from SCADA and synchrophasor systems.

Keywords: Data Acquisition, Synchrophasors, State Estimator, Data Communication, Substation Automation, Supervisory and Control.

### Sumário

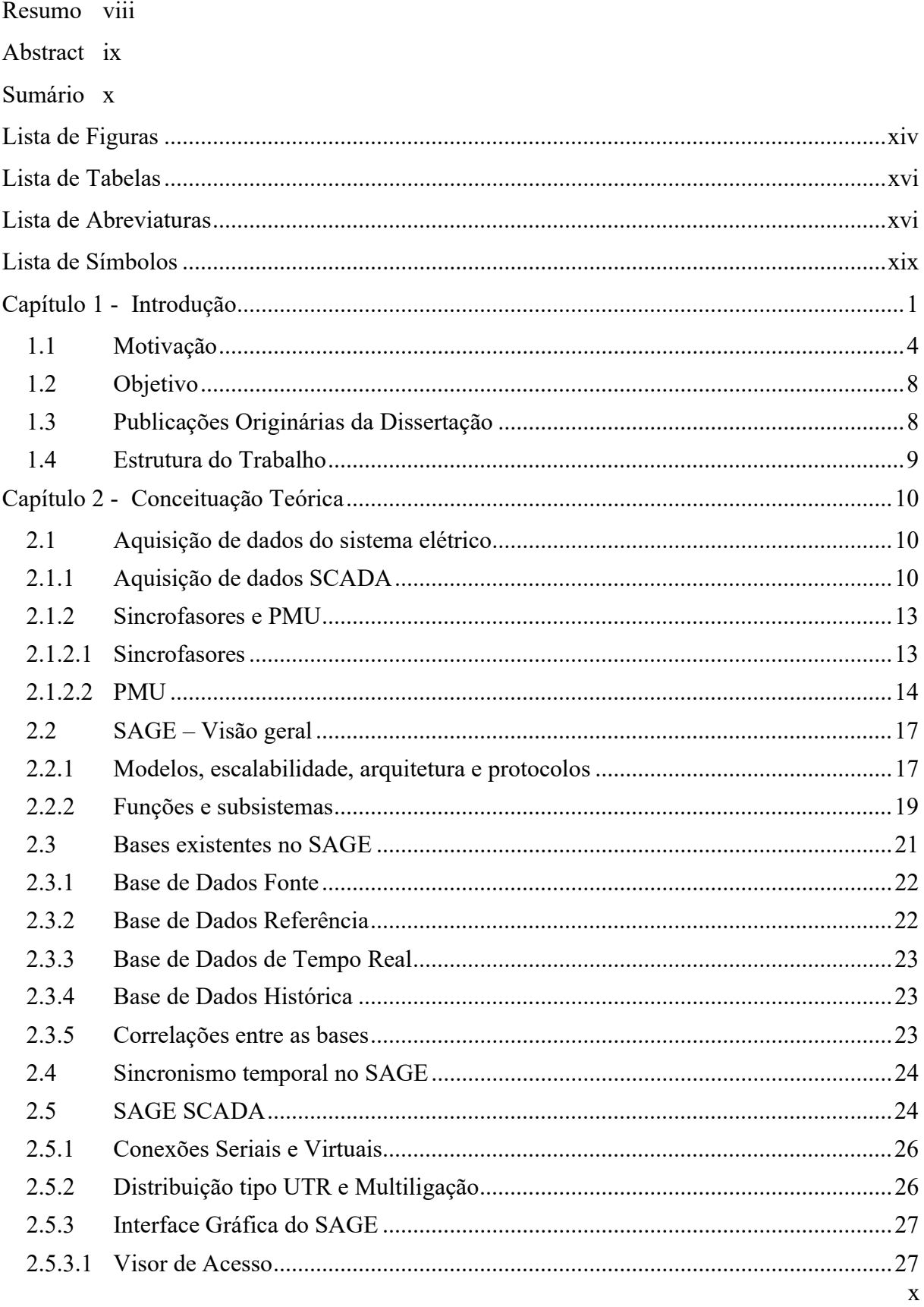

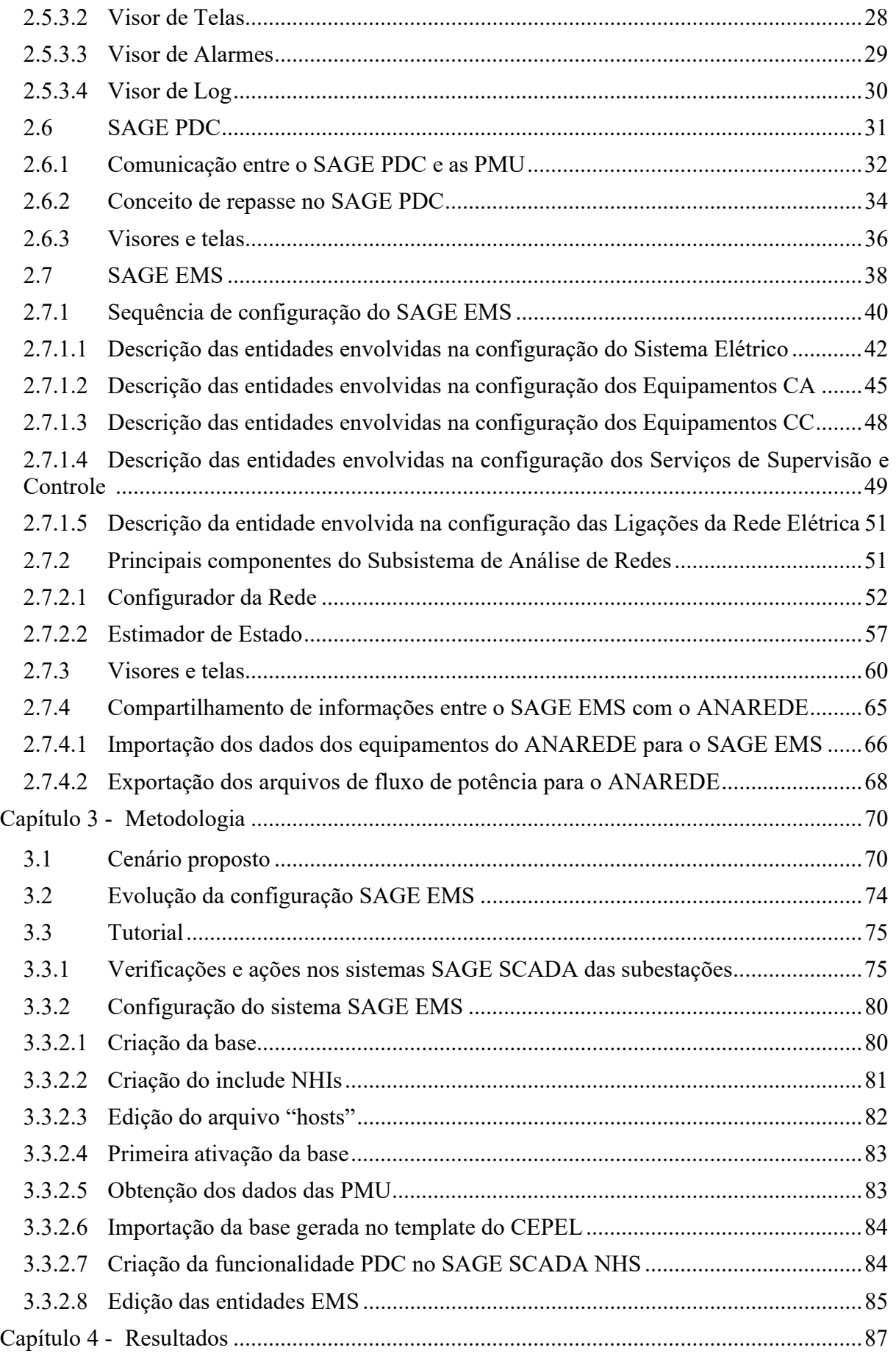

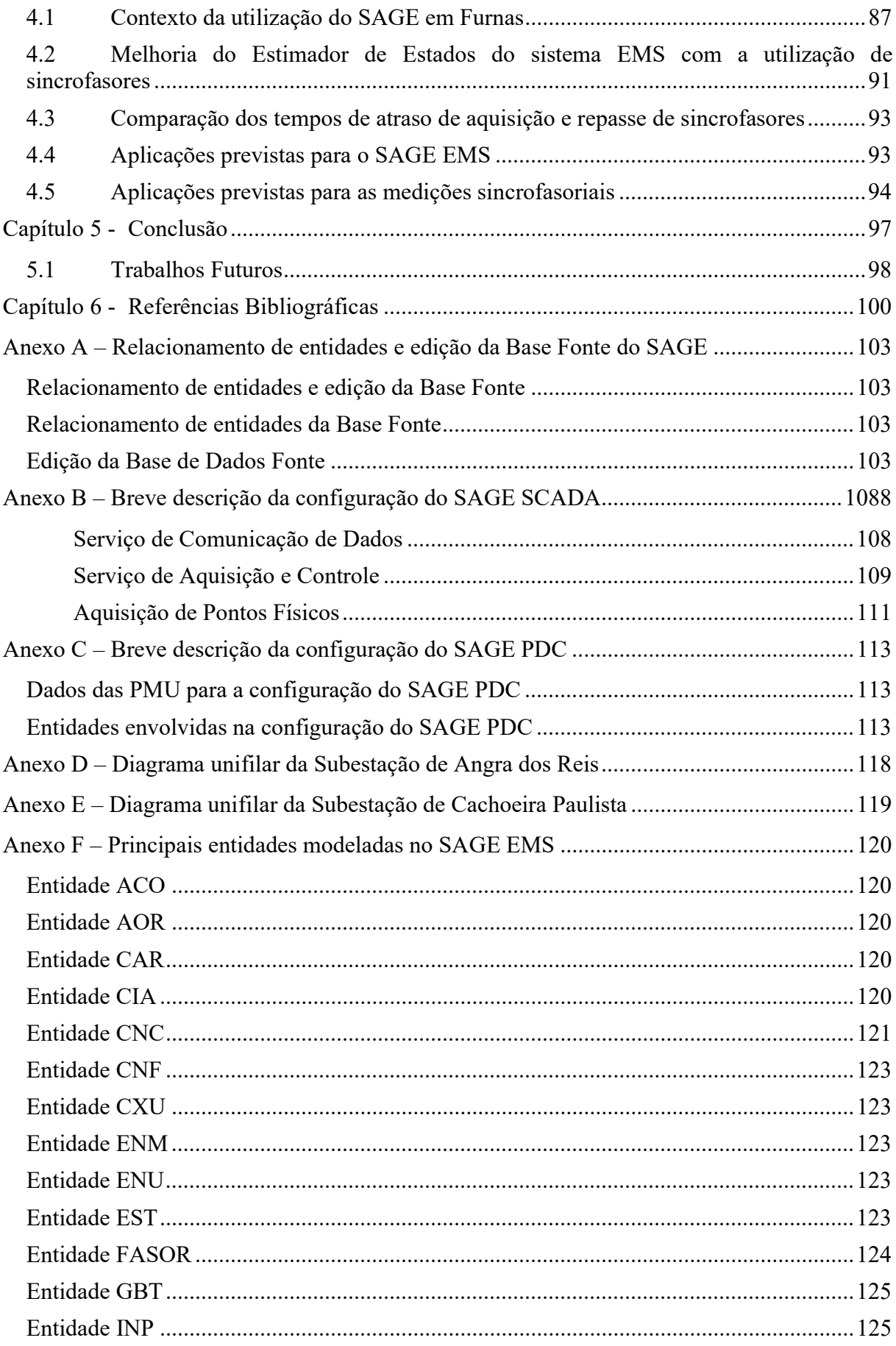

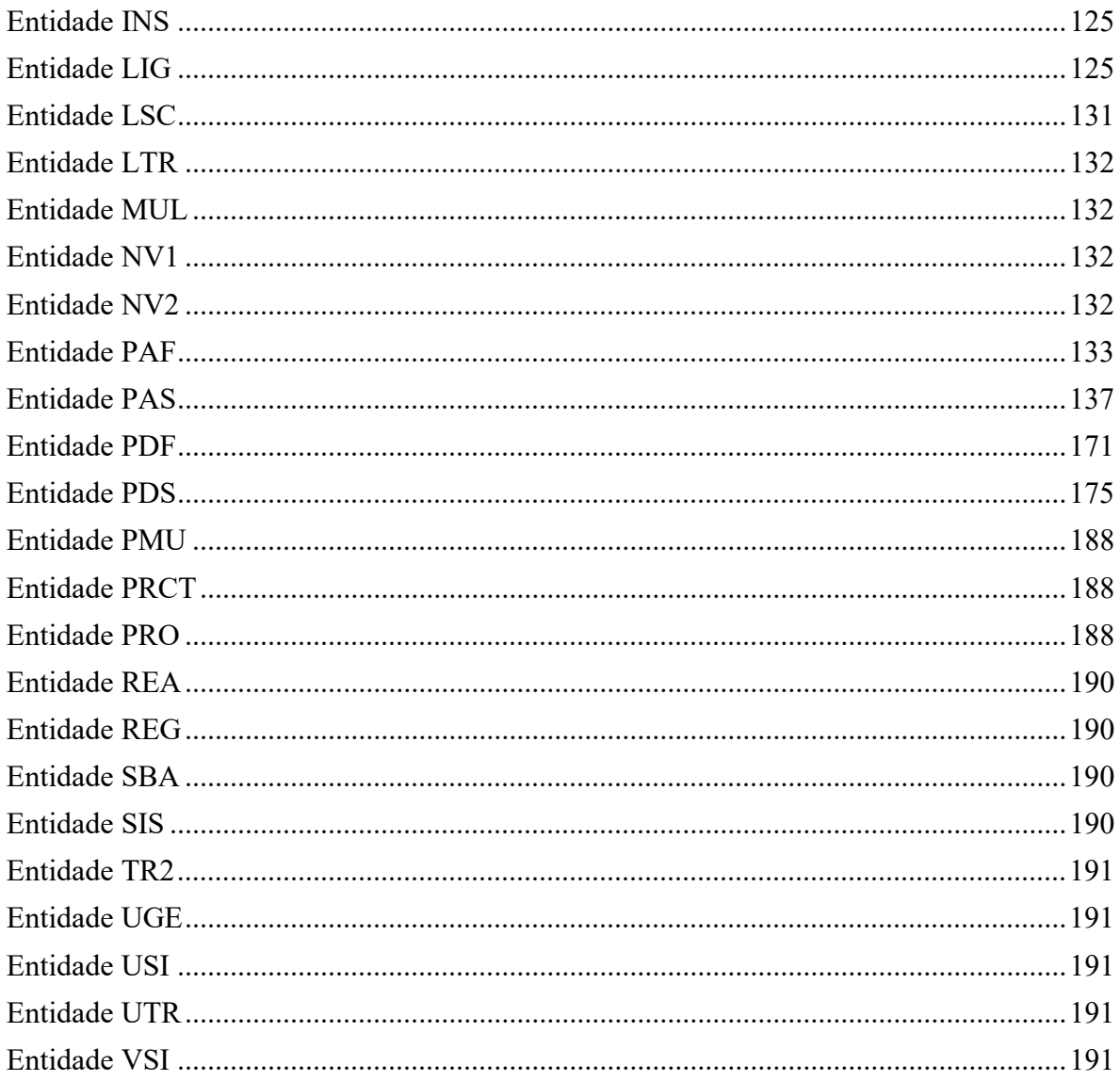

## Lista de Figuras

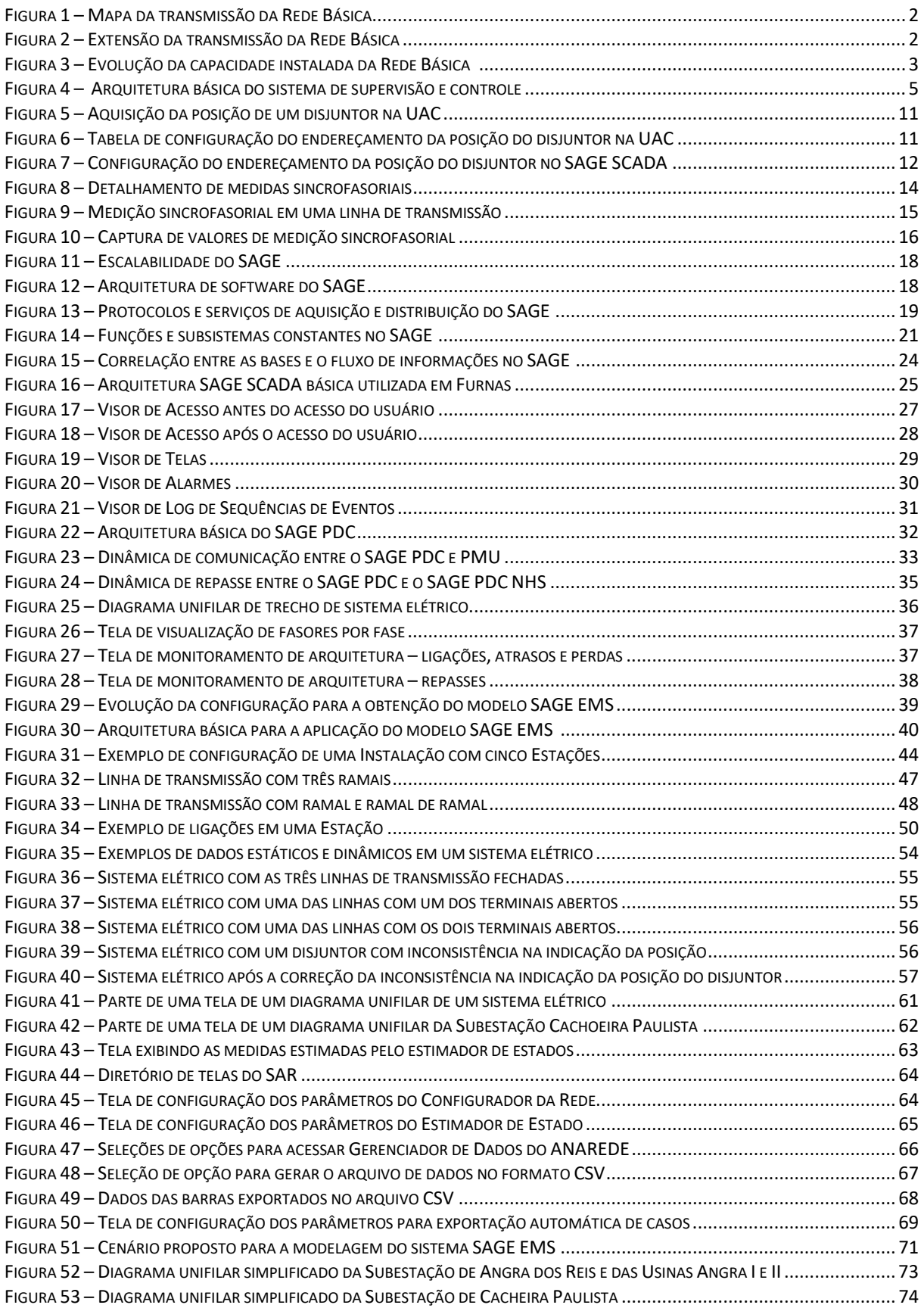

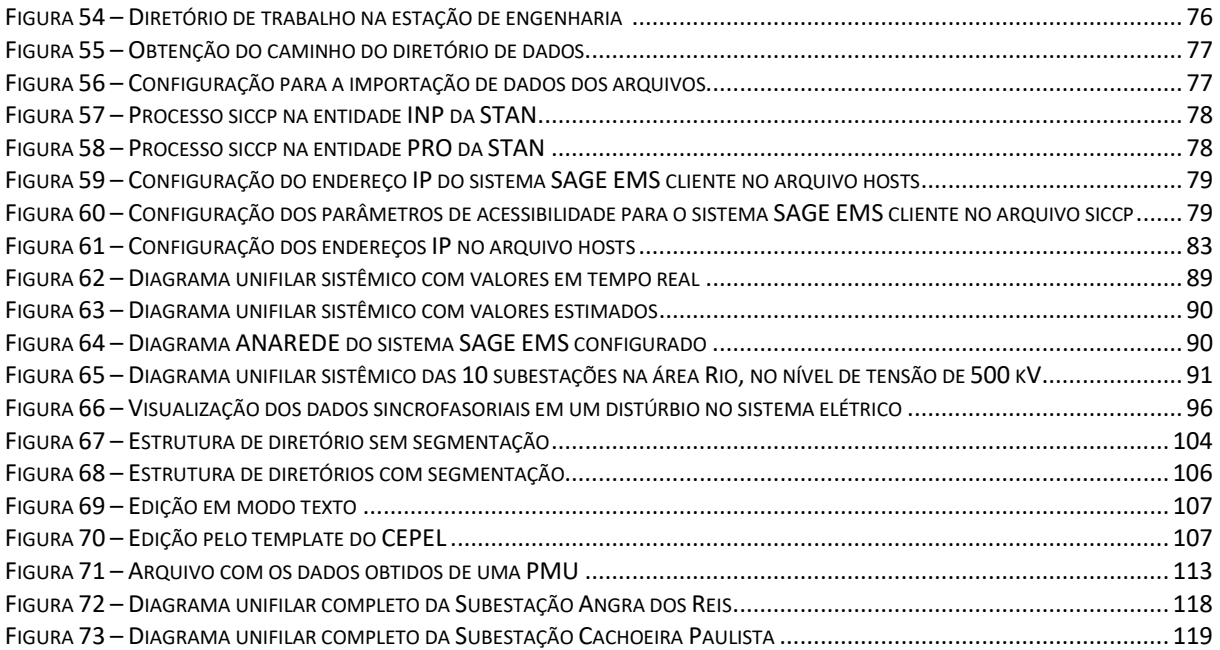

### Lista de Tabelas

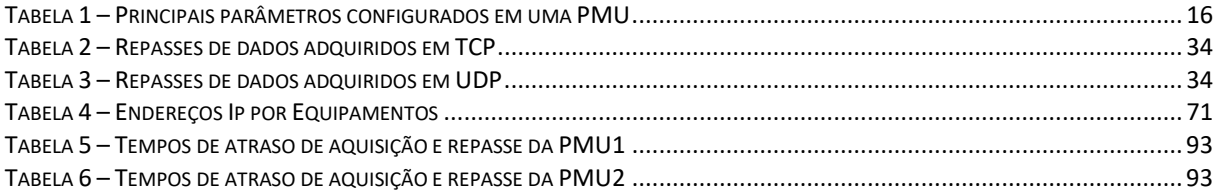

### Lista de Abreviaturas

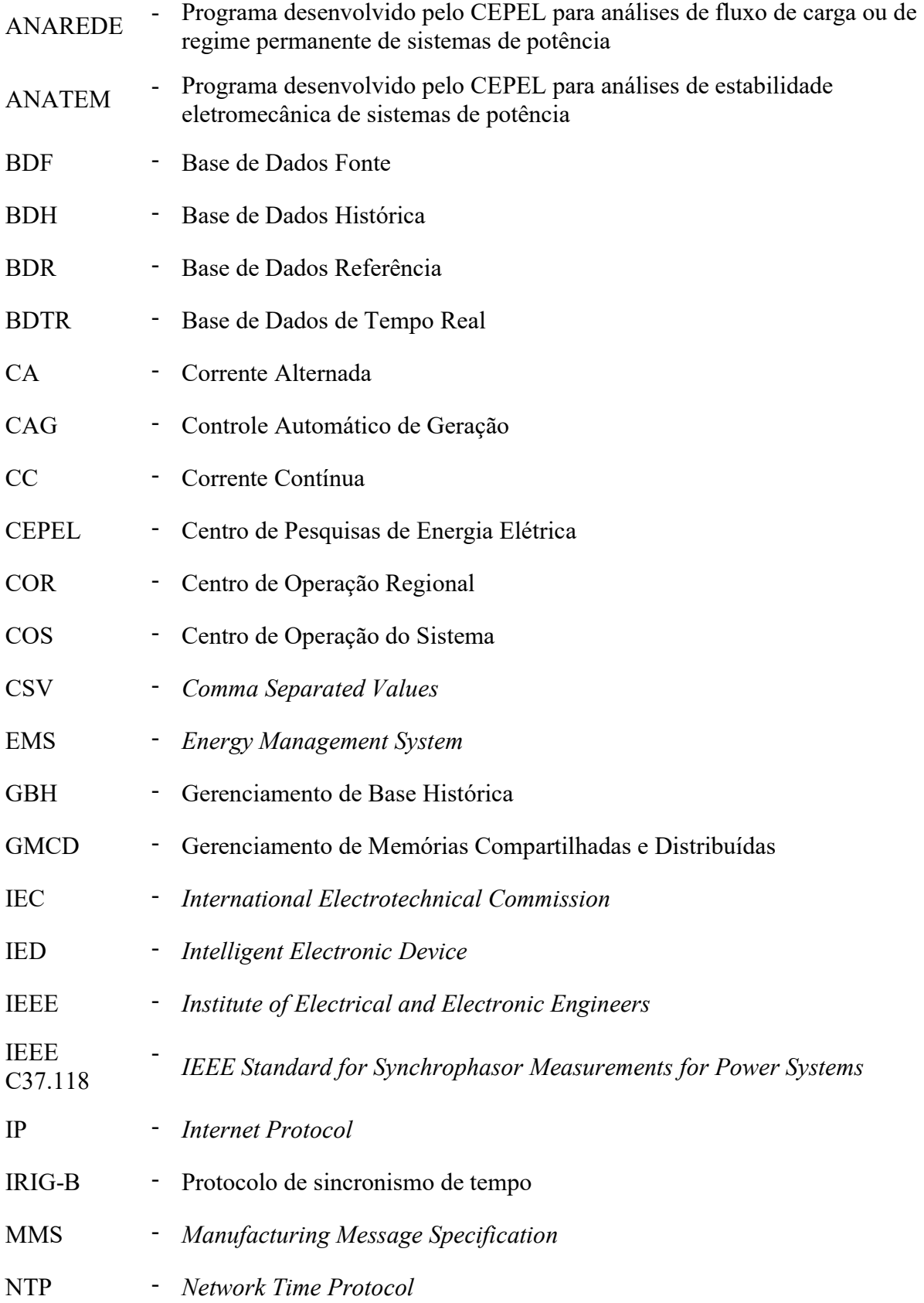

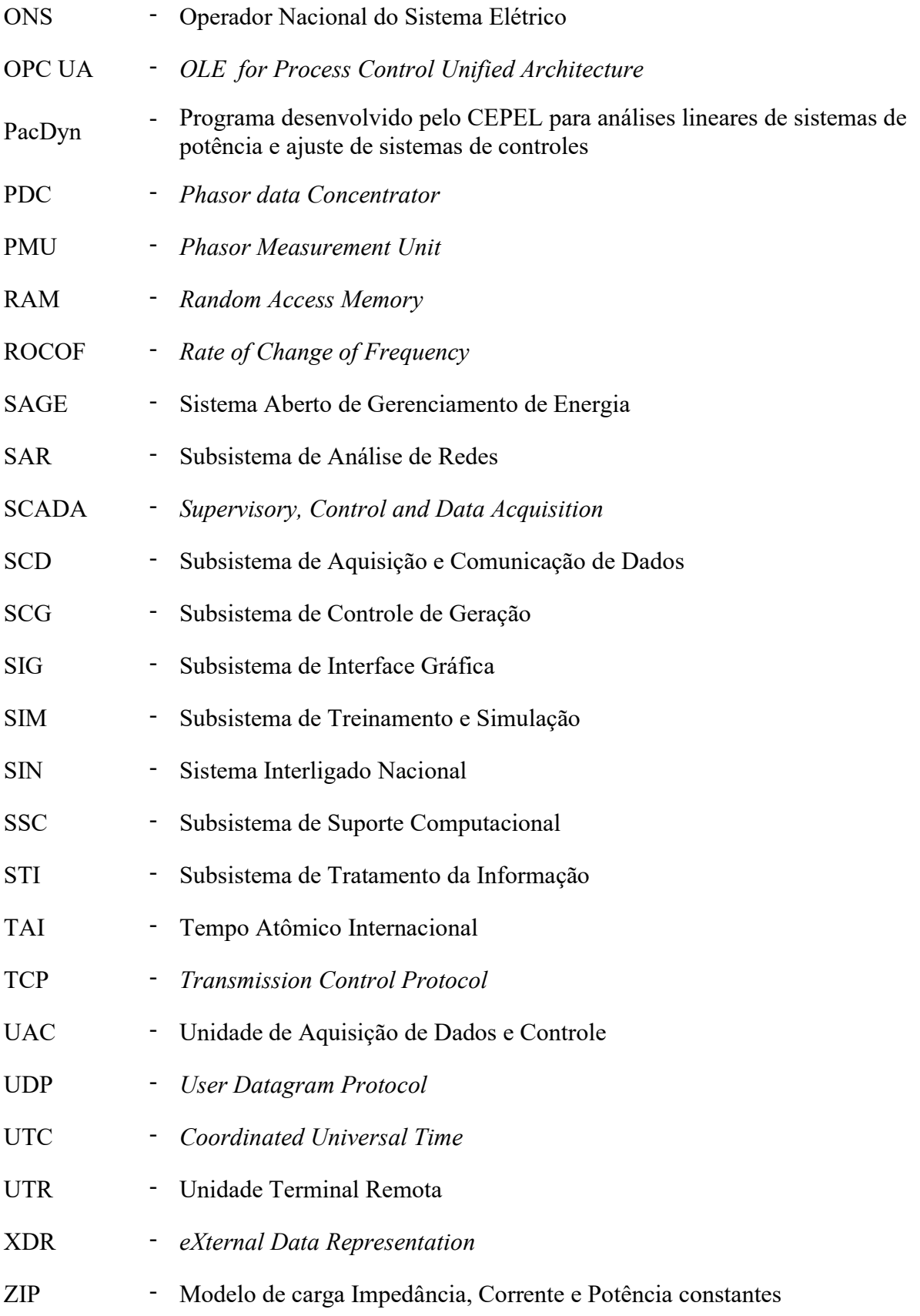

### Lista de Símbolos

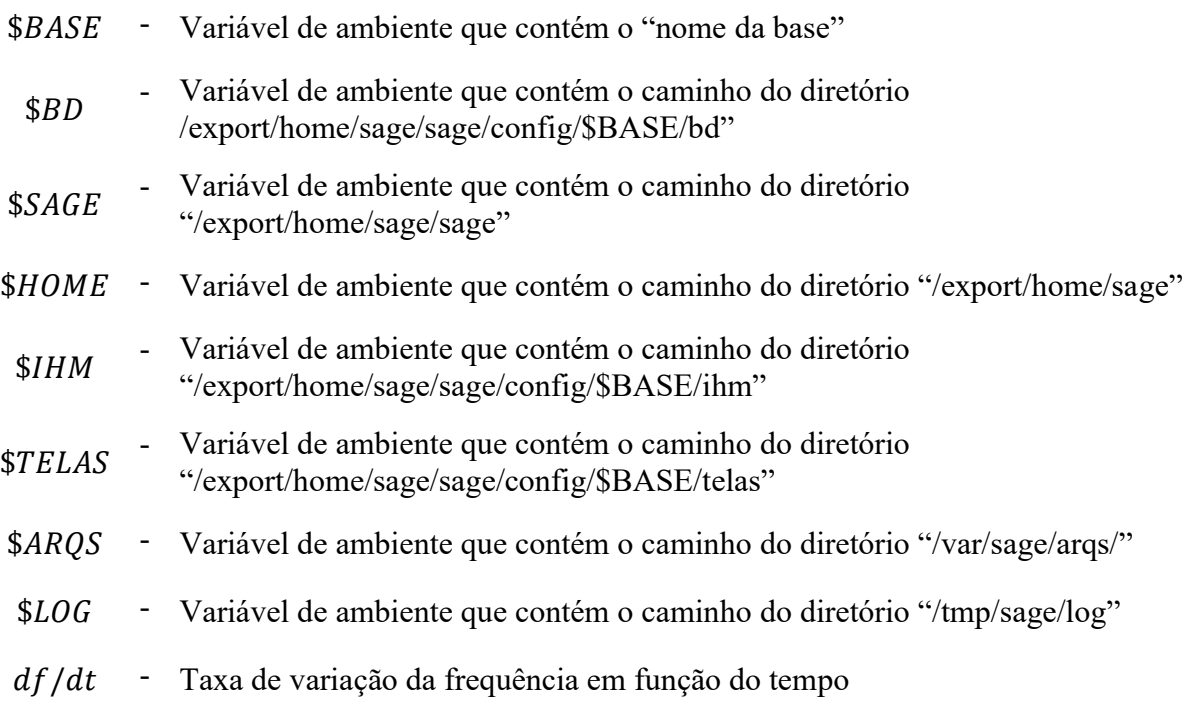

# Capítulo 1 - Introdução

A energia elétrica é um insumo indispensável em nossa atualidade. O seu acesso, com o crescimento populacional e pelo aumento da utilização de equipamentos elétricos, é fator fundamental para o desenvolvimento econômico e para o aumento da qualidade de vida das pessoas de qualquer país. A atual dependência da energia elétrica demanda em um aumento da qualidade da energia e da continuidade do seu suprimento.

A expansão e a manutenção da oferta de energia elétrica exigem um investimento de recursos elevados, o que levou a um cenário nacional e internacional de modelo misto de investimento estatal e privado, buscando-se, principalmente o aumento da eficiência das instalações existentes e a captação de novos investimentos.

A expansão do sistema elétrico, com a implantação de usinas geradoras de grande capacidade, a ampliação das redes de transmissão e a diversificação da matriz energética com a utilização de novas tecnologias, introduzem grandes desafios para uma operação segura e robusta do sistema.

O Sistema Interligado Nacional (SIN) está completamente inserido nesta realidade. Ele possui grandes dimensões, é fortemente acoplado, além de estar constantemente sendo alterado pela entrada de novos equipamentos definidos nos critérios de planejamento. A sua topologia é constantemente alterada durante sua operação, seja por falhas, desligamentos programados ou para melhor atendimento à sua demanda. Além disto, as amplas variações dos seus pontos operação e as grandes variações de intercâmbios entre suas diferentes áreas elétricas com o objetivo do atendimento seguro, confiável e eficiente da demanda de energia, são outros aspectos que devem ser considerados e que também possuem forte natureza aleatória.

Para se dimensionar a magnitude do SIN, a Figura 1 apresenta o mapa da transmissão da Rede Básica, a Figura 2 apresenta a sua extensão e a Figura 3 apresenta a evolução da sua capacidade instalada. A Figura 1 apresenta o horizonte para o ano de 2024, enquanto as Figuras 2 e 3 apresentam o horizonte entre os anos de 2020 e 2025 e todas foram extraídas do site do Operador Nacional do Sistema Elétrico (ONS), em março de 2021.

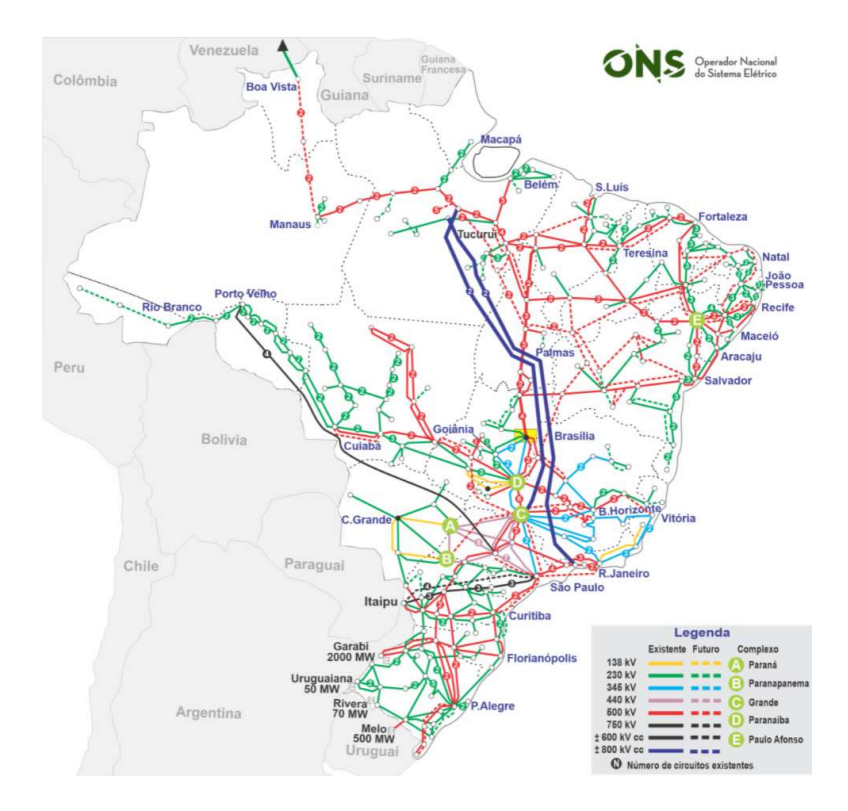

Figura 1 – Mapa da transmissão da Rede Básica (Fonte site do ONS em http://www.ons.org.br/paginas/sobre-o-sin/mapas)

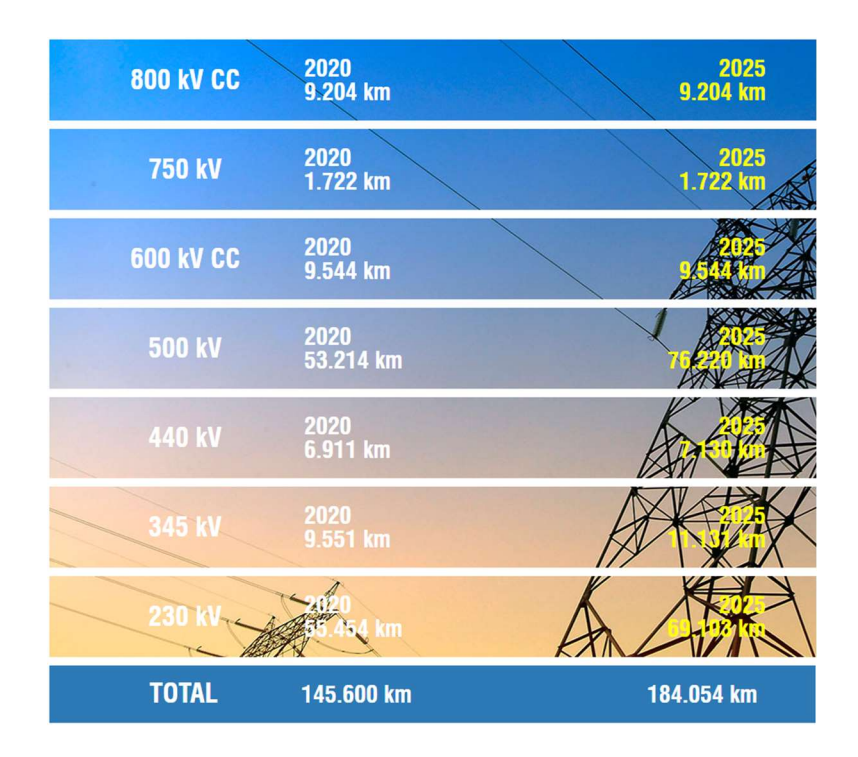

Figura 2 – Extensão da transmissão da Rede Básica (Fonte site do ONS em http://www.ons.org.br/paginas/sobre-o-sin/o-sistema-em-numeros)

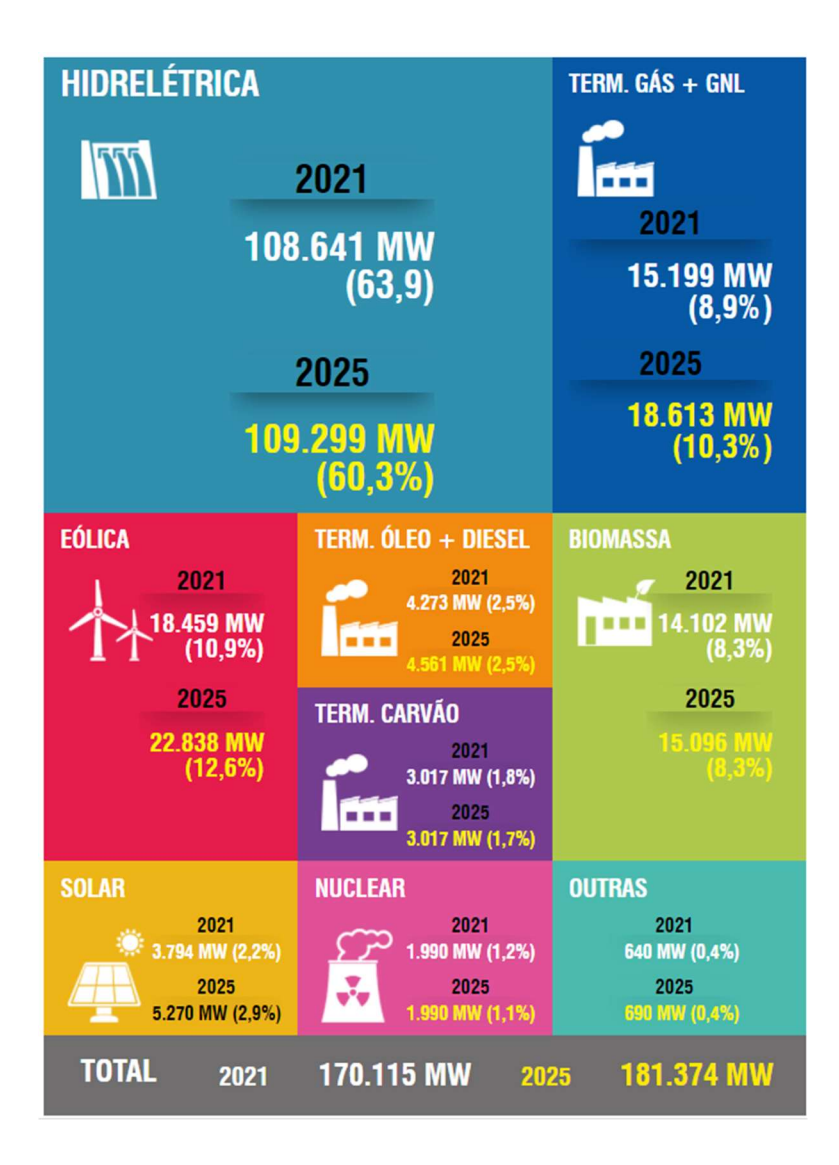

Figura 3 – Evolução da capacidade instalada da Rede Básica (Fonte site do ONS em http://www.ons.org.br/paginas/sobre-o-sin/o-sistema-em-numeros)

A Rede Básica é composta de linhas de transmissão, barramentos, transformadores de potência e equipamentos de subestação em tensão igual ou superior a 230 kV e transformadores de potência com tensão primária igual ou superior a 230 kV, com tensão secundária e terciária inferiores a 230 kV, bem como as respectivas conexões e demais equipamentos ligados ao terciário [1].

Além da divisão do SIN pelos níveis de tensão, existe também uma separação geográfica, onde o sistema é dividido em quatro subsistemas: Sul, Sudeste/Centro-Oeste, Nordeste e a maior parte da região Norte. A sua interconexão, por meio da malha de transmissão, propicia a transferência de energia entre subsistemas, permite a obtenção de ganhos sinérgicos e explora a diversidade entre os regimes hidrológicos das usinas hidrelétricas distribuídas em dezesseis bacias hidrográficas nas diferentes regiões do país, além da produção da geração dos parques de usinas eólicas, principalmente nas regiões Nordeste e Sul. As usinas térmicas, em geral localizadas nas proximidades dos principais centros de carga, desempenham papel estratégico relevante, pois contribuem para a segurança do SIN. Essas usinas são despachadas em função das condições hidrológicas vigentes, permitindo a gestão dos estoques de água armazenada nos reservatórios das usinas hidrelétricas, para assegurar o atendimento futuro. Os sistemas de transmissão integram as diferentes fontes de produção de energia e possibilitam o suprimento do mercado consumidor [2].

Estas características tornam a operação do SIN bastante complexa, tanto em tempo real como nos estudos do planejamento da operação. O sistema interligado de Furnas compõe grande parte deste sistema e está sujeito às mesmas condições operativas da totalidade do SIN.

Estes aspectos indicam a necessidade de melhor conhecimento das condições de operação do sistema interligado. Neste contexto, os sistemas de supervisão e controle em produção, tanto nas usinas e subestações (sistemas SCADA) quanto nos centros de controle das empresas de geração e transmissão (sistemas EMS), além dos sistemas similares no ONS, são de suma importância na geração de informações e dados elétricos, com a qualidade e a confiabilidade, que serão consumidas pelas equipes e sistemas de operação em tempo real e de estudos em regime de pós-operação.

## 1.1 Motivação

A partir da implantação dos sistemas de supervisão e controle em usinas e subestações, o cenário de uso dos recursos computacionais, tanto nos sistemas SCADA como nos equipamentos de supervisão, controle, proteção e medição, que utilizam tecnologia microeletrônica, além dos equipamentos denominados como Intelligent Electronic Devices (IED), a obtenção e tratamento dos dados das grandezas elétricas e topologias das plantas de produção e transmissão de energia elétrica, possibilitou o desenvolvimento de sistemas de gerenciamento de energia (EMS), em nível sistêmico nos centros de controle das empresas e no ONS, de tal modo que aplicações mais complexas, como Sistemas de Análise de Redes, Configuradores de Redes e Estimadores de Estados, por exemplo, se tornaram ferramentas mais poderosas nos cenários de operação dos

sistemas elétricos, em tempo real, e de estudos em regime de pós-operação, nas áreas relativas aos estudos de segurança do sistema, como em análises de perturbações e eventos.

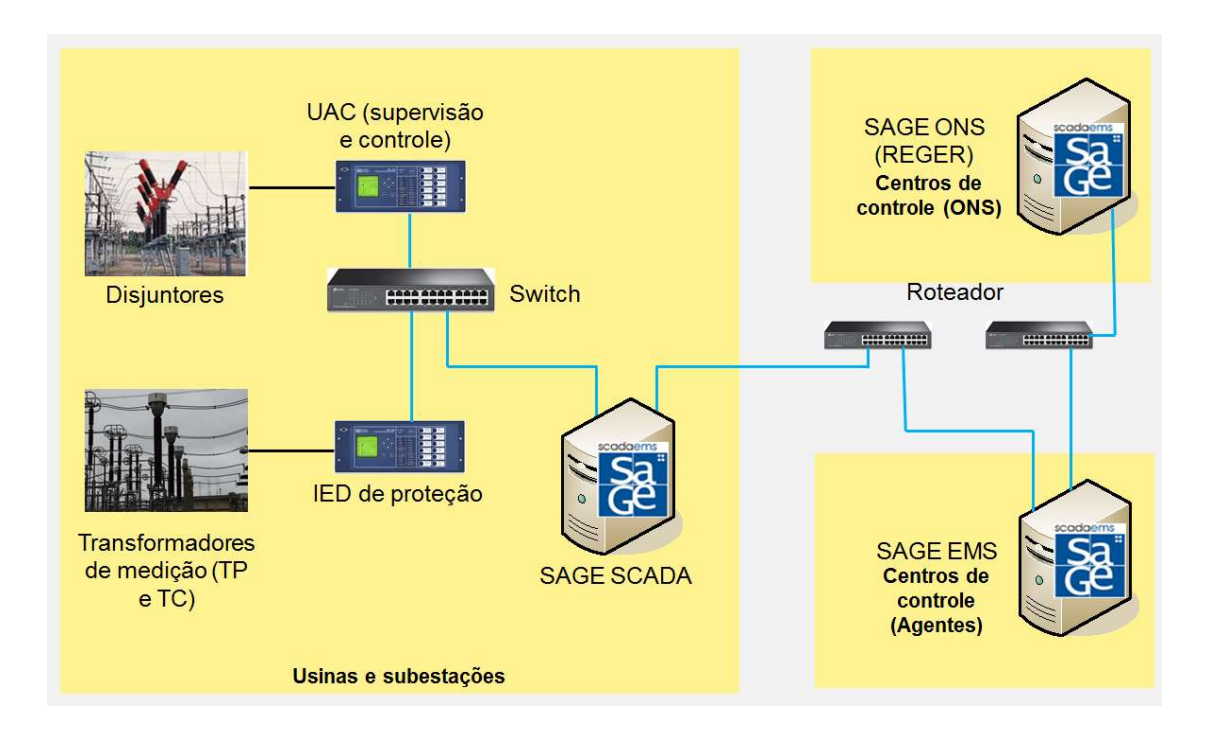

A Figura 4 contém uma arquitetura básica de um sistema de supervisão e controle.

Figura 4 – Arquitetura básica do sistema de supervisão e controle

De maneira particular, os dados das medições das grandezas elétricas, oriundas dos sistemas SCADA, têm algumas características particulares, tais como a sua variação sob a influência de bandas mortas de medição, que causam uma diminuição da sua sensibilidade, e a latência da sua transmissão, desde o momento da sua medição até a sua indicação nos sistemas EMS (tempo conhecido como idade do dado), por exemplo. Estas características podem causar algum tipo de imprecisão, acarretando desvios em indicações de medidas estimadas, por exemplo.

A partir do advento da medição sincronizada de fasores ou medição sincrofasorial, onde as medições das magnitudes e dos ângulos das tensões e correntes são tabuladas por estampas de tempo, os problemas relativos às medições para os Estimadores de Estados foram mitigados, pois alguns requisitos deste tipo de medição garantem uma massa de dados de, por exemplo, sessenta amostras por segundo em uma grandeza elétrica, além da sua não submissão a bandas mortas de medição e uma idade do dado mínima. Como exemplo, o requisito do ONS, para a idade do dado das medições em sua rede sincrofasorial, é que ele não exceda o tempo de 0,5 s. Na prática, esses tempos são muito menores que o especificado e são causados pelas latências nos backbones das redes de telecomunicações (switches, roteadores, etc).

A motivação do trabalho considerou que o sistema de supervisão e controle utilizado em 74 instalações de Furnas é o SAGE (Sistema Aberto de Gerenciamento de Energia) no modelo SCADA (Supervisory Control And Data Acquisition), desenvolvido pelo CEPEL. Além disso, Furnas dispõe também de um Sistema de Medição Sincrofasorial, que é composto por cinco sistemas SAGE PDC (Phasor Data Concentrator), que adquirem informações de quarenta e quatro PMU (Phasor Measurement Unit), instaladas em doze subestações, e repassam as medições sincrofasoriais ao ONS.

No intuito de melhorar o modelo de dados do sistema, a partir das informações em tempo real, verificou-se a necessidade do desenvolvimento, em Furnas, da união dos sistemas SAGE SCADA, que utiliza baixa taxa de aquisição dos dados, com os sistemas PDC com a taxa de aquisição de dados em sessenta amostras por segundo, de forma a disponibilizar os dados de maneira mais centralizada. Adicionalmente, o sistema SAGE na modalidade EMS (Energy Management System) está sendo implementado, de modo a permitir um melhor entendimento da rede elétrica operada pelos centros de operação.

Além disso, a integração dos sistemas SCADA, PDC e EMS poderá proporcionar análise mais eficiente do comportamento da rede elétrica supervisionada e controlada por Furnas. Em resumo, a união das funções SCADA, EMS e PDC do sistema SAGE, que é a proposta inovadora deste trabalho, permite uma maior qualidade das informações apresentadas em tempo real à operação, incluindo a execução da função de análise de redes do SAGE. Esta proposta está sendo implementada pela primeira vez no subsistema de Furnas e pode ser expansível a outros subsistemas do Brasil para aproveitamento dos potenciais benefícios desta integração.

Uma das funções da Análise de Redes é o Estimador de Estados que fornece a solução de fluxo de potência e possibilita a exportação de cenários operativos, a serem consumidos pelas aplicações desenvolvidas pelo CEPEL (ANAREDE, ANATEM, PacDyn, etc). Além disso, o uso da medição fasorial pode melhorar o desempenho do estimador.

Outro fator relevante para a elaboração deste sistema é o suporte das equipes de desenvolvimento do CEPEL, no desenvolvimento de aplicativos para a visualização, análise e exportação dos dados, elaboração de novas funcionalidades, atualizações para correções de problemas, etc.

Outro aspecto importante é avaliação do uso das medições sincrofasoriais com os dados SCADA e os resultados das funções de Análise de Redes, permitindo assim uma melhor análise dos comportamentos elétricos, como também, uma melhor integração de dados entre os sistemas SCADA, EMS e PDC.

Ao se considerar todo o cenário exposto, a motivação para este trabalho foi a elaboração de um sistema SAGE EMS que utilizasse os dados SCADA e sincrofasoriais disponíveis nos sistemas SAGE SCADA e PDC em operação em Furnas para atender às seguintes demandas:

- Atuação na operação do sistema elétrico em tempo real [3].
- Auxílio das equipes de operação, de análise de proteção e estudos da operação, nas análises pós eventos no sistema elétrico, a partir dos dados do sistema elétrico adquiridos e armazenados [4].
- Produção de cenários de simulação e treinamento com dados reais do sistema elétrico para as equipes de operação em tempo real.

Outro fator motivador é que a abrangência do conteúdo deste trabalho pode ser utilizado por outros agentes de geração e transmissão de energia elétrica, para o desenvolvimento de aplicações similares, além de unidades acadêmicas e centros de pesquisas, que podem ser consumidoras dos dados e resultados produzidos, visando à elaboração de estudos, análises, produção de ferramentas de desenvolvimento e tratamento de dados, entre outros, a partir de dados reais adquiridos do sistema elétrico.

Além do exposto anteriormente, outro aspecto motivador é que, até o presente momento, diversos sistemas EMS e PDC foram desenvolvidos para o tratamento dos dados adquiridos do sistema elétrico. Porém, em nenhum deles, esses dados são tratados em um único sistema. Como exemplo, o ONS possui o sistema EMS (SAGE – REGER) e o sistema PDC (fabricação GE). Ou seja, os dados sincrofasoriais não são utilizados no sistema EMS.

Outra motivação, ao desenvolvimento desta aplicação, é que a metodologia desenvolvida permite que problemas relativos à comunicação de dados, identificadores, etc, sejam pacificados na implementação do sistema resultante da união do SAGE SCADA

e SAGE PDC. A partir dela, a implementação final com a união do sistema SAGE EMS fica mais simples, pois restariam somente as configurações das entidades e processos exclusivos ao sistema EMS, tais como, parâmetros dos equipamentos (linhas de transmissão, barramentos, etc), configuração das topologias das subestações e sistemas, além dos processos de análise de rede e estimação de estados.

Em resumo, a implementação final deste sistema irá proporcionar os resultados descritos anteriormente, utilizando os dados das medições operacionais e estados de equipamentos, que já estão disponíveis para uso, ou seja, esses dados terão um maior valor agregado.

## 1.2 Objetivo

O objetivo deste trabalho é realizar a integração dos sistemas SCADA, PDC e EMS na mesma arquitetura computacional de modo a ter todos os dados necessários para a operação e estudos da rede elétrica de Furnas. Para tanto, será necessário adicionar a configuração da base de dados no modelo EMS às bases de dados SCADA e PDC já em operação em Furnas.

Também existe a possibilidade de sua expansão, a partir da instalação de outras PMU, em pontos de interesse das equipes de tempo real e estudos, acarretando a melhoria da qualidade e quantidade de dados sincrofasorias, pois o sistema utiliza, inicialmente, apenas as medições oriundas das PMU instaladas para a medição sincrofasorial do ONS.

Finalmente, esse trabalho poderá servir como base para uma futura migração do sistema EMS atual de Furnas para o sistema SAGE, modelo EMS, com medição sincrofasorial.

## 1.3 Publicações Originárias da Dissertação

Ao longo do desenvolvimento das pesquisas e implementação desta dissertação, foi elaborado e aprovado um artigo que será apresentado no XXVI SNPTEE 2022. Adicionalmente, pretende-se preparar uma publicação a ser submetida a um periódico internacional, que conterá a estruturação e os resultados obtidos na presente dissertação.

## 1.4 Estrutura do Trabalho

A estrutura da presente dissertação está dividida em cinco capítulos, com o conteúdo descrito a seguir:

- Capítulo 1 Introdução: neste capítulo foi feita a introdução do tema da dissertação, o local em que a temática se situa no atual cenário brasileiro, incluindo a motivação, o objetivo e as publicações originárias da Dissertação.
- Capítulo 2 Conceituação: neste capítulo será apresentado o SAGE, com a descrição sucinta dos seus modelos SCADA, EMS e PDC. Adicionalmente, serão abordados os componentes do Sistema de Análise de Redes, que são o Configurador de Rede e o Estimador de Estados.
- Capítulo 3 Metodologia: neste capítulo será apresentado um tutorial básico, com a metodologia para a implementação de um sistema SAGE EMS, a partir das configurações SAGE SCADA e SAGE PDC.
- Capítulo 4 Resultados: neste capítulo será apresentado o contexto da utilização do SAGE em Furnas, a implementação do SAGE EMS a partir do SAGE SCADA e SAGE PDC, a evolução da abrangência do sistema, a melhoria do Estimador de Estados do sistema SAGE EMS com a utilização de sincrofasores, as aplicações previstas para o SAGE EMS e as aplicações previstas das medições sincrofasoriais.
- Capítulo 5 Conclusões: Neste capítulo serão apresentadas as experiências obtidas neste desenvolvimento e as indicações para o desenvolvimento de trabalhos futuros, relativos ao sistema SAGE EMS em Furnas.
- Anexos Nos anexos serão detalhados os relacionamentos das entidades do SAGE, a edição da Base de Dados Fonte e as configurações das principais entidades para a implementação de um sistema SAGE EMS com medição sincrofasorial, considerando as subestações de Angra dos Reis (com a geração das usinas de Angra I e II) e Cachoeira Paulista, além dos seus diagramas unifilares.

# Capítulo 2 - Conceituação Teórica

Neste capítulo são apresentados os conceitos teóricos relativos a esta dissertação, tais como definições e revisões bibliográficas dos principais tópicos relacionados aos modelos do SAGE, além dos conceitos de aquisição de dados, sincrofasores, estimadores de estado e análise de redes.

## 2.1 Aquisição de dados do sistema elétrico

Os sistemas SAGE SCADA, PDC e EMS consomem os dados operativos das usinas e subestações, tais como, estados de equipamentos de manobras ou de isolação (disjuntores e secconadoras), indicações gerais (chaves de indicação de níveis de comando, bloqueios, alarmes, etc) e medições de grandezas elétricas (tensões, correntes, etc) SCADA e sincrofasoriais, dentre outros, além da supervisão das funções de proteção. Essas informações são adquiridas pelos equipamentos de supervisão, controle, proteção e medição, tais como UTR, UAC, IED, RDP, PMU, etc, instalados nestas localidades.

## 2.1.1 Aquisição de dados SCADA

A aquisição dos dados SCADA é realizada através das UTR, UAC, IED e RDP.

De maneira convencional, as informações de entrada para estes dispositivos, com as indicações do processo elétrico, são disponibilizadas a partir de contatos auxiliares e transformadores de tensão e de corrente. Porém, com o advento da Norma IEC 61850, estas informações podem ser obtidas a partir da comunicação de dados entre os equipamentos, como as *Merging Units* [5], ou diretamente dos disjuntores, seccionadoras e transformadores de tensão e de corrente, através da comunicação de dados no barramento de processo, conforme definido nesta mesma norma.

A partir da aquisição dos dados do processo elétrico, os mesmos podem ser tratados nos equipamentos de supervisão, controle, proteção e medição, tanto para o envio aos sistemas SCADA como para consumo interno, em lógicas de controle e proteção. Os dados para envio aos sistemas SCADA podem ser disponibilizados através de endereçamento de objetos internos ou pela modelagem descrita na Norma IEC 61850 [6]. Para ilustrar este cenário, toma-se como exemplo, a indicação da posição de um disjuntor, obtida através dos seus contatos auxiliares conectados nas entradas digitais de uma UAC, que está configurada para se comunicar com um sistema SAGE SCADA, através do protocolo IEC 60870-5-104 [7]. As combinações das indicações nas entradas digitais da UAC podem informar as posições aberta, fechada, trânsito de abertura, trânsito de fechamento ou posição inválida do disjuntor [8]. A Figura 5 ilustra a aquisição da posição aberta de um disjuntor, a partir da supervisão da combinação dos seus contatos auxiliares pelas entradas digitais da UAC e a sua comunicação como SAGE SCADA.

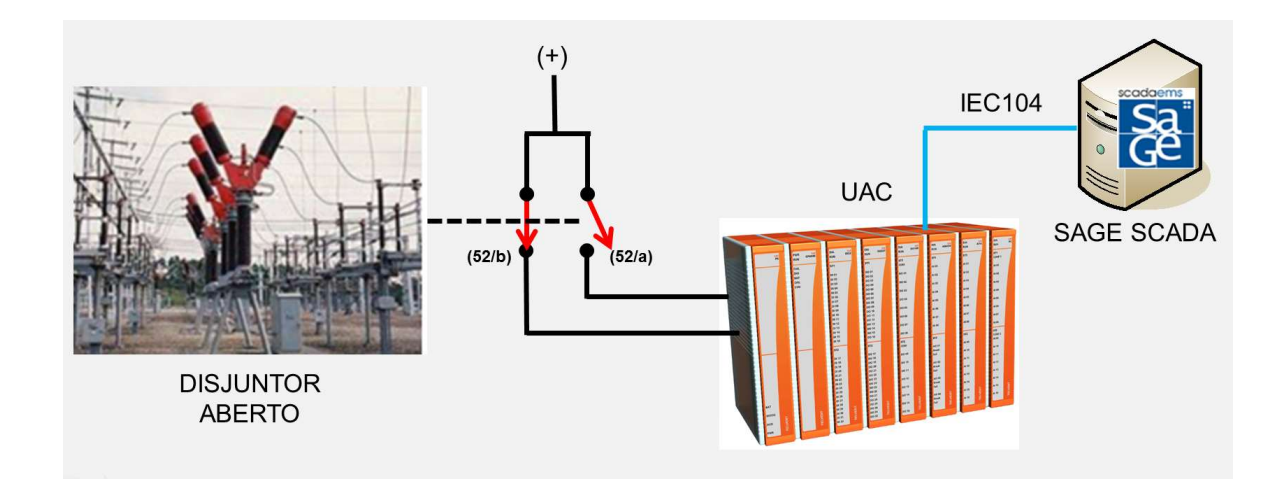

Figura 5 – Aquisição da posição de um disjuntor na UAC

Essa informação fica disponível internamente na UAC em uma posição de memória, com um endereçamento numérico específico para o protocolo. Neste caso, será usado o endereço 11006, formatado como ponto duplo. A Figura 6 ilustra a tabela de configuração do endereçamento da posição do disjuntor na UAC.

|                   |                                        | <b>DESTINATION1</b> |                     |
|-------------------|----------------------------------------|---------------------|---------------------|
| <b>NAME</b>       | <b>DESC</b>                            | <b>BIN NAME1</b>    | <b>COORDINATES1</b> |
| 3 ITDJ8114 EPOS   | DJ8114                                 | SageSca             | 11006:MDP           |
| 4 ITDJ8114 ESUTA1 | DJ8114 SUPERVISÃO DE TENSÃO ABERTURA 1 | SageSca             | 1046:MSP            |
| 5 ITDJ8114 ESUTA2 | DJ8114 SUPERVISÃO DE TENSÃO ABERTURA 2 | SageSca             | 1047:MSP            |
| 6 ITDJ8114 EFTCFE | DJ8114 FALTA TENSÃO CIRC FECHAMENTO    | <b>SageSca</b>      | 1048:MSP            |

Figura 6 – Tabela de configuração do endereçamento da posição do disjuntor na UAC

No SAGE SCADA, este objeto é configurado na Entidade Ponto Digital Físico (PDF), com o endereço 11006 e formato de ponto duplo, conforme ilustrado na Figura 7. A partir desta configuração, esta informação fica disponível para o tratamento na Base de Dados de Tempo Real do SAGE, podendo ser distribuída para centros de controle, utilizada em telas do sistema, nos registros de alarmes e de sequência de eventos do sistema elétrico, etc.

|                |                                                     | B                     | C         | D                      |                  |
|----------------|-----------------------------------------------------|-----------------------|-----------|------------------------|------------------|
| 1              | Entidade PDF - Ponto digital fisico (modelo basico) |                       |           |                        |                  |
| $\overline{2}$ | ID                                                  | $\Box$ NV2            | ORDEM PNT |                        | $\sqrt{ }$ TPPNT |
|                | 1614 11_A104_1_ADUP_11006                           | 11 A104 1 ADUP        |           | 11006 IT DJ8114 POS    | PDS              |
|                | 1615 11 A104 1 ASIM 1046                            | <u>11 A104 1 ASIM</u> |           | 1046 IT DJ8114 ESUTA1  | PDS              |
|                | 1616 11_A104_1_ASIM_1047                            | <b>11 A104 1 ASIM</b> |           | 1047 IT_DJ8114_ESUTA2  | <b>PDS</b>       |
|                | 1617 11 A104 1 ASIM 1048                            | <b>11 A104 1 ASIM</b> |           | 1048 IT_DJ8114_EFTCFE  | <b>PDS</b>       |
|                | 1618 11 A104 1 ASIM 1049                            | <b>11 A104 1 ASIM</b> |           | 1049 IT DJ8114 ESUPB1  | <b>PDS</b>       |
|                | 1619 11 A104 1 ASIM 1050                            | <b>I1 A104 1 ASIM</b> |           | 1050 IT DJ8114 ESUPB2  | <b>PDS</b>       |
|                | 1620 11 A104 1 ASIM 1051                            | <b>11 A104 1 ASIM</b> |           | 1051 IT DJ8114 EMODE   | <b>PDS</b>       |
|                | 1621 11_A104_1_ASIM_1052                            | 11 A104 1 ASIM        |           | 1052 IT DJ8114 EDJABIT | <b>PDS</b>       |
|                | 1622 11 A104 1 ASIM 1053                            | <b>11 A104 1 ASIM</b> |           | 1053 IT DJ8114 43LR    | <b>PDS</b>       |
|                | 1623 11 A104 1 ASIM 1054                            | <b>11 A104 1 ASIM</b> |           | 1054 IT DJ8114 43LR    | <b>PDS</b>       |
|                | 1624 11 A104 1 ASIM 1055                            | <b>11 A104 1 ASIM</b> |           | 1055 IT LTFUIT1 CPOAAB | <b>PDS</b>       |
|                | 1625 11 A104 1 ASIM 1056                            | <b>11 A104 1 ASIM</b> |           | 1056 IT LTFUIT1 PAREL  | <b>PDS</b>       |
|                | 1626 11 A104 1 ASIM 1057                            | <b>11 A104 1 ASIM</b> |           | 1057 IT DJ8114 EFADJ   | <b>PDS</b>       |

Figura 7 – Configuração do endereçamento da posição do disjuntor no SAGE SCADA

De maneira análoga, os pontos de medições analógicas e os comandos utilizam essa mesma métrica de configuração, relacionando os endereços dos objetos nas configurações do SAGE SCADA e da UAC [7].

Para os equipamentos de supervisão e controle, aderentes à Norma IEC 61850 [6], é utilizado o modelo de dados específico para cada componente do sistema elétrico. Esse detalhamento não será abordado neste documento, porém o cadastramento das entidades específicas da Base de Dados Fonte do SAGE SCADA segue a mesma estrutura.

A taxa de atualização das informações SCADA depende da ocorrência de eventos no sistema elétrico, de alterações de estados supervisionados e das variações de medição que superem ou violem os limites das bandas mortas de medição implantadas para esta função. Por este motivo, as medições SCADA são consideradas como medições de baixa taxa de atualização.

## 2.1.2 Sincrofasores e PMU

## 2.1.2.1 Sincrofasores

Um sincrofasor é a representação fasorial de uma medição de tensão ou corrente, em um ponto de um sistema elétrico, sincronizada no tempo. Essa característica permite que diversas medições semelhantes, pertencentes às diversas localidades de um sistema elétrico, sejam comparadas em um mesmo instante de tempo, ou seja, um mesmo referencial. A base de tempo escolhida é o Tempo Universal Coordenado (UTC). O UTC é um padrão de tempo baseado no Tempo Atômico Internacional (TAI) com ajustes de 1 s (leap second) adicionados em intervalos irregulares para compensar a redução na rotação da Terra. Os ajustes de segundo são utilizados para fazer com que o tempo UTC coincida com o tempo solar médio do meridiano de Greenwich (Reino Unido) [9].

O sincrofasor A que representa um sinal x(t) é uma grandeza complexa definida como (1) [9]:

$$
X = X_R + jX_i = \frac{X_M}{\sqrt{2}}e^{j\phi} = X_M(cos\phi + jsen\phi)
$$
\n(1)

Sendo:

- $\bullet$   $\frac{X_M}{\sqrt{2}}$  $\frac{\Delta M}{\sqrt{2}}$ , o valor eficaz (valor rms) do sinal x(t);
- ∅, o seu ângulo de fase instantâneo relativo a uma forma de onda cossenoidal, com frequência igual à frequência nominal da grandeza medida.

A Figura 8 ilustra o detalhe do referencial de tempo, a partir de um sincronismo em protocolo IRIG-B e a sincronização entre duas medidas sincrofasoriais.

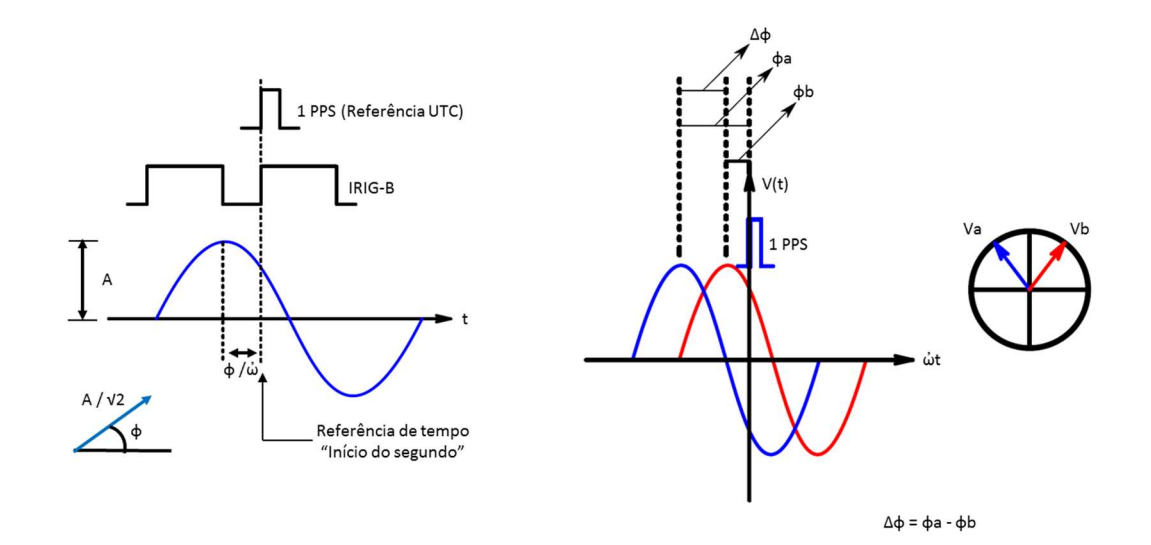

Figura 8 – Detalhamento de medidas sincrofasoriais

## 2.1.2.2 PMU

As PMU são os equipamentos responsáveis pela realização das medições sincrofasoriais e a sua publicação para os sistemas EMS ou PDC, de acordo com os requisitos constantes na Norma C37.118 "IEEE Standard for Synchrophasors for Power Systems", específica para este tipo de medição [10] [11].

Essas unidades de medição são instaladas em diversos pontos de um sistema elétrico, disponibilizando as medidas de todas as localidades monitoradas com o mesmo referencial de tempo, sejam elas as medições de tensões ou correntes do sistema nestes pontos [12].

A Figura 9 ilustra um exemplo de medição sincrofasorial em uma linha de transmissão entre duas subestações.

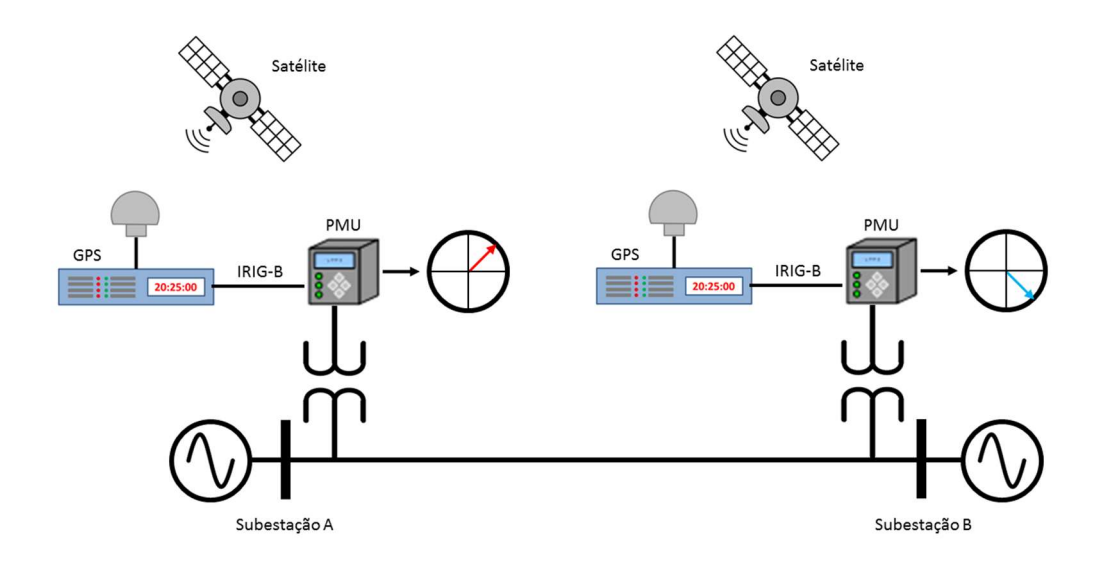

Figura 9 – Medição sincrofasorial em uma linha de transmissão

Nesta figura pode ser verificada a utilização do sincronismo de GPS, através do protocolo IRIG-B, garantindo a exatidão do sincronismo de tempo dentro da classe de exatidão necessária, além de prover o mesmo referencial de tempo para a amostragem das medições nas duas PMU. Considerando o exemplo da Figura 9, os resultados das medições são as magnitudes e os ângulos das tensões e correntes, as frequências e as variações das frequências (ROCOF ou df/dt), além da medição da diferença angular entre os terminais da linha de transmissão, por consequência da utilização da mesma referência de tempo [10].

Nas PMU são configurados diversos parâmetros, utilizados nas configurações de aquisição e tratamento dos dados dos sistemas PDC, também de acordo com a Norma C37.118. A lista dos principais parâmetros é descrita na Tabela 1 [11].

A taxa de amostragem de uma medição está relacionada diretamente com a sua estampa de tempo. Como exemplo, para uma taxa de amostragem de 60 amostras por segundo, é obtida uma amostra por ciclo, ou seja, a estampa de tempo da medição tem a resolução de 16 ms. A Figura 10 apresenta a captura realizada em uma medição de corrente, onde a estampa de tempo da medição é explicitada.

| Parâmetro        | Descrição                                                                         |  |  |  |
|------------------|-----------------------------------------------------------------------------------|--|--|--|
| PDC IDCODE       | Define o endereço "PDC" existente dentro de uma PMU                               |  |  |  |
| <b>TIME BASE</b> | Define a parcela de decodificação dos ms da estampa de<br>tempo dos sincrofasores |  |  |  |
| DATA RATE        | Define a taxa de amostragem da medição por segundo                                |  |  |  |
| PMU IDCODE       | Define o endereço da PMU                                                          |  |  |  |
| <b>STN</b>       | Define o nome da instalação (ex: subestação)                                      |  |  |  |
| <b>FORMAT</b>    | Define o formato dos dados das medidas                                            |  |  |  |
| <b>FNOM</b>      | Define a frequência nominal do sistema                                            |  |  |  |
| PHASOR NAME      | Define a grandeza elétrica e a fase representada pelo fasor                       |  |  |  |

Tabela 1 – Principais parâmetros configurados em uma PMU

Além das configurações relativas ao sistema elétrico, as PMU possuem as suas configurações de comunicação para operar publicando as mensagens de sincrofasores, em redes ethernet, aos seus destinatários. Sendo assim, as configurações, tais como endereço IP, máscara de rede, default gateway, etc, estão presentes nas configurações. Adicionalmente às configurações de rede, as mensagens de sincrofasores podem ser publicadas em TCP ou UDP, nas portas 4712 e 4713 respectivamente.

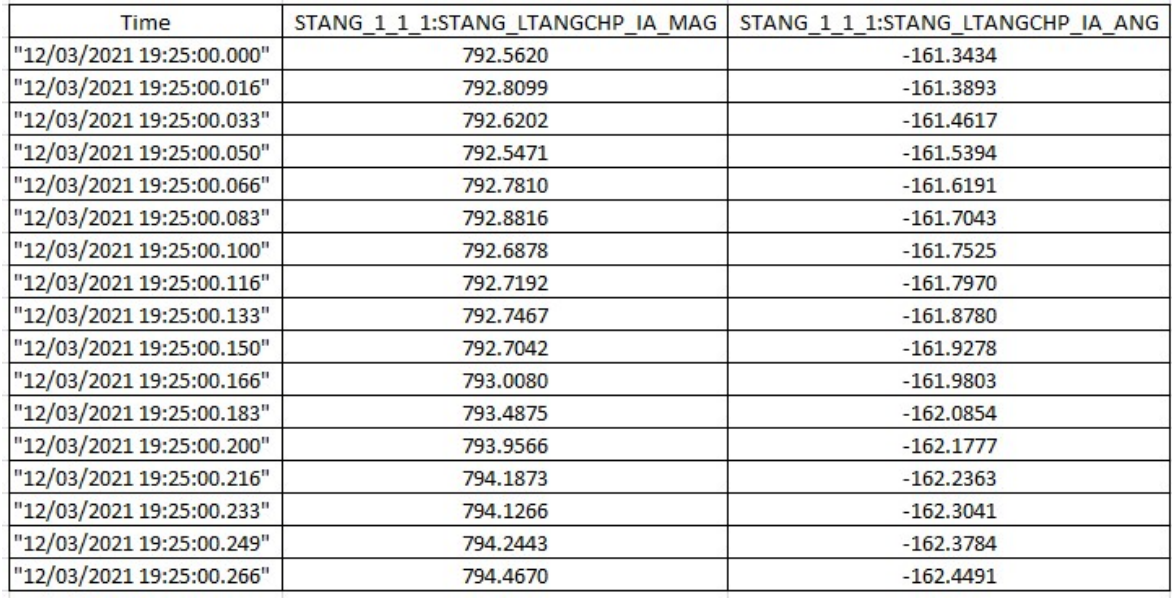

Figura 10 – Captura de valores de medição sincrofasorial

## 2.2 SAGE – Visão geral

# 2.2.1 Modelos, escalabilidade, arquitetura e protocolos

O SAGE é um sistema de grande porte e alto desempenho, desenvolvido e constantemente atualizado pelo CEPEL. É utilizado por dezenas de agentes de geração, transmissão e distribuição de energia elétrica no Brasil, além do ONS, em todos os seus centros de controle. Sua arquitetura modular permite uma flexibilidade de configuração nos modelos SCADA, PDC e EMS, de maneira individual (SCADA e PDC) ou conjunta, conforme será descrito posteriormente. Essa flexibilidade permite que possa ser utilizado seja como gateway de comunicação, como concentrador de dados, como supervisório local ou regional em um centro de operação de sistema. Além desse ambiente de tempo real, o SAGE também provê um ambiente de estudos (Modo de Estudo), onde as funções de análise de redes são executadas a pedido do usuário e são formadas a partir de uma condição operativa passada (estudos de pós-operação), corrente (proveniente do ambiente de tempo real) ou futura (análise de condições operativas postuladas), sendo utilizada uma ferramenta cuja interface gráfica é a mesma do tempo real [13].

As Figuras 11 e 12 mostram a escalabilidade e a arquitetura de software do SAGE.

No SAGE são implementadas as funções de aquisição, tratamento e distribuição de dados de tempo real do sistema elétrico, através do seu subsistema de comunicação, que utiliza diversos protocolos. Essa comunicação de dados é desempenhada por módulos, todos eles nativos ao sistema, que permitem sua ligação com uma variedade de equipamentos de campo, sejam IED, UAC, UTR, etc., além dos centros de controle regionais ou de sistema (COR ou COS). Os protocolos padronizados, tais como OPC UA (IEC 62541), MMS (segundo a norma IEC 61850 ou IEC 60870-6 TASE.2/ICCP), IEEE C37.118, IEC 60870-5-104, IEC 60870-5-101, DNP 3.0 serial ou TCP, ModBus serial ou TCP, entre outros [13]. A Figura 13 mostra os diversos protocolos e os serviços de aquisição e distribuição de dados do sistema.
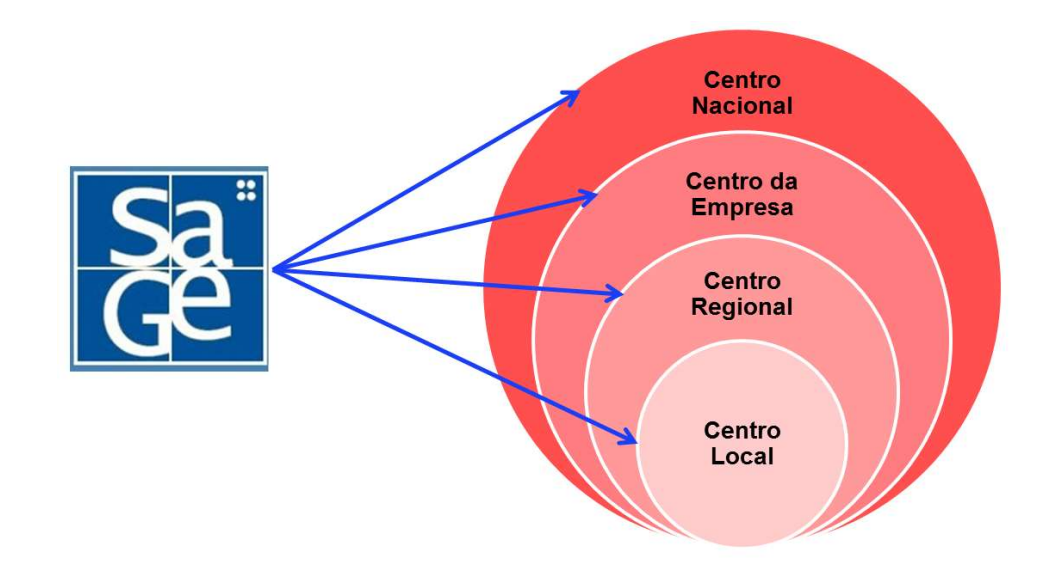

Figura 11 – Escalabilidade do SAGE (Fonte documentação do Treinamento do SAGE EMS, ministrado pelo CEPEL no ano de 2020)

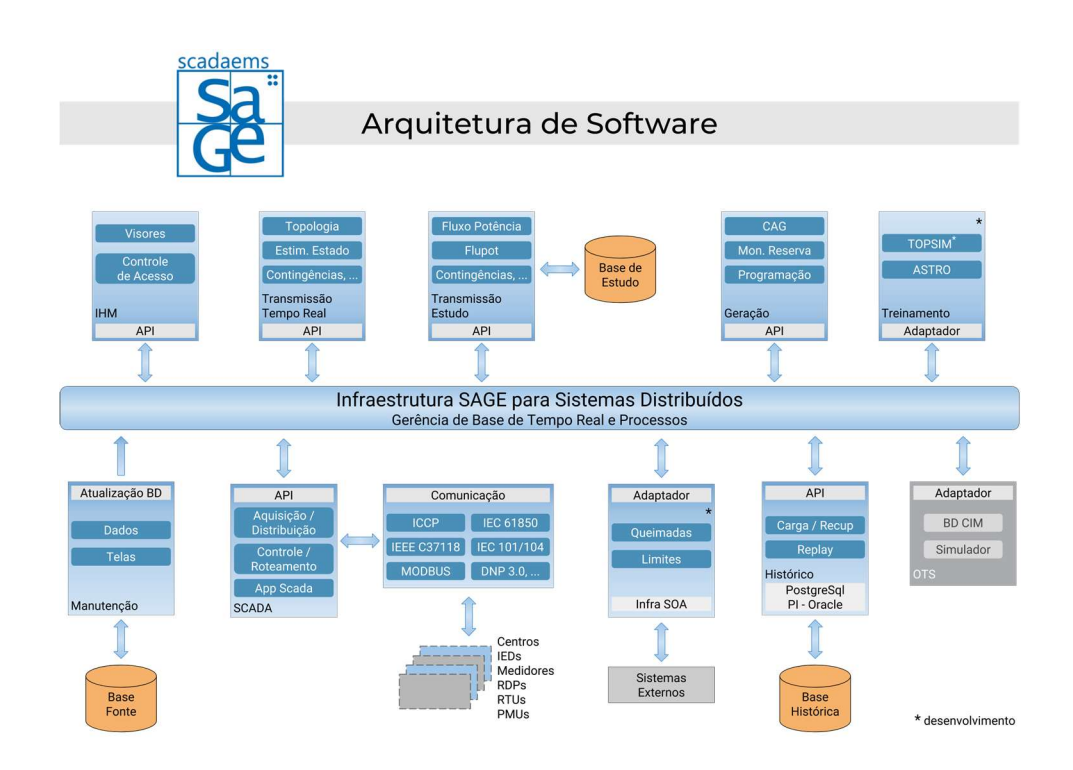

Figura 12 – Arquitetura de software do SAGE (Fonte site do CEPEL em http://sage.cepel.br/index.php/pt/sage/arquitetura-de-software)

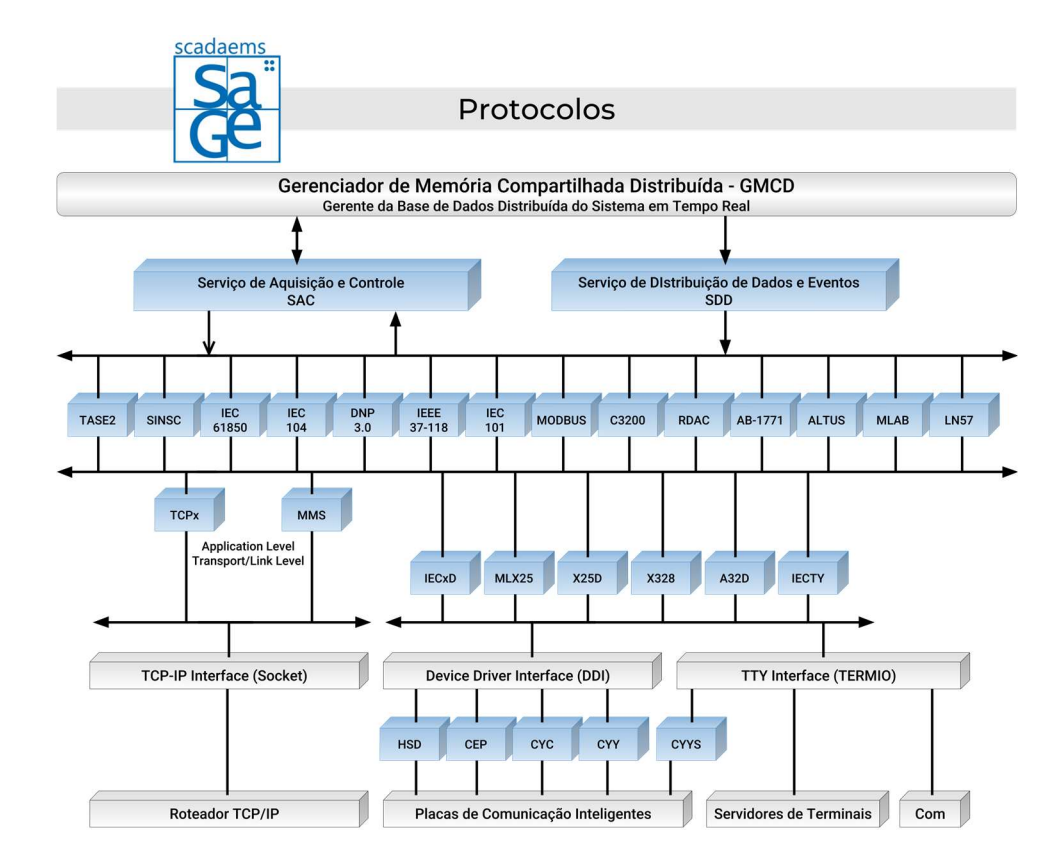

Figura 13 – Protocolos e serviços de aquisição e distribuição do SAGE (Fonte site do CEPEL em http://sage.cepel.br/index.php/pt/documentacao/protocolos)

### 2.2.2 Funções e subsistemas

Na estrutura do sistema SAGE são realizadas funções, que pertencem a dois grupos distintos: Funções Básicas e Funções de Aplicativos Avançados sendo executadas nos diversos subsistemas do SAGE. As Funções Básicas são executadas nos seguintes subsistemas: Subsistema de Interface Gráfica (SIG), Subsistema de Tratamento da Informação (STI), Subsistema de Aquisição e Comunicação de Dados (SCD) e Subsistema de Suporte Computacional (SSC). As Funções de Aplicativos Avançados são executadas nos seguintes subsistemas: Subsistema de Análise de Redes (SAR), Subsistema de Controle de Geração (SCG) e Subsistema de Treinamento e Simulação (SIM).

O Subsistema de Interface Gráfica (SIG) proporciona o controle da interação do operador com o sistema computacional, inclusive viabilizando o controle de acesso às telas de operação, alarmes e logs de eventos. Além disso, proporciona a edição das telas de

operação (edição de arranjos de diagramas unifilares) e a ligação que relaciona os nomes dos pontos nas telas às suas posições na base de dados tempo real [13], [14].

O Subsistema de Tratamento da Informação (STI) é responsável por realizar o tratamento das informações necessárias à criação das bases de dados, pela definição e manutenção de vários arquivos de interface com o Subsistema de Suporte Computacional e definição e manutenção da base de dados histórica [15].

O Subsistema de Aquisição e Comunicação de Dados (SCD) é responsável pelo pré-processamento de dados em tempo real para sinalização de alarmes e eventos, comunicação de dados com centros de controle (COR ou COS) e com os equipamentos instalados na aquisição dos dados do processo elétrico (IED, UAC, UTR, etc), além de usar a filosofia de gateways de comunicação nas funções diretamente envolvidas na comunicação com os equipamentos do processo elétrico e centros de controle [13], [15].

O Subsistema de Suporte Computacional (SSC) é responsável pela implementação da Base de dados de tempo real, mantendo a coerência entre as suas cópias, inclusive em ambientes heterogêneos. Além disso, monitora a situação dos processos do SAGE, controla a ativação, recuperação e finalização dos processos que compõem o SAGE, mantém a coerência de arquivos nas diferentes máquinas da rede e trata alarmes (sobreposição, filtragem, organização em listas) e eventos do sistema (registro em arquivo) [13], [15].

O Subsistema de Análise de Redes (SAR) é o Principal Subsistema dentre os que executam funções de Aplicativos avançados, sendo dividido em Modo Tempo Real e Modo Estudo. O seu objetivo é monitorar a operação corrente do Sistema Elétrico e fornecer ao operador uma estimativa confiável do estado do sistema, informando quando ocorrem condições operativas indesejáveis. Além disso, propõe estratégias de controle que permitem alterar o ponto de operação para uma condição operativa normal. No Modo Estudo, permite a simulação de manobras na rede com o objetivo de realizar análises das condições operativas passadas e corrente, permitindo, através da alteração de dados em casos de estudos salvos anteriormente, a simulação de condições operativas futuras.

Sua aplicação estabelece três atividades no Centro de Controle:

- Monitoração do Estado Corrente do Sistema Elétrico.
- Monitoração da Segurança Estática da Operação Corrente do Sistema Elétrico.
- Estudo de Condições Operativas do Sistema Elétrico.

A distinção entre os três tipos de atividades torna-se importante principalmente quanto aos diferentes requisitos, que são: a modelagem da rede, os tipos de dados utilizados e o controle e frequência de execução dos processos [13].

O Subsistema de Controle de Geração (SCG) tem por objetivo realizar o controle, em malha fechada, da geração de potência ativa, de forma a regular a frequência e o intercâmbio líquido conforme seus valores programados (CAG). Ele também é responsável pelo cálculo e monitoração da reserva operativa do sistema.

Os processos desse subsistema são o Controle Automático de Geração, Programação de Intercâmbios, Monitoração de Reservas e Desvios de Geração e a Carga do Programa Diário de Produção [16].

O Subsistema de Treinamento e Simulação (SIM) disponibiliza um ambiente de simulação de sistemas elétricos para utilização no treinamento de operadores de sistema.

A Figura 14 mostra essa divisão das funções e subsistemas constantes no SAGE.

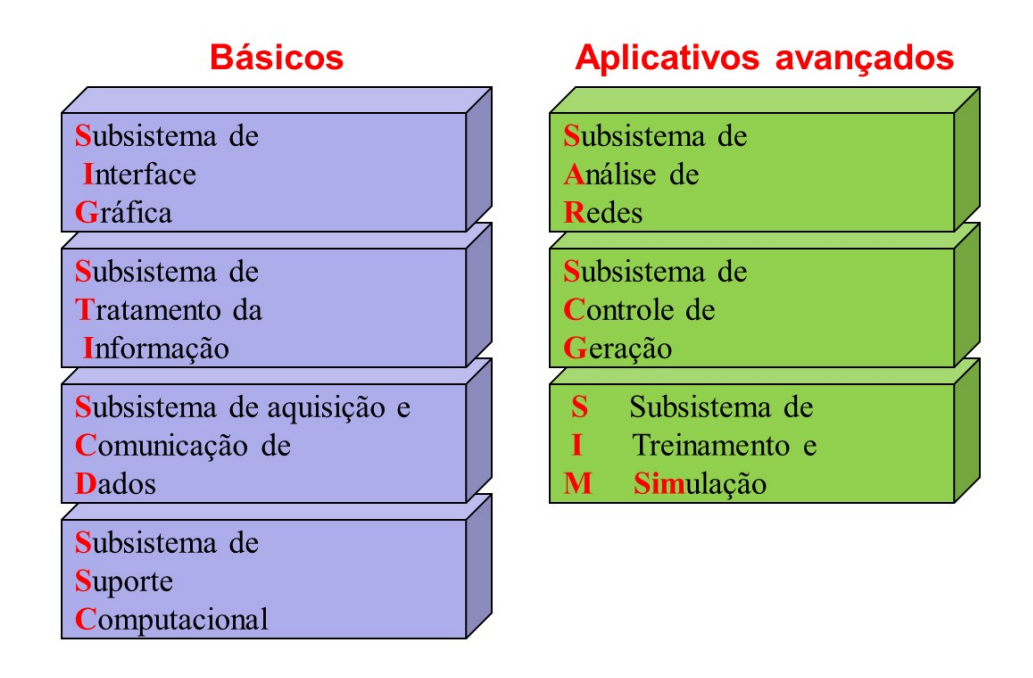

Figura 14 – Funções e subsistemas constantes no SAGE (Fonte documentação do Treinamento do SAGE EMS, ministrado pelo CEPEL no ano de 2020)

### 2.3 Bases existentes no SAGE

As informações das configurações e dados no SAGE estão organizadas em bases de dados, cada qual com características próprias para atender a uma etapa do processo de supervisão e controle de sistemas elétricos em tempo real. Organizadas conforme as funções que desempenham, são quatro as bases de dados que compõem o Subsistema de Tratamento da Informação (STI) [15]:

- Base de Dados Fonte (BDF).
- Base de Dados Referência (BDR).
- Base de Dados de Tempo Real (BDTR).
- Base de Dados Histórica (BDH).

Os relacionamentos das entidades da Base de Dados Fonte no SAGE estão brevemente descritos nos anexos e podem ser consultados na documentação específica do SAGE descrita nas referências bibliográficas deste documento.

#### 2.3.1 Base de Dados Fonte

A Base de Dados Fonte é responsável pela configuração do SAGE. É preenchida a partir de arquivos texto (com extensão dat) ou interface gráfica. Nela são descritas todas as características do sistema de supervisão e controle, ou seja, os dados cadastrais dos sistemas elétricos, de telemedição e computacional. Ela tem a característica de ser uma base relacional e é preenchida manualmente pelo usuário, através de editores de texto ou planilhas em Excel (templates), customizada pelo CEPEL. O seu carregamento pode ser feito através da interface gráfica ou através de linha de comando no terminal do sistema operacional.

Possui lógica de carregamento com um conjunto de críticas que impedem o armazenamento de dados inconsistentes ou portadores de erros;

Uma vez que a Base Fonte tenha sido carregada, seu conteúdo estará disponível para leitura e escrita através de funcionalidades típicas de um sistema de gerenciamento de bases de dados.

### 2.3.2 Base de Dados Referência

A Base de Dados Referência é um estágio intermediário entre a Base de Dados Fonte e a Base de Dados de Tempo Real. É residente em disco, contendo uma "cópia fria" da Base de Dados de Tempo Real, sendo composta por arquivos no formato XDR (eXternal Data Representation). Ela é preenchida por uma lógica específica a partir dos dados cadastrais na Base Fonte e gerada durante o processo de configuração do SAGE.

Também possui lógica de carregamento com um conjunto de críticas que impedem o armazenamento de dados inconsistentes ou portadores de erros e não pode ser editada diretamente pelo usuário.

### 2.3.3 Base de Dados de Tempo Real

A Base de Dados de Tempo Real é implementada sobre um gerenciador de banco de dados proprietário de alto desempenho e distribuída/replicada seletivamente na rede computacional e reside em memória RAM. Contém as informações em tempo real sobre o sistema supervisionado.

### 2.3.4 Base de Dados Histórica

A Base de Dados Histórica é responsável pelo armazenamento histórico sobre a operação do sistema elétrico monitorado. Armazena tanto as informações provenientes da operação do sistema monitorado, quanto as provenientes da sua evolução. Suas estruturas basicamente armazenam séries temporais e são controladas pelo Gerenciamento de Base Histórica (GBH). O GBH é configurável e permite que qualquer atributo da Base de Dados de Tempo Real seja historiado.

### 2.3.5 Correlações entre as bases

Conforme descrito anteriormente, as correlações existentes entre as bases do SAGE descrevem os fluxos de informações a partir de duas fontes específicas. A primeira decorre através da configuração do sistema, pelo cadastro da Base de Dados Fonte e a segunda é proveniente da monitoração do sistema elétrico pelas aplicações do SAGE, atualizando as informações na Base de dados de Tempo Real. A Figura 15 ilustra essa correlação e o fluxo de informações no SAGE.

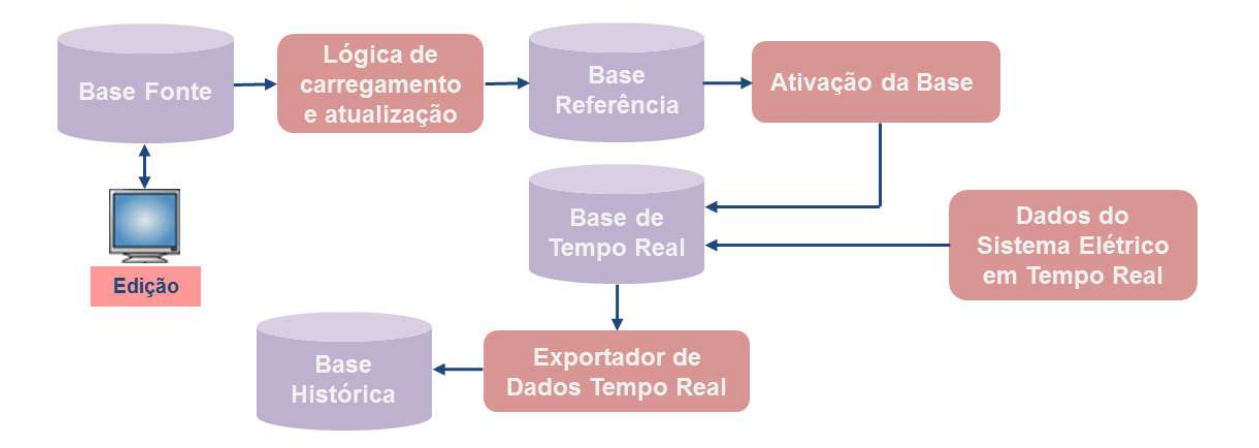

Figura 15 – Correlação entre as bases e o fluxo de informações no SAGE

## 2.4 Sincronismo temporal no SAGE

Visando o funcionamento adequado das instalações SAGE, em seus modelos SCADA, PDC e EMS, as plataformas computacionais (servidores) devem ter os seus horários sincronizados por uma fonte de tempo de precisão e o sincronismo pode ser realizado através de protocolos específicos, como NTP, por exemplo.

A falta de sincronismo das plataformas computacionais pode gerar falhas como a falta de registros de alarmes e eventos no modelo SAGE SCADA, medições de sincrofasores inválidas no modelo PDC e, em ambos os casos citados, no modelo EMS.

## 2.5 SAGE SCADA

O modelo SAGE SCADA é utilizado na supervisão e controle dos processos elétricos em usinas e subestações. A partir da aquisição de dados oriundos dos equipamentos de supervisão, controle, proteção e medição, que são as UTR, UAC, IED, etc, via o Subsistema de Aquisição e Comunicação de Dados (SCD), os mesmos são tratados na Base de Dados de Tempo Real, ficando disponíveis para o registro em listas de alarmes e eventos, medição operacional, e animação das telas do sistema, para a equipe de operação local, bem como os mesmos dados podem ser distribuídos para os níveis hierárquicos superiores (COR e COS), além da possibilidade do seu registro em Base de Dados Histórica.

O tratamento dos dados na Base de Dados de Tempo Real considera, como exemplos, a ordenação dos registros de atuações, tanto para os eventos, marcados com a estampa de tempo pelas UTR, UAC, IED, etc, ou seja, a função SOE (Sequence of Events), como para os eventos sem estampa de tempo (alarmes), além do tratamento das medidas analógicas com a função de Banda Morta. Para registrar os requisitos de SOE e Banda Morta, o ONS definiu que os registros de SOE devem ter a resolução mínima de 1 ms, enquanto o valor da Banda Morta deve ter a sensibilidade igual a 0,1% da faixa da escala de medição da grandeza elétrica. A Figura 16 ilustra a arquitetura SAGE SCADA básica, utilizada em Furnas, contendo a redundância em regime de difusão confiável dos servidores do SAGE, via rede ethernet, além dos terminais de operação para as equipes de operação local, bem como as aquisições de dados dos equipamentos e distribuição dos dados para o SAGE EMS e o COR.

Cabe relembrar que o sistema desenvolvido no modelo SAGE SCADA servirá de base para a implementação do sistema modelo SAGE EMS, ou seja, os conceitos, as relações e configurações serão as mesmas.

A configuração da Base de Dados Fonte no SAGE SCADA está brevemente descrita nos anexos e pode ser consultada na documentação específica do SAGE descrita nas referências bibliográficas deste documento.

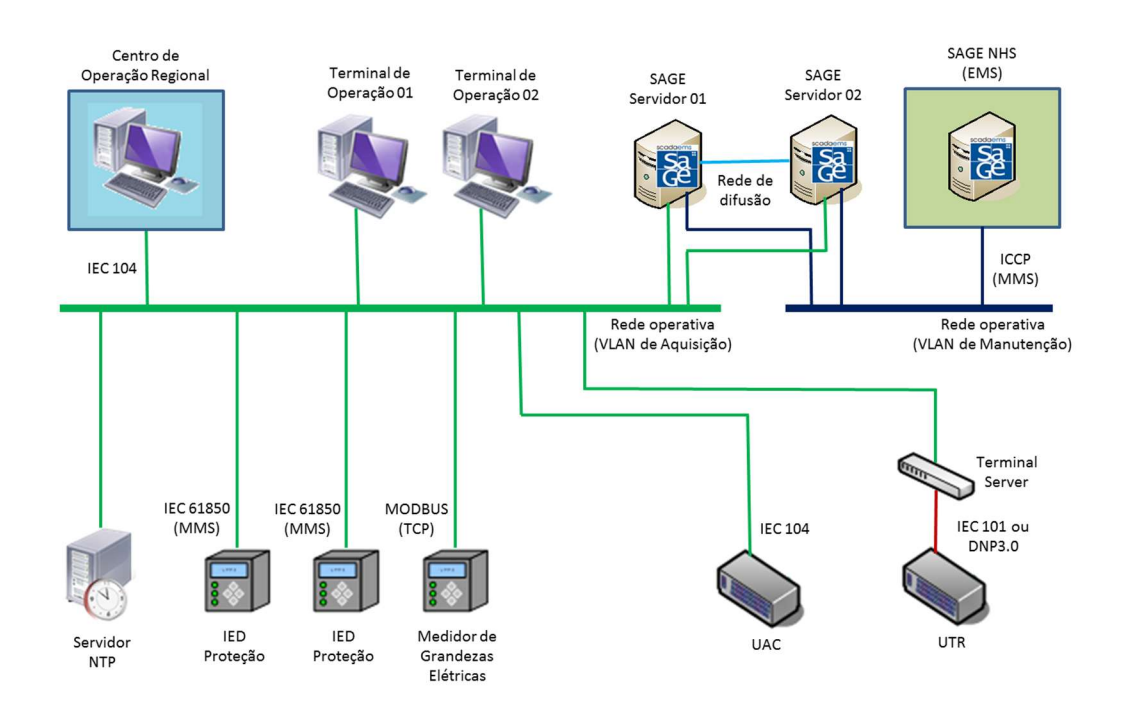

Figura 16 – Arquitetura SAGE SCADA básica utilizada em Furnas

## 2.5.1 Conexões Seriais e Virtuais

No SAGE, existe o conceito de ligações de aquisição e distribuição, através de conexões seriais e virtuais, através do conceito de placas e linhas principais e placas e linhas reservas, sendo essa configuração realizada na entidade CNF (arquivo cnf.dat).

Esse conceito de placa e linha foi herdado da utilização de placas multiseriais em servidores SAGE. Mesmo com a obsolescência dessa aplicação e com as comunicações seriais sendo realizadas através de "terminal server", que provê a comunicação serial para um servidor, através de uma conexão TCP, o conceito de placa e linha foi mantido. A configuração desta conexão serial é realizada, além da base, nos arquivos tsr.conf, presente no diretório \$SAGE/config/\$BASE/sys e hosts, presente no diretório /etc.

Entretanto, esse conceito foi desdobrado para as conexões com equipamentos, via rede ethernet, onde uma ou mais conexões deve ser declarada como conexões virtuais, e os endereços IP dos equipamentos de aquisição de dados (UAC, UTR e IED) devem ser declarados no arquivo hosts, presente no diretório /etc [13]. A temática sobre a ligação virtual será abordada mais especificamente posteriormente.

## 2.5.2 Distribuição tipo UTR e Multiligação

Existem duas metodologias de distribuição de dados no SAGE. Uma é a distribuição do tipo UTR e a outra é a distribuição tipo multiligação.

A distribuição tipo UTR depende da codificação de uma lista de pontos, devidamente endereçada e cadastrada na base de dados e utiliza os protocolos de UTR, como, por exemplo, IEC 60870-5-104, IEC 60870-5-101 e DNP 3.0 serial ou TCP.

Entretanto, a distribuição através do processo de Multiligação, via protocolo MMS, segundo a norma IEC 60870-6 TASE.2/ICCP, simplifica esse processo, bastando que as condições abaixo sejam satisfeitas no sistema SAGE servidor [17]:

- Os processos SICCP (Servidor Genérico TASE.2/ICCP) sejam habilitados.
- As permissões de acesso (supervisão e controle ou somente supervisão) sejam cadastradas no arquivo siccp.cnf, presente no diretório \$LOG.
- A conexão do cliente seja cadastrada no arquivo hosts, presente no diretório /etc.

Os procedimentos relativos às conexões por Multiligação serão abordados, de maneira mais detalhada posteriormente.

### 2.5.3 Interface Gráfica do SAGE

O Subsistema de Interface Gráfica (SIG) do SAGE provê aos usuários, sejam operadores ou mantenedores, a visualização das telas do sistema, dos visores de alarmes e de registros de sequências de eventos, sendo o sistema de interface gráfica um cliente da Base de Dados de Tempo Real [14].

#### 2.5.3.1 Visor de Acesso

O Visor de Acesso permite o acesso dos usuários às interfaces de telas, alarmes, etc, através de login por usuário e senha. Os usuários cadastrados no sistema têm privilégios diferentes, ou seja, alguns podem ter acesso total às interfaces, inclusive as de edição das telas, ativação e desativação da base, etc. Como padrão inicial, o CEPEL cadastrou o usuário "sage" e a senha "sage". A Figura 17 ilustra o Visor de Acesso antes do acesso do usuário e a Figura 18 ilustra o Visor de Acesso após o acesso do usuário.

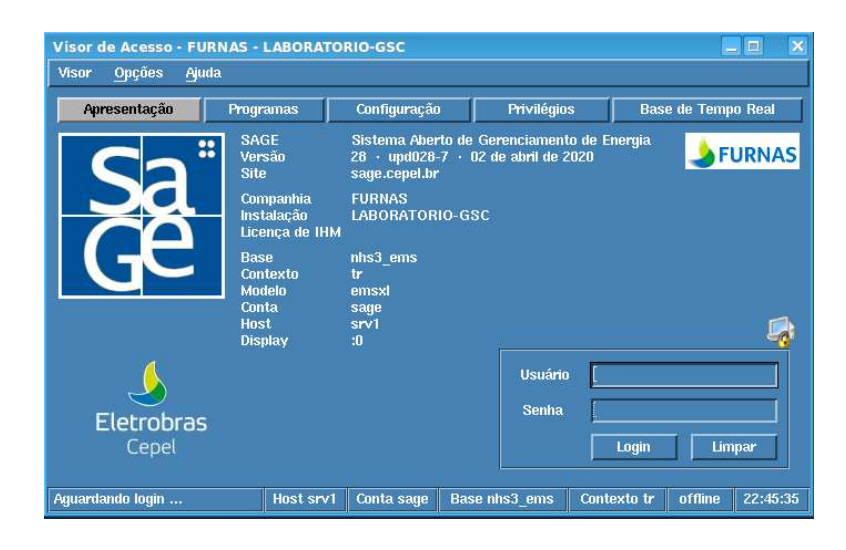

Figura 17 – Visor de Acesso antes do acesso do usuário

| Apresentação                                                                                  | <b>Programas</b>       |     |        | Configuração     |                | <b>Privilégios</b> |                  | <b>Base de Tempo Real</b>   |
|-----------------------------------------------------------------------------------------------|------------------------|-----|--------|------------------|----------------|--------------------|------------------|-----------------------------|
| <b>Sa</b>                                                                                     |                        |     |        |                  |                |                    |                  | <b>FURNAS</b>               |
| $\mathbf{R}$                                                                                  | <b>Telas</b>           | 0/3 | T      | <b>Base</b>      | 0 <sub>1</sub> | <b>Co</b>          | Editor           | 0/2                         |
| ∢                                                                                             | <b>Alamnes</b>         | 0/2 | E      | Log              | 0/2            |                    | Capacidade       | 0 <sub>13</sub>             |
| $\approx$                                                                                     | <b>Gráficos</b><br>0/4 |     | Carpen | <b>Processos</b> | 0I2            | $\mathbb{R}^n$     | <b>WallTrend</b> | 0/2                         |
| <b>Fill</b>                                                                                   | <b>Cálculos</b>        | 0/2 | 'nΓ    | <b>Histórico</b> | 0/2            | -4<br>E            | Outros           |                             |
| <b>Destino</b>                                                                                |                        |     |        |                  |                | Ativação           |                  | Som de alarmes              |
| + Local                                                                                       |                        |     |        |                  | Σ              |                    |                  | + Local                     |
| $\leftrightarrow$ Remoto                                                                      |                        |     |        |                  | Ξ              |                    |                  |                             |
| display padrão<br>Mormal<br>$\bullet$ Estudo<br>monitor esquerdo do sage2<br>$\bullet$ Replay |                        |     |        |                  |                |                    |                  | ← Global<br><b>M</b> Atalho |

Figura 18 – Visor de Acesso após o acesso do usuário

A partir desta interface, diversos visores podem ser acessados, tais como os visores de telas, alarmes, log, processos, edição de telas, entre outros. No presente documento, serão abordados os visores de telas, alarmes e log. Entretanto, as demais funcionalidades gráficas estão descritas em documentação específica, contida no Manual de Configuração da Interface Gráfica [14].

# 2.5.3.2 Visor de Telas

O Visor de Telas proporciona a visualização das telas que contêm, por exemplo, a topologia da subestação, com o foco em seus arranjos de barramentos, facilitando a visualização, por parte da operação local. Nelas estão contidas as indicações dos disjuntores, seccionadoras, as medições e os pontos de controle.

Os barramentos têm as cores relacionadas com os níveis de tensão presentes em uma subestação. Como exemplo, Furnas utiliza a cor cian, para os barramentos de 765 kV; o azul escuro, para os barramentos de 500 kV; o amarelo para o 345 kV e assim por diante. Os disjuntores e seccionadoras também têm a animação própria, que consiste em, além do estado aberto e fechado na sua animação, as cores facilitam na identificação dos estados. Um equipamento fechado tem a cor vermelha, enquanto um equipamento aberto tem a cor verde. Essa técnica facilita na visualização e localização de informações nas telas de operação. A Figura 19 ilustra o Visor de Telas, com o diagrama unifilar de uma subestação.

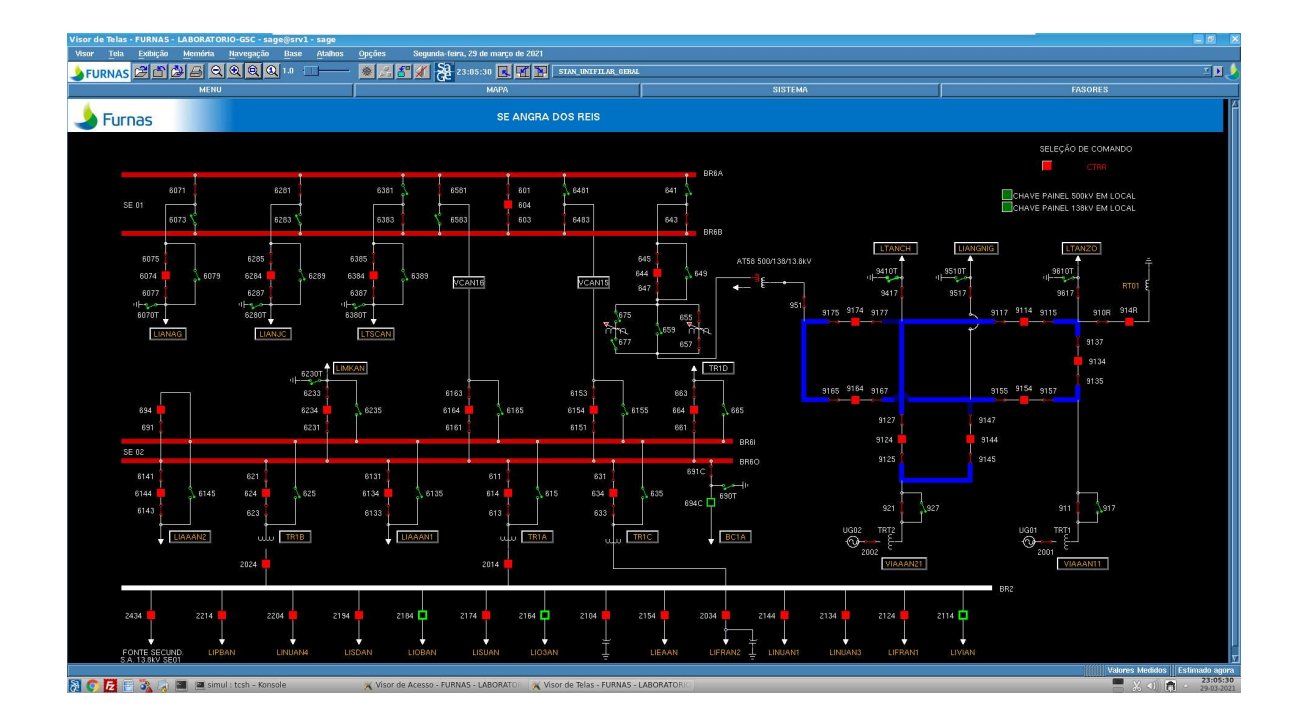

Figura 19 – Visor de Telas

## 2.5.3.3 Visor de Alarmes

O Visor de Alarmes proporciona a visualização dos alarmes gerais, sem a indicação com a estampa de tempo (SOE). Porém, ele indica a severidade de uma indicação de alarme, tal como configurado na base de dados, na entidade PDS.

Normalmente, os alarmes definidos com a severidade de "Urgência" são destacados com a cor vermelha. Esses se referem às ações mais urgentes a serem tomadas pelas equipes de operação e/ou manutenção local e têm relação sistêmica, como por exemplo, a indicação da abertura de um disjuntor, a atuação de uma função de proteção, a falha de um relé de proteção, baixa pressão de SF6 (segundo estágio – requer o desligamento e isolação do disjuntor), etc.

Os alarmes definidos com a severidade de "Advertência" são destacados com a cor amarela. Esses se referem às ações menos urgentes a serem tomadas pelas equipes de operação e/ou manutenção local e não têm relação sistêmica, como por exemplo, a falha do sincronismo de GPS em um relé de proteção, baixa pressão de SF6 (primeiro estágio – requer a programação de manutenção do disjuntor), etc.

As indicações de alarmes podem ser reconhecidas, porém o seu retorno para o estado "normal" (em cor verde) depende da ação corretiva e de normalização das equipes de operação e/ou manutenção.

As listas de alarmes podem ser verificadas em sua totalidade, na tela geral de alarmes. Porém, os mesmos podem ser divididos por grupos, a partir da configuração das entidades E2M e MAP da base. Os acessos aos macroalarmes são realizados através dos botões na parte inferior do visor. A Figura 20 ilustra o Visor de Alarmes, contendo uma lista de alarmes registrados em uma subestação.

| Visor de Alarmes - Lista GERAL - Licenca FURNAS - LABORATORIO-GPA - sage@ad1 - sage |               |              |                                                                                                    |              |             |               |                                                                                                   |             |                       |                                                                                                    |               | $\times$<br>$\Box$ |                                 |       |                                                                             |                                                                                                    |          |
|-------------------------------------------------------------------------------------|---------------|--------------|----------------------------------------------------------------------------------------------------|--------------|-------------|---------------|---------------------------------------------------------------------------------------------------|-------------|-----------------------|----------------------------------------------------------------------------------------------------|---------------|--------------------|---------------------------------|-------|-----------------------------------------------------------------------------|----------------------------------------------------------------------------------------------------|----------|
| <b>Visor</b>                                                                        | Ação          |              | Reconhecer                                                                                                    |              | Eliminar    | Rec+Elim      | Tela                                                                                              | <b>Nota</b> | $\blacktriangleleft $ |                                                                                                    |               |                    | Lista Geral do Sistema Eletrico |       |                                                                             |                                                                                                    | 17:28:10 |
| Filtro:                                                                             |               |              |                                                                                                    |              |             |               |                                                                                                   |             |                       |                                                                                                    |               |                    |                                 |       | Som Global: Hab Alarmes: 2418 Urgência: 2005 Advertência: 311 Não Rec: 2417 |                                                                                                    |          |
|                                                                                     |               |              | 28/11 17:12:22 STAD SC8170T POS<br>28/11 17:12:22 STAD DJ8116C BLOO GERAL<br>28/11 17:12:22 STAD DJ8116C BLOQ FEC<br>28/11 17:12:22 STAD BC11 PROT BLQ 86V<br>28/11 17:12:22 STAD DJ8116C PROT BO 86B<br>28/11 17:12:22 STAD BC11 PROT BLO 86V-T<br>28/11 17:12:22 STAD BC11 PROT BLO 86V-I<br>28/11 17:12:22 STAD BC11 PROT BLO 86C2<br>28/11 17:12:22 STAD BC11 DESBAL TENS E2<br>28/11 17:12:22 STAD BC11 DESBAL TENS E1<br>28/11 17:12:21 STAD BC11 PROT 50N<br>28/11 17:12:21 STAD BC11 PROT 50F<br>28/11 17:12:21 STAD_BC11 PROT_51N<br>28/11 17:12:21 STAD BC11 PROT 51F<br>28/11 17:12:21 STAD_DJ8116C_DISC_POLOS<br>28/11 17:12:21 STAD DJ8116C BX PR SF6 3<br>28/11 17:12:21 STAD DJ8116C BX PR SF6 2<br>28/11 17:12:21 STAD DJ8116C 50BF<br>28/11 17:12:21 STAD DJ8116C 43LR<br>28/11 17:12:21 STAD DJ8116C POS<br>28/11 17:12:21 STAD DJ8106C BLOQ GERAL<br>28/11 17:12:21 STAD DJ8106C BLOQ FEC<br>28/11 17:12:21 STAD DJ8106C PROT BO 86B<br>28/11 17:12:21 STAD BC10 PROT BLO 86V-T |              |             |               | SECCIONADORA 8170T<br>DJ8116C BLOOUEIO GERAL SF6<br>DISJUNTOR 8116C<br>DJ8106C BLOQUEIO GERAL SF6 |             |                       | DJ8116C BLOQ FECHAM BX PRESS SF6 2o ESTAG<br>BC11 DISPARO PROT SOBRETENSAO (86V)<br>DISJ 8116C DISPARO PELA PROTECAO (86B)<br>BC11 DISPARO PROT 59-T (BLOO 86V-T)<br>BC11 DISPARO PROT 59-I (BLOO 86V-I)<br>BC11 DISPARO PROT DESBAL E SOBREC 86 C<br><b>BC11 PROT DESBALANCO TENSAO ESTRELA 2</b><br><b>BC11 PROT DESBALANCO TENSAO ESTRELA 1</b><br><b>BC11 PROT SOBREC INSTANTANEA NEUTRO</b><br>BC11 PROT SOBREC INSTANTANEA FASE<br><b>BC11 PROT SOBREC TEMPORIZADA NEUTRO</b><br>BC11 PROT SOBREC TEMPORIZADA FASE<br>DISJ 8116C DISCORDANCIA DE POLOS<br>DISJ 8116C BAIXA PRESS SF6 30 ESTAGIO<br>DISJ 8116C BAIXA PRESS SF6 20 ESTAGIO<br>DISJ 8116C PROTECAO FALHA DISJUNTOR<br>DISJ 8116C CHAVE LOCAL/REMOTO<br>DJ8106C BLOQ FECHAM BX PRESS SF6 20 ESTAG<br>DISJ 8106C DISPARO PELA PROTECAO (86B)<br>BC10 DISPARO PROT 59-T (BLOO 86V-T) |               |                    |                                 |       |                                                                             | <b>FECHADO</b><br><b>OPERADO</b><br><b>OPERADO</b><br>LOCAL<br><b>FECHADO</b><br><b>OPERADO</b><br><b>OPERADO</b><br><b>OPERADO</b><br><b>OPERADO</b> |          |
|                                                                                     |               |              | 28/11 17:12:21 STAD BC10 PROT BLO 86V-I<br>28/11 17:12:21 STAD BC10 PROT BLO 86C1                                                                                                    |              |             |               |                                                                                                   |             |                       | BC10 DISPARO PROT 59-I (BLOQ 86V-I)<br>BC10 DISPARO PROT DESBAL E SOBREC 86 C                                                                                                    |               |                    |                                 |       |                                                                             | <b>OPERADO</b><br><b>OPERADO</b>                                                                                                    |          |
|                                                                                     | UTR AD 138KV  |              | <b>345KV</b>                                                                                                    | <b>500KV</b> | <b>SAUX</b> | AT            | BC                                                                                                | RT          | <b>RT-06</b>          | stbf                                                                                                    |               | LIADRT LIADRT      | CALC                            | SYS   | <b>AOPER</b>                                                                |                                                                                                    |          |
| <b>CNTRL</b>                                                                        |               |              | PROCSC PT CAL VAGOS                                                                                                    |              | <b>AT51</b> | <b>URGEN</b>  | <b>ADVER</b>                                                                                      | <b>TRIP</b> | <b>ADITI</b>          | ADIT2                                                                                                    | <b>LTADVP</b> | <b>ADBF</b>        | COMD                            | ADJP1 | ALAD2                                                                       |                                                                                                    |          |
| ALAD3                                                                               | <b>ALTBAD</b> | <b>SIMPS</b> | ALAD1                                                                                                    |              | ADJP2       | <b>LTADMH</b> | <b>ECE</b>                                                                                        | <b>BC10</b> | <b>BC11</b>           |                                                                                                    |               |                    | <b>BC789</b>                    |       | <b>STNIG</b>                                                                |                                                                                                    |          |
| <b>LTADGR STTMR</b>                                                                 |               |              |                                                                                                    |              |             |               |                                                                                                   |             |                       |                                                                                                    |               |                    |                                 |       |                                                                             |                                                                                                    |          |

Figura 20 – Visor de Alarmes

# 2.5.3.4 Visor de Log

O Visor de Log proporciona a visualização de registros, dentre os quais, se destaca o Visor de Log de Sequências de Eventos (SOE).

O Visor de Log de Sequência de Eventos tem, como objetivo, a visualização dos registros das ocorrências com a indicação com a estampa de tempo (SOE). Porém, ele não indica a severidade, tal como a uma indicação de alarme. Ele normalmente é utilizado pelas equipes de manutenção e análise de eventos para a verificação das ocorrências sistêmicas, como por exemplo, a indicação da abertura de um disjuntor, a atuação de uma função de proteção, etc. A Figura 21 ilustra o Visor de Log de Sequências de Eventos, contendo uma lista de eventos registrados em uma subestação.

| Visor de Logs - nov2820.sde - FURNAS - LABORATORIO-GPA                        |                                            |                   | □<br>$\times$ |
|-------------------------------------------------------------------------------|--------------------------------------------|-------------------|---------------|
| <b>Arquivos</b><br>Visualização<br>Visor<br><b>Opcoes</b><br><b>PEPPPFFFF</b> | 题查<br>$Q^2$<br>ê,                          |                   | 17:24:08      |
| ATLANTIC AND AUGUST ALL AND                                                   | いしひりょえ                                     | <b>E GUILGUIA</b> |               |
| 17:11:47.263 AD SC8083                                                        | <b>SC8083</b>                              | Fechada           |               |
| $17:11:47.264$ AD SC8093                                                      | <b>SC8093</b>                              | Fechada           |               |
| 17:11:47.265 AD LTADIT1 P PRIM P BLOO                                         | BLOQUEIO DA ATUACAO POR PERDA DE POTENCIAL | <b>DETECTADO</b>  |               |
| 17:11:47.266 AD LTADIT1 P PRIM 68                                             | BLOOUEIO POR OSCILAÇÃO DE POTENCIA         | <b>DETECTADO</b>  |               |
| 17:11:47.267 AD LTADIT1 P PRIM 79 FLH                                         | RELIGAMENTO                                | <b>DETECTADO</b>  |               |
| 17:11:47.268 AD LTADIT1 P PRIM 25 FLH                                         | <b>SINCRONISMO</b>                         | <b>DETECTADO</b>  |               |
| 17:11:48.269 AD LTADIT1 P PRIM 21A Z1                                         | DISPARO POR FUNCAO 21 FASE A ZONA 1        | <b>ATUADO</b>     |               |
| 17:11:48.270 AD LTADIT1 P PRIM 21B Z1                                         | DISPARO POR FUNCAO 21 FASE B ZONA 1        | <b>ATUADO</b>     |               |
| 17:11:48.271 AD LTADIT1 P PRIM 21C Z1                                         | DISPARO POR FUNCAO 21 FASE C ZONA 1        | <b>ATUADO</b>     |               |
| 17:11:48.272 AD_LTADIT1_P_PRIM_21N_Z1                                         | DISPARO POR FUNCAO 21 NEUTRO ZONA 1        | <b>ATUADO</b>     |               |
| 17:11:48.273 AD LTADIT1 P PRIM 21A Z2                                         | DISPARO POR FUNCAO 21 FASE A ZONA 2        | <b>ATUADO</b>     |               |
| 17:11:48.274 AD LTADIT1 P PRIM 21B Z2                                         | DISPARO POR FUNCAO 21 FASE B ZONA 2        | <b>ATUADO</b>     |               |
| 17:11:48.275 AD LTADIT1 P PRIM 21C Z2                                         | DISPARO POR FUNCAO 21 FASE C ZONA 2        | <b>ATUADO</b>     |               |
| 17:11:48.276 AD LTADIT1 P PRIM 21N Z2                                         | DISPARO POR FUNCAO 21 NEUTRO ZONA 2        | <b>ATUADO</b>     |               |
| 17:11:48.277 AD LTADIT1 P PRIM 21A Z3                                         | DISPARO POR FUNCAO 21 FASE A ZONA 3        | <b>ATUADO</b>     |               |
| 17:11:48.278 AD LTADIT1 P PRIM 21B Z3                                         | DISPARO POR FUNCAO 21 FASE B ZONA 3        | <b>ATUADO</b>     |               |
| 17:11:48.279 AD LTADIT1 P PRIM 21C Z3                                         | DISPARO POR FUNCAO 21 FASE C ZONA 3        | <b>ATUADO</b>     |               |
| 17:11:48.280 AD LTADIT1 P PRIM 21N Z3                                         | DISPARO POR FUNCAO 21 NEUTRO ZONA 3        | <b>ATUADO</b>     |               |
| 17:11:48.281 AD LTADIT1 P PRIM 21A Z4                                         | DISPARO POR FUNCAO 21 FASE A ZONA 4        | <b>ATUADO</b>     |               |
| 17:11:48.282 AD LTADIT1 P PRIM 21B Z4                                         | DISPARO POR FUNCAO 21 FASE B ZONA 4        | <b>ATUADO</b>     |               |
| 17:11:48.283 AD LTADIT1 P PRIM 21C Z4                                         | DISPARO POR FUNCAO 21 FASE C ZONA 4        | <b>ATUADO</b>     |               |
| 17:11:48.284 AD LTADIT1 P PRIM 21N Z4                                         | DISPARO POR FUNCAO 21 NEUTRO ZONA 4        | <b>ATUADO</b>     |               |
| 17:11:48.285 AD LTADIT1 P PRIM WINF                                           | DISPARO POR FRACA ALIMENTACAO              | <b>ATUADO</b>     |               |
| 17:11:48.286 AD LTADIT1 P PRIM 67NI                                           | DISPARO POR 67N INSTANTANEO                | <b>ATUADO</b>     |               |
| 17:11:48.287 AD LTADIT1 P PRIM 67NT                                           | DISPARO POR 67N TEMPORIZADO                | <b>ATUADO</b>     |               |
| 17:11:48.288 AD LTADIT1 P PRIM 59I                                            | DISPARO POR SOBRETENSAO INSTANTANEO        | <b>ATUADO</b>     |               |
| 17:11:48.289 AD LTADIT1 P PRIM 59T                                            | DISPARO POR SOBRETENSAO TEMPORIZADO        | <b>ATUADO</b>     |               |
| 17:11:48.290 AD LTADIT1 P PRIM SOTF                                           | DISPARO POR FECHAMENTO SOBRE FALTA         | <b>ATUADO</b>     |               |
| 17:11:48.291 AD LTADIT1 P PRIM 79 3F                                          | PARTIDA DE RELIGAMENTO AUTOMATICO 3F       | <b>DETECTADO</b>  |               |
| 17:11:48.292 AD LTADIT1 P PRIM 79 1F                                          | PARTIDA DE RELIGAMENTO AUTOMATICO 1F       | <b>DETECTADO</b>  |               |
| חחה עם אדפה ה דהדהגהד הג כפר פג. דד.דד                                        | APPROVED CREATED AT ALCOHOL DESCRIPTION    | <b>DESECSION</b>  |               |

Figura 21 – Visor de Log de Sequências de Eventos

### 2.6 SAGE PDC

O modelo SAGE PDC é utilizado para a aquisição e concentração de dados sincrofasoriais, a partir dos dados recebidos das PMU. A sua aplicação pode ser realizada de maneira autônoma ou como parte integrante de um sistema SAGE EMS e é desenvolvido a partir da aplicação do modelo SAGE SCADA.

A aquisição das medições sincrofasoriais, através do protocolo C37.118 (TCP ou UDP) é do tipo UTR. Ou seja, todas as iterações com as entidades relativas ao SAGE SCADA, para esse tipo de aquisição, devem ser consideradas. Esse modelo possui, adicionalmente, algumas funcionalidades, tais como a de alinhamento de fasores em uma janela de tempo, o arquivamento dos registros sincrofasoriais em ambiente local e remoto, a decimação dos dados sincrofasoriais adquiridos para uma baixa taxa de amostragem e a visualização dinâmica dos fasores, em baixa taxa de amostragem [18]. Além das funcionalidades abordadas, este modelo apresenta o conceito de repasse de sincrofasores

para os sistemas PDC em níveis hierárquicos superiores, para até quatro destinos. Esse conceito será tratado mais adiante.

A configuração da Base de Dados Fonte no SAGE PDC está brevemente descrita nos anexos e pode ser consultada na documentação específica do SAGE descrita nas referências bibliográficas deste documento.

A Figura 22 ilustra uma arquitetura básica para a aplicação do SAGE modelo PDC. Nela é possível verificar a aquisição dos dados sincrofasoriais das PMU instaladas nas subestações e/ou usinas, através do protocolo C37.118 (TCP) e o repasse dos dados para os níveis hierárquicos superiores, também em protocolo C37.118 (TCP) [19].

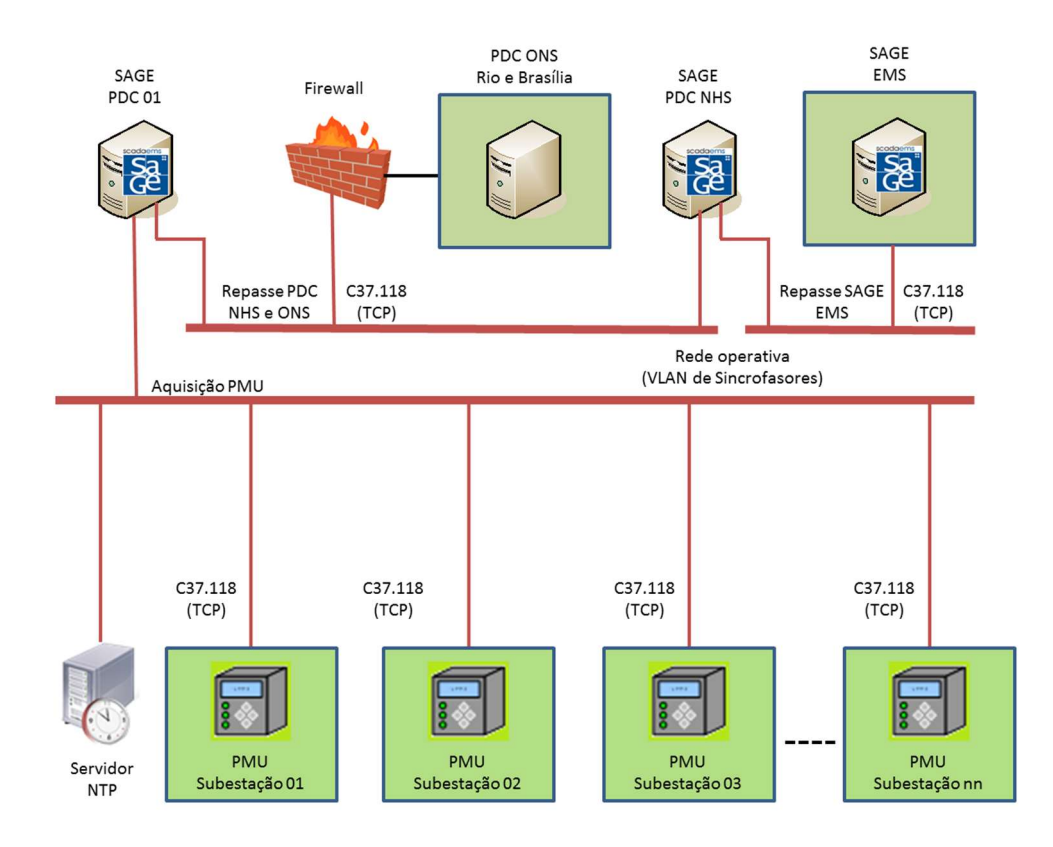

Figura 22 – Arquitetura básica do SAGE PDC

#### 2.6.1 Comunicação entre o SAGE PDC e as PMU

A dinâmica da comunicação entre o SAGE PDC e as PMU parte do princípio que o SAGE comanda as ações de comunicação de dados e as PMU respondem ao solicitado.

Ao se ativar a comunicação entre o SAGE e uma determinada PMU, o SAGE envia para a PMU, um comando de envio de configuração, tal qual o comando obt\_cfg\_PMU, descrito anteriormente. Caso as configurações enviadas pela PMU coincidam com os cadastrados na base, o SAGE envia um comando de início de comunicação e a PMU começa a enviar os dados sincrofasoriais, de acordo com a taxa de amostragem configurada nela. Caso ocorra uma inconsistência entre os dados informados pela PMU e os dados cadastrados no SAGE, o comando de início de comunicação não é enviado e a comunicação não é estabelecida. Após um tempo, que é configurado na base do SAGE, outro comando de envio de configurações é enviado para a PMU e a comunicação não se estabelece enquanto a PMU não responder com os dados de acordo com os do SAGE. Quando uma comunicação está estabelecida e o usuário do sistema deseja interrompê-la, o SAGE envia um comando de finalização de comunicação e a PMU para de enviar os frames dos sincrofasores [20]. A Figura 23 ilustra essa dinâmica de comunicação.

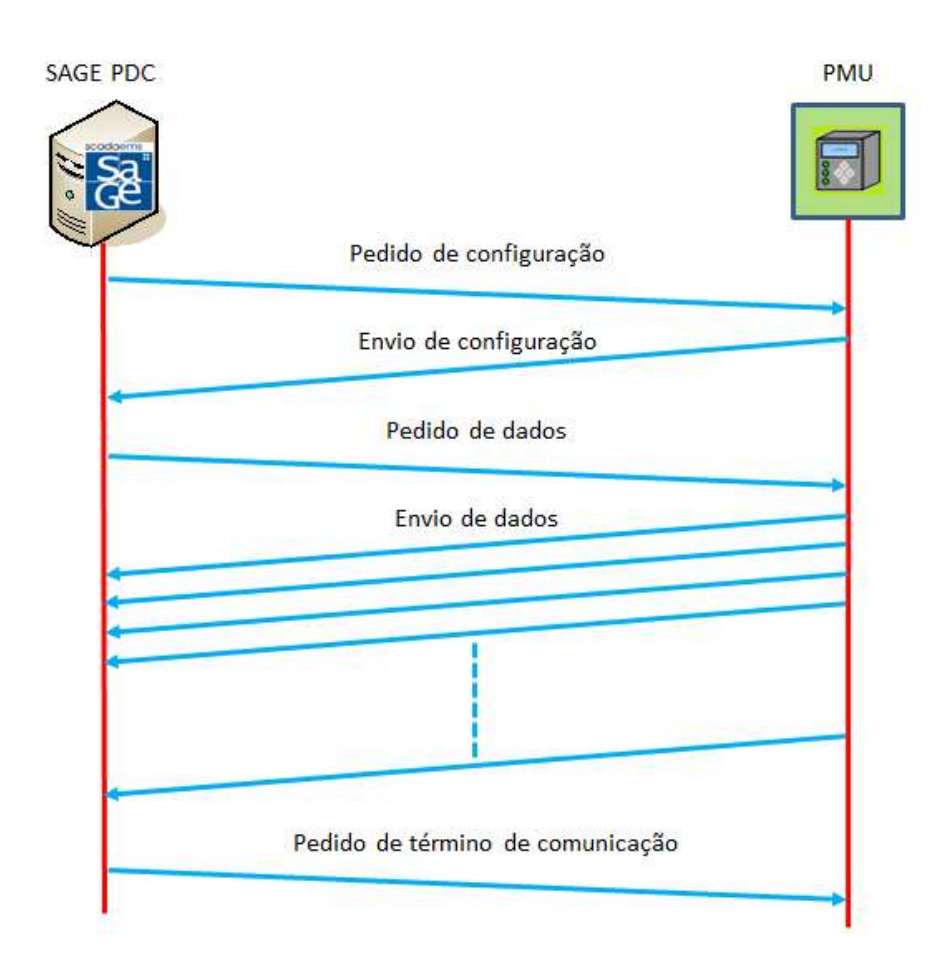

Figura 23 – Dinâmica de comunicação entre o SAGE PDC e PMU

## 2.6.2 Conceito de repasse no SAGE PDC

O repasse de sincrofasores, implementado no SAGE PDC, difere do conceito de distribuição de dados do SAGE SCADA. Enquanto na distribuição de dados, os mesmos são tratados na Base de Dados de Tempo Real, os sincrofasores recebidos pelo SAGE PDC têm dois destinos: num deles, os dados recebidos recebem o tratamento na Base de Dados de Tempo Real (decimação) e arquivamento local e remoto, porém não são repassados para os sistemas PDC NHS. Porém os sincrofasores que serão repassados, escalam a pilha do modelo TCP/IP até a camada 4 (transporte), onde recebem o endereço IP do SAGE PDC e ficam disponíveis para o acesso em outra porta, de acordo com o tipo de aquisição e o repasse é feito sempre em TCP [20]. Para exemplificar, em um primeiro cenário, serão consideradas as aquisições de três PMU em TCP (porta 4712 na PMU), através das placas e linhas virtuais, conforme a Tabela 2.

| Repasse<br><b>PMU</b> | Aquisição<br>(TCP) | Endereço IP de repasse<br>(SAGE PDC) | Porta de repasse (TCP) |
|-----------------------|--------------------|--------------------------------------|------------------------|
| <b>PMU 01</b>         | Placa 1 Linha 1    | 10.10.38.100                         | 9201                   |
| <b>PMU 02</b>         | Placa 1 Linha 2    | 10.10.38.100                         | 9202                   |
| <b>PMU 03</b>         | Placa 1 Linha 3    | 10.10.38.100                         | 9203                   |

Tabela 2 – Repasses de dados adquiridos em TCP

Essa faixa de portas de repasse dos dados das PMU, com a aquisição em TCP vai de 9201 a 9392.

Em um segundo cenário, serão consideradas as aquisições de três PMU em UDP (porta 4713 na PMU), através das placas e linhas virtuais, conforme a Tabela 3.

| Repasse<br><b>PMU</b> | Aquisição<br>(UDP) | Endereço IP de repasse<br>(SAGE PDC) | Porta de repasse (TCP) |
|-----------------------|--------------------|--------------------------------------|------------------------|
| <b>PMU 01</b>         | Placa 1 Linha 1    | 10.10.38.100                         | 9401                   |
| <b>PMU 02</b>         | Placa 1 Linha 2    | 10.10.38.100                         | 9402                   |
| <b>PMU 03</b>         | Placa 1 Linha 3    | 10.10.38.100                         | 9403                   |

Tabela 3 – Repasses de dados adquiridos em UDP

Essa faixa de portas de repasse dos dados das PMU, com a aquisição em UDP vai de 9401 a 9592.

A latência para o processo de aquisição de um ou mais sincrofasores, o seu tratamento na camada 4 (transporte) e o repasse para o PDC NHS está estimado em 0,3 ms.

A dinâmica de estabelecimento de comunicação entre o SAGE PDC e um PDC NHS segue a mesma filosofia do descrito no item 2.9.2, com o PDC NHS enviando os comandos de pedido de envio de configuração, início e fim de comunicação e o SAGE PDC respondendo individualmente, para os dados de cada PMU a serem repassados. A Figura 24 ilustra este cenário, com o repasse de dados de um sistema SAGE PDC para um SAGE PDC NHS.

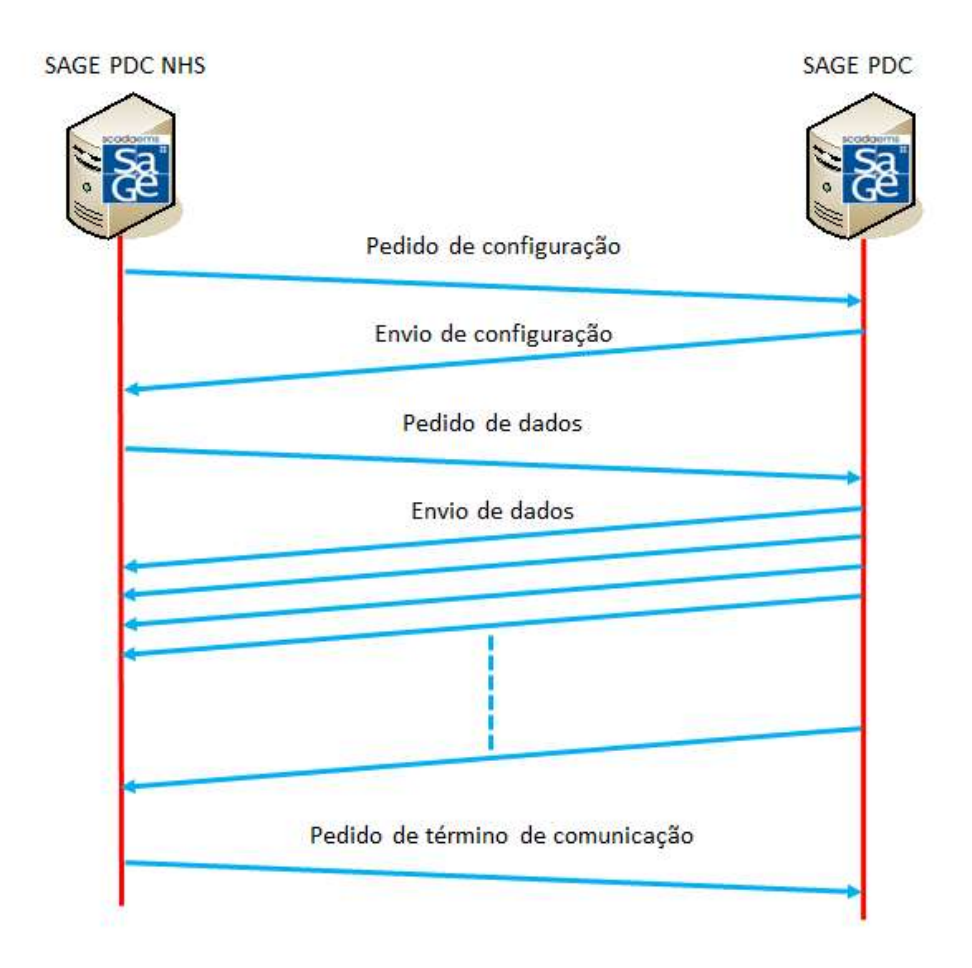

Figura 24 – Dinâmica de repasse entre o SAGE PDC e o SAGE PDC NHS

#### 2.6.3 Visores e telas

A interface gráfica e as telas do SAGE PDC seguem o mesmo contexto apresentado para o SAGE SCADA. Porém, além dos visores disponíveis (alarmes, SOE, etc.), as indicações fasoriais também podem ter a sua animação específica.

As Figuras 25 e 26 ilustram essa aplicação, que pode estar associada a uma tela de diagrama unifilar de um trecho do sistema elétrico, escolhendo um fasor de uma fase como referência, como em tela de visualização de todos os fasores de um determinado ponto.

Além das telas que proporcionam o monitoramento do sistema elétrico e dos fasores por fase, a interface gráfica do SAGE PDC permite que outros monitoramentos possam ser realizados, tais como, a verificação das ligações operacionais de uma determinada unidade PMU, os tempos de atraso das informações sincrofasoriais desde a unidade PMU até o PDC, a taxa de perda de frames de sincrofasores e o monitoramento das ligações de repasse de sincrofasores para um ou mais sistemas PDC NHS. As Figuras 27 e 28 ilustram essas aplicações.

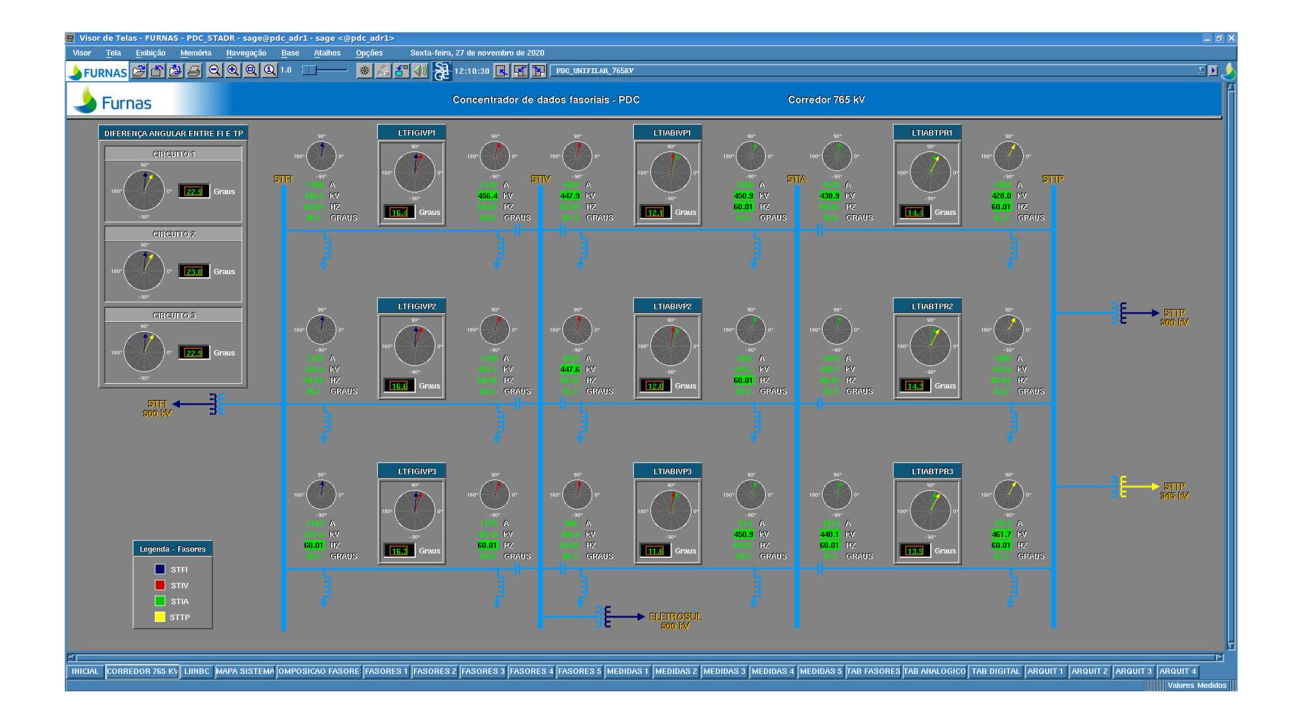

Figura 25 – Diagrama unifilar de trecho de sistema elétrico

| Visor de Telas - FURNAS - PDC_STADR - sage@pdc_adr1 - sage <@pdc_adr1>                                                                                                    |                                                                                                    |                                                                                                    |                                                                                                    | $= 5x$                                                                                                    |  |  |  |  |  |  |  |
|----------------------------------------------------------------------------------------------------|----------------------------------------------------------------------------------------------------|----------------------------------------------------------------------------------------------------|----------------------------------------------------------------------------------------------------|----------------------------------------------------------------------------------------------------|--|--|--|--|--|--|--|
| Exibição<br>Tela<br>Memória<br>Navegação<br>Visor<br>Base                                                                                                    | Opções<br>Sexta-feira, 27 de novembro de 2020<br><b>Atalhos</b>                                                                                                    |                                                                                                    |                                                                                                    |                                                                                                    |  |  |  |  |  |  |  |
| SFURNAS BBBBBBBB                                                                                                    | 2 12:12:14 <b>R H PDC FASORES_1</b><br><b>MI</b><br>※ 8 4 1                                                                                                    |                                                                                                    |                                                                                                    | ∑n ∫                                                                                                    |  |  |  |  |  |  |  |
| <b>Furnas</b>                                                                                                    |                                                                                                    | Concentrador de dados fasoriais - PDC                                                                                                    | <b>Fasores</b>                                                                                                    |                                                                                                    |  |  |  |  |  |  |  |
|                                                                                                    |                                                                                                    |                                                                                                    |                                                                                                    |                                                                                                    |  |  |  |  |  |  |  |
|                                                                                                    | <b>STFIG</b>                                                                                                    |                                                                                                    | <b>STIVP</b>                                                                                                    |                                                                                                    |  |  |  |  |  |  |  |
| <b>LTEGWEL</b>                                                                                                    | <b>TITHGWPS</b>                                                                                                    | <b>LTEGWES</b>                                                                                                    | <b>LITEGRAPH</b>                                                                                                    | <b>LITEGIVEZ</b>                                                                                                    |  |  |  |  |  |  |  |
| KVAN<br><b>Grass</b><br>$-114.0$<br>432.2<br><b>Grass</b><br>$-108.4$<br>1196.4<br>Graus<br><b>KVBN</b><br>5.6<br>436.6<br>Graus<br>B<br>11.5<br>1207.3<br>Grass<br><b>KVCN</b><br>126.1<br>442.1<br>Grass<br>BR12A 38.8<br>5.6<br>1187.5<br>132.3 | <b>KVAN</b><br>Graus<br>$-114.0$<br>132.4<br>Graus<br>1212.8<br>$-108.0$<br><b>Grass</b><br><b>KVBN</b><br>57<br>443.4<br>180<br>Graus<br>$\mathbf{18}$<br>1232.4<br>13.0<br>Graus<br>126.0<br>437.0<br>Graus<br><b>Tal</b><br><b>BR12B</b> 442.7<br>5.7<br>1219.6<br>132.4 | <b>KVAN</b><br><b>Grass</b><br>-114.0<br>432.3<br>Graus<br>$-107.8$<br>1150.5<br>Graus<br>KVBN<br>5.6<br>437.4<br>Graus<br>12.8<br>1165.0<br><b>Grass</b><br><b>KVCN</b><br>126.0<br>434.5<br>Grass<br>132.9<br>1151.1 | KVAN<br>Graus.<br>$-130.7$<br>449.5<br>Graus.<br>54.5<br>1140.6<br><b>Grass</b><br>$-10.7$<br>456.1<br><b>Graus</b><br>1144.6 174.3<br>Graus<br><b>KVCN</b><br>109.6<br>451.2<br>Graus<br>BRIZA<br>450.8<br>$-4.5$<br>1128.4 64.9 | KVAN<br>Grass<br>130.9<br>450.5<br>Graus<br>54.9<br>1147.3<br>Grass <sub>3</sub><br>11.0<br>452.8<br>Graus<br><b>IR</b><br>175.5<br>1171.5<br>Grans<br><b>KVCN</b><br>109.3<br>Graus<br>452.1<br>-4.5<br>1157.3<br>$-64.8$<br><b>BRIZE</b> |  |  |  |  |  |  |  |
|                                                                                                    | <b>STIVP</b>                                                                                                    |                                                                                                    |                                                                                                    | <b>STIAB</b>                                                                                                    |  |  |  |  |  |  |  |
| <b>ETHIGMES</b>                                                                                                    | <b>LITGETVIPT</b>                                                                                                    | <b>CTABIVES</b>                                                                                                    | <b>ETTREMPS</b>                                                                                                    | <b>LTABIVE</b>                                                                                                    |  |  |  |  |  |  |  |
| <b>KVAN</b><br>Grams<br>130.5<br>53.6<br>Graus<br><b>KVRN</b><br>451.6<br>$-10.6$<br>Graus<br>1105.0<br>173.9<br><b>KVCN</b><br><b>Grass</b><br>109.6<br>447.8<br><b>Graus</b><br>65.8<br>10937                                                    | <b>KVAN</b><br>Graus<br>$-118.1$<br>45.4<br>Graus<br>044.1<br>$-118.9$<br>Graus<br><b>KVBN</b><br>447.8<br>1.8<br>Graus<br>B<br>1061.9<br>0.8<br>Grans<br><b>KVCN</b><br>446.2<br>122.0<br>Graus<br>IC.<br>121.5<br>1038.6                                                  | Grass<br><b>KVAN</b><br>118.3<br>145.5<br>Grans<br>118.9<br>Graus<br>KVBN<br>1.7 <sub>1</sub><br>447.5<br>Graus<br>1052.3<br>2.6<br>Graws<br><b>KVCN</b><br>121.9<br>447.0<br>Grass<br>1041.3 122.2                    | KVAN<br>443.7<br>$-118.8$<br><b>Grams</b><br>$-118.7$<br>355.<br>Graus<br>445.4<br>1.3<br>Graus<br>2.5<br>982.0<br>Grams<br><b>KVCN</b><br>446.4<br>421.4<br><b>Grams</b><br><b>IC</b><br>960.9 122.4                             | <b>KVAN</b><br>130.2<br>147.3<br>Graus<br>55.4<br>Graus<br>10.3<br>3.028<br><b>Graus</b><br>175.2<br>10568<br>KVCN<br>Grans<br>109.9<br>446.0<br>Graus<br>IC<br>BR12A 449.7<br>$-10.3$<br>1036.8<br>$-64.1$                                |  |  |  |  |  |  |  |
|                                                                                                    |                                                                                                    |                                                                                                    |                                                                                                    |                                                                                                    |  |  |  |  |  |  |  |
| NICIAL CORREDOR 765 KV LUINBC MAPA SISTEMA OMPOSICAO FASORE FASORES I FASORES 2 FASORES 1 FASORES A FASORES 1 FASORES A FASORES 1 MEDIDAS 2 MEDIDAS 3 MEDIDAS 3 MEDIDAS 4 MEDIDAS 5 TAB FASORES TAB ANALOGICO TAB DIGITAL ARQU                     |                                                                                                    |                                                                                                    |                                                                                                    | TEI                                                                                                    |  |  |  |  |  |  |  |
|                                                                                                    |                                                                                                    |                                                                                                    |                                                                                                    | Valores Medidos                                                                                                    |  |  |  |  |  |  |  |

Figura 26 – Tela de visualização de fasores por fase

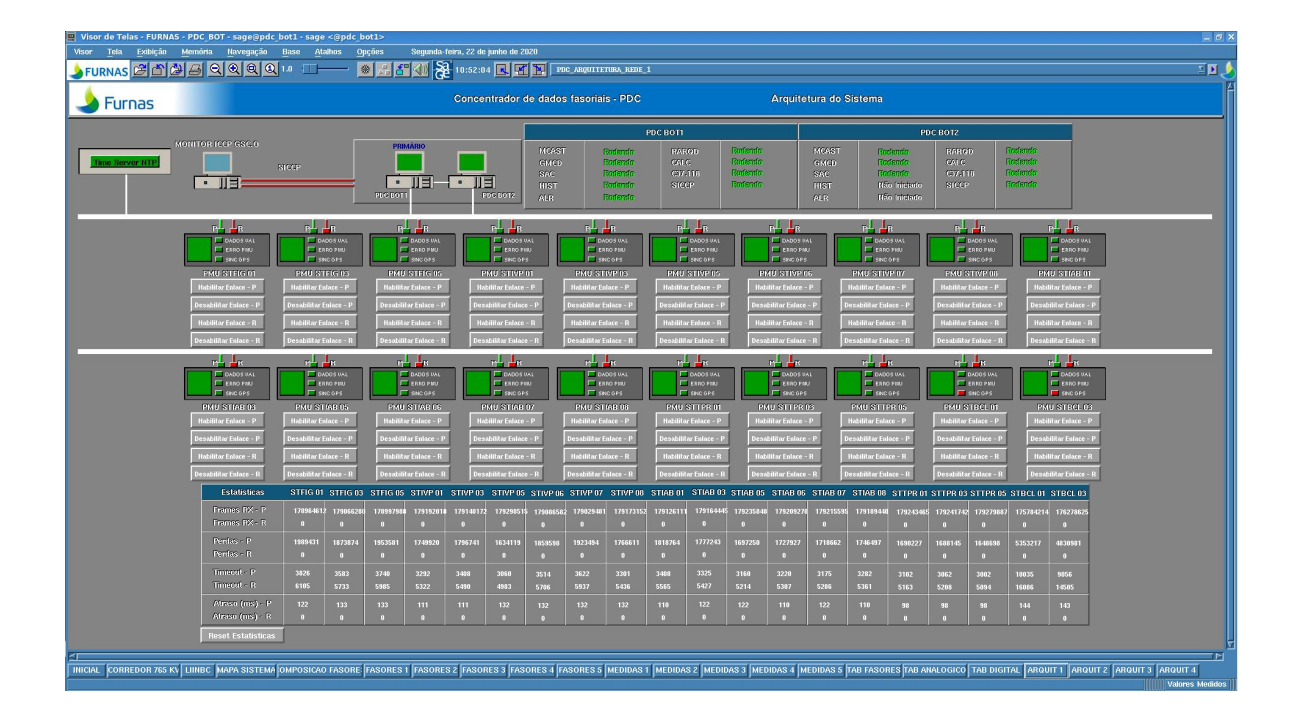

Figura 27 – Tela de monitoramento de arquitetura – ligações, atrasos e perdas

| Visor de Telas - FURNAS - PDC STADR - sage@pdc adr1 - sage <@pdc adr1> |                                           |                                                                |                                                       |                                         |                                                             |                                                       |                                                                    |                                       |                                                                            |                                                                                                    | $ \beta$ x                      |
|------------------------------------------------------------------------|-------------------------------------------|----------------------------------------------------------------|-------------------------------------------------------|-----------------------------------------|-------------------------------------------------------------|-------------------------------------------------------|--------------------------------------------------------------------|---------------------------------------|----------------------------------------------------------------------------|----------------------------------------------------------------------------------------------------|---------------------------------|
| Tela.<br>Exibicão<br>Visor<br>SFURNAS 2000                             | Navegação<br>Memória                      | Atalhos<br>Base                                                | Opções<br>$\mathbb{E}[S^0]$ (1)                       | Segunda-feira, 22 de junho de 2020      | 2 11:07:4 R H H POCARQUIETONA, REDELA                       |                                                       |                                                                    |                                       |                                                                            |                                                                                                    | ⊻ ¤⊡                            |
|                                                                        |                                           |                                                                | M                                                     |                                         |                                                             |                                                       |                                                                    |                                       |                                                                            |                                                                                                    |                                 |
| <b>Furnas</b>                                                          |                                           |                                                                |                                                       |                                         | Concentrador de dados fasoriais - PDC                       |                                                       | Arquitetura do Sistema                                             |                                       |                                                                            |                                                                                                    |                                 |
|                                                                        |                                           |                                                                |                                                       |                                         |                                                             | PDC ADR1                                              |                                                                    |                                       | PDC ADR2                                                                   |                                                                                                    |                                 |
|                                                                        | MONITOR ICCP GSC O                        |                                                                | PRIMÁRIO                                              |                                         | MCAS1<br><b>Roderdo</b>                                     | RAROD                                                 | Rodando<br>MOAST.                                                  | <b>Roderdo</b>                        | RARQD                                                                      | Rodendo                                                                                                    |                                 |
| ime Server NTI                                                         |                                           | STOOP                                                          |                                                       |                                         | <b>Roderich</b><br>GMGD<br>Roderste<br>SAC                  | CALC<br>C97.116                                       | Roderdo<br>GMGD<br>Rodendo<br>SAC                                  | <b>Roderico</b><br>Rofsrein           | GaLC.<br>C37.116                                                           | Rodendo<br>Referito                                                                                                    |                                 |
|                                                                        | <b>For the Co</b>                         |                                                                | $119 - 119$<br>$\blacksquare$<br><b>POC ADR</b>       | PEC ADR2                                | <b>Rodardo</b><br>HIST<br><b>Redenda</b><br>ATR             | stoon                                                 | Rodamto.<br>HIST<br>ALR.                                           | Não Iniciado<br>Não Infeisato         | STOOP                                                                      | Ronsmitz                                                                                                    |                                 |
|                                                                        |                                           |                                                                |                                                       |                                         |                                                             |                                                       |                                                                    |                                       |                                                                            |                                                                                                    |                                 |
|                                                                        | $n = \pm n$                               | $n = \pm n$                                                    | ط الع                                                 | p. Le                                   | ويال الع                                                    | بيل الع                                               | $p = \pm n$                                                        | $F^{\perp}$ $\perp$                   | $F^{\perp}$ $\perp$                                                        | $n = \frac{1}{2}$                                                                                                    |                                 |
|                                                                        | <b>E DADDS INL</b><br><b>E ERRO PMU</b>   | <b>F DADDS VAL</b><br><b>E EFRO PMJ</b>                        | <b>FLOADOS WAL</b><br><b>ELERNO PINJ</b>              | <b>E BADOS WAL</b><br><b>E ERRO PMU</b> | <b>F DADOS WAL</b><br>E ERRO PIN                            | <b>FT</b> DADDS UAL<br><b>ERRO FIN</b>                | <b>F DADDS INL</b><br><b>ITT ERROPMU</b>                           | <b>F DADDS VAL</b><br><b>ELSO PM.</b> | <b>F DADOS VAL</b><br><b>ELEANO PINU</b>                                   | <b>E BADOS WAL</b><br><b>CERRO PMU</b>                                                                                                    |                                 |
|                                                                        | $\Box$ SINGLOPS                           | <b>IT</b> selectes                                             | <b>ET SING OPS</b>                                    | <b>F SNCOPS</b>                         | <b>ET SNOOPS</b>                                            | SING OPS                                              | <b>ET SING OPS</b>                                                 | <b>ET SEND OPS</b>                    | E secons                                                                   | <b>FT SNOGPS</b>                                                                                                    |                                 |
|                                                                        | PMU STFIG 01                              | PMU STEIG 03                                                   | PMU STEIG 05                                          | PMU STIVP 01                            | PMU STIVP 03                                                | PMU STIVP 05                                          | PMU STIVP 06                                                       | <b>PMU STIVP 07</b>                   | <b>PMU STIVP 08</b>                                                        | PMU STAB 01                                                                                                    |                                 |
|                                                                        | $P = \frac{1}{2}R$<br><b>E DADOS HAL</b>  | $p = \pm p$                                                    | p. Le                                                 | عاج اور                                 | مل او                                                       | وال او<br><b>F</b> DADOS UAL                          | $p = \pm p$                                                        | p. Le<br><b>FOARDS</b> WALL           | p. Le<br><b>FOADOS</b> VAL                                                 | nd de<br><b>ET BADOS WAL</b>                                                                                                    |                                 |
|                                                                        | <b>E ERRO PMU</b>                         | <b>F DADDS VAL</b><br><b>E EFRO PMJ</b>                        | <b>DADDS VAL</b><br><b>EXAG PINJ</b>                  | <b>F</b> DADOS WAL<br><b>ERROPHU</b>    | <b>F</b> BADOS WAL<br><b>ET ERRO PHU</b>                    | <b>EXAG FINAL</b>                                     | <b>E DADOS PAL</b><br><b>E ERROPMU</b>                             | <b>E ERRO PMJ</b>                     | <b>E ERRO PINJ</b>                                                         | <b>ET ERROPEU</b>                                                                                                    |                                 |
|                                                                        | <b>ET SING OPS</b><br>PMU STIAB 03        | <b>IT</b> sexclops<br><b>PMU STIAB 05</b>                      | El seiclors<br><b>PMU STIAB 06</b>                    | <b>ET SNOOPS</b><br>PMU STAG 07         | <b>FT</b> SNO OFS<br><b>PMU ST 40 08</b>                    | El savoides<br>PMU STTPR 01                           | <b>F SINC OPS</b><br>PMU STTPR 03                                  | <b>El seiclops</b><br>PMU STTPR 05    | <b>El seto des</b><br>PMU STBCL 01                                         | $\Box$ SNO 095<br>PMU STBCL03                                                                                                    |                                 |
|                                                                        | $n + \frac{1}{2}n$                        | $n + \frac{1}{2}n$                                             | n La                                                  | $P = \frac{1}{2}R$                      | $R = \frac{1}{2}R$                                          | $F^{\perp}$ $\perp$                                   | in Links                                                           | $n = \frac{1}{2}n$                    | $P_+$ $\frac{1}{2}R$                                                       | $n + \frac{1}{2}n$                                                                                                    |                                 |
|                                                                        | <b>C DADDS INT</b>                        | <b>COADDS INC.</b>                                             | <b>COADOS VAL</b>                                     | <b>E</b> DADOS WAL                      | <b>E</b> DADOS WAL                                          | <b>DI DADOS VAL</b>                                   | <b>DADDS PAL</b>                                                   | <b>COADDS</b> WAL                     | <b>COADOS</b> WALL                                                         | <b>C DADOS WAL</b>                                                                                                    |                                 |
|                                                                        | E ERRO PMU<br><b>IT</b> secons            | E ERRO PINJ<br><b>IT</b> second                                | E ELRO FINJ<br><b>C</b> seat ons                      | <b>ERROPHU</b><br>SNCGPS                | ERRO PML<br><b>E</b> swoors                                 | El ERRO PRU<br><b>E</b> secons                        | ERRO PMU<br><b>E</b> secons                                        | E ERRO PINU<br><b>C</b> secons        | <b>ET ERRO FIN</b><br>E secons                                             | ET ERRO PMU<br><b>C SNCOPS</b>                                                                                                    |                                 |
|                                                                        | <b>PMU STIBILOL</b>                       | <b>PMU STIBLOS</b>                                             | <b>PMO STIBROS</b>                                    | <b>PMU STSMADT</b>                      | <b>PMU STSMADS</b>                                          | PMU STSMA 05                                          | <b>PMU STOPR 01</b>                                                | <b>PMU STARG 01</b>                   | PMU STARG 02                                                               | <b>PMU STARK 03</b>                                                                                                    |                                 |
|                                                                        | n La                                      | تبار الى                                                       | n La                                                  | $n\pm\pm\pi$                            | مال بالى                                                    | مال الم                                               | $n = \pm n$                                                        | p. Lp                                 | n Li                                                                       | مل لو                                                                                                    |                                 |
|                                                                        | <b>IF DADDS VAL</b><br><b>CERTIFICATE</b> | <b>E BADOS WAL</b><br>ERRO PMU                                 | <b>F</b> BADOS WAL<br>E ERRO PMU                      | <b>CALLOS INC</b><br>E ERRO PMU         | <b>F</b> DADDS WAL<br>$R$ ERRO FINJ                         | <b>F</b> DADDS UAL<br><b>CERRO FIN</b>                | <b>E DADDS IVAL</b><br><b>CERTIFICATE</b>                          | <b>CADOS</b> VAL<br>E ERRO PMJ        | <b>FLOADOS VAL</b><br><b>ELERNO PINU</b>                                   | <b>ET BADOS WAL</b><br>ERRO PMU                                                                                                    |                                 |
|                                                                        | <b>ITT</b> SINC OPS<br>PMU STCHP 01       | <b>F SNCOPS</b><br>PMU STORP 02                                | <b>E</b> sincoss<br>PMU STCHP 03                      | <b>ET SINCOPS</b><br>PMU STCHPC4        | $\Box$ SNC GPS<br>PMU STOHP 05                              | $\Box$ sections<br>PMU STCHP 06                       | <b>ITT</b> SINCOPS<br>PMU STCHP 07                                 | <b>ET SINC OPS</b><br>PMU STCHP 08    | <b>El seic ons</b><br><b>PMU STITE 01</b>                                  | <b>F</b> SNCGPS<br>PMU STITE 02                                                                                                    |                                 |
|                                                                        |                                           |                                                                |                                                       |                                         |                                                             |                                                       |                                                                    |                                       |                                                                            |                                                                                                    |                                 |
| <b>PMU</b><br><b>Repasse 1</b>                                         | Repasse 2                                 | Repasse 3<br>Repasse 4                                         | PMU<br>Repasse 1                                      | Repasse 2                               | Repasse 3<br>Repasse 4                                      | PMU<br>Repasse 1                                      | Repasse 2<br>Repasse 3                                             | Repasse 4                             | <b>PMU</b><br><b>Repasse 1</b>                                             | <b>Repasse 2</b><br>Repasse 3                                                                                                    | Repasse 4                       |
| STHG 01<br><b>Hymno</b><br>STHG <sub>03</sub><br><b>Streets</b>        | <b>Hilto Ather</b><br><b>Aftredo</b>      | lan Aliva<br>the Allyada<br>Não Alivado<br>diverta             | STAB 03<br><b>General</b><br>STAB 03<br><b>Create</b> | March 1<br><b>Movedn</b>                | stomfo<br>ltio Athrad<br><b>Stivedo</b><br><b>Go Ativad</b> | STIBN 01<br>Gearin<br>STIBH 05<br>Affredn             | <b>Missola</b><br><b>Juano</b><br><b>Moreda</b><br><b>Stylento</b> | lão Athrad<br><b>Não Ativada</b>      | STCHP <sub>0</sub><br><b>Ivast</b><br>STOHP <sub>O</sub><br><b>Mineria</b> | <b>Miven</b> to<br><b>Month</b><br><b>Affred's</b><br><b>Mivefo</b>                                                                                                    | <b>Kio Ativad</b><br>Kio Ativad |
| STER 05<br>Microfo                                                     | Mitendo                                   | <b>MARTIN</b><br>tão Altvado                                   | STABLE Afresh                                         | divisio                                 | Steado<br><b>Ião Ativad</b>                                 | STIBR 03<br><b>Africado</b>                           | <b>Givenin</b><br><b>Sheriff</b>                                   | <b>Ião Ativado</b>                    | STGHP 03<br>Merch                                                          | <b>Albertin</b><br>Mostin                                                                                                    | <b>Kio Ativad</b>               |
| steano.<br>STNP 01                                                     | Afterno                                   | Weath<br>Man Alivada                                           | STAB 07<br><b>Contin</b>                              | <b>Moreda</b>                           | Silverio<br>tão Ativad                                      | <b>Não Ativas</b><br>STSMA01                          | tão Ativa<br>lin Aliva                                             | <b>So Ativad</b>                      | STGHP 0<br>freeds.                                                         | <b>Afterda</b><br>Aberto                                                                                                    | Nio Abvad                       |
| STIVP <sub>03</sub><br>Alternio                                        | Alternio                                  | Mexim<br>Kin Athradı                                           | STAB 08 Afvects                                       | Moscin                                  | Olvenio<br><b>Ião Ativas</b>                                | RTRIMAGE Não Ativa                                    | Não Ativad<br>lão Albres                                           | tão Ativad                            | STGHP 06<br>Afronzia                                                       | Afterda.<br>Mento<br><b>Affreda</b>                                                                                                    | <b>Kin Ativad</b>               |
| STIVP <sub>05</sub><br>efternia.<br><b>STIVP 06</b><br><b>Streets</b>  | <b>Aftrado</b><br><b>Aftreda</b>          | <b>Mostin</b><br><b>Viso Athvado</b><br>streeds<br>tão Ativado | Mostla<br>STIPR Of<br>STIPE 03<br><b>Costin</b>       | <b>Moada</b><br><b>Moreda</b>           | <b>STrento</b><br>tão Ativad<br>Stivento<br>ião Ativad      | STSMADE Não Ativas<br>STOPR <sub>0</sub><br>Não Atrva | Nio Ativada<br><b>Bo Alivad</b><br>tão Atres<br>ão Aliva           | tão Ativada<br>ão Ativad              | STCHP OF<br>alvaria.<br>STORP 0<br><b>Despit</b>                           | <b>Affredo</b><br><b>Mitreois</b><br>styento                                                                                                    | tilo Ativad<br>Kio Atras        |
| STIVP 07<br>Afterna                                                    | Afterda                                   | diestin<br>Kin Alfvadı                                         | <b>STTPROS Afrecia</b>                                | <b>Moscin</b>                           | Obrado<br>kio Ativa                                         | STANG D Atrach                                        | <b>Alberton</b><br>themic                                          | tao Ativad                            | STGHP <sub>0</sub><br>Afferda                                              | <b>Afterda</b><br>Meedo                                                                                                    | <b>Kio Ativac</b>               |
| Affredo<br>STIVP <sub>0</sub> <sup>8</sup>                             | Affredo                                   | <b>Mostin</b><br><b>Vin Attvado</b>                            | STBGL01<br>Africa for                                 | <b>Affredn</b>                          | <b>Stiverio</b><br>tão Ativad                               | STANG DE ACVETO                                       | Aftvertni<br>otevro.                                               | <b>Não Ativado</b>                    | STITE 01<br>Affred 1                                                       | Affreda<br><b>Affredo</b>                                                                                                    | <b>Kio Ativado</b>              |
| <b>STING OF</b><br><b>Microfo</b>                                      | Affrance                                  | <b>Massin</b><br>ian Alivadi                                   | STBGL03<br>division                                   | division                                | Stvento<br>lilo Ativad                                      | STATE IS Afresta                                      | Greenin<br>Overfo                                                  | tão Ativad                            | STILB <sub>02</sub><br><b>MARCH</b>                                        | <b>Afterda</b><br><b>Styanto</b>                                                                                                    | Kio Atras                       |
|                                                                        |                                           |                                                                |                                                       |                                         |                                                             |                                                       |                                                                    |                                       |                                                                            |                                                                                                    | īМ                              |
|                                                                        |                                           |                                                                |                                                       |                                         |                                                             |                                                       |                                                                    |                                       |                                                                            | INICIAL CORREDOR 765 KV LUINBC MAPA SISTEMA OMPOSICAO FASORE FASORES 1 FASORES 2 FASORES 3 FASORES 4 FASORES 5 MEDIDAS 2 MEDIDAS 3 MEDIDAS 4 MEDIDAS 4 MEDIDAS 4 MEDIDAS 4 MEDIDAS 5 TAB FASORES TAB ANALOGICO TAB DIGITAL ARQ |                                 |
|                                                                        |                                           |                                                                |                                                       |                                         |                                                             |                                                       |                                                                    |                                       |                                                                            |                                                                                                    | <b>Hill Valores Medid</b>       |

Figura 28 – Tela de monitoramento de arquitetura – repasses

### 2.7 SAGE EMS

O modelo SAGE EMS permite o gerenciamento do sistema elétrico de potência, em centros de controle, permitindo um melhor entendimento do comportamento do sistema elétrico, não somente para as equipes de operação do sistema em tempo real, mas também para as equipes de análises de ocorrências e estudos pós operação, incluindo a execução da função de análise de redes do SAGE.

Dentre as funções da Análise de Redes estão presentes o Configurador de Redes e o Estimador de Estados que fornecem a solução de fluxo de potência e da configuração da rede elétrica, possibilitando a exportação de cenários operativos, a serem consumidos pelas aplicações desenvolvidas pelo CEPEL tais como ANAREDE, ANATEM e PacDyn. Originalmente, a aplicação do modelo SAGE EMS era desenvolvida a partir do modelo SAGE SCADA. Porém, com o advento da medição sincrofasorial e o desenvolvimento do modelo SAGE PDC, a união dos modelos SAGE SCADA e PDC como base para o modelo SAGE EMS, possibilita a melhoria da qualidade das informações, principalmente para o estimador de estados, pois o uso da medição sincrofasorial melhora o desempenho do estimador.

A Figura 29 ilustra a união dos modelos e a evolução da configuração para a obtenção do modelo SAGE EMS, a partir dos modelos SAGE SCADA e SAGE PDC.

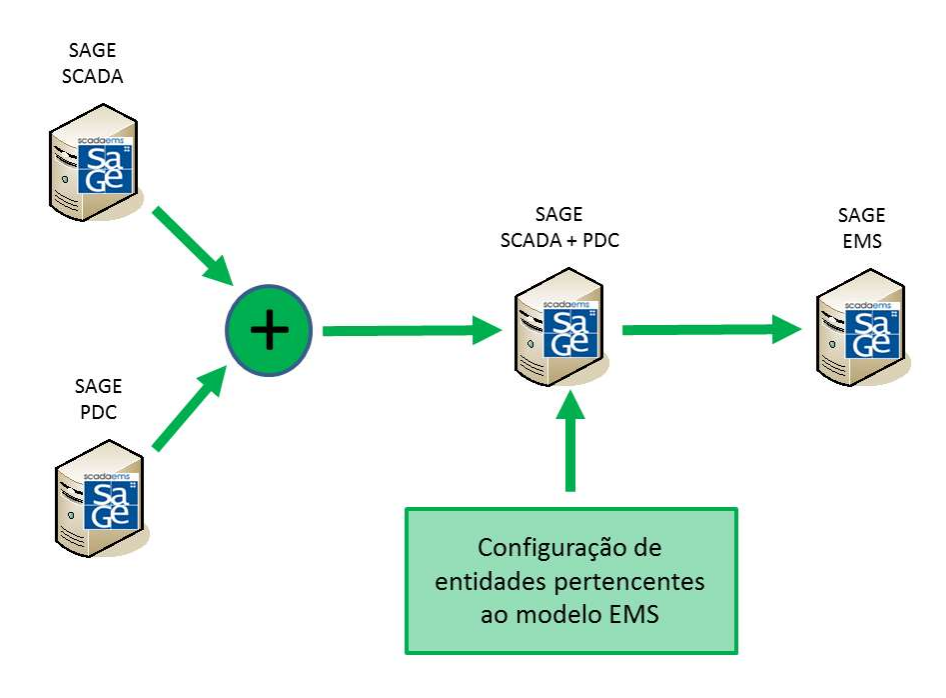

Figura 29 – Evolução da configuração para a obtenção do modelo SAGE EMS

Dentre as vantagens, para a utilização desta metodologia de evolução, destacam-se a solução dos problemas relativos ao relacionamento das entidades, por erros no cadastro da Base Fonte dos dados SCADA e PDC, a solução dos problemas de comunicação de dados com as subestações e as PMU e a utilização de algumas das telas já confeccionadas nesses sistemas, tais como os digramas unifilares das subestações, telas de medições sincrofasoriais, etc,

A Figura 30 ilustra uma arquitetura básica para a aplicação do modelo SAGE EMS. É possível verificar a aquisição dos dados SCADA, através da comunicação via protocolo ICCP e da aquisição dos fluxos de repasse dos sincrofasores oriundos de um sistema SAGE PDC.

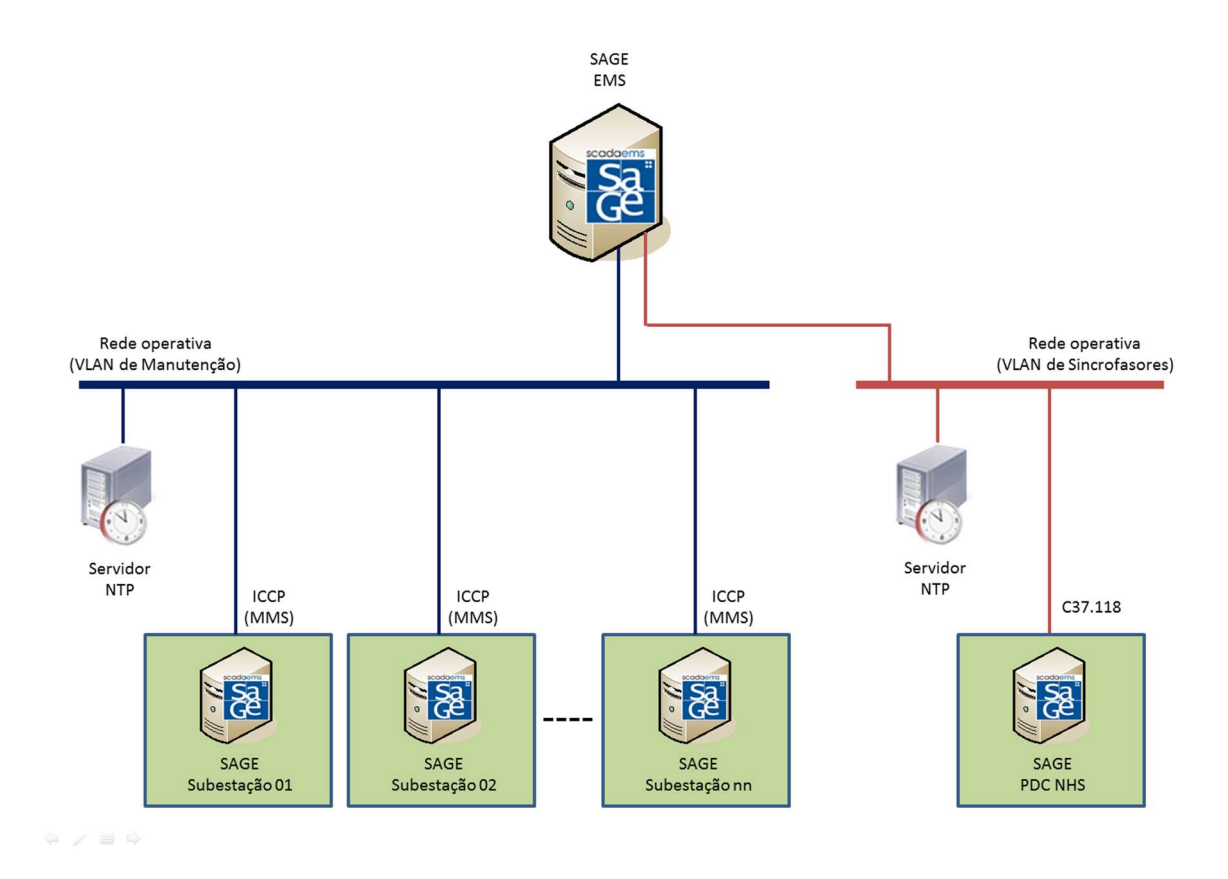

Figura 30 – Arquitetura básica para a aplicação do modelo SAGE EMS

# 2.7.1 Sequência de configuração do SAGE EMS

Visando a obtenção de uma melhor organização das configurações das entidades pertencentes ao modelo SAGE EMS, o CEPEL sugeriu que a modelagem seguisse a seguinte sequência [13]:

- Configuração do Sistema Elétrico.
- Configuração dos Equipamentos CA.
- Configuração dos Equipamentos CC.
- Configuração dos Serviços de Supervisão e Controle.
- Configuração das Ligações da Rede Elétrica.

A configuração do Sistema Elétrico para Análise de Redes corresponde, em geral, a uma simplificação do sistema interligado completo, com algumas regiões sendo desconsideradas ou representadas por redes equivalentes, de forma que o sistema resultante

apresente comportamento semelhante ao do sistema completo. O Sistema Elétrico apresenta uma região pertencente à empresa e outra formada por empresas vizinhas.

A parte do Sistema Elétrico, chamada como sistema monitorado pela análise de redes, corresponde ao conjunto de estações e equipamentos que formam um sistema elétrico conexo de interesse para a supervisão da operação. Este sistema deve ser coberto por medição SCADA, sincrofasorial ou ter seu estado passível de ser determinado em tempo real nos pontos onde não há medição disponível.

O restante do sistema corresponde ao sistema não monitorado, que pode também ser coberto por medições recebidas diretamente das outras empresas ou indiretamente através de um centro de supervisão hierarquicamente superior.

O Sistema Elétrico é composto de equipamentos de corrente alternada na rede CA e de equipamentos de corrente contínua na rede CC.

A configuração dos equipamentos elétricos da rede CA descreve todos os equipamentos desta rede através de seus parâmetros e características. Algumas das entidades tratadas neste modelo não se enquadram no conceito de equipamento, entretanto, estão diretamente associadas às características de equipamentos, como são os exemplos de carga funcional (CFU), curva de capabilidade (CPB) e tabela de taps (TAT).

A configuração dos equipamentos elétricos da rede DC descreve todos os equipamentos desta rede através de seus parâmetros e características. Entretanto, algumas não se enquadram nessa nesse conceito de equipamento, como por exemplo, a entidade Elo de Corrente Contínua (ELO) é a entidade mais característica da rede CC, e está diretamente associada ao funcionamento do modelo.

Um elo corresponde ao conjunto de equipamentos utilizados para converter e transmitir energia em corrente contínua entre duas instalações do sistema elétrico. Um elo é composto de um ou mais bipolos.

Um bipolo é constituído de um polo positivo e um polo negativo, cada um associado a uma linha CC. A conexão entre os polos se faz no ponto neutro, conectado a terra através de um eletrodo. Em certos casos apenas um polo é utilizado para a transmissão CC, sendo o retorno da corrente efetuado pela terra (operação monopolar).

Cada extremidade de bipolo é composta por conversores, que constituem os elementos de conexão entre a parte CA e a parte CC de uma instalação.

A configuração de entidades específicas do Serviço de Supervisão e controle se faz necessária, pois elas precisam receber informações adicionais para a configuração de uma base EMS. As entidades que recebem estas informações são as de medição analógica (PAS) e os pontos digitais (PDS).

Os tipos de medição analógica de interesse para as funções de análise de redes são as seguintes:

- Fluxo de potência ativa.
- $\bullet$  Injeção de potência ativa.
- Fluxo de potência reativa.
- $\bullet$  Injeção de potência reativa.
- Tensão.
- Tap.

Os tipos de indicações digitais de interesse para as funções de análise de redes são associados aos equipamentos de manobra:

- Posição de disjuntores.
- Posição de seccionadoras.

A configuração das conexões entre os equipamentos é realizada através do conceito de Ligações da Rede Elétrica. Cada ligação descreve a conexão de um terminal de equipamento a um ponto elétrico de determinada estação. Como por exemplo, a conexão entre os disjuntores, seccionadoras, transformadores, barramentos, etc, no arranjo de uma subestação.

A abordagem das descrições das entidades que compõem a configuração do modelo SAGE EMS será breve e terá o caráter indicativo da sequência da estrutura do sistema e da sua modelagem. Para a obtenção de detalhes específicos de cada entidade e sua configuração, é indicada a consulta ao Manual de Configuração da Base Fonte [13].

# 2.7.1.1 Descrição das entidades envolvidas na configuração do Sistema Elétrico

A configuração do Sistema Elétrico é o primeiro passo para a configuração do SAGE EMS. Cabe ressaltar que a configuração do Sistema Elétrico é realizada, mesmo sem a configuração de todas as entidades presentes no modelo de dados.

As entidades envolvidas nesta configuração são:

- SIS Entidade Sistema Interligado.
- REG Entidade Região.
- ACO Entidade Área de Controle.
- CIA Entidade Companhia.
- · INS Entidade Instalação.
- EST Entidade Estação.
- USI Entidade Usina.
- GCA Entidade Grupo de Carga.
- GBT Entidade Grupo Base de Tensão.
- LCT Entidade Lista de Contingência.
- DPE Entidade Desvio Padrão.
- DEQP Entidade Desligamento Programado de Equipamento do Sistema Externo por Dia Típico.
- PFC Entidade Perfil de Carga Não Conforme.
- TEQ Entidade Tipo de Equipamento.

A entidade Sistema Interligado configura um único sistema, ao qual se atribui um título que pode conter uma descrição sucinta do Sistema Interligado. É a entidade básica do sistema, da qual todas as outras decorrem. O sistema é composto por várias regiões que são definidas pela entidade Região. Na entidade Região são cadastradas uma ou mais regiões geográficas dentro do sistema elétrico, podendo englobar uma ou mais áreas de controle. A entidade Área de Controle define uma região geográfica dentro do sistema elétrico.

Na entidade Companhia são definidas as companhias do sistema elétrico, com cada companhia composta por um conjunto de Instalações, que é o nome genérico dado a usinas e subestações. A entidade Usina define as instalações destinadas à geração de energia elétrica.

As Estações são definidas como um conjunto de equipamentos em uma Instalação (subestação ou usina) que não possuem interconexão entre si. A Figura 31 ilustra um exemplo de uma Instalação com cinco Estações. Cabe ressaltar que Estações diferentes podem possuir o mesmo nível de tensão. Considerando o exemplo da Figura 47, caso os barramentos dos dois terciários de nível de tensão em 13,8 kV possuíssem um disjuntor de interligação entre ambos, esses barramentos seriam considerados como uma única Estação, com a configuração desta planta passando a ser de uma Instalação e quatro Estações.

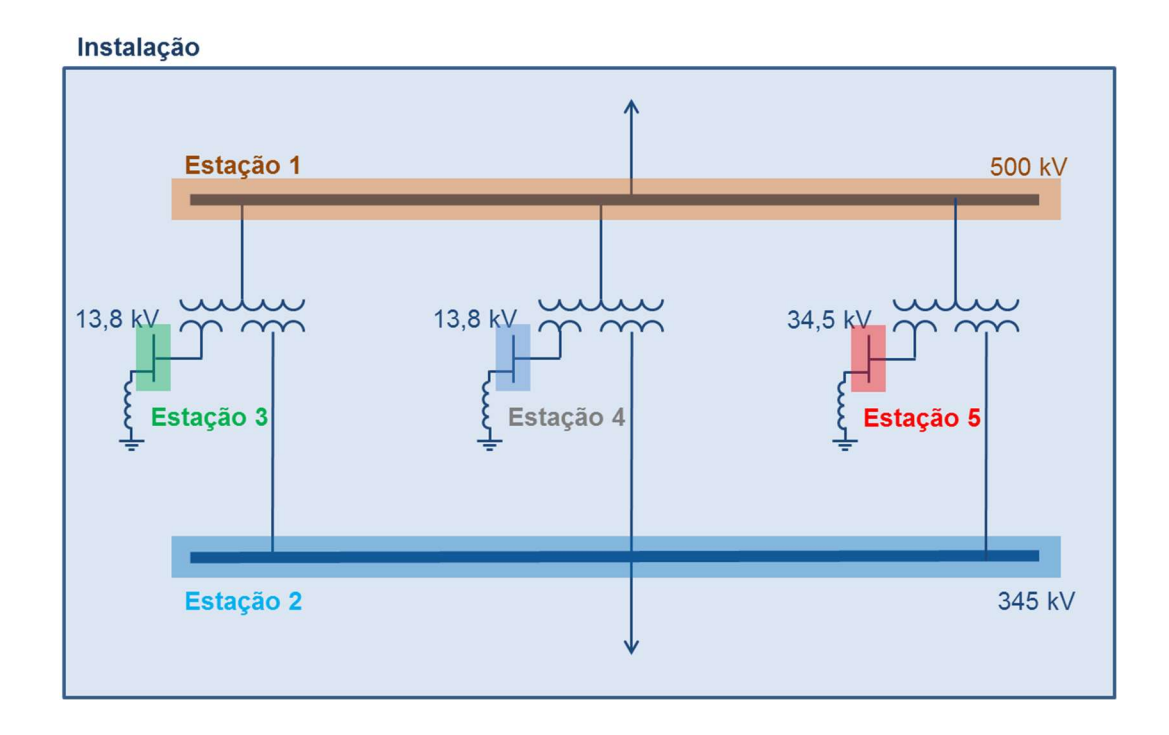

Figura 31 – Exemplo de configuração de uma Instalação com cinco Estações

Na Entidade Grupo de Carga é configurado o agrupamento das cargas da entidade Companhia, segundo um critério específico de interesse.

A entidade Grupo Base de Tensão define os níveis de tensão presentes no sistema.

A entidade Lista de Contingência define as listas de contingências dos equipamentos, que serão utilizadas pela função Análise de Contingência.

A entidade Desvio Padrão define dois conjuntos (A e B) de valores de desvios padrão a serem utilizados pelo Estimador de Estados para cada tipo de medida.

Na entidade Desligamento Programado de Equipamento do Sistema Externo por Dia Típico são definidos os desligamentos programados de equipamentos do sistema externo em função do dia típico.

Na entidade Perfil de Carga Não Conforme é definido o perfil das cargas não conforme para o sistema externo. Cargas não conforme, são aquelas cujo perfil não acompanha o perfil da carga do sistema.

Na entidade Tipo de Equipamento são definidos os tipos de equipamentos considerados pelo Configurador da Rede no que diz respeito à alarmes, contagem do número de equipamentos desligados e número de equipamentos violados.

# 2.7.1.2 Descrição das entidades envolvidas na configuração dos Equipamentos CA

A configuração dos Equipamentos Elétricos é o passo seguinte, após a configuração do Sistema Elétrico. Nas entidades específicas destas entidades são cadastradas as características dos equipamentos presentes no Sistema Elétrico em suas instalações. Esta configuração é dividida em duas partes: a configuração dos Equipamentos CA e a configuração dos Equipamentos CC. No primeiro momento, são configuradas as entidades envolvidas na configuração dos Equipamentos CA. Cabe ressaltar que a configuração do dos Equipamentos CA e CC é realizada, mesmo sem a configuração de todas as entidades presentes no modelo de dados.

As entidades envolvidas nesta configuração são:

- BCP Entidade Bancos de Capacitores.
- CAR Entidade Carga.
- CFU Entidade Carga Funcional.
- CNC Entidade Conector.
- UGE Entidade Unidade Geradora.
- UGT Entidade Unidade Geradora Térmica.
- CPB Entidade Curva de Capabilidade.
- CRE Entidade Compensador Reativo Estático Controlável.
- CSE Entidade Compensador Série.
- CSI Entidade Compensador Síncrono.
- LTR Entidade Linha de Transmissão.
- RAM Entidade Ramal.
- REA Entidade Reator.
- SBA Entidade Seção de Barra.
- TR2 Entidade Transformador de Dois Terminais.
- TR3 Entidade Transformador de Três Terminais.

TAT - Entidade Tabela de Taps.

Na entidade Bancos de Capacitores são configurados os grupos de capacitores que podem ser chaveados em conjunto. No caso de existirem vários estágios com a possibilidade de chaveamento, cada estágio deve ser configurado como um banco de capacitores.

Na entidade Carga é configurada a modelagem de cargas elétricas do sistema de interesse. As linhas de transmissão e transformadores que fazem interface entre o sistema de interesse e a parte do sistema que foi desprezada são modeladas como cargas. Adicionalmente, as estações conectadas a estes equipamentos e que não fazem parte do sistema de interesse, e não deverão ser modeladas na Base de Dados Fonte. No caso particular de um transformador de 3 terminais, onde apenas uma das estações não faz parte do sistema de interesse, o transformador e todas as suas estações terminais devem ser modelados normalmente na Base de Dados Fonte e, adicionalmente, deve ser modelada uma carga conectada ao terminal do transformador que não faz parte do sistema de interesse.

A entidade Carga Funcional representa a modelagem de cargas elétricas cujo modelo considera que seu valor varia em função da tensão no nó elétrico ao qual está conectada A entidade CFU surge no SAGE como uma forma de modelar cargas ZIP através de parâmetros que representam cada uma destas parcelas.

Na entidade Conector são configurados os equipamentos de manobra e isolação, constituídos por chaves seccionadoras e disjuntores. Não existe interesse na descrição das chaves seccionadoras de aterramento, uma vez que esses equipamentos não são considerados pelos aplicativos que utilizam o modelo EMS.

Na entidade Unidade Geradora são configurados os atributos das unidades geradoras, tais como Curva de Capabilidade simplificada ou detalhada. A entidade Unidade Geradora Térmica descreve os atributos das unidades geradoras térmicas a partir da tabela UGE. A entidade Curva de Capabilidade define o modelo simplificado da curva de capabilidade da unidade geradora. O modelo de dados permite que várias unidades geradoras estejam associadas à mesma curva de capabilidade.

A entidade Compensador Reativo Estático Controlável define os atributos que modelam o compensador estático controlável. Na entidade Compensador Série são configurados os bancos de capacitores séries em linhas de transmissão. Os terminais de um compensador série pertencem sempre a uma mesma estação. A entidade Compensador Síncrono define os atributos que modelam o compensador síncrono.

Na entidade Linha de Transmissão são configurados os parâmetros de linhas de transmissão. Na entidade Ramal são configurados os parâmetros de ramais de linhas de transmissão. Os conceitos destas entidades serão detalhados posteriormente.

Na entidade Seção de Barra são configuradas as seções de barras do sistema. Uma seção de barra corresponde a cada trecho dos barramentos da estação que podem ser seccionados. Além das seções de barras existentes na estação o usuário pode definir ainda seções de barra fictícias.

A entidade Transformador de Dois Terminais descreve o equipamento transformador de dois terminais. A entidade Transformador de Três Terminais descreve o equipamento transformador de três terminais. A entidade Tabela de Taps descreve os taps existentes nos terminais dos transformadores. A entidade Reator define os atributos que modelam o reator.

No caso de uma linha de transmissão possuir derivação, faz-se necessário definir, na entidade Ramal, o percentual de localização do ramal em relação à estação originária da linha. Um trecho de linha corresponde à parte da linha de transmissão compreendida entre uma das instalações terminais da linha e uma derivação da linha, ou a parte compreendida entre duas derivações consecutivas da linha. Para as linhas de transmissão que possuem derivação é necessário definir os parâmetros para a linha como um todo, e não para cada um de seus trechos. A Figura 32 ilustra um exemplo de linha de transmissão com três ramais.

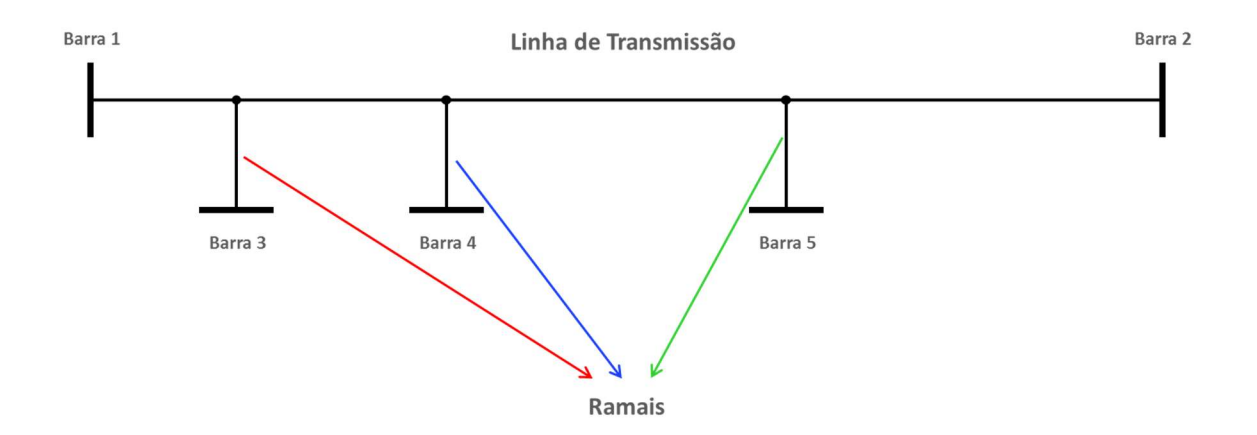

Figura 32 – Linha de transmissão com três ramais

Um ramal é um equipamento elétrico destinado a transmitir energia em corrente alternada entre uma linha de transmissão ou um outro ramal e a instalação terminal do ramal. A localização de um ramal numa linha de transmissão ou em outro ramal é descrita pelo percentual de localização do ramal em relação à estação originária da linha ou em relação à estação terminal do ramal. Para um ramal que possui derivações é necessário definir os parâmetros para o ramal como um todo, e não para cada um de seus trechos. A Figura 33 ilustra um exemplo de linha de transmissão com um ramal e esse ramal com outro ramal.

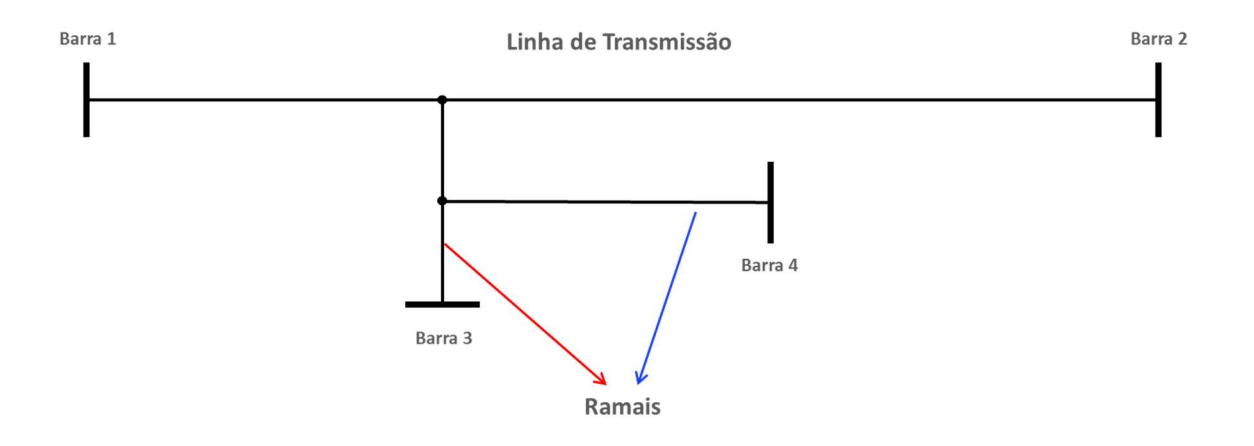

Figura 33 – Linha de transmissão com ramal e ramal de ramal

# 2.7.1.3 Descrição das entidades envolvidas na configuração dos Equipamentos CC

Após a configuração dos Equipamentos CA é realizada a configuração dos Equipamentos CC, caso eles existam no sistema elétrico em questão.

As entidades envolvidas nesta configuração são:

- CNV Entidade Conversor.
- ELE Entidade Eletrodo.
- ELO Entidade Elo CC.
- LDC Entidade Linha CC.

A entidade Conversor descreve os únicos equipamentos de ligação entre uma estação CA e uma estação CC. Cada conversor é constituído por um transformador conversor conectado a uma ponte conversora. A um conversor estão associados um terminal CA e dois terminais CC (anodo e catodo).

A entidade Eletrodo define as caraterísticas do equipamento eletrodo enquanto a entidade Elo CC define as caraterísticas do elo de corrente contínua e a entidade Linha CC define as caraterísticas da linha de transmissão CC.

# 2.7.1.4 Descrição das entidades envolvidas na configuração dos Serviços de Supervisão e Controle

Esta configuração se baseia no complemento das informações nas entidades PAS e PDS, anteriormente descritas, visando ao complemento dos seus atributos que indiquem a sua funcionalidade no modelo EMS.

Como exemplo, na entidade PDS, as indicações dos disjuntores e seccionadoras, já configuradas no modelo SAGE SCADA devem receber o complemento da sua configuração, indicando a sua associação com a entidade CNC, além da configuração específica da sua utilização no Configurador de Rede.

A mesma analogia pode ser feita para as configurações complementares dos atributos das medições na entidade PAS.

# 2.7.1.5 Descrição da entidade envolvida na configuração das Ligações da Rede Elétrica

De maneira direta, a única entidade envolvida neste processo é a LIG (Entidade Ligação). Nela são descritas as conexões (ligações) de cada terminal dos equipamentos aos pontos de conexão da estação.

Como exemplo, no arranjo da Estação, ilustrada na Figura 34, são considerados cinco pontos de ligação, definidos como L01, L02, L03, L04 e L05.

#### Estação 01

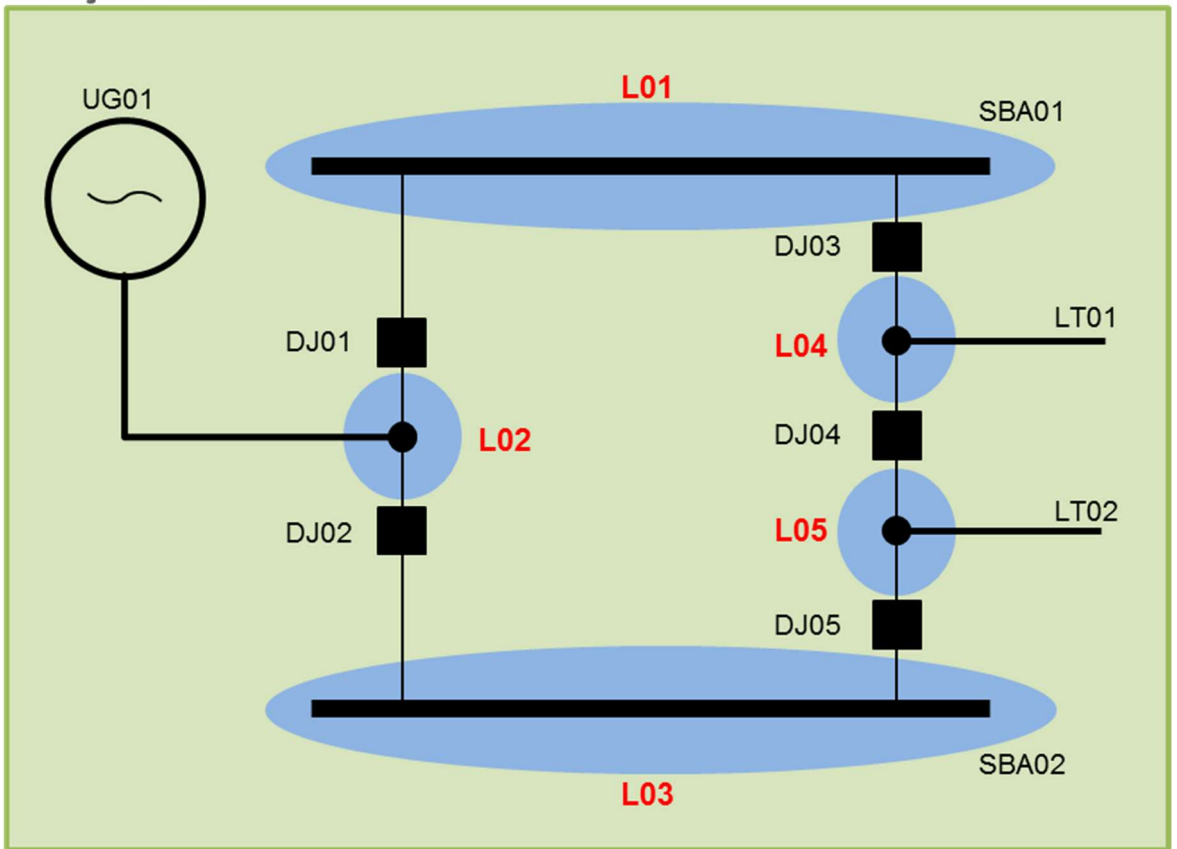

Figura 34 – Exemplo de ligações em uma Estação

Desta forma, as ligações definidas são:

- O ponto de ligação L01 faz a ligação entre o barramento SBA01, um dos terminais de DJ01 e um dos terminais de DJ03.
- O ponto de ligação L02 corresponde ao ponto elétrico que faz a ligação entre um dos terminais de DJ01, um dos terminais de DJ02 e a unidade geradora UG01.
- O ponto de ligação L03 faz a ligação entre o barramento SBA02, um dos terminais de DJ02 e um dos terminais de DJ05.
- O ponto de ligação L04 corresponde ao ponto elétrico que faz a ligação entre um dos terminais de DJ03, um dos terminais de DJ04 e a linha de transmissão LT01.

 O ponto de ligação L05 corresponde ao ponto elétrico que faz a ligação entre um dos terminais de DJ04, um dos terminais de DJ05 e a linha de transmissão LT02.

Ao concluir esta etapa de configuração das entidades da Base de Dados Fonte, o sistema SAGE EMS está com a sua configuração básica implementada.

# 2.7.2 Principais componentes do Subsistema de Análise de Redes

O uso das funções do Subsistema de Análise de Redes (SAR) permite às equipes responsáveis pela operação do sistema elétrico realizar três tipos de atividades:

- Monitoração do estado corrente do sistema elétrico.
- Monitoração da segurança corrente de operação do sistema elétrico.
- Estudos de condições operativas do sistema elétrico.

As duas primeiras atividades são processadas de forma cíclica, por eventos ou por solicitação das equipes de operação e compõem o Modo Tempo Real. A terceira atividade, executada somente por solicitação das equipes de operação, compõe o Modo Estudo [13].

No Modo Tempo Real, o Subsistema de Análise de Redes possui funções que têm por objetivo monitorar a operação corrente do sistema elétrico, fornecendo às equipes de operação uma estimativa confiável do estado do sistema, informando quando da ocorrência de condições operativas não desejáveis e produzindo estratégias de controle que permitam alterar o ponto de operação para uma condição operativa normal.

Como principais benefícios, ele permite que sejam esgotados todos os recursos de controle do sistema antes de, efetivamente, adotar o procedimento de alívio de carga; a avaliação, tanto do ponto de vista estático quanto dinâmico, da segurança do ponto de operação atual do sistema; auxilia na alteração do ponto de operação do sistema, evitando sua evolução para um ponto inseguro e o consequente desligamento; auxilia as equipes de operação no diagnóstico das ocorrências do sistema e também as auxilia na retomada de carga de forma rápida e segura, reduzindo o tempo total de restabelecimento do sistema elétrico.

Os principais componentes deste subsistema, para o Modo Tempo Real são:

Configurador da Rede.

- Estimador de Estado.
- Análise de Contingências.
- Proposição de Ações Corretivas.

No Modo Estudo, as funções de análise de redes são executadas a pedido das equipes de operação e consistem na simulação e/ou análise de uma condição operativa passada (estudos de pós operação), corrente (proveniente do ambiente de tempo real) ou futura (análise de condições operativas postuladas), sendo utilizada uma ferramenta cuja interface gráfica é a mesma do tempo real. Os programas do ambiente de estudo são executados sobre uma área de trabalho com a mesma estrutura da base de dados de tempo real, mas independente desta e também independente de cada um dos estudos que estiverem sendo executados simultaneamente [21].

A partir do caso de estudo carregado na área de trabalho, os programas de análise de redes do ambiente de estudos poderão ser executados, conforme a necessidade da análise a ser realizada pelas equipes de operação. A independência das áreas de trabalho é conseguida pela utilização do conceito do SAGE conhecido como contexto. Os resultados do estudo são visualizados em um ambiente de interface homem máquina similar ao do ambiente de tempo real através de telas tabulares, unifilares de subestações e diagramas de áreas.

Os principais componentes deste subsistema, para o Modo Estudo são:

- Configurador da Rede.
- Estimador de Estado.
- Análise de Contingências.
- Proposição de Ações Corretivas.
- Gerenciador de casos de estudo.
- Fluxo de Potência do Operador.
- Fluxo de Potência Ótimo.

### 2.7.2.1 Configurador da Rede

O Configurador da Rede é uma ferramenta que se destina a monitorar a configuração (topologia) da rede elétrica em tempo real. Os principais objetivos do Configurador da Rede são os seguintes [22]:

- Identificação da configuração da rede elétrica.
- Monitoramento da configuração da rede.
- Identificação de ilhamentos na rede elétrica.
- Verificação de consistência da configuração da rede.

Na identificação da configuração da rede elétrica, o Configurador da Rede cria ou atualiza um conjunto de informações (modelo de barras) que reflete a configuração do sistema elétrico de uma forma apropriada ao processamento dos outros programas de Análise de Redes. O modelo de barras descreve como os equipamentos elétricos se conectam uns aos outros. A conexão entre os equipamentos muda dinamicamente em função da abertura e fechamento das chaves seccionadoras e disjuntores.

No monitoramento da configuração da rede elétrica, o Configurador da Rede verifica alterações na conexão dos equipamentos enviando alarmes de conexão ou desconexão. Além disso, mantém atualizada uma lista contendo os equipamentos que se encontram desligados do sistema.

Na identificação de ilhamentos na rede elétrica, o Configurador da Rede verifica se a rede elétrica se encontra topologicamente ilhada, criando informações que permitem visualizar a extensão de cada uma das ilhas em uma tela apropriada. Além disso, é enviado um alarme quando ocorre o ilhamento ou quando a topologia da rede é normalizada.

Na verificação de consistência da configuração da rede, o Configurador da Rede verifica se as medidas analógicas associadas aos equipamentos correspondem aos seus estados (aberto ou fechado) para gerar o modelo de barras consistente aos outros programas de análise de redes. Ou seja, este procedimento desliga o equipamento cuja medida analógica é considerada zero e liga o equipamento cuja medida analógica não é considerada zero.

Para que o Configurador da Rede seja executado de maneira correta, um conjunto de informações (estáticas e dinâmicas) é necessário.

As informações estáticas são oriundas da configuração da Base de Dados Fonte. Ela descreve os equipamentos elétricos (entidades SBA, TR2, TR3, LTR, CNC, UGE, etc), presentes no sistema elétrico, além das informações de conexão dos equipamentos, a partir da configuração da entidade LIG.

As informações dinâmicas são oriundas das aquisições dos dados em tempo real, tais como os estados atualizados das seccionadoras e disjuntores, além das medidas analógicas. Elas são consultadas pelo Configurador da Rede a cada execução. Além deles,
os estados das seccionadoras e disjuntores, referentes à execução anterior, que possibilita a identificação das seccionadoras ou disjuntores que sofreram alteração de estado desde a última execução de programa. Isto permite restringir a atualização do modelo de barras às regiões onde ocorreram variações de estado nos equipamentos de manobra. Também o modelo de barras referente à execução anterior é utilizado, pois a cada execução, o Configurador da Rede atualiza o modelo de barras a partir do modelo anterior (que foi armazenado ao final da última execução do programa) e das alterações de estado dos equipamentos de manobra identificadas na execução atual.

A Figura 35 ilustra a origem dos dados estáticos e dinâmicos em um sistema elétrico.

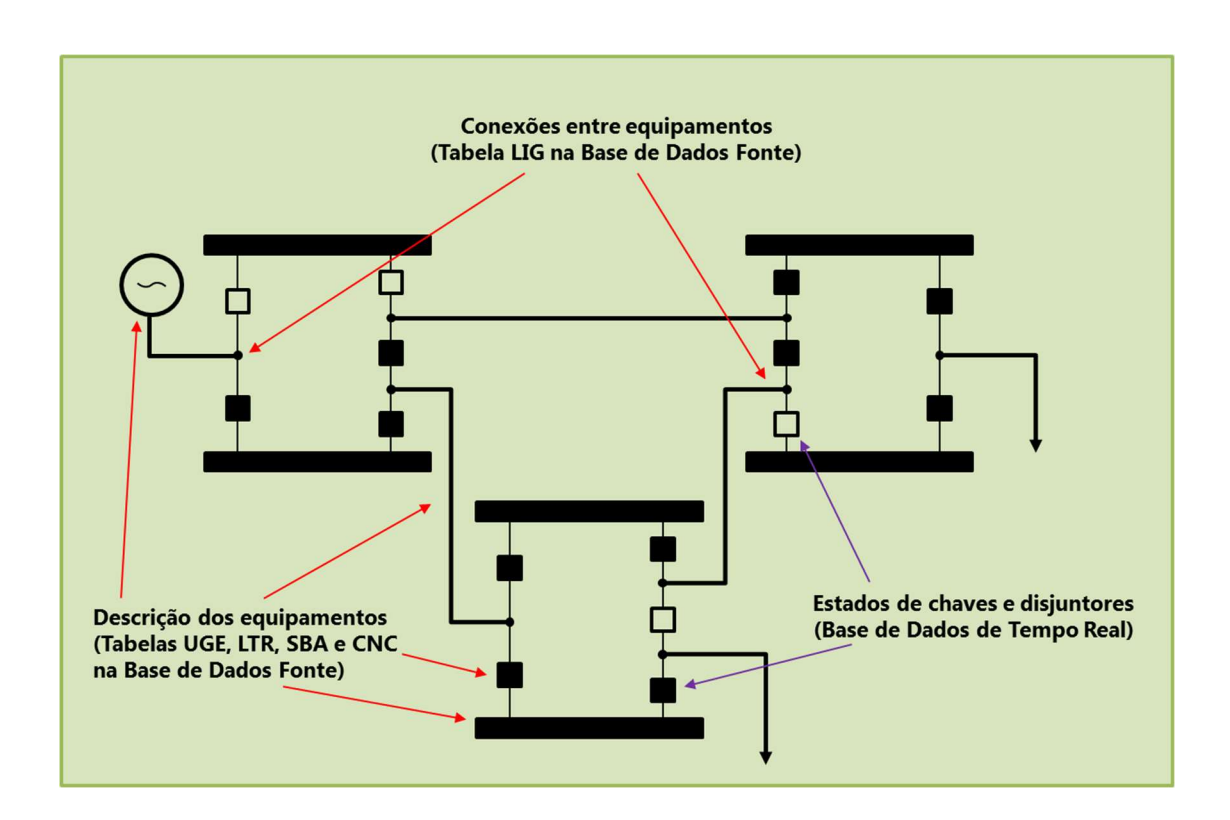

Figura 35 – Exemplos de dados estáticos e dinâmicos em um sistema elétrico

No processo de identificação da rede elétrica, a animação das linhas de transmissão no modelo de barras indica, através de linhas cheias ou tracejadas, se uma linha de transmissão está fechada nos dois terminais (indicação de linha cheia), com um dos terminais abertos (indicação de linha tracejada no terminal aberto) ou com os dois terminais abertos (indicação de linha completamente tracejada). Essas ilustrações podem ser verificadas nas Figuras 36, 37 e 38.

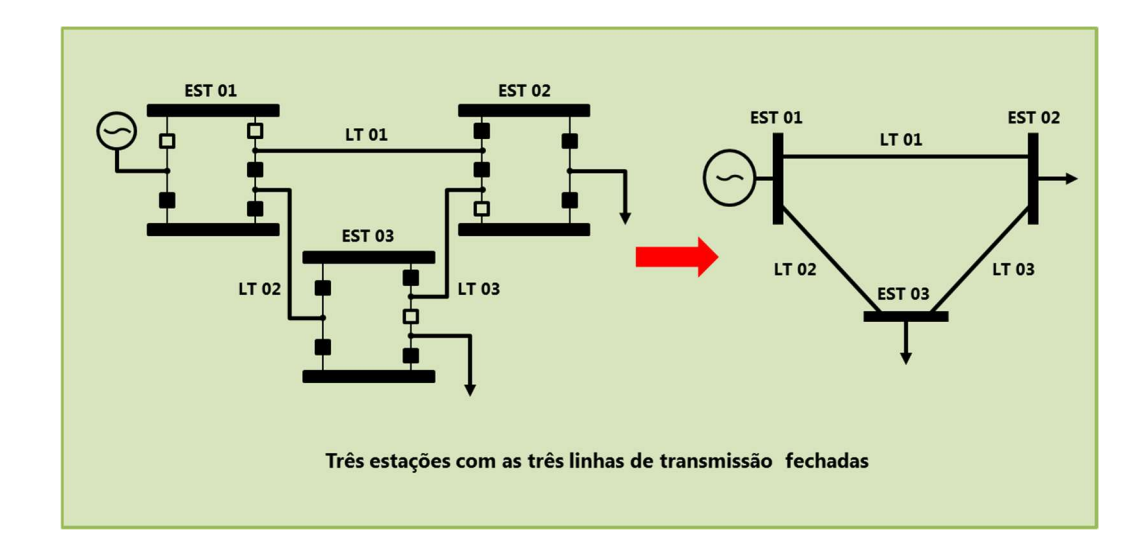

Figura 36 – Sistema elétrico com as três linhas de transmissão fechadas

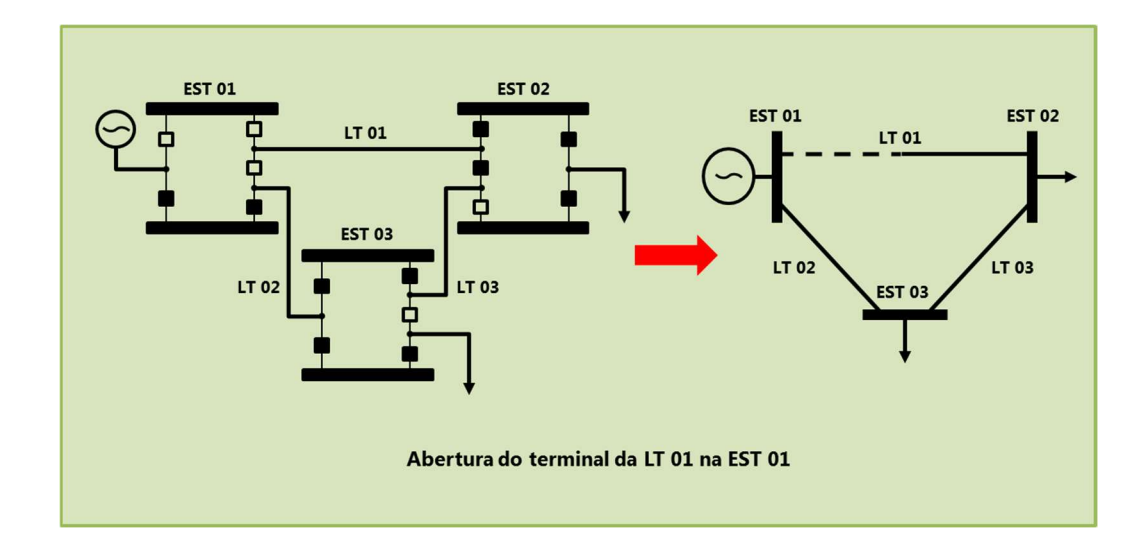

Figura 37 – Sistema elétrico com uma das linhas com um dos terminais abertos

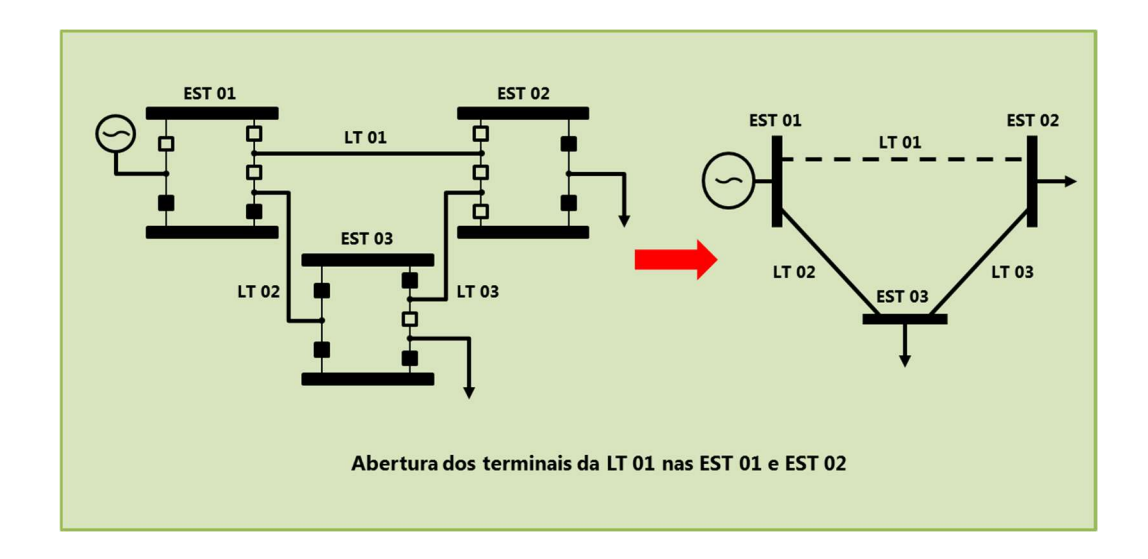

Figura 38 – Sistema elétrico com uma das linhas com os dois terminais abertos

A Figura 36 ilustra um sistema elétrico, com as três linhas de transmissão fechadas, a Figura 37 ilustra uma das linhas com um dos terminais abertos e a Figura 38 ilustra uma das linhas com os dois terminais abertos.

O Configurador da Rede também é capaz de verificar inconsistências como indicações indevidas de disjuntores, promovendo as correções necessárias.

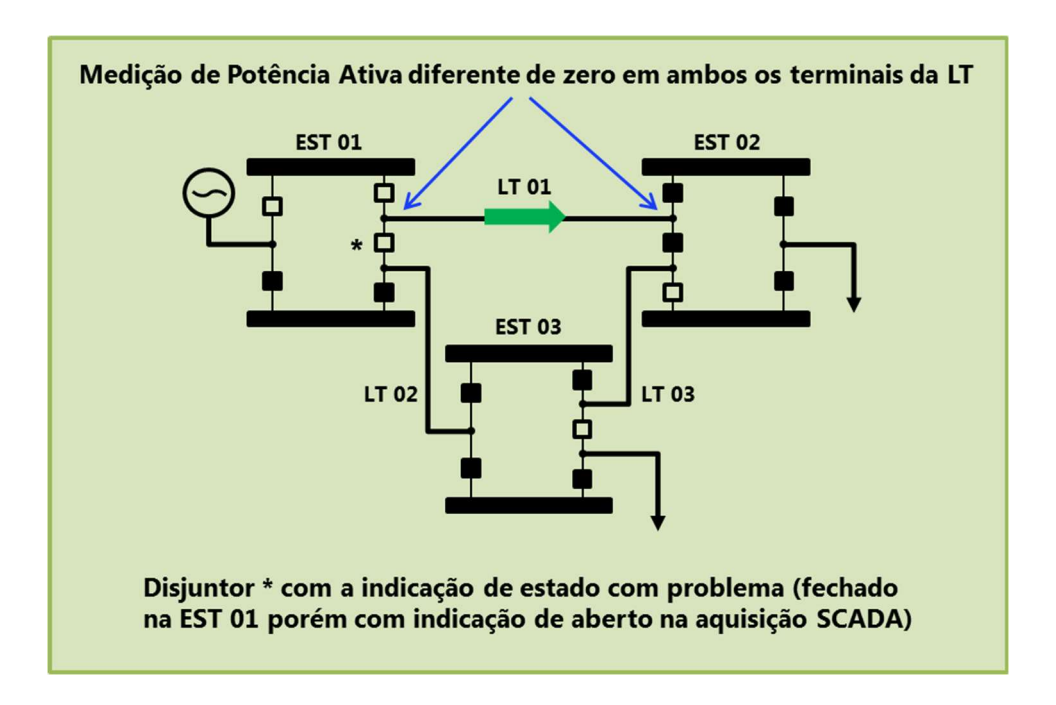

Figura 39 – Sistema elétrico com um disjuntor com inconsistência na indicação da

posição

As Figuras 39 e 40 ilustram a correção da indicação de um dos disjuntores em uma estação, a partir da medição de potência ativa nos terminais de uma linha de transmissão.

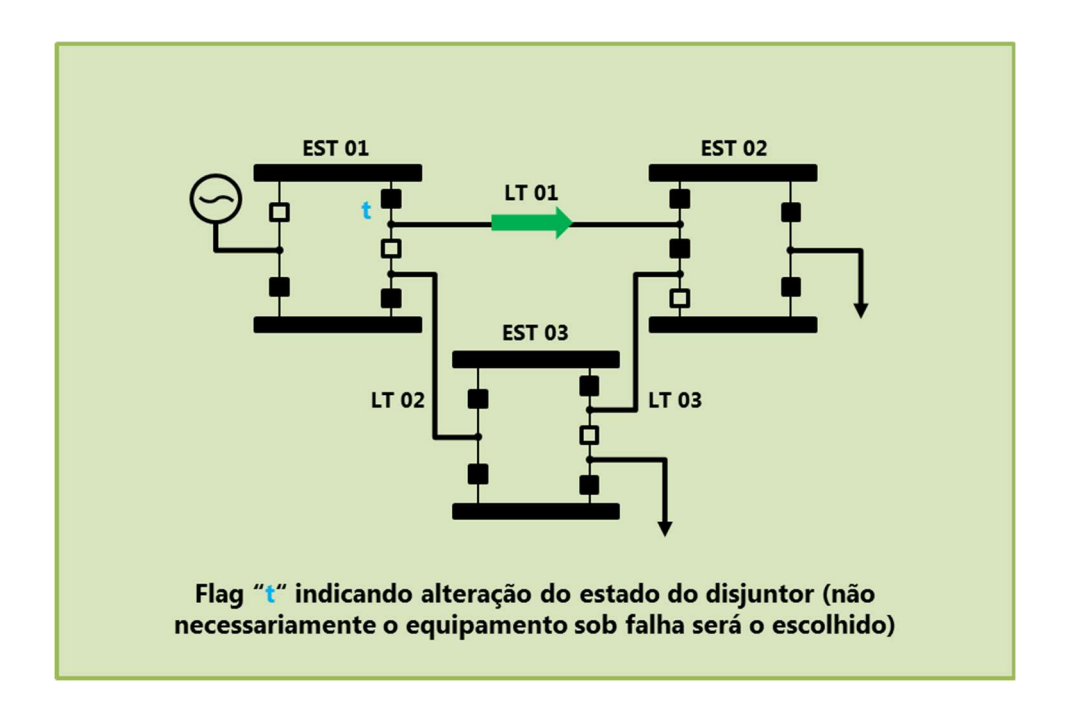

Figura 40 – Sistema elétrico após a correção da inconsistência na indicação da posição do disjuntor

### 2.7.2.2 Estimador de Estado

O programa Estimador de Estado é uma ferramenta que se destina a fornecer uma solução completa de fluxo de potência, para o sistema elétrico em tempo real. Esta solução é obtida através do estado estimado do sistema. O estado estimado é determinado a partir de um conjunto de medidas redundantes provenientes das medições SCADA e sincrofasoriais. Para o sistema elétrico supervisionado, coberto por medições, o Estimador de Estado monitora as grandezas elétricas em relação a seus limites. Para a rede supervisionada, além de determinar o estado do sistema, o estimador de estado realiza uma filtragem no sistema, indicando as medidas analógicas com qualidade inferior à desejada. Essas informações podem servir de subsídios para as equipes de manutenção nas subestações e usinas. A parte do sistema elétrico não coberta por medições também tem o respectivo estado determinado pelo Estimador de Estado. Para isso são alocados valores

programados de carga, geração e tensão para essa região. Os principais objetivos do Estimador de Estados são os seguintes [23]:

- Determinação do estado do sistema (módulos e ângulos das tensões em cada barra e taps dos transformadores de tap variável) e das grandezas derivadas do estado (fluxos nos circuitos e injeções de potência nas barras).
- Filtragem dos valores analógicos medidos, visando à detecção, identificação e tratamento de erros grosseiros e conhecimento de valores analógicos não medidos, melhorando a qualidade da informação colocada à disposição do operador.
- Monitoração das grandezas estimadas e envio de alarmes.
- Elaboração de casos de fluxo de potência, viabilizando a execução de outros programas de análise de redes.

Para que o Estimador de Estado seja executado de maneira correta, um conjunto de informações (estáticas e dinâmicas) é necessário.

As informações estáticas são oriundas da configuração da Base de Dados Fonte. Ela descreve os dados cadastrais acerca dos parâmetros dos equipamentos elétricos (entidades PAS, TR2, TR3, LTR, UGE, etc), presentes no sistema elétrico, além das informações do sistema de medição.

As informações dinâmicas são oriundas do modelo da conectividade elétrica, descrevendo a conectividade dos equipamentos do sistema elétrico (modelo de barras), a partir dos estados digitais dos equipamentos de manobra. Este modelo é obtido do Configurador da Rede. Além deles, também são utilizados os dados das medições adquiridas em tempo real, que correspondem aos valores, condição (flag de qualidade) e limites (operativo, físico e de escala) dos pontos de medidas analógicas e os parâmetros do estimador de estado, que são dados específicos para a sua execução, tais como tolerâncias de convergência, número máximo de iterações, de reestimações, etc.

Dentre os resultados obtidos pela utilização do Estimador de Estados, destacam-se:

- A obtenção do estado estimado do sistema e das grandezas derivadas do estado.
- A obtenção do resíduo de estimação, resíduo normalizado e limite de confiança para os valores estimados. Estes resultados traduzem a qualidade da estimativa do estado.
- O monitoramento do estado do sistema e envio dos respectivos alarmes ao usuário.
- O sumário das medidas com erros grosseiros, informando quais são as medidas cujo valor estimado se afastou muito do valor medido, indicando localidades com problemas de medição.
- O sumário das medidas excluídas do processo de estimação, informando quais são as medidas que, a critério do estimador de estado, foram excluídas do processo de estimação, além da causa correspondente.
- O sumário dos piores resíduos de estimação, informando quais são as medidas de pior qualidade dentre aquelas que não apresentaram erro grosseiro, indicando a possibilidade de problemas de medição em localidades específicas.
- O sumário das reestimações, indicando o processo de convergência do algoritmo de estimação de estado.
- O sumário de carregamento dos circuitos, listando os equipamentos de transmissão com violação de fluxo ou que se encontram no limiar de violação.
- O sumário de sobretensões e de subtensões, listando os barramentos com violação de tensão ou aqueles se encontram no limiar de violação.
- A possibilidade, por solicitação das equipes de operação, de inclusão de um flag na medição, indicando a ocorrência de erro grosseiro ou a sua substituição pelo valor estimado.
- A possibilidade, por solicitação das equipes de operação, da exportação de casos de estimação de estado para serem analisados em ambiente off-line, de forma manual ou automática.
- A possibilidade, por solicitação das equipes de operação, da exportação de casos de fluxo de potência para o ambiente de estudo do SAGE, de forma manual ou automática.

Em um primeiro momento, as medições de grandezas elétricas para a estimação de estados tinham como origem apenas as medições oriundas dos sistemas SCADA. Com esta metodologia, os estimadores obtêm, através de algoritmos, as tensões e os ângulos das barras e dos terminais das linhas de transmissão, a partir das medições das tensões nas barras, as injeções de potência nas barras, os fluxos de potência nas linhas de transmissão e as correntes nas linhas de transmissão. Porém, essas medidas, oriundas dos sistemas SCADA, não possuem grandes taxas de atualização, ficando na ordem de 2 a 4 s de varredura, além da ação das bandas mortas de medição [6], ocasionando o fornecimento poucas amostras de medidas com variações para a estimação [24]. Outra característica é a falta de sincronização temporal entre as medidas SCADA, o que inviabiliza a verificação de medidas com a idade do dado violada.

A partir do advento da medição sincrofasorial, a qualidade das medidas para a utilização nos estimadores aumentou. As PMU fornecem as medições com a magnitude e o ângulo de fase de uma dada grandeza elétrica. As medições de ângulo de fase são úteis para aumentar a redundância das entradas para o algoritmo do estimador. Isso garante uma maior robustez para o estimador, que é a capacidade de manter a observabilidade do sistema monitorado, mesmo em caso de perda ou corrupção de algumas das medições. Como todas as medições são sincronizadas, é possível realizar o seu alinhamento no tempo, garantindo que todas as medidas representam a mesma amostra no tempo, verificando com facilidade, as medidas que, porventura, estejam com a idade do dado violada.

#### 2.7.3 Visores e telas

A interface gráfica e as telas do SAGE EMS seguem o mesmo contexto apresentado para o SAGE SCADA. A partir do Visor de Acesso, os Visores de Alarmes, de Logs de Eventos e de Telas, dentre outros, podem ser acessados. Entretanto, visando ao atendimento dos requisitos do SAGE EMS, o conjunto das telas pode ser dividido em três grupos. O primeiro grupo com as telas unifilares do sistema elétrico, o segundo grupo com os diagramas unifilares das subestações e usinas e o terceiro grupo com as telas de ajustes de parâmetros das aplicações do Subsistema de Análise de Redes [14].

As telas unifilares do sistema elétrico apresentam uma distribuição similar aos diagramas do modelo de barras, onde são visualizadas todas as Instalações e as Estações presentes no sistema elétrico em questão. Essas telas deverão ser confeccionadas, de acordo com a topologia do mesmo sistema elétrico. A Figura 41 ilustra uma parte de uma tela de um diagrama unifilar de um sistema elétrico.

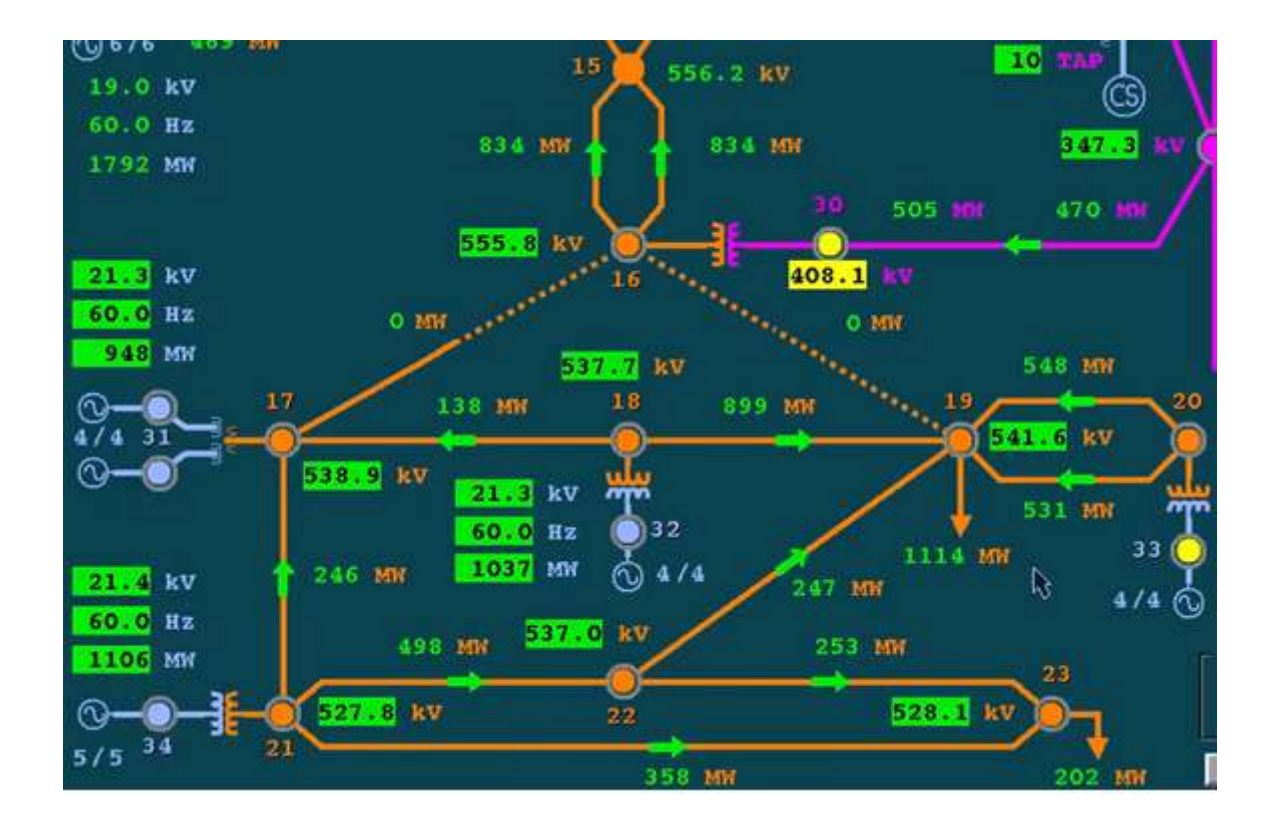

Figura 41 – Parte de uma tela de um diagrama unifilar de um sistema elétrico

Nesta figura pode ser verificada a presença das medições analógicas, das indicações dos sentidos dos fluxos de potência, além das animações de duas linhas de transmissão, uma delas com a indicação de abertura em um dos seus terminais e a outra com a indicação de abertura em ambos os terminais.

As telas contendo os diagramas unifilares das subestações e usinas podem ser reaproveitadas a partir das mesmas telas utilizadas nas instalações SAGE SCADA em produção nestas mesmas localidades. A Figura 42 ilustra uma parte da tela do diagrama unifilar de 500 kV da Subestação Cachoeira Paulista, que está em produção no SAGE SCADA daquela localidade e foi copiada para a produção no sistema SAGE EMS.

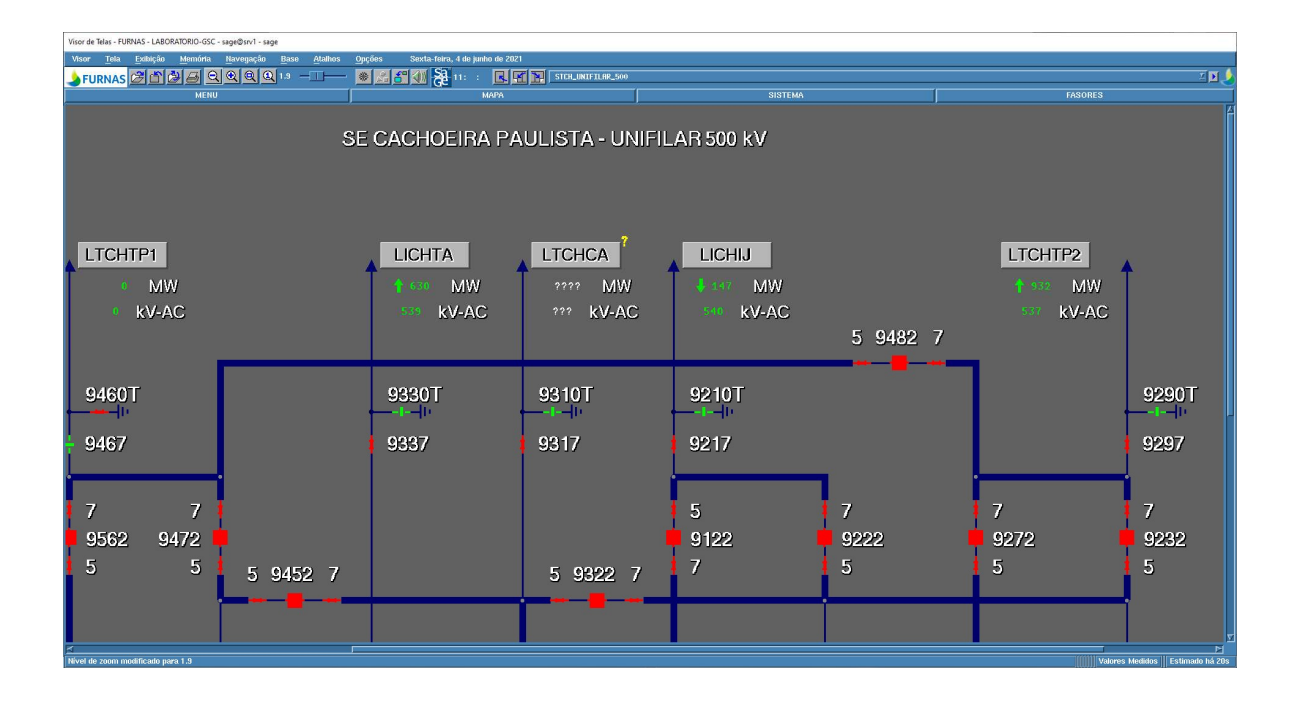

Figura 42 – Parte de uma tela de um diagrama unifilar da Subestação Cachoeira Paulista

A tela apresentada na Figura 42 tem as suas bordas da cor azul. Isso indica que as medidas apresentadas (tensões, correntes, potências, etc) são relativas às aquisições em tempo real. Caso o operador queira verificar a estimação dos dados destas medições, basta que ele pressione as teclas "CTRL + V" simultaneamente. Essa ação faz com que as bordas da tela fiquem na cor verde e as medições em tempo real deem lugar às indicações oriundas do estimador de estados. A Figura 43 apresenta a mesma tela da Figura 42, porém com essa função ativada. Para retornar ao modo de exibição de tempo real, basta repetir a mesma ação com as teclas "CTRL + V".

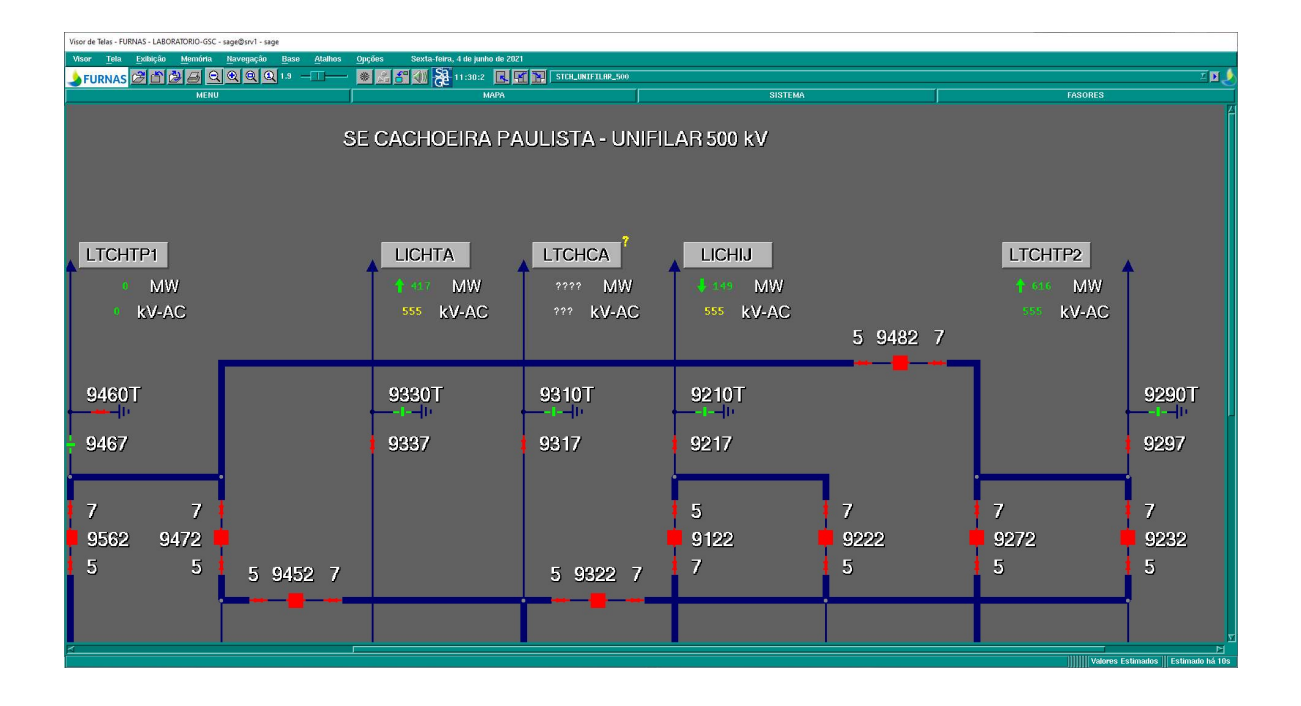

Figura 43 – Tela exibindo as medidas estimadas pelo estimador de estados

As telas de ajustes de parâmetros das aplicações do Subsistema de Análise de Redes podem ser copiadas das telas da base de demonstração, no diretório \$SAGE/config/demo\_emsxl/telas/sar/. Essas telas já contêm todos os conjuntos de ajustes e parametrizações necessárias para as aplicações dos aplicativos, tais como o Configurador da Rede, Estimador de Estado, etc. Além das telas de configuração, esse diretório contém as telas específicas para as visualizações de valores e dados das aplicações (telas denominadas Tabulares). A Figura 44 ilustra o diretório dessas telas da base de demonstração.

Como exemplos de telas de configurações, a Figura 45 ilustra a tela de configuração dos parâmetros do Configurador da Rede e a Figura 46 ilustra a tela de configuração do estimador de Estado.

| Arquivo Editar Exibir Favoritos Configurações Ajuda              |  |            |  |  |                                                                              |  |                                                                                                    |  |
|------------------------------------------------------------------|--|------------|--|--|------------------------------------------------------------------------------|--|----------------------------------------------------------------------------------------------------|--|
|                                                                  |  |            |  |  | ****** Bem-vindo ao SAGE - Sistema Aberto de Gerenciamento de Energia ****** |  |                                                                                                    |  |
|                                                                  |  |            |  |  |                                                                              |  |                                                                                                    |  |
| sagetr1@servsage1:~/sage > ll \$TELAS/sar/                       |  |            |  |  |                                                                              |  |                                                                                                    |  |
| total 152                                                        |  |            |  |  |                                                                              |  |                                                                                                    |  |
| $d$ rwxrwxr-x. 2 sagetrl sage 4096 Mai 28 11:36 $a$ cor/         |  |            |  |  |                                                                              |  |                                                                                                    |  |
| drwxrwxr-x. 2 sagetr1 sage 4096 Mai 28 11:36 anacon/             |  |            |  |  |                                                                              |  |                                                                                                    |  |
| $d$ rwxrwxr-x. 2 sagetr1 sage 126 Mai 28 11:36 config/           |  |            |  |  |                                                                              |  |                                                                                                    |  |
| drwxrwxr-x. 2 sagetr1 sage 4096 Mai 28 11:36 contem/             |  |            |  |  |                                                                              |  |                                                                                                    |  |
| drwxrwxr-x. 2 sagetrl sage 4096 Mai 28 11:36 estmon/             |  |            |  |  |                                                                              |  |                                                                                                    |  |
| drwxrwxr-x. 2 sagetr1 sage                                       |  |            |  |  | 34 Mai 28 11:36 estudo/                                                      |  |                                                                                                    |  |
| $d$ rwxrwxr-x. 2 sagetrl sage 4096 Mai 28 11:36 fluxop/          |  |            |  |  |                                                                              |  |                                                                                                    |  |
| drwxrwxr-x. 2 sagetrl sage                                       |  |            |  |  | 20 Mai 28 11:36 gcases/                                                      |  |                                                                                                    |  |
|                                                                  |  |            |  |  | -rw-rw-r--. 1 sagetr1 sage 2179 Out 3 2012 Gera Relatorios                   |  |                                                                                                    |  |
| drwxrwxr-x. 2 sagetr1 sage 78 Mai 28 11:36 GerTem/               |  |            |  |  |                                                                              |  |                                                                                                    |  |
|                                                                  |  |            |  |  | $-rw - rw - r - 1$ sagetrl sage 2885 Fev 23 2016 Indice sar                  |  |                                                                                                    |  |
|                                                                  |  |            |  |  | -rw-rw-r--. 1 sagetr1 sage 2838 Abr 12 2011 Indice sar estudo                |  |                                                                                                    |  |
| -rw-rw-r--. 1 sagetr1 sage 7931 Dez 19                           |  |            |  |  | 2013 paraconf default                                                        |  |                                                                                                    |  |
| $-$ rw $-$ rw $-$ r $ -$ . 1 sagetrl sage 14015 Nov 23           |  |            |  |  | 2015 paracor default                                                         |  |                                                                                                    |  |
| $-$ rw $-$ rw $-$ r $ -$ . 1 sagetrl sage 19607 Set 25           |  |            |  |  | 2015 paramctg default                                                        |  |                                                                                                    |  |
| -rw-rw-r--. 1 sagetr1 sage 34247 Set 25                          |  |            |  |  | 2015 paramest default                                                        |  |                                                                                                    |  |
| $-$ rw $-$ rw $-$ r $-$ . 1 sagetr $1$ sage 20630 Nov 12         |  |            |  |  | 2015 paramflx default                                                        |  |                                                                                                    |  |
| -rw-rw-r--. 1 sagetr1 sage 14275 Set 25                          |  |            |  |  | 2015 parcontem default                                                       |  |                                                                                                    |  |
| sagerVsaqel:~/saqe >                                             |  |            |  |  |                                                                              |  |                                                                                                    |  |
| <mark>[]</mark> ■<br><b>图 ● 眉</b> ■ 2 周 ■ ■ sege: tcsh - Konsole |  | sage: tcsh |  |  |                                                                              |  | $\blacksquare$ $\vee$ $\uparrow$ $\blacksquare$ $\blacksquare$ $\blacksquare$ $\blacksquare$ $\blacksquare$ $\blacksquare$ $\blacksquare$ $\blacksquare$ $\blacksquare$ $\blacksquare$ $\blacksquare$ $\blacksquare$ $\blacksquare$ $\blacksquare$ $\blacksquare$ $\blacksquare$ |  |
|                                                                  |  |            |  |  |                                                                              |  |                                                                                                    |  |

Figura 44 – Diretório de telas do SAR

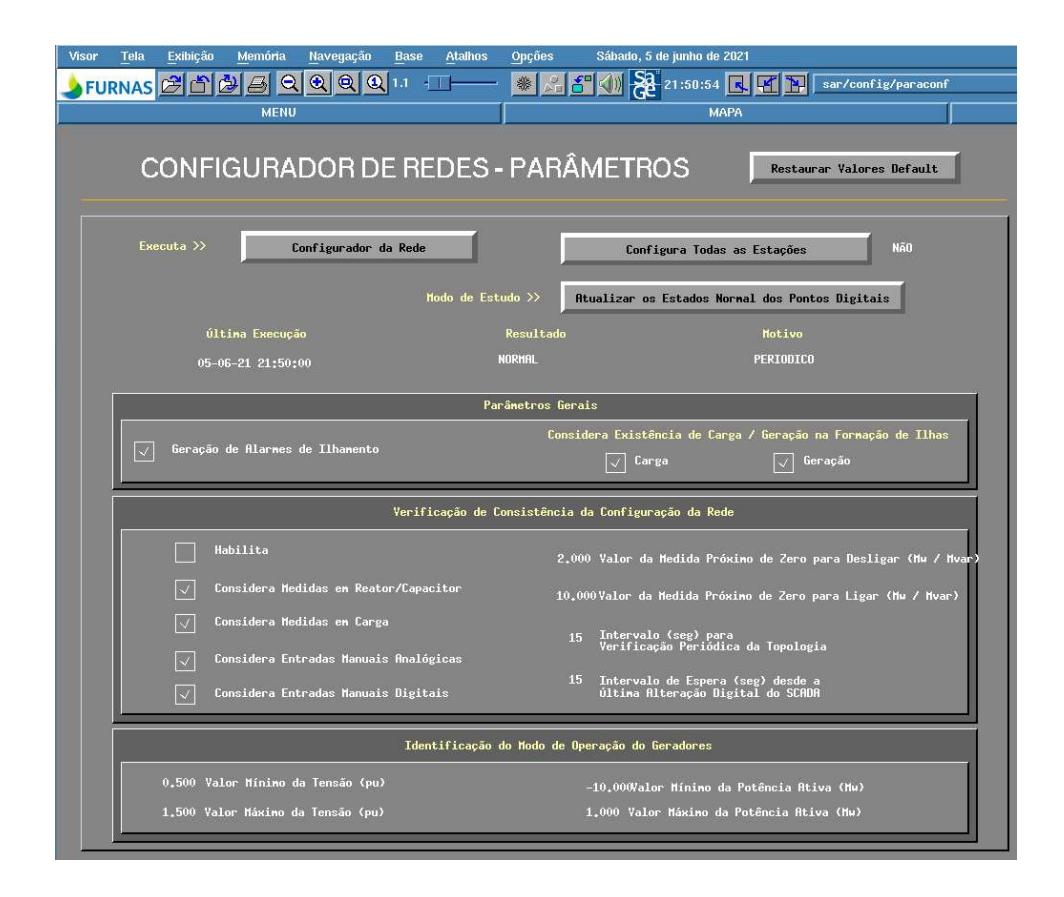

Figura 45 – Tela de configuração dos parâmetros do Configurador da Rede

| Visor                            | Tela             | Exibição                             | Memória                              | Navegação<br><b>Base</b>                                                      | <b>Atalhos</b> | Opções                                                                                                    | Sábado, 5 de junho de 2021   |  |                                                                          |                     |  |
|----------------------------------|------------------|--------------------------------------|--------------------------------------|-------------------------------------------------------------------------------|----------------|----------------------------------------------------------------------------------------------------|------------------------------|--|--------------------------------------------------------------------------|---------------------|--|
|                                  |                  |                                      |                                      | FURNAS 20000000                                                               |                |                                                                                                    | 第45 1 2 21:53:01 民           |  |                                                                          | sar/estnon/paranest |  |
|                                  |                  |                                      | <b>MENU</b>                          |                                                                               |                |                                                                                                    |                              |  | <b>MAPA</b>                                                              |                     |  |
| ESTIMAÇÃO DE ESTADO - PARÂMETROS |                  |                                      |                                      |                                                                               |                |                                                                                                    |                              |  |                                                                          |                     |  |
|                                  |                  |                                      |                                      |                                                                               |                |                                                                                                    |                              |  |                                                                          |                     |  |
|                                  |                  |                                      |                                      |                                                                               |                |                                                                                                    | Monitoração do Estado        |  | <b>Restaurar Valores Default</b>                                         |                     |  |
|                                  |                  |                                      |                                      |                                                                               |                |                                                                                                    |                              |  |                                                                          |                     |  |
|                                  |                  | ESTIMAÇÃO DE ESTADO                  |                                      | <b>Neste Dia:</b>                                                             |                |                                                                                                    | <b>Ultima Execução</b>       |  | <b>Resultado</b>                                                         |                     |  |
|                                  |                  | Número Total de Execuções: 158183    |                                      | Número Total de Execuções: 2582                                               |                |                                                                                                    | 05-06-21 21:52:50            |  |                                                                          |                     |  |
|                                  |                  | Percentual Normal (%):               | 100.00                               | Percentual Normal (%):                                                        |                | 100.00                                                                                                    | Última Execução Normal       |  | <b>NORMAL</b>                                                            |                     |  |
|                                  |                  | Desde: 11/04/2021 00:52:32           |                                      |                                                                               |                |                                                                                                    | 05-06-21 21:52:50            |  | PERIODICA                                                                |                     |  |
|                                  |                  | Ativação por Evento                  |                                      |                                                                               |                |                                                                                                    | Envia Alarmes de Monitoração |  |                                                                          |                     |  |
|                                  |                  | Ativação por Tempo                   |                                      |                                                                               |                |                                                                                                    | (*) Não ( )Único ( )Todos    |  |                                                                          |                     |  |
|                                  |                  |                                      | Equaliza taps em paralelo            |                                                                               |                | Método de Solução                                                                                          |                              |  |                                                                          |                     |  |
|                                  |                  |                                      | Ajusta Estimação aos Limites Fisicos |                                                                               |                | ( ) Equação Normal (*) Lagrangeano Aumentado<br>Cálculo de Estado do Sistema Externo                       |                              |  |                                                                          |                     |  |
|                                  |                  |                                      | Indica Medidas com EG no SCADA       |                                                                               |                | (*) Carga Programada (*) Medidas do sist. externo                                                          |                              |  |                                                                          |                     |  |
|                                  |                  |                                      |                                      | Considera Medidas com Erro Grosseiro                                          |                | Limite p/ Monitoracao Sistema                                                                              |                              |  |                                                                          |                     |  |
|                                  |                  |                                      |                                      | Considera Medidas com Entrada Manual                                          |                | $()$ Fisico<br>( ) Extra<br>$\left( \bullet \right)$ Operativo                                             |                              |  |                                                                          |                     |  |
|                                  |                  |                                      | Calcula Estado do Sistema Externo    |                                                                               |                | Substituição dos valores Scada pelos estimados<br>(C) Sist. Interno (C) Sist. Externo (C) Ambos (C) Nenhum |                              |  |                                                                          |                     |  |
|                                  |                  |                                      |                                      | Considera exclusão de medidas de instalações                                  |                | Origem das pseudomedidas do sistema interno                                                                |                              |  |                                                                          |                     |  |
|                                  |                  |                                      |                                      | Considera limites de geração do sist. externo                                 |                | ( ) Programado<br>$\left( \bullet \right)$ Estimado                                                        |                              |  |                                                                          |                     |  |
|                                  |                  |                                      | Considera convergência por ilha      |                                                                               |                |                                                                                                    |                              |  | Numero de tentativas de ajuste do estado aos limites físicos             |                     |  |
|                                  |                  |                                      | Atualiza Medidas de MVA              |                                                                               |                | $()1$ $()2$ $)3$<br>()4<br>() 5                                                                            |                              |  |                                                                          |                     |  |
|                                  |                  |                                      | Considera Medicão Fasorial           |                                                                               |                | Monitoração de Circuitos                                                                                   |                              |  |                                                                          |                     |  |
|                                  |                  |                                      |                                      | Alarmes de tempo de execução não normal                                       |                | () MVA (●) Amper<br>( ) Ambos                                                                              |                              |  |                                                                          |                     |  |
|                                  |                  | Gera Arquivos de Fluxo Potência GERA |                                      |                                                                               |                |                                                                                                    |                              |  | Considera Existência de Carga / Geração na Formação de Ilhas             |                     |  |
|                                  |                  |                                      |                                      |                                                                               |                | $\vee$                                                                                                    | Carga                        |  | Geração                                                                  |                     |  |
|                                  |                  | <b>Unidade</b>                       |                                      | Descricao                                                                     |                | Valor                                                                                                    | <b>Unidade</b>               |  | <b>Descricao</b>                                                         |                     |  |
|                                  | Valor<br>0.0100  | pu                                   | Tolerância de Angulo                 |                                                                               |                | 0.400                                                                                                    | pu                           |  | Tensão Min Teste de Divergência                                          |                     |  |
|                                  | 0.0010           | pu                                   | Tolerância de Tensão                 |                                                                               |                | 2.000                                                                                                    | pu                           |  | Tensão Max Teste de Divergência                                          |                     |  |
|                                  | 0.0010<br>50     | pu                                   | Num Máx Iterações                    | Tolerância de Tap a Estimar                                                   |                | 0.800<br>0.900                                                                                             | pu<br>pu                     |  | Limiar de Monitoração de Carregamento<br>Limiar de Monitoração de Tensão |                     |  |
|                                  | 500              |                                      |                                      | Num Máx Reestimações                                                          |                | 10.000                                                                                                    |                              |  | Valor Min do Res Norm para Ident                                         |                     |  |
|                                  | 3<br>100         | $\%$                                 |                                      | Num Max Erros Gross Sucessivos<br>Fator Ajuste Carry. Sist Externo            |                | 30<br>30                                                                                                   | min<br>seg                   |  | Tempo Espera p/ Valores Prog / PA<br>Intervalo para Ativação Periódica   |                     |  |
|                                  | $\ddot{a}$<br>30 | min                                  |                                      | Tempo Espera SCADA na Troca de Base<br>Tempo p/ alarme de execução não normal |                | 30                                                                                                    | min                          |  | Tempo Espera para Invalidar Medidas no EE                                |                     |  |
|                                  |                  | min                                  |                                      |                                                                               |                |                                                                                                    |                              |  |                                                                          |                     |  |

Figura 46 – Tela de configuração dos parâmetros do Estimador de Estado

## 2.7.4 Compartilhamento de informações entre o SAGE EMS com o ANAREDE

No processo de cadastramento da Base de Dados Fonte, para a configuração modelo SAGE EMS, é realizada a configuração dos equipamentos elétricos, de acordo com os itens 2.7.1.2 e 2.7.1.3.

Neste processo, a configuração dos dados dos equipamentos se faz necessária, tais como a numeração das seções de barras, os parâmetros das linhas de transmissão, de transformadores e de unidades geradoras, de modo que as respostas dos programas do Subsistema de Análises de Redes tratem os dados com fidedignidade, indicando o real comportamento e estado do sistema elétrico de potência.

Além disso, como a partir dos pontos de operação do sistema são gerados os cenários de estudos, que devem ser consistentes e coerentes com esses cenários.

Para tanto, os dados dos equipamentos são obtidos a partir das configurações dos casos de estudos do ONS utilizados pelo ANAREDE e devem ser cadastrados na Base de Dados Fonte, nos parâmetros dos equipamentos.

## 2.7.4.1 Importação dos dados dos equipamentos do ANAREDE para o SAGE EMS

Os dados dos equipamentos, presentes nos parâmetros da configuração dos casos de estudos do ANAREDE, podem ser exportados para uma planilha Excel, com o formato CSV [25].

Após o carregamento do caso do ANAREDE desejado, devem ser selecionadas as opções Dados/Gerenciador de dados, conforme ilustrado na Figura 47.

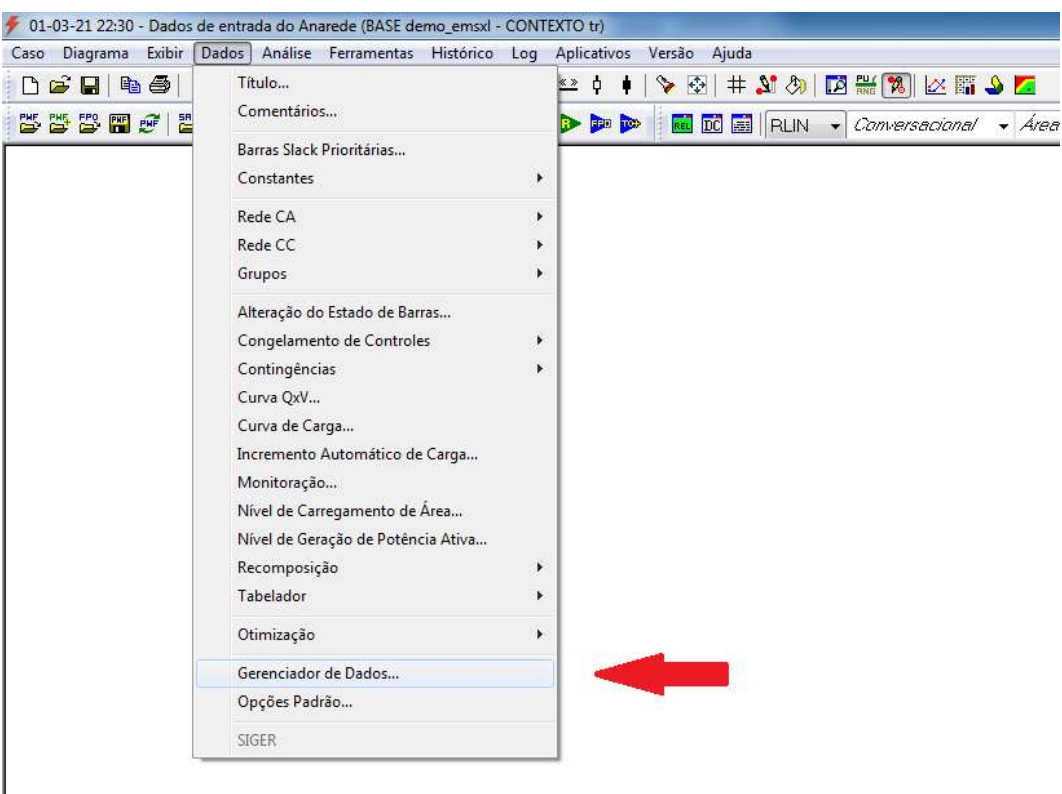

Figura 47 – Seleções de opções para acessar Gerenciador de Dados do ANAREDE

Ao selecionar esta opção, a tela do Gerenciador de Dados é aberta. Nela constam todos os equipamentos descritos no caso do fluxo de potência carregado. Para a exportação de cada equipamento, basta selecioná-lo, para a exibição dos seus dados e selecionar a opção "Salvar Tabela (.csv)", definindo um diretório de armazenamento deste arquivo. A Figura 48 ilustra a tela do Gerenciador de Dados, com a opção de geração do arquivo em destaque e a Figura 49 ilustra um trecho da tela do arquivo CSV gerado com os dados das barras do sistema.

| ÷<br>Barra<br>Linha<br>- Т                                  |       | Salvar Tabela (.csv) | Grupo Base     | Tensão Base (kV) | Nome Barra    | Grupo Limite   | Limite Tensão (p.u.) | Estado Operativo |
|-------------------------------------------------------------|-------|----------------------|----------------|------------------|---------------|----------------|----------------------|------------------|
| 靈<br>Transformador                                          | 80047 | $1 - PV$             | G1             | 20.0             | EST34E        | 3              | $0.800 - 1.200$      | Ligado           |
| 面<br>Gerador<br>面<br>Gerador Individualizado                | 80046 | $1 - PV$             | G1             | 20.0             | EST34D        | $\overline{3}$ | $0.800 - 1.200$      | Ligado           |
| τ<br>Carga ZIP                                              | 80045 | $1 - PV$             | G <sub>1</sub> | 20.0             | EST34C        | 3              | $0.800 - 1.200$      | Ligado           |
| Carga Individualizada<br>T<br>ক<br>Motor/Gerador de Inducão | 80044 | $1 - PV$             | G1             | 20.0             | EST34B        | 3              | $0.800 - 1.200$      | Ligado           |
| 壬<br>Shunt de Barra Equivalente                             | 80043 | $1 - PV$             | G <sub>1</sub> | 20.0             | EST34A        | 3              | $0.800 - 1.200$      | Ligado           |
| Shunt de Linha Equivalente                                  | 80021 | $0 - PO$             | G2             | 500.0            | <b>EST21A</b> | 3              | $0.800 - 1.200$      | Ligado           |
| (5)<br>Compensador Série<br>Compensador Estático<br>(CER)   | 80042 | $1 - PV$             | G <sub>1</sub> | 20.0             | EST33D        | $\overline{3}$ | $0.800 - 1.200$      | Ligado           |
| □ T. Banco Shunt                                            | 80041 | $1 - PV$             | G1             | 20.0             | EST33C        | 3              | $0.800 - 1.200$      | Ligado           |
| <sup>3</sup> L Controle                                     | 80040 | $1 - PV$             | G1             | 20.0             | EST33B        | 3              | $0.800 - 1.200$      | Ligado           |
| T. Unidades<br><b>B</b> Rede CC                             | 80039 | $1 - PV$             | G1             | 20.0             | EST33A        | 3              | $0.800 - 1.200$      | Ligado           |
| $\infty$ Elo                                                | 80020 | $0 - PQ$             | G <sub>2</sub> | 500.0            | EST20A        | 3              | $0.800 - 1.200$      | Ligado           |
| - Barra<br>Linha                                            | 80038 | $1 - PV$             | G1             | 20.0             | EST32D        | 3              | $0.800 - 1.200$      | Ligado           |
| Conversor CA-CC                                             | 80037 | $1 - PV$             | G1             | 20.0             | EST32C        | 3              | $0.800 - 1.200$      | Ligado           |
| (ED) Controle de Conversor CA-CC                            | 80036 | $1 - PV$             | G1             | 20.0             | <b>EST32B</b> | 3              | 0.800-1.200          | Ligado           |
| Região de Segurança<br>$\frac{4}{1}$ Grupo 1                | 80035 | $1 - PV$             | G <sub>1</sub> | 20.0             | EST32A        | 3              | $0.800 - 1.200$      | Ligado           |
| $\frac{4}{1}$ Grupo 2                                       | 80018 | $0 - PQ$             | G <sub>2</sub> | 500.0            | EST18A        | 3              | $0.800 - 1.200$      | Ligado           |
| $\frac{1}{2}$ Grupo 3                                       | 80034 | $1 - PV$             | G1             | 20.0             | EST31D        | 3              | $0.800 - 1.200$      | Ligado           |
| 白 <b>属</b> Grupos<br>많, Limite                              | 80033 | $1 - PV$             | G1             | 20.0             | EST31C        | 3              | 0.800-1.200          | Ligado           |
| <b>Ber</b> Base                                             | 80032 | $1 - PV$             | G <sub>1</sub> | 20.0             | <b>EST31B</b> | 3              | $0.800 - 1.200$      | Ligado           |
| <b>Isu</b> Area                                             | 80031 | $1 - PV$             | G1             | 20.0             | EST31A        | 3              | $0.800 - 1.200$      | Ligado           |
| REE Agregador                                               | 80017 | $0 - PQ$             | G2             | 500.0            | EST17A        | 3              | $0.800 - 1.200$      | Ligado           |
|                                                             | 00022 | 0.00                 | $\sim$         | FOO O            | <b>CCT33A</b> | h              | 0.9001300            | Time de          |

Figura 48 – Seleção de opção para gerar o arquivo de dados no formato CSV

A partir destes dados, o complemento da configuração das entidades do SAGE EMS, relativo aos itens 2.7.1.2 e 2.7.1.3, pode ser realizada.

|                | $\overline{A}$ | B            | C                 | D                | E                   | F | G                                 | H                |
|----------------|----------------|--------------|-------------------|------------------|---------------------|---|-----------------------------------|------------------|
| $\mathbf{1}$   | Número         | <b>Tipo</b>  | <b>Grupo Base</b> | Tensão Base (kV) | <b>Nome Barra</b>   |   | Grupo Limite Limite Tensão (p.u.) | Estado Operativo |
| $\overline{2}$ | 80047 1- PV    |              | G1                | 20.0             | EST34E              |   | 3 0.800-1.200                     | Ligado           |
| 3              | 80046 1- PV    |              | G1                | 20.0             | EST34D              |   | 3 0.800-1.200                     | Ligado           |
| $\overline{4}$ | 80045 1- PV    |              | G1                | 20.0             | EST34C              |   | 3 0.800-1.200                     | Ligado           |
| 5              | 80044 1- PV    |              | G1                | 20.0             | EST34B              |   | 3 0.800-1.200                     | Ligado           |
| 6              | 80043 1- PV    |              | G1                | 20.0             | EST34A              |   | 3 0.800-1.200                     | Ligado           |
| $\overline{7}$ |                | 80021 0 - PQ | G <sub>2</sub>    | 500.0            | <b>EST21A</b>       |   | 3 0.800-1.200                     | Ligado           |
| 8              | 80042 1- PV    |              | G1                | 20.0             | EST33D              |   | 3 0.800-1.200                     | Ligado           |
| 9              | 80041 1- PV    |              | G1                | 20.0             | EST33C              |   | 3 0.800-1.200                     | Ligado           |
| 10             | 80040 1- PV    |              | G1                | 20.0             | EST33B              |   | 3 0.800-1.200                     | Ligado           |
| 11             | 80039 1- PV    |              | G1                | 20.0             | EST33A              |   | 3 0.800-1.200                     | Ligado           |
| 12             |                | 80020 0 - PQ | G <sub>2</sub>    | 500.0            | EST <sub>20</sub> A |   | 3 0.800-1.200                     | Ligado           |
| 13             | 80038 1- PV    |              | G1                | 20.0             | EST32D              |   | 3 0.800-1.200                     | Ligado           |
| 14             | 80037 1- PV    |              | G1                | 20.0             | EST32C              |   | 3 0.800-1.200                     | Ligado           |
| 15             | 80036 1- PV    |              | G1                | 20.0             | EST32B              |   | 3 0.800-1.200                     | Ligado           |
| 16             | 80035 1- PV    |              | G1                | 20.0             | EST32A              |   | 3 0.800-1.200                     | Ligado           |
| 17             |                | 80018 0 - PQ | G <sub>2</sub>    | 500.0            | EST18A              |   | 3 0.800-1.200                     | Ligado           |
| 18             | 80034 1- PV    |              | G1                | 20.0             | EST31D              |   | 3 0.800-1.200                     | Ligado           |

Figura 49 – Dados das barras exportados no arquivo CSV

## 2.7.4.2 Exportação dos arquivos de fluxo de potência para o ANAREDE

No SAGE EMS, existem duas maneiras de geração dos arquivos de fluxo de potência no formato ANAREDE (arquivo com extensão pwf). Essa geração pode ser periódica ou por acionamento do usuário [21] [23].

O acionamento da geração pelo usuário pode ser realizado a partir das telas sage sapre e paramest, contidas no diretório \$TELAS/sar/estmon/ em botões específicos para esta função. A configuração da geração periódica pode ser configurada apenas na tela sage sapre. A Figura 46 apresenta o conteúdo da tela paramest, com o botão de geração de arquivos de fluxo de potência por acionamento aparecendo em destaque. A Figura 50 ilustra parte da tela sage\_sapre, com o botão de geração de arquivos de fluxo de potência por acionamento e o campo para a configuração da periodicidade da geração aparecendo em destaque.

Os arquivos gerados são arquivados no diretório \$ARQS/, com o seu nome formatado como ANA-<dia>-<mês>-<ano>-<hora>-<min>.pwf.

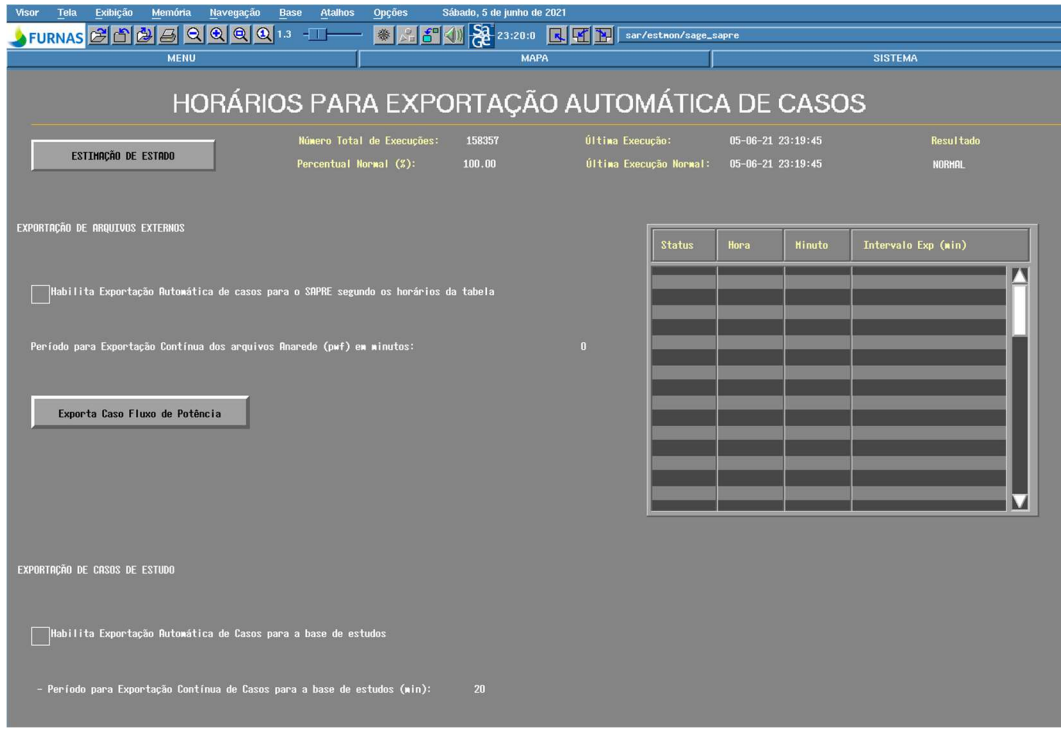

Figura 50 – Tela de configuração dos parâmetros para exportação automática de casos

# Capítulo 3 - Metodologia

Neste capítulo será apresentado um tutorial contendo a metodologia para a modelagem de um sistema SAGE EMS, em um cenário composto por duas subestações, duas usinas e uma linha de transmissão interligando as subestações.

O sistema SAGE EMS é concebido a partir da evolução dos sistemas SAGE SCADA NHS adicionado pelo sistema SAGE PDC tendo, como complemento, o preenchimento de tabelas em entidades específicas do sistema SAGE EMS.

A criação do sistema SAGE SCADA NHS é realizada de forma automatizada com a importação das bases atualizadas dos sistemas SAGE SCADA das usinas e subestações, a partir da utilização do programa "GeraDatsNHS". A abrangência deste sistema cobre 100% dos pontos SCADA disponíveis e necessários para a configuração SAGE EMS final.

A evolução para a incorporação da funcionalidade SAGE PDC a esse sistema se deu através da obtenção dos dados de configuração dos repasses dos sincrofasores, a partir da utilização do programa "obt\_cfg\_PMU", gerando os arquivos de configuração. O processo é o mesmo para a obtenção dos arquivos de configuração das próprias PMU. Também nesse passo, é obtida a abrangência total dos fasores disponíveis para a configuração do sistema SAGE EMS final.

A partir deste sistema, composto pelos dados SCADA e sincrofasoriais, inicia-se a modelagem do sistema SAGE EMS, a partir do preenchimento das tabelas, conforme descrito anteriormente, na seguinte ordem:

- Configuração do sistema elétrico.
- Configuração dos equipamentos elétricos.
- Configuração das ligações da rede elétrica.

### 3.1 Cenário proposto

O cenário proposto é o do monitoramento SCADA e sincrofasorial, para o sistema SAGE EMS, das Subestações de Angra dos Reis (STAN) e Cachoeira Paulista (STCH), além da linha de transmissão que as interliga (LTANCH). A Figura 51 ilustra um diagrama básico para este cenário.

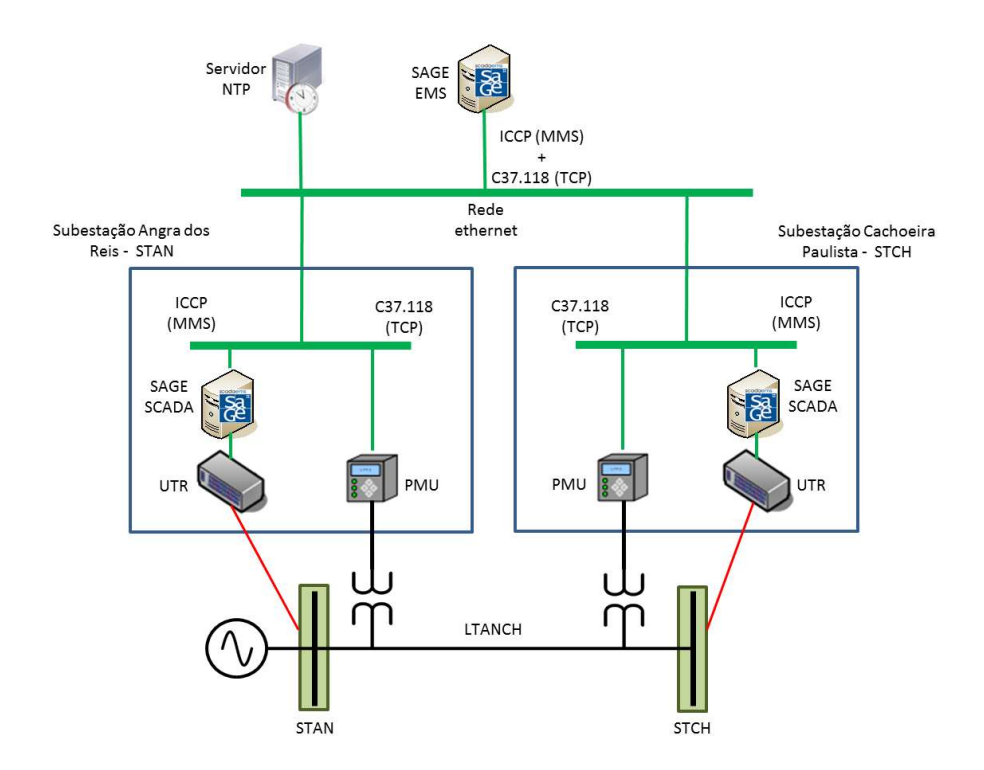

Figura 51 – Cenário proposto para a modelagem do sistema SAGE EMS

A proposta é que o SAGE EMS receba as distribuições dos dados SCADA, via protocolo ICCP e os dados sincrofasoriais via protocolo C37.118 (TCP). A primeira consideração a ser feita é a de que todos os equipamentos envolvidos neste sistema pertençam à mesma rede, ou seja, que todos tenham a mesma faixa de endereços IP. Isso simplifica toda a parte de infraestrutura de rede ethernet. A Tabela 4 apresenta a faixa de endereços IP que serão utilizados no tutorial.

| Equipamento / sistema    | Endereços IP    |
|--------------------------|-----------------|
| <b>SAGE EMS</b>          | 192.168.156.100 |
| SAGE SCADA (STAN)        | 192.168.156.101 |
| PMU (STAN)               | 192.168.156.102 |
| <b>SAGE SCADA (STCH)</b> | 192.168.156.103 |
| PMU (STCH)               | 192.168.156.104 |
| Servidor NTP             | 192.168.156.105 |

Tabela 4 – Endereços IP por equipamentos

As Subestações de Angra dos Reis e de Cachoeira Paulista fazem parte da Rede Básica, no nível de 500 kV. O sistema elétrico, proposto para a modelagem EMS do lado de Angra dos Reis, é composto pela Subestação de Angra dos Reis e pelas Usinas Angra I e II, da Eletronuclear.

Resumidamente, a planta das Usinas de Angra I e II é composta por:

- Uma unidade geradora (Angra I) de 19 kV, 760 MVA.
- Um banco de autotransformadores de 19/500 kV, 760 MVA.
- Uma unidade geradora (Angra II) de 25 kV, 1458 MVA.
- Um banco de autotransformadores de 25/525 kV, 1470 MVA.

Do lado de Furnas, a planta da Subestação de Angra dos Reis pode ser dividida por dois setores: um de 500 kV e outro de 138 kV. Resumidamente, o setor de 500 kV, é composto por:

- Um barramento com arranjo em anel.
- Três linhas de transmissão.
- Um reator de barramento de 136 Mvar.

O setor de 138 kV é composto por:

- Dois barramentos com o arranjo em barra dupla, com cinco chaves.
- Quatro linhas de transmissão.
- Um transformador defasador de 400 MVA.

A interligação entre os setores de 500 e 138 kV é feita por um banco de autotransformadores de 500/138 kV, 400 MVA.

A Figura 52 ilustra o diagrama unifilar do setor de 500 kV da Subestação de Angra dos Reis e a sua interligação com as Usinas de Angra I e II.

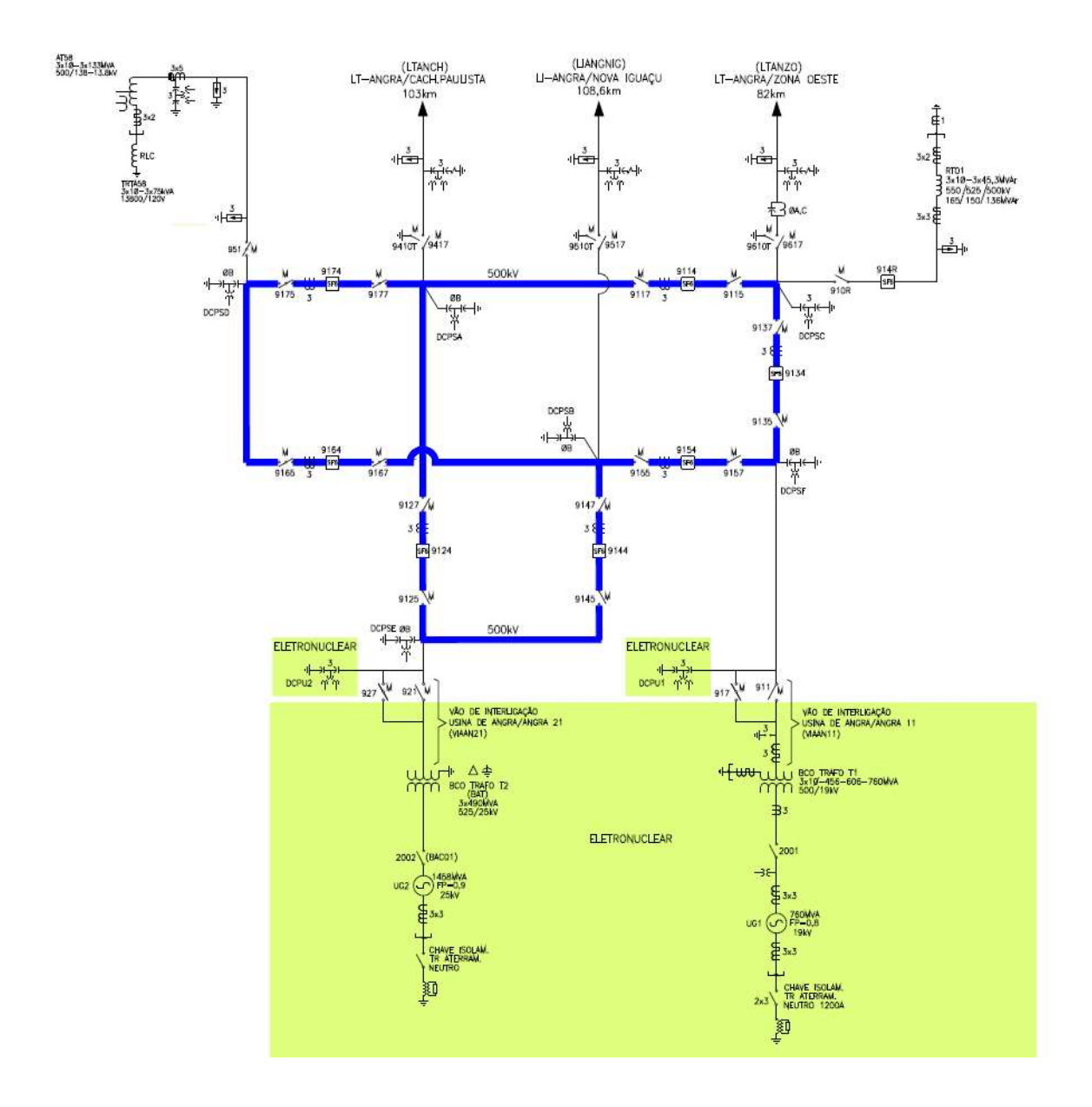

Figura 52 – Diagrama unifilar simplificado da Subestação de Angra dos Reis e das Usinas Angra I e II

O outro extremo do sistema proposto é composto pela Subestação de Cachoeira Paulista que também pode ser dividida por dois setores: um de 500 kV e outro de 138 kV. Resumidamente, o setor de 500 kV, é composto por:

- Um barramento com arranjo em anel.
- Nove linhas de transmissão, sendo 8 de Furnas e uma de um acessante.
- Um reator de barramento de 150 Mvar.

O setor de 138 kV é composto por:

- Um barramento com o arranjo em barra dupla, com cinco chaves.
- Duas linhas de transmissão.

A interligação entre os setores de 500 e 138 kV é feita por dois bancos de autotransformadores de 525/138 kV, 250 MVA cada.

A Figura 53 ilustra o diagrama unifilar do setor de 500 kV da Subestação de Cachoeira Paulista.

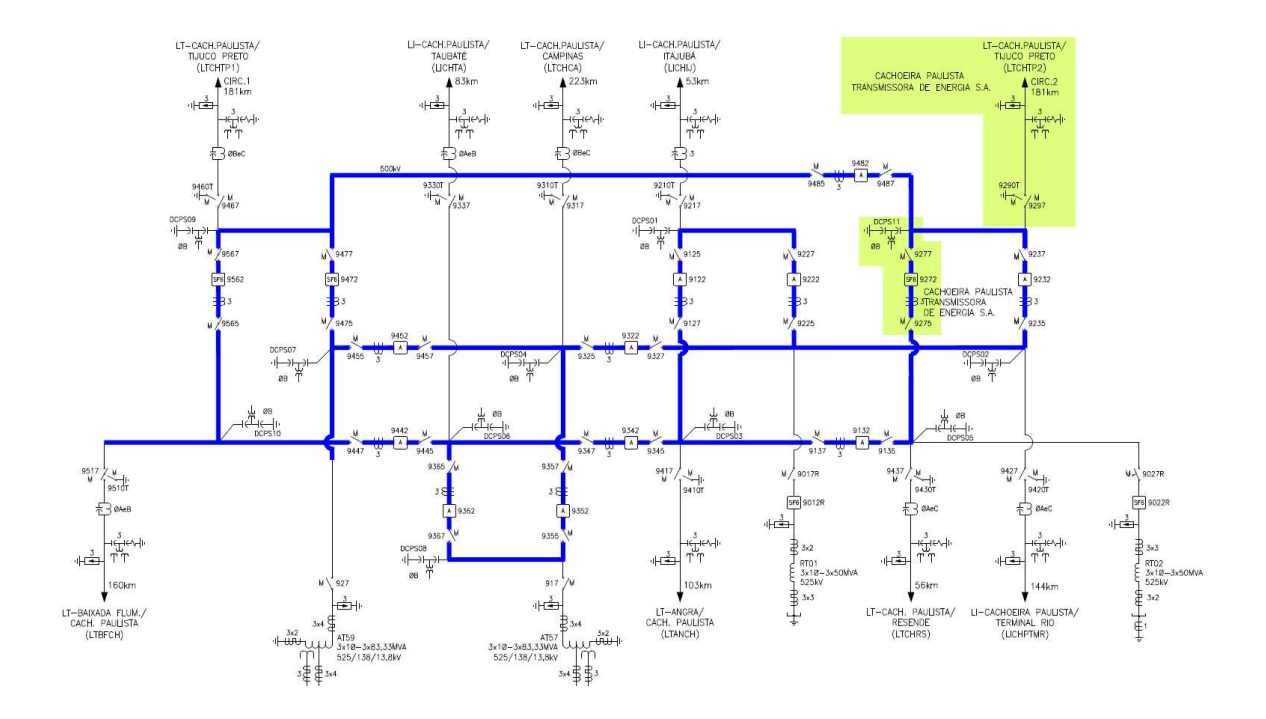

Figura 53 – Diagrama unifilar simplificado da Subestação de Cacheira Paulista

Os diagramas unifilares completos das subestações estão nos anexos deste documento.

## 3.2 Evolução da configuração SAGE EMS

A metodologia em questão tratará, sequencialmente, de cada item, pois considera a configuração do SAGE EMS a partir de uma instalação inicial do SAGE EMSXL [13] [14] [15] [17] [20].

Em primeiro lugar, serão descritas as verificações, configurações e edições necessárias nos sistemas SAGE SCADA das subestações, tanto em suas entidades quanto em arquivos adicionais. Também serão descritos quais arquivos dos sistemas SAGE

SCADA deverão ser copiados, bem como a obtenção dos dados das PMU e a sua gravação em arquivos. Esses dados servirão como insumos para a configuração do SAGE EMS.

Após, serão descritos os passos para a criação da base, a partir da importação dos dados das instalações SCADA, da metodologia de edição das entidades da base e arquivos adicionais, além da utilização das planilhas Excel disponibilizadas pelo CEPEL (template). Esta etapa visa à configuração completa "SCADA NHS" do SAGE EMS.

Após essa etapa, serão descritos os passos para a criação da base com os dados obtidos das PMU, da metodologia de edição das entidades da base e arquivos adicionais, além da utilização das planilhas Excel disponibilizadas pelo CEPEL (template). Esta etapa visa à configuração completa "SCADA NHS com PDC" do SAGE EMS.

Por último, serão descritos os passos para a criação do modelo EMS, a partir da Configuração do Sistema Elétrico, da Configuração dos Equipamentos CA, da Configuração dos Serviços de Supervisão e Controle e da Configuração das Ligações da Rede Elétrica, a partir da edição das entidades da base e arquivos adicionais, além da utilização das planilhas Excel disponibilizadas pelo CEPEL (template), além dos aspectos relativos às interfaces gráficas do sistema. Esta etapa visa à finalização da configuração do SAGE EMS.

Cabe ressaltar que as principais entidades configuradas, geradas pela presente metodologia, serão descritas nos anexos, documentadas na forma de arquivos de texto.

#### 3.3 Tutorial

Esse item contém a sequência dos passos para a implementação do sistema SAGE EMS, além das configurações necessárias nas instações SAGE SCADA das subestações.

## 3.3.1 Verificações e ações nos sistemas SAGE SCADA das subestações

Em cada instalação SAGE SCADA, deverá ser criado um backup da estrutura da base de produção. Para tanto, basta abrir um terminal e a partir do diretório \$SAGE, como "usuário sage" e digitar o comando "criasagecnf". Este comando criará um arquivo compactado com o backup da base com o nome sagecnf\_"\$BASE".tar.bz2 e o mesmo

deverá ser copiado em pen driver ou transferido por FTP para uma estação de engenharia em Windows. Além do backup da base, também deverá ser copiada toda a estrutura (arquivos e pastas) contida no diretório \$BD/dados/. Também deverá ser copiado o arquivo Template emsxl.xls para a importação da base e verificações iniciais.

Na estação de engenharia, a estrutura de diretório de cada subestação deverá ser copiada em um diretório para cada subestação. Também deverá ser criado um template da base para cada subestação. A Figura 54 ilustra essa estrutura inicial.

Depois de criar a estrutura, será necessária a estrutura de diretório que aponta para a raiz do diretório dos arquivos de dados. Para obtê-lo, basta entrar na pasta dados e copiar o atalho na parte superior da tela. Este caminho será usado no template para a importação dos dados. A Figura 55 indica essa operação.

| $\triangleright$ STAN $\triangleright$           |                                 | $\overline{\mathbf{v}}$<br>$+$ | Search STAN                   | ٩           |
|--------------------------------------------------|---------------------------------|--------------------------------|-------------------------------|-------------|
| Include in library<br>Share with *<br>Organize - | Burn                            | New folder                     | 睚<br>$\overline{\phantom{a}}$ | $\odot$     |
| <b>A</b> Favorites                               | 冰<br>Name                       | ×                              | Date modified                 | Type        |
|                                                  | dados                           |                                | 6/6/2021 10:41 PM             | File folder |
| Desktop<br>الكو                                  | Ξ<br>Template_STAN.xls          |                                | 8/26/2020 6:34 PM             | Planilha d  |
| Libraries<br><b>Part</b>                         |                                 |                                |                               |             |
| Wagner<br>A                                      |                                 |                                |                               |             |
| Computer                                         |                                 |                                |                               |             |
| Local Disk (C:)                                  |                                 |                                |                               |             |
| DVD Drive (D:)                                   |                                 |                                |                               |             |
| Shared Folders (\\vmware-host) (Z:)              |                                 |                                |                               |             |
| Meus Sites no MSN                                |                                 |                                |                               |             |
| Network                                          |                                 |                                |                               |             |
| <b>Control Panel</b><br>더                        |                                 |                                |                               |             |
| Renirle Rin<br>in I                              | $\epsilon$<br>$\overline{\tau}$ | m                              |                               |             |

Figura 54 – Diretório de trabalho na estação de engenharia

| Share with ~<br>Include in library *<br>Organize v |                  | New folder<br><b>Burn</b> | 睚<br>$\overline{\phantom{a}}$ | $\odot$                 |
|----------------------------------------------------|------------------|---------------------------|-------------------------------|-------------------------|
| IEC BROWSER_SIPROTEC5                              | ×.               | ×<br>Name                 | Date modified                 | Type                    |
| <b>IRPF</b>                                        |                  | <b>if</b> cgs.dat         | 8/14/2018 2:38 PM             | dat Rel                 |
| Moba                                               |                  | il cnf.dat                | 12/15/2019 8:25 AM            | dat Rel                 |
| MODSCAN MODSIM EIG                                 |                  | <b>M</b> cor.dat          | 11/29/2019 11:35              | $\frac{1}{2}$ dat Rel = |
| PDC_EXPLORER                                       |                  | <b>N</b> ctx.dat          | 8/14/2018 2:38 PM             | dat Rel                 |
| PL2303_Prolific_DriverInstaller_v1_8_1             |                  | <b>If</b> cxp.dat         | 8/14/2018 2:38 PM             | dat Rel                 |
| <b>RELAB</b>                                       |                  | iii cxu.dat               | 8/14/2018 2:38 PM             | dat Rel                 |
| <b>RELAB DOCS</b>                                  |                  | il e2m.dat                | 11/11/2019 3:30 PM            | dat Rel                 |
| SAGE_MAN                                           |                  | <b>if</b> enm.dat         | 12/15/2019 8:25 AM            | dat Rel                 |
| <b>STAD Pacis</b>                                  | Ξ                | il enu.dat                | 8/14/2018 2:40 PM             | dat Rel                 |
| <b>STAD PAS</b>                                    |                  | I grcmp.dat               | 8/14/2018 2:40 PM             | dat Rel                 |
| <b>STAN</b>                                        |                  | il grupo.dat              | 8/14/2018 2:40 PM             | dat Rel -               |
| STIT_SIPROTEC4_SCL                                 | $\epsilon$<br>×. | 用                         |                               |                         |

Figura 55 – Obtenção do caminho do diretório de dados

Após copiar este caminho, executar o arquivo template para a importação da base. Na planilha inicial (Main), colar o caminho do diretório no campo de importação de dados e clicar na opção "Todos os arquivos" para que os dados dos arquivos sejam importados no template. A Figura 56 destaca a parte do template que ilustra essa operação.

### **PLANILHA DA BASE DE DADOS FONTE DO SAGE**

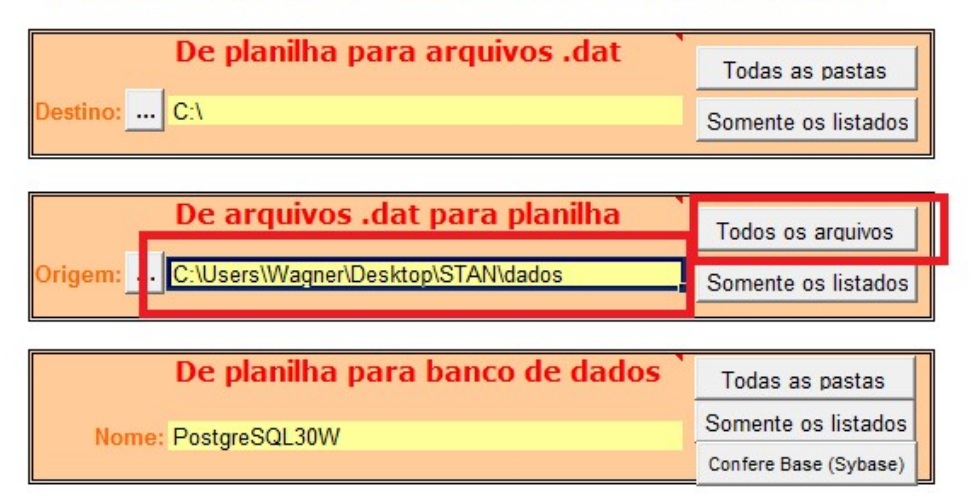

Figura 56 – Configuração para a importação de dados dos arquivos

Esse processo foi realizado para verificar se o processo siccp está configurado nas bases das subestações. Para verificar, basta selecionar as abas INP e PRO do template. As Figuras 57 e 58 indicam a configuração deste processo na STAN.

|                | A               | В                             | С                                    | D                  | Ε       | F                           |
|----------------|-----------------|-------------------------------|--------------------------------------|--------------------|---------|-----------------------------|
| 1              |                 |                               | Entidade INP - Instância de processo |                    |         |                             |
| $\overline{2}$ | <b>NOH</b>      | <b>DRDEM</b> <sub>T</sub> PRO |                                      | $\blacksquare$ CMT | $=$ INC | $=$ MRID<br>$\vert$ $\vert$ |
| 3              | an <sub>1</sub> |                               | 1 mcast                              |                    | 33      |                             |
| 4              | an <sub>1</sub> |                               | 1 gmcd                               |                    | 33      |                             |
| 5              | an <sub>1</sub> |                               | 1 rargd                              |                    | 33      |                             |
| 6              | an <sub>1</sub> |                               | alr                                  |                    | 33      |                             |
| $\overline{7}$ | an <sub>1</sub> |                               | 1 calc                               |                    | 33      |                             |
| 8              | an <sub>1</sub> |                               | $1$ sac                              |                    | 33      |                             |
| 9              | an <sub>1</sub> |                               | $1$ <sub>sdd</sub>                   |                    | 33      |                             |
| 10             | an <sub>1</sub> |                               | 1 hist                               |                    | 33      |                             |
| 11             | an <sub>1</sub> |                               | 1 i104                               |                    | 33      |                             |
| 12             | an <sub>1</sub> |                               | 1 i101                               |                    | 33      |                             |
| 13             | an <sub>1</sub> |                               | 1 DumpBd                             |                    | 33      |                             |
| 14             | an1             |                               | 1 modb                               |                    | 33      |                             |
| 15             | an1             |                               | 1 siccp                              |                    | 33      |                             |
| 29             | an <sub>1</sub> |                               | 1 i61850                             |                    | 34      |                             |
|                |                 |                               |                                      |                    |         |                             |

Figura 57 – Processo siccp na entidade INP da STAN

|                 |               | Entidade PRO - Classe de processo             |                   |               |
|-----------------|---------------|-----------------------------------------------|-------------------|---------------|
| $\overline{2}$  | ID            | $\Box$ NOME                                   | $\Box$ SCRAT<br>œ | <b>SCRDE</b>  |
| 3               | mcast         | <b>Multicast Confiavel</b>                    | meast on.re       | meast off.rc  |
| $\overline{4}$  | qmcd          | Gerencia de Memória Compartilhada Distribuida | gmcd on.rc        | gmcd off.rc   |
| 5               | rargd         | Servidor de Replicação de Arquivos            | rargd on.rc       | rargd off.rc  |
| 6               | alr           | Processador de Alarmes e Eventos              | alr on.rc         | alr off.rc    |
| $\overline{7}$  | sac           | Servidor de Aquisição e Controle              | sac on.rc         | sac off.rc    |
| 8               | sdd           | Servidor de Distribuição de Dados Eventos     | sdd on.rc         | sdd off.rc    |
| 9               | i104          | Protocolo IEC/60870-5-104                     | IT104 on.rc       | IT104 off.rc  |
| 10 <sup>1</sup> | i101          | Protocolo IEC/60870-5-101                     | 1101 on.rc        | 1101 off.rc   |
| 11              | modb          | <b>Protocolo ModBus</b>                       | MODB on.rc        | MODB off.rc   |
| 12              | calc          | Processador de Cálculo                        | calc on.rc        | calc off.rc   |
| 13              | hist          | Processo de histórico                         | hist on.rc        | hist off.rc   |
| 14              | <b>DumpBd</b> | Dump da Base                                  | DumpBd on.rc      | DumpBd off.rc |
| 15              | <b>Siccp</b>  | Protocolo Generico ICCP <sup>®</sup>          | siccp_on.rc       | siccp off.rc  |
| 16              | <b>i61850</b> | Protocolo IEC/61850                           | 161850 on.rc      | 161850 off.rc |

Figura 58 – Processo siccp na entidade PRO da STAN

Caso ele não estivesse configurado, haveria a necessidade da atualização da Base de Dados Fonte para a sua configuração.

Cabe ressaltar que o processo de devolução dos dados atualizados do template para os arquivos "dat" é similar ao de importação para o mesmo template. Basta colocar o caminho do diretório de destino na área "De Planilha para arquivos .dat" do template e selecionar a opção de envio de "todas as pastas".

Adicionalmente a essa possível edição da Base de Dados Fonte das subestações, dois arquivos deverão ser configurados, visando à permissão de ações de acesso remoto e envio de dados ao sistema SAGE EMS. Um deles é o arquivo "hosts" e o outro é o "siccp.cnf".

No arquivo "hosts", presente no diretório "/etc/", deverá ser configurado o endereço IP do sistema SAGE EMS cliente, destinatários das informações SCADA. A Figura 59 ilustra essa configuração para a Subestação de Angra. Para tanto, deverá ser iniciado um terminal, com privilégios de "usuário root", utilizando, por exemplo, a aplicação "vi" do Linux.

# DISTRIBUICAO SICCP PARA O SAGE EMS 192.168.156.100 host mms AN2EMS-1 host mms AN2EMS-1b host mms AN2EMS-2 host mms AN2EMS-2b

Figura 59 – Configuração do endereço IP do sistema SAGE EMS cliente no arquivo hosts

No arquivo "siccp.cnf", presente no diretório "\$LOG/", deverão ser configurados os parâmetros de acessibilidade para o sistema SAGE EMS cliente. A Figura 60 ilustra essa configuração para a Subestação de Angra. Para tanto, deverá ser iniciado um terminal, com privilégios de "usuário sage", utilizando, por exemplo, a aplicação "vi" do Linux.

 $\overline{\mathbf{t}}$ Arquivo de configuracao para o servidor SICCP  $\sharp$ Ħ > ID= AN2EMS/AUTO OPMSK= 800000A  $T0UF = 10$  $T2U = 2000$ DSPARC= 1

Figura 60 – Configuração dos parâmetros de acessibilidade para o sistema SAGE EMS cliente no arquivo siccp.cnf

O mesmo deverá ser realizado para o sistema SAGE SCADA da Subestação de Cachoeira Paulista, apenas substituindo os termos "AN2EMS" por "CH2EMS".

### 3.3.2 Configuração do sistema SAGE EMS

Para a configuração do sistema SAGE SCADA NHS, que é o passo inicial do sistema SAGE EMS, a plataforma computacional deverá ter como configuração inicial:

- · Instalação SAGE EMSXL.
- A conta de usuário "sage", com o contexto de "Tempo Real" e senha "sage".
- A configuração da interface de rede para o endereço IP do SAGE EMS, conforme a Tabela 4.
- A ativação e a configuração do cliente NTP do Linux para o endereço IP do servidor NTP, conforme a Tabela 4.
- O "hostname" do sistema operacional configurado como "srv1".
- Licenças, updates e patches instalados, de acordo com as aplicações necessárias ao SAGE EMS, com a aquisição SCADA (iccp) e sincrofasorial.

Cabe ressaltar que o desenvolvimento do sistema será realizado na conta de usuário SAGE.

#### 3.3.2.1 Criação da base

Para a criação da base que terá o nome de "furnas ems", deverá ser iniciado um terminal, com privilégios de "usuário sage". A partir dele, deverão ser seguidos os passos:

- Primeiro passo: criação da base abrir um terminal e entrar com o comando "cria base furnas ems demo emsxl <enter>", aceitando as solicitações.
- Segundo passo: habilitação da base entrar com os comandos "base furnas ems <enter>" e "habilita base<enter>".
- Terceiro passo: fechar o terminal e encerrar a sessão do Linux. Logo após, entrar novamente na conta SAGE.
- Quarto passo: criação da base abrir um terminal e entrar com o comando "habilita postgres <enter>", aceitando as solicitações, caso ocorram.
- Quinto passo: expandir a estrutura da base no diretório "\$BD/dados". Para tanto, ir para o diretório \$BD, através do comando "cd \$BD <enter>" e após

executar o comando "tar -zxvf template dats nhs.tar.gz -C \$BD/dados/ <enter>".

 Sexto passo: copiar o arquivo "cor.dat" para a estrutura criada no diretório "\$BD/dados/". Preferencialmente, deverá ser utilizado o arquivo oriundo das instalações SAGE SCADA das subestações, caso as instalações tenham padronização própria. Caso contrário, ele pode ser copiado da base demo\_emsxl.

Neste ponto, a estrutura da base está criada. O que falta é o conteúdo das bases das subestações, que será incluído no diretório "\$BD/dados/NHIs".

### 3.3.2.2 Criação do include NHIs

Para a importação das bases SAGE SCADA das subestações, para o SAGE SCADA NHS, os backups das subestações, criadas pelo comando "criasagecnf" deverá ser expandido no diretório \$SAGE. Para tanto, deverão ser seguidos os passos:

- Primeiro passo: copiar os arquivos sagecnf stan.tar.bz2 e sagecnf stch.tar.bz2 para o diretório \$SAGE
- Segundo passo: abrir um terminal e, como "usuário sage", entrar com o comando "tar -xvf sagecnf\_stan.tar.bz2 <enter>" e "tar -xvf sagecnf stch.tar.bz2 <enter>", criando assim as estruturas dos diretórios "\$SAGE/config/stan" e "\$SAGE/config/stch".
- Terceiro passo: criar o diretório "NHIs" no diretório "\$SAGE/config/demo\_emsxl/bd/dados/".
- Quarto passo: habilitar a base da STAN, através dos comandos "habilita base stan", reiniciar a sessão do Linux, "habilita postgres" e "STI\_cargbf C".
- Quinto passo: habilitar a base da STCH, através dos comandos "habilita base stch", reiniciar a sessão do Linux, "habilita postgres" e "STI\_cargbf C".
- Sexto passo: executar o comando "GeraDatsNHS demo\_ems -n stch -n stan"
- Sétimo passo: copiar os arquivos gerados no diretório "\$SAGE/config/demo\_emsxl/bd/dados/NHIs/" para o diretório "\$BD/dados/NHIs/".
- Oitavo passo: habilitar a base "furnas\_ems", através dos comandos "habilita base furnas ems", reiniciar a sessão do Linux, "habilita postgres".

A partir desse ponto, a estrutura da base furnas\_ems está contendo os arquivos das bases das subestações. Como próximo passo, deverá ser executado o comando "AtualizaBD fria fonte". Caso ocorra a mensagem "ERRO - Falha na carga da base de dados verificar erros em /tmp/sage/log/STI\_cargbf.log", a base não foi gerada e os erros de relacionamentos deverão ser verificados e corrigidos. Quando nenhum erro for detectado, a mensagem será "ATUALIZACAO DA BASE REFERENCIA REALIZADA COM SUCESSO", os cálculos e a aplicação usuário deverão ser instaladas, a partir dos comandos "instala\_calculos" e "instala\_aplicacao", com o terminal no nível do diretório "\$SAGE/calculos".

Cabe ressaltar que a existência de erros na crítica da base de dados, a partir do comando "AtualizaBD fria fonte" ocorre, na maioria dos casos, pela possível falta de padronização das listas de pontos e das entidades "ocr" e "tctl" presentes nas subestações originárias. Caso as listas de pontos e demais configurações em comum, das diversas instalações presentes no projeto fossem padronizadas, esse processo seria realizado, com sucesso, sem a necessidade de edições e ajustes extras nas mesmas listas de pontos e entidades citadas.

### 3.3.2.3 Edição do arquivo "hosts"

Para que seja possível a conectividade do sistema com as duas subestações e as duas PMU, o arquivo "hosts", contido no diretório "/etc/" deverá ser configurado, conforme ilustrado na Figura 61. Essa operação poderá ser efetuada através do editor "vi", com os privilégios de "usuário root".

```
127.0.0.1
            localhost localhost. localdomain localhost4 localhost4. localdomain4
            localhost localhost. localdomain localhost6 localhost6. localdomain6
: 1127.0.0.1 srv-clone1 srv-clone2 ihm1 ihm2 ihm3 ihm4 servsage1
192.168.156.100 srv1
                        srv2192.168.156.101 host mms stan-1 host mms stan-1b
192.168.156.102 host mms stch-1 host mms stch-1b
192.168.156.103 host c37 1 1
                                host c37 1 1b
192.168.156.104 host c37 1 2
                                host c37 1 2b
```
Figura 61 – Configuração dos endereços IP no arquivo hosts

#### 3.3.2.4 Primeira ativação da base

Neste ponto, a primeira ativação da base já pode ser efetuada, pois o sistema SAGE SCADA NHS já está configurado. Caso não ocorram problemas de conectividade, com as subestações, a comunicação deverá ser estabelecida, através do protocolo "iccp". A ativação pode ser efetuada pelo "Visor de Acesso" ou pelo terminal, através do comando "ativa gcd". A desativação da base poderá ser realizada, através do comando "desativa gcd". Esses comandos deverão ser efetuados com os privilégios do "usuário sage".

#### 3.3.2.5 Obtenção dos dados das PMU

Visando agregar as funções PDC ao SAGE SCADA NHS configurado, é necessária a obtenção dos dados das PMU constantes no projeto. Para tanto, deverão ser efetuados comandos que gerem a publicação dos dados das configurações, por parte das PMU. Para essa finalidade, a partir de um terminal e como "usuário sage", deverão ser efetuados os comandos que obtenham as informações desejadas e as grave em arquivos para posterior consulta.

- Iniciar um terminal Linux no diretório "\$SAGE/tmp/".
- Pelo comando "obt cfg\_PMU tcp 192.168.156.102 4712 | tee pmu\_stan\_ltanch.lds" é obtida a configuração da PMU da LTANCH, no terminal de STAN e gravada no arquivo "pmu\_stan\_ltanch.lds".

• Pelo comando "obt cfg PMU tcp  $192.168.156.104$  4712 | tee pmu\_stch\_ltanch.lds" é obtida a configuração da PMU da LTANCH, no terminal de STAN pmu\_stch\_ltanch.lds".

## 3.3.2.6 Importação da base gerada no template do CEPEL

A partir desse estágio, as inserções na base de dados do sistema SAGE SCADA NHS, que irá receber as funções PDC e EMS não será mais realizada de forma automática, tal como a importação realizada pelo programa "GeraDatsNHS" ou pela descompactação de estruturas como "template\_dats\_nhs.tar.gz". Esse cadastro será realizado na estrutura criada no diretório "\$BD/dados/NHIs/", utilizando-se o template do CEPEL, para importar e exportar arquivos "dat", com o cadastramento da chamada das novas entidades configuradas em seus respectivos arquivos (chamadas de include) no diretório "\$BD/dados".

A estrutura da base, criada no diretório "\$BD/dados" deverá ser copiada para uma estação de engenharia e o conteúdo do diretório "NHIs" deverá ser importado no template.

## 3.3.2.7 Criação da funcionalidade PDC no SAGE SCADA NHS

A partir do projeto, importado no template do CEPEL e dos arquivos de configuração das PMU, as entidades cnf, cxu, enu, fasor, inp, lsc, nv1, nv2, paf, pas, pdf, pds, pmu, pro, tac, utr e vsi deverão ser configuradas, de forma que:

- As entidades "inp" e "pro" habilitem os processos do protocolo C37.118.
- As entidades "cnf", "cxu", "enu", "lsc", "tac" e "utr" configurem o subsistema de comunicação do SAGE com as PMU.
- As entidades "fasor", "nv1", "nv2", "paf", "pas", "pdf", "pds", "pmu" e "vsi" modelem os dados sincrofasoriais no modelo de dados do SAGE.

 As informações para a configuração destas entidades estão descritas no manual de configuração da base fonte [13] e no anexo de configuração da aquisição do protocolo C37.118 [20].

Após a configuração das entidades no template, essa configuração deverá ser exportada para o diretório "\$BD/dados/NHIs/" e, através do terminal, efetuado o comando "AtualizaBD fria fonte", para a geração da base final e verificação de possíveis erros de cadastro da base.

Para completar a configuração das funcionalidades de PDC, deverão ser configurados os tempos de janela de alinhamento de fasores, da decimação dos valores sincrofasoriais adquiridos e da periodicidade do arquivamento dos dados sincrofasoriais. Para tanto, a partir de um terminal: deverão ser:

- Como "usuário sage", ir para o diretório "\$BD" e editar o arquivo "sac.conf", ajustando a variável "FUNC\_ALINHA\_PMU" em "1".
- Como "usuário sage", ir para o diretório "\$SAGE/config/furnas ems/sys" e editar o arquivo "SSC\_amb", criando a variável de ambiente "C37\_118\_ATLZ" e definindo o seu valor em "2".
- Como "usuário sage", ir para o diretório "\$SAGE/drivers/" e executar o comando "instala\_ComprimeSdat".
- Também deve ser verificado se ocorreu a criação automática do diretório "\$ARQS/furnas ems PDC/", destinado ao armazenamento local dos dados sincrofasoriais. Caso não tenha ocorrido a criação do mesmo, isso deverá ser realizado manualmente.

A partir desse estágio, caso não ocorram problemas de conectividade, com as subestações e as PMU, a comunicação deverá ser estabelecida, através do protocolo "iccp" e "C37.118" e a configuração do SAGE SCADA NHS com a funcionalidade PDC está completa.

#### 3.3.2.8 Edição das entidades EMS

A partir do projeto contendo a configuração do SAGE SCADA NHS com PDC, presente no template do CEPEL, as entidades aco, aor, car, cia, cnc, dpe, est, gbt, gca, inp, ins, lig, ltr, map, pas, pds, prct, pro, rea, reg, sba, sis, tat, tr2, tr3 e uge deverão ser configuradas, de forma que:

> Nas entidades "inp", "prct" e "pro" sejam configurados os processos do Configurador da Redes e do Estimador de Estados.

- Nas entidades "aco", "aor", "cia", "est", "gbt", "ins", "reg" e "sis" seja configurado o sistema elétrico.
- Nas entidades "car", "cnc", "dpe", "ltr", "rea", "sba", "tr2", e "uge" sejam configurados os equipamentos elétricos.
- Nas entidades "pas" e "pds" sejam configurados os serviços de supervisão e controle para a modelagem EMS.
- Na entidade "lig" sejam configuradas as ligações da rede elétrica.

 As informações para a configuração destas entidades estão descritas no manual de configuração da base fonte [13].

A partir do descrito no item 3.1, a modelagem SAGE EMS é proposta apenas para o nível de tensão de 500 kV, exceto nas gerações das usinas. Nela estão contidas uma linha de transmissão, duas uidades geradoras, quatro seções de barras (barras das gerações e das subestações), dois reatores de barras e demais linhas de transmissão e vãos de transformadores como cargas.

As informações para as configurações do sistema elétrico e dos equipamentos elétricos deverão ser obtidas através da importação dos casos de estudos do ANAREDE oriundos do ONS.

Após a configuração das entidades no template, essa configuração deverá ser exportada para o diretório "\$BD/dados/NHIs/" e, através do terminal, efetuado o comando "AtualizaBD fria fonte", para a geração da base final e verificação de possíveis erros de cadastro da base. Caso não ocorram erros de configuração e cadastro na base de dados, indica-se que a configuração SAGE EMS está completa. Ratifica-se a informação de que as principais entidades constantes dessa modelagem estão listadas para consulta nos anexos deste documento.

Cabe ressaltar que, no caso de integração de nova subestação ou usina neste projeto, os passos para a sua configuração são os mesmos a partir do item 3.3.2.2. Caso esta nova instalação contenha algum equipamento elétrico, como por exemplo, um compensador síncrono, essa nova entidade também deverá ser modelada e fará parte do elenco das entidades que configuram esses equipamentos.

# Capítulo 4 - Resultados

Este capítulo descreve os resultados obtidos e os inicialmente desenvolvidos relativos à implantação do sistema SAGE EMS em Furnas, tais como:

- Contexto da utilização do SAGE em Furnas.
- Implementação do SAGE EMS a partir do SAGE SCADA e SAGE PDC.
- Evolução da abrangência do sistema.
- Melhoria do Estimador de Estados do sistema EMS com a utilização de sincrofasores.
- Aplicações previstas para o SAGE EMS.
- Aplicações previstas para as medições sincrofasoriais.

### 4.1 Contexto da utilização do SAGE em Furnas

O SAGE SCADA é utilizado em 74 instalações de Furnas, sendo 14 usinas e 60 subestações. Nestas instalações são adquiridos e tratados, aproximadamente, 300.000 pontos digitais, 30.000 medidas analógicas e 35.000 pontos de controle, através de, também aproximadamente, 3.500 equipamentos de aquisição, controle, proteção e medição, tais como, UAC, UTR, IED, etc.

A partir desse cenário, Furnas teve a iniciativa de desenvolver um sistema SAGE SCADA NHS (Nível Hierárquico Superior), que adquire as informações digitais e analógicas de todas as instalações SAGE SCADA das usinas e subestações. Esse sistema, em princípio, servirá para um melhor monitoramento dos dados SCADA pela equipe de manutenção e gerenciamento das bases de dados do SAGE. Além disso, Furnas também dispõe de um Sistema de Medição Sincrofasorial, que é composto por cinco sistemas SAGE PDC, que adquirem 280 fasores de 56 PMU e os repassam ao ONS.

Com a materialização destes sistemas, contendo dados SCADA e sincrofasoriais, surgiu a possibilidade da implementação de um sistema unificado, composto da união do sistema SAGE SCADA NHS, que utiliza baixa taxa de aquisição dos dados, com os sistemas SAGE PDC com a taxa de aquisição de dados em 60 amostras por segundo, de forma a disponibilizar os dados de maneira mais centralizada. Este sistema serviu como base para a implementação do SAGE EMS, que está sendo desenvolvido em etapas. A implementação e utilização do SAGE EMS permite um melhor entendimento do sistema elétrico, a partir das informações de tempo real, visando à melhoria da qualidade dos dados operativos, incluindo a execução da função de análise de redes do SAGE. Nesta instalação, existe a previsão de aquisição e tratamento de, aproximadamente, 30.000 pontos digitais e 5.000 medidas analógicas, além de 280 fasores.

A partir do cenário descrito, a configuração do SAGE EMS em Furnas tem a seguinte sequência proposta, que segue a mesma sequência ilustrada na Figura 44:

- Criação do sistema SAGE SCADA NHS.
- Evolução para o SAGE SCADA NHS com a funcionalidade SAGE PDC incorporada.
- Configuração do SAGE EMS no sistema SAGE SCADA NHS e SAGE PDC.

A criação do sistema SAGE SCADA NHS foi realizada de forma automatizada com a importação das bases atualizadas dos sistemas SAGE SCADA das usinas e subestações, a partir da metodologia indicada no tutorial descrito no Capítulo 3.

A evolução para a incorporação da funcionalidade SAGE PDC a esse sistema se deu através da obtenção dos dados de configuração dos repasses dos sincrofasores, também a partir da metodologia indicada no tutorial descrito no Capítulo 3.

Dentre as vantagens, para a utilização desta metodologia de evolução, para a configuração do SAGE EMS, destacam-se a solução dos problemas relativos ao relacionamento das entidades, por erros no cadastro da Base de Dados Fonte relativos dados SCADA e PDC, a solução dos problemas de comunicação de dados com as usinas e subestações (sistemas SAGE SCADA e PMU instaladas), além da utilização de algumas das telas já confeccionadas nesses sistemas, tais como os diagramas unifilares das subestações, telas de medições sincrofasoriais, etc.

Neste sistema, as entidades referentes à funcionalidade EMS estão sendo configuradas, visando à obtenção do sistema SAGE EMS final. A evolução da abrangência desta configuração em Furnas está proposta em três etapas. Essa divisão em etapas facilita a sedimentação do conhecimento da configuração do modelo EMS e na percepção e antecipação de problemas com o sistema ainda em pequena escala. As três etapas de evolução da configuração são:

- Configuração das entidades do modelo da base de dados EMS para as Subestações de Angra dos Reis e Cachoeira Paulista, além da linha de transmissão Angra-Cachoeira Paulista.
- Evolução da configuração das entidades para 10 subestações na área Rio, no nível de tensão de 500 kV.
- Configuração completa do sistema.

No atual estágio está concluída a configuração EMS das Subestações de Angra dos Reis e Cachoeira Paulista, além da linha de transmissão Angra-Cachoeira Paulista. As Figuras 62 e 63 ilustram as telas sistêmicas de aquisição de tempo real e valores estimados pelo Estimador de Estados e a Figura 64 ilustra o diagrama do caso do ANAREDE exportado a partir desta configuração SAGE EMS. Ressalta-se que os valores aquisitados estão próximos dos estimados e estes últimos estão praticamente coincidentes com os obtidos no fluxo de potência convergido. Para esta verificação, deve-se observar que as barras de Angra e Cachoeira Paulista se encontram invertidas nos desenhos do SAGE e ANAREDE, ou seja, nos dois diagramas do SAGE Angra encontra-se à direita de Cachoeira Paulista, enquanto que no diagrama do ANAREDE encontra-se à esquerda.

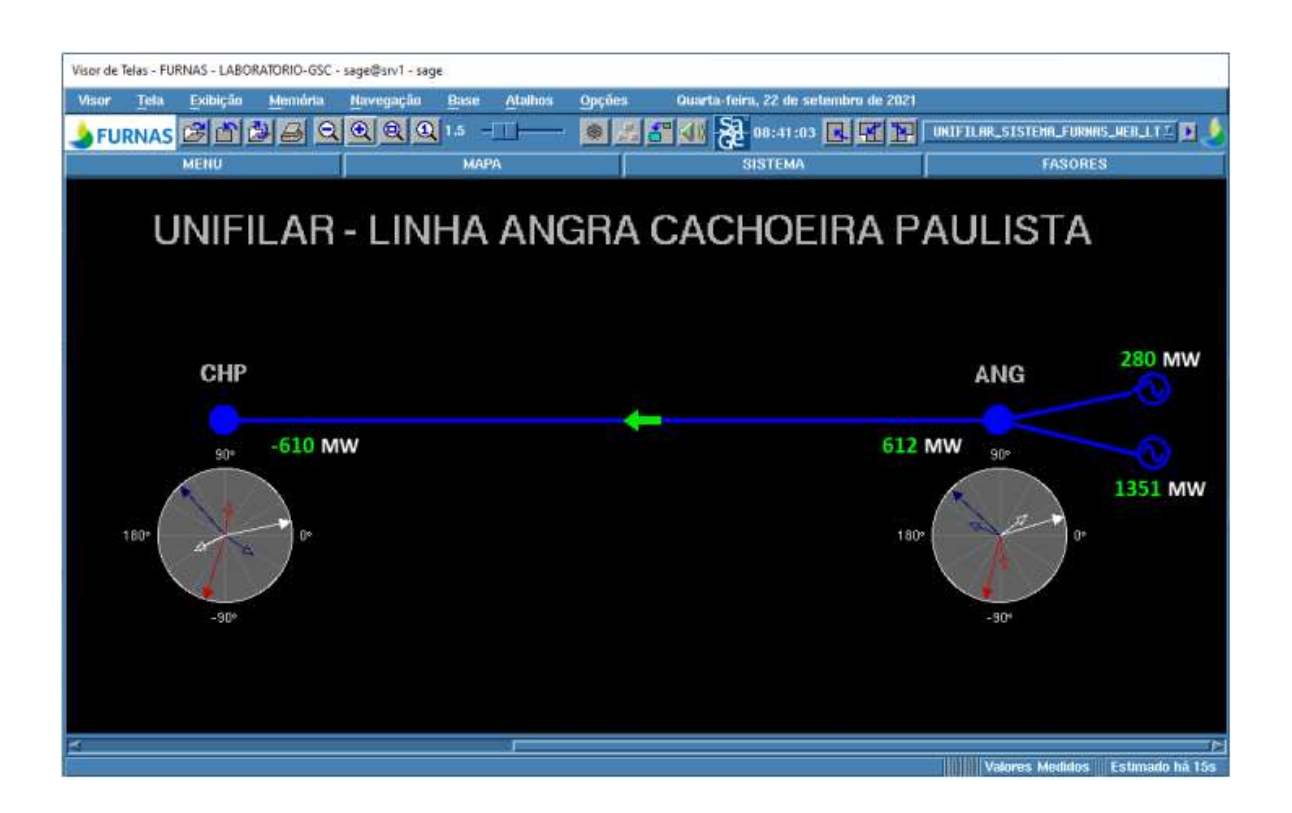

Figura 62 – Diagrama unifilar sistêmico com valores em tempo real
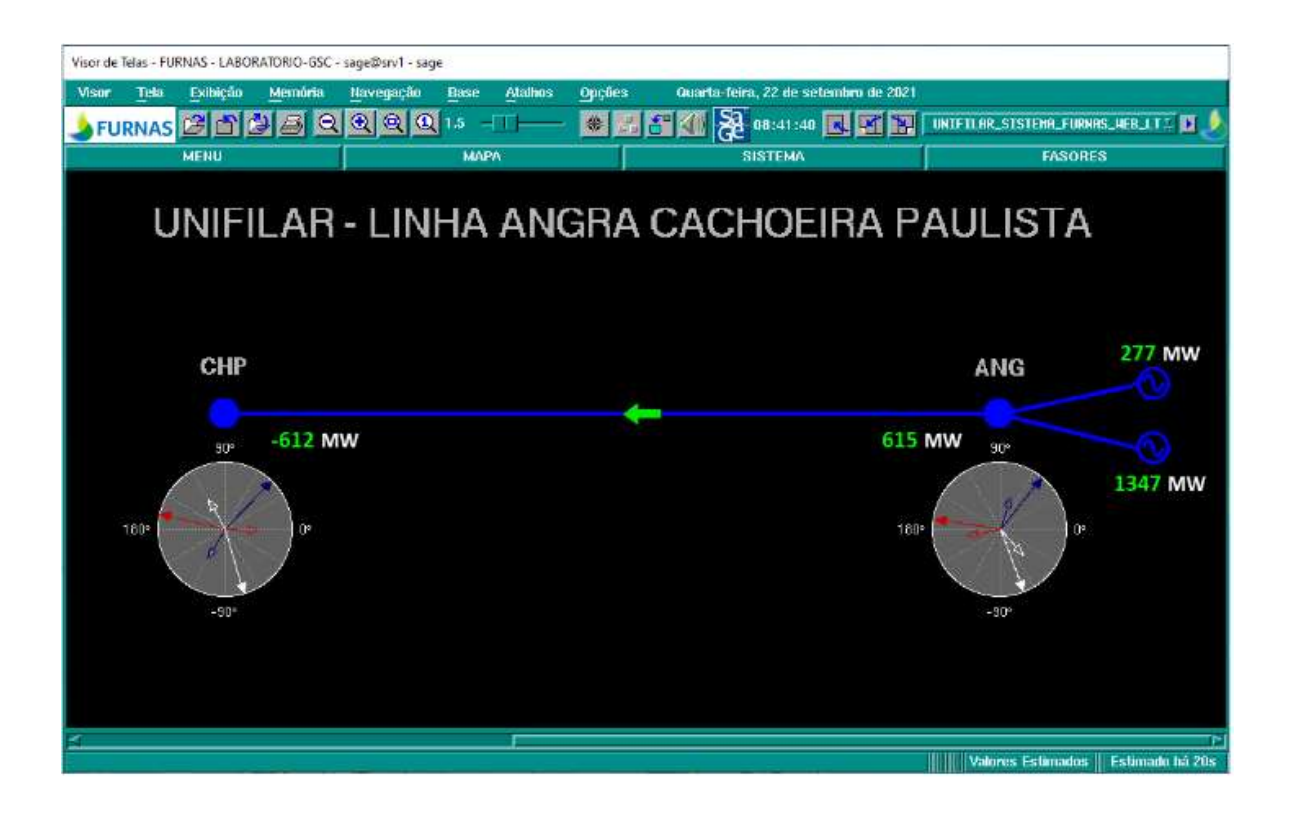

Figura 63 – Diagrama unifilar sistêmico com valores estimados

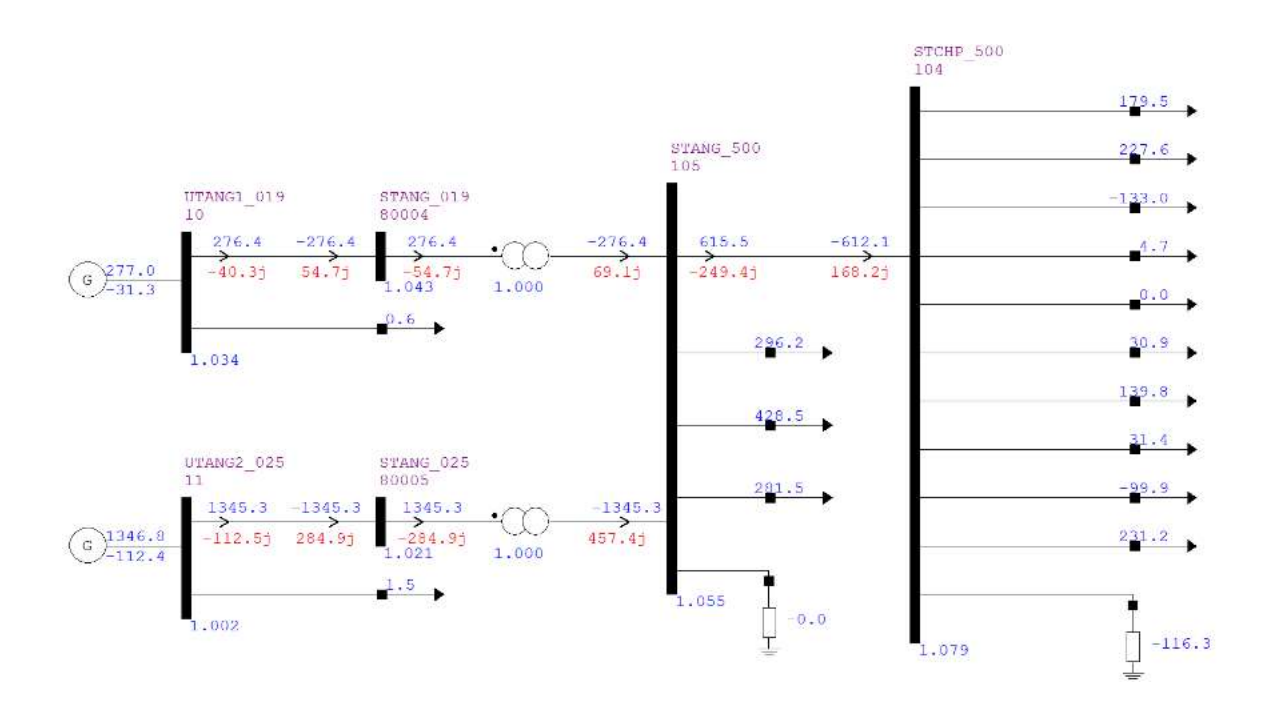

Figura 64 – Diagrama ANAREDE do sistema SAGE EMS configurado

A Figura 65 ilustra o diagrama unifilar sistêmico das 10 subestações na área Rio, no nível de tensão de 500 kV, escolhidas para a modelagem com a funcionalidade EMS em desenvolvimento. As subestações envolvidas são: Adrianópolis, Angra dos Reis, Baixada Fluminense, Cachoeira Paulista, Grajaú, Nova Iguaçu, Resende, São José, Terminal Rio e Zona Oeste.

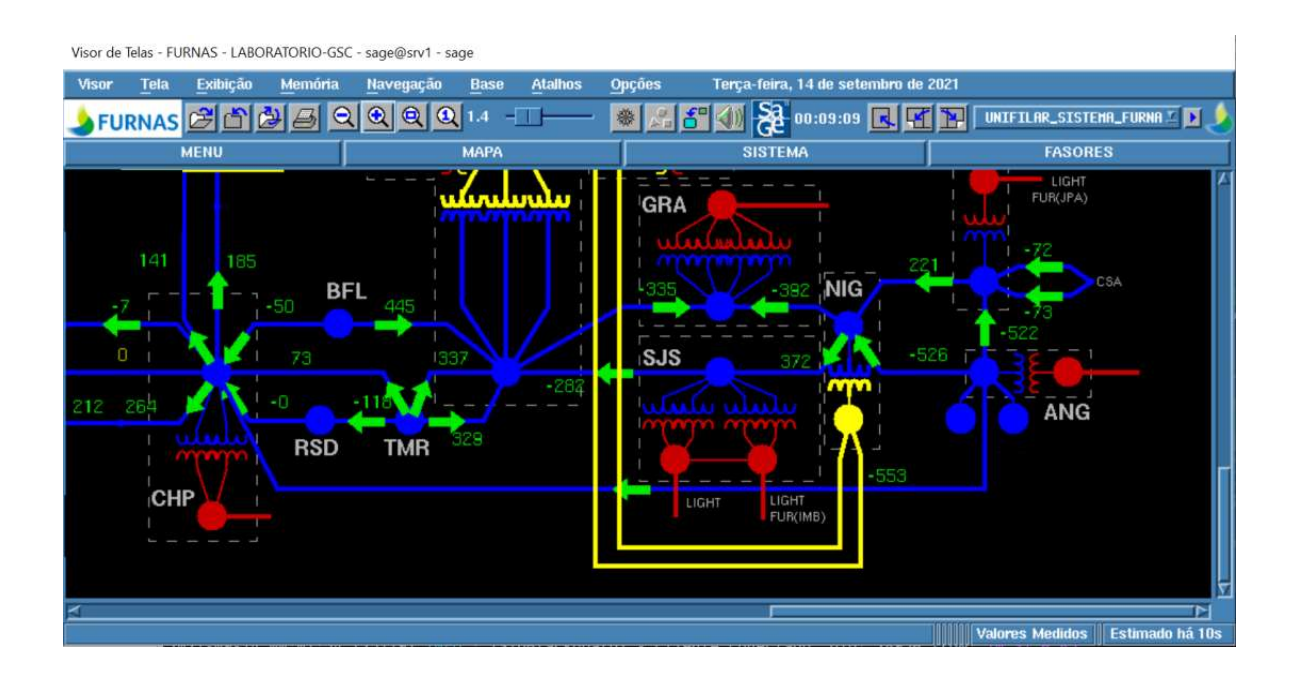

Figura 65 – Diagrama unifilar sistêmico das 10 subestações na área Rio, no nível de tensão de 500 kV

Durante o processo de obtenção dos dados dos equipamentos, a partir do ANAREDE, visando à modelagem do sistema SAGE EMS, verificou-se que, em alguns casos, não existem dados cadastrados. Sendo assim, se faz necessário a obtenção dos dados completos, visando a melhor resposta do sistema.

## 4.2 Melhoria do Estimador de Estados do sistema EMS com a utilização de sincrofasores

A principal melhoria obtida, com a utilização de sincrofasores no sistema SAGE EMS, é a melhoria da qualidade dos dados do Estimador de Estados a partir do ângulo da tensão. Até o advento da medição sincrofasorial, os estimadores de estados utilizavam apenas os dados SCADA, com baixa taxa de varredura (de 2 a 4 s de varredura), inclusive sob a ação de bandas mortas [6] e sem sincronização entre as medidas [24]. Os estimadores também obtêm, através de algoritmos, as tensões e os ângulos das barras e dos terminais das linhas de transmissão, a partir dessas medições [9].

As PMU fornecem as medições sincrofasoriais, ou seja, com a magnitude e o ângulo de fase de uma dada grandeza elétrica. Do ponto de vista do estimador de estados, esse é um aspecto importante, em comparação com as medições SCADA. As medições de ângulo de fase são úteis para aumentar a redundância das entradas para o algoritmo do estimador. Isso garante uma maior robustez para o estimador, que é a capacidade de manter a observabilidade do sistema monitorado, mesmo em caso de perda ou corrupção de algumas das medições. Além disso, uma maior redundância também é útil para melhorar o desempenho, tais como a detecção de dados com baixa qualidade e as funções de identificação de erro de topologia, cuja operação confiável depende estritamente da disponibilidade de medições redundantes. Outro benefício trazido pelo uso de medições de ângulo de fase diz respeito às propriedades de convergência do algoritmo do estimador de estados [26].

Como todas as medições são sincronizadas, é possível realizar o seu alinhamento no tempo, garantindo que todas as medidas representam a mesma amostra no tempo.

No caso particular do SAGE EMS em Furnas, quando o sistema estiver completamente operacional, o Estimador de Estados irá utilizar as medições sincrofasoriais (ângulo e módulo de tensão) disponíveis e as medições SCADA [9] [26].

## 4.3 Comparação dos tempos de atraso de aquisição e repasses de sincrofasores

O sistema SAGE PDC efetua a medição do tempo de atraso, comparando a estampa de tempo do sincrofasor com o seu relógio interno. Esta metodologia permite que seja medida a idade do dado sincrofasorial, a partir das aquisições e repasses do sistema. As Tabelas 5 e 6 contêm essas informações, comparando os sincrofasores publicados por duas PMU, instaladas em duas subestações geograficamente distantes. Esses dados são adquiridos pelo SAGE PDC, que também os repassa, sendo adquiridos pelo SAGE PDC NHS. As médias dos tempos de atraso dos sincrofasores publicados pela PMU2 são

maiores, em comparação com os mesmos publicados pela PMU1, em função das latências que ocorrem nos backbones das redes de telecomunicações (switches, roteadores, etc). Entretanto, comparando as diferenças entre os atrasos dos repasses dos sincrofasores publicados pelas PMU, registrados nos sistemas SAGE PDC e SAGE PDC NHS são bem menores. Como a latência do processo de repasse é de, aproximadamente, 0,3 ms, podemos considerar que as diferenças são mínimas e que não causam maiores problemas para a idade do dado sincrofasorial.

| Publicações<br>PMU1 | Atraso da aquisição do<br>SAGE PDC (ms) | Atraso da aquisição do SAGE<br>PDC NHS (ms) |
|---------------------|-----------------------------------------|---------------------------------------------|
| Publicação 1        | 96                                      | 97                                          |
| Publicação 2        | 95                                      | 97                                          |
| Publicação 3        | 96                                      | 98                                          |
| Publicação 4        | 95                                      | 97                                          |
| Publicação 5        | 96                                      | 97                                          |

Tabela 5 – Tempos de atraso de aquisição e repasse da PMU1

Tabela 6 – Tempos de atraso de aquisição e repasse da PMU2

| Publicações      | Atraso da aquisição do | Atraso da aquisição do SAGE |
|------------------|------------------------|-----------------------------|
| PMU <sub>2</sub> | SAGE PDC (ms)          | PDC NHS (ms)                |
| Publicação 1     | 148                    | 149                         |
| Publicação 2     | 154                    | 155                         |
| Publicação 3     | 151                    | 154                         |
| Publicação 4     | 148                    | 149                         |
| Publicação 5     | 153                    | 154                         |

### 4.4 Aplicações previstas para o SAGE EMS

Acredita-se que a implantação do SAGE EMS em Furnas poderá possibilitar uma série de aplicações futuras, algumas já disponíveis e outras que podem ser desenvolvidas em parceria com o Cepel. O Modo Estudo, já disponível, possibilita que um ponto de

operação corrente ou passado do SAGE, exportado na forma de um arquivo de fluxo de potência do ANAREDE, possa ser utilizado em alguma simulação. Já estão disponíveis no SAGE estudos de fluxo de potência com o ANAREDE e estabilidade transitória com o ANATEM, mas estes estudos podem ser estendidos para outros programas de simulação, em função dos interesses de Furnas, utilizando arquivos de dados complementares do planejamento da operação e desenvolvendo integrações e interfaces gráficas específicas. Podem ser citados o FLUPOT (fluxo de potência ótimo), ANAFAS (cálculo de curtocircuito), PacDyn (análise linear de oscilações), NH2 (confiabilidade), HARMZS (análise de harmônicos) e o novo AnaHVDC (simulações de elos de corrente contínua considerando simultaneamente os transitórios eletromecânicos e eletromagnéticos). Em particular, o AnaHVDC seria importante para simulação dinâmica do sistema de Furnas, que inclui os bipolos em corrente contínua para transmissão da potência gerada nas usinas de Itaipu, Madeira (Jirau e Santo Antônio) e Belo Monte e para investigação de problemas de sobretensões e gerenciamento de ativos considerando ocorrências provocadas por transitórios eletromagnéticos.

Outras aplicações a serem consideradas são as relacionadas à monitoração de grandezas ao longo do tempo. Já existe no SAGE o PacDyn integrado que possibilita a monitoração das oscilações naturais de potência, associadas aos transitórios eletromecânicos [27] [28]. Há monitorações já disponíveis e em desenvolvimento relacionadas à segurança estática e dinâmica, utilizando integração com o ANAREDE e ANATEM [29].

#### 4.5 Aplicações previstas para as medições sincrofasoriais

Além dos valores agregados nos sistemas EMS, mencionados anteriormente, as medições sincrofasoriais proporcionam diversas aplicações e funcionalidades não só para o tempo real, como também para análises pós-eventos e estudos do sistema elétrico. Furnas pretende implantar as aplicações listadas a seguir:

- Cálculo dinâmico dos parâmetros de linhas de transmissão.
- Cálculo dinâmico de componentes simétricas.
- Auxílio na restauração do sistema.
- Monitoramento do comportamento dinâmico.
- Apoio nas análises de pós-eventos.

#### Integração dos dados adquiridos arquivados.

O cálculo dinâmico dos parâmetros de linhas de transmissão, a partir da medição sincrofasorial, viabiliza a obtenção destes parâmetros em tempo real onde, tradicionalmente, os mesmos são obtidos de maneira teórica, a partir da geometria das suas torres e condutores na fase de projeto. As variações climáticas, umidade, tipos diferentes de solo também interferem no resultado. Os valores reais podem ser obtidos com ensaios de curto-circuito e em vazio após a sua instalação, o que exige pessoal e equipamentos especializados com desligamentos programados. O uso das medições sincrofasoriais de tensão e corrente em ambos os terminais de uma linha de transmissão vem se mostrando como uma alternativa para calcular e monitorar as variações dos parâmetros da linha.

Outra funcionalidade obtida é o cálculo dinâmico de componentes simétricas: Os valores das componentes de sequência negativa e zero nos terminais dos equipamentos podem ser calculados usando as medições fasoriais. Esse cálculo é muito utilizado para detectar eventos transitórios que indicam faltas no sistema elétrico e até mesmo problemas permanentes na cadeia de componentes de medição.

Como informações que auxiliam na restauração do sistema, após um evento sistêmico, Furnas pretende usar o monitoramento contínuo e preciso da frequência e tensão, a partir da medição sincrofasorial [30].

É possível monitorar o comportamento dinâmico do sistema elétrico, a partir das medições sincrofasoriais, quando as mesmas são tratadas por algoritmos específicos. Elas são úteis para detectar corredores sobrecarregados, observar tendências, como escorregamento de frequência a ângulo entre pontos escolhidos e acompanhar fenômenos eletromecânicos, como oscilações de potência ou perda de sincronismo que podem levar a situações críticas na operação do sistema elétrico.

Também como apoio nas análises de pós-eventos, as medições sincrofasoriais representam uma fonte complementar de dados para a análise de distúrbios no sistema elétrico, pois revelam a situação do sistema antes e após as ocorrências, uma vez que as oscilografias registram apenas alguns segundos do distúrbio. Além disso, as PMU podem, eventualmente, registrar ocorrências transitórias não detectadas pelas proteções e oscilógrafos.

A respeito da integração dos dados adquiridos arquivados, o CEPEL está atualmente trabalhando em uma aplicação que integra os dados sincrofasoriais na taxa nativa com os dados da base histórica utilizando uma ferramenta de banco de dados

apropriada e otimizada para séries temporais. Os dados são armazenados já com associação aos equipamentos dos SAGE EMS, com extrema facilidade para realizar as consultas tanto em tempo real como valores históricos.

Como exemplo de uma aplicação descrita anteriormente, a partir dos dados sincrofasoriais, arquivados em alta taxa de amostragem, é possível realizar visualizações e análises em eventos ocorridos no sistema elétrico. A Figura 66 ilustra a captura dos dados de um distúrbio no sistema elétrico, a partir da PMU instalada no terminal da linha de transmissão Angra-Cachoeira Paulista, no terminal da subestação de Angra dos Reis. Essa visualização é possível a partir da utilização de ferramenta de exploração e visualização dos dados sincrofasoriais em tempo real e históricos.

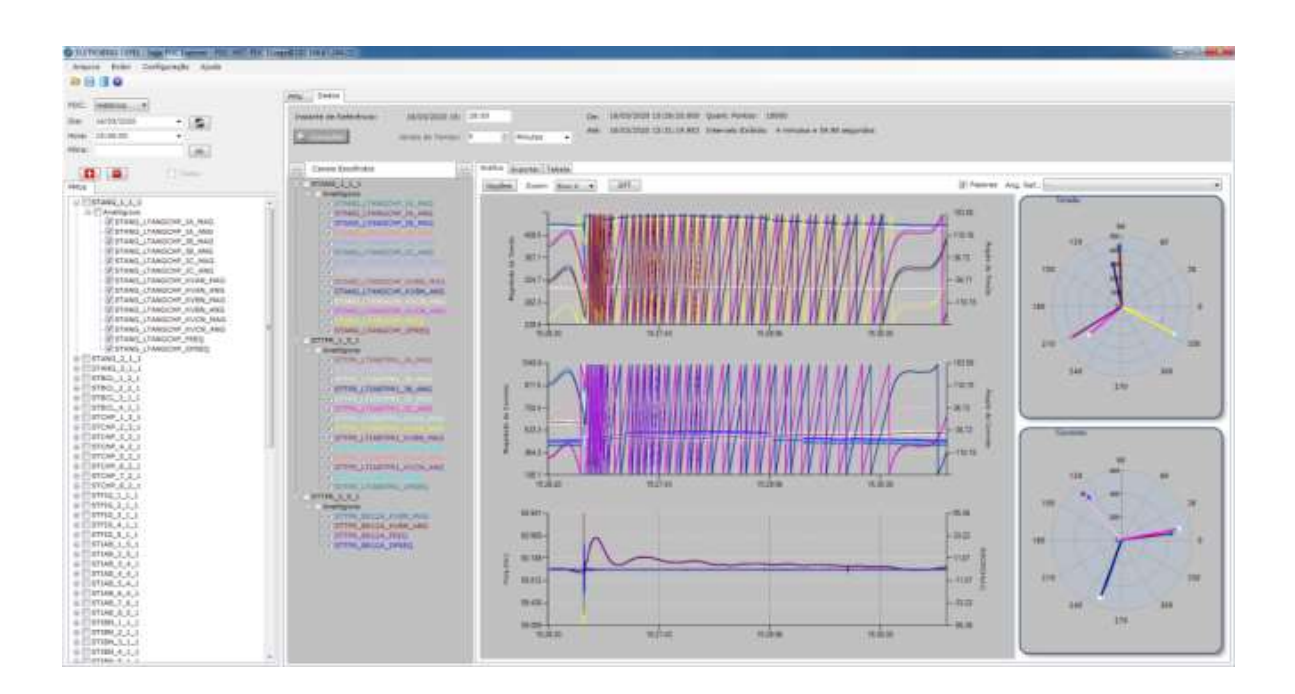

Figura 66 – Visualização dos dados sincrofasoriais em um distúrbio no sistema elétrico

# Capítulo 5 - Conclusão

Neste trabalho foram abordadas as características do SAGE em seus modelos SCADA, PDC e EMS. A implementação e a escalabilidade dos modelos do SAGE em uma mesma plataforma computacional permitem a elaboração de novas ferramentas de visualizações gráficas e de análise de modo a melhorar o entendimento do comportamento do sistema elétrico em operação, permitindo assim uma maior agilidade e estratégia no controle da rede elétrica supervisionada.

A respeito da utilização dos dados sincrofasoriais, através de repasses oriundos dos sistemas SAGE PDC em nível hierárquico inferior, concluímos que a latência do processo de repasse de sincrofasores não compromete a plena funcionalidade do sistema SAGE EMS.

Por se tratar de um sistema em implantação, será necessário um período em operação para a verificação e comparação dos valores do Estimador de Estados, indicando a melhor qualidade da informação, na comparação entre os dados oriundos dos sistemas SCADA, com baixa taxa de amostragem, e PDC, com alta taxa de amostragem.

O incremento da quantidade de PMU integradas ao sistema SAGE EMS, visando à melhoria da resposta do Estimador de Estado, depende unicamente das políticas internas de Furnas, tendo em vista que outros equipamentos com esta funcionalidade, tais como registradores digitais de perturbação, podem ser facilmente integrados ao sistema, além dos atualmente utilizados no sistema de medição sincrofasorial do ONS.

Com relação aos dados obtidos a partir do ANAREDE, visando à configuração das entidades específicas do SAGE EMS, ratifica-se a necessidade da sua obtenção de fonte fidedigna e que possuam a totalidade dos dados necessários a esta configuração, sob pena de que ocorram resultados divergentes dos reais.

Em resumo, o fator relevante, para o desenvolvimento do sistema SAGE EMS em Furnas, reunindo os dados SCADA e sincrofasoriais, é que os mesmos dados já estavam disponíveis nos sistemas SAGE SCADA e SAGE PDC em produção, sem a necessidade de grandes investimentos para a sua aquisição, ou seja, sem a necessidade de projetos, aquisição de equipamentos, custos de mão de obra de instalações de equipamentos, etc. Os custos se limitaram às aquisições de plataformas computacionais para a instalação do sistema.

#### 5.1 Trabalhos Futuros

A partir da modelagem e do complemento da implantação do sistema SAGE EMS, abrangendo as 10 subestações da área Rio, no nível de tensão de 500 kV, e da sua expansão para as demais usinas e subestações do sistema Furnas, será possível o desenvolvimento dos trabalhos futuros, que serão consumidores dos dados gerados por este sistema EMS.

Será possível o aprofundamento nos estudos das oscilações naturais de potência, associadas aos transitórios eletromecânicos, utilizando as informações adquiridas da medição em tempo real, oriundas das PMU instaladas no sistema elétrico. Esses dados podem ser adquiridos a partir de diversas capturas dos pontos de operação do sistema de forma periódica.

Também será possível o estudo e desenvolvimento de cenários de simulação, visando o treinamento de equipes de operação do sistema elétrico em tempo real, a partir da utilização dos dados sistêmicos contidos nos pontos de operação adquiridos do sistema elétrico, utilizando o Modo Estudo do SAGE. Adicionalmente, existe a possibilidade do desenvolvimento de outros sistemas de simulação para o mesmo propósito, que teriam a sua execução independente da utilização da aplicação SAGE.

Paralelamente, os dados adquiridos, tratados e armazenados neste sistema serão disponibilizados em Furnas às equipes de operação de tempo real, análises e de estudos em regime de pós-operação, nas áreas relativas aos estudos de segurança do sistema, para as análises de perturbações e eventos, viabilizando o enriquecimento das análises e estudos relativos aos eventos no sistema elétrico de potência.

Adicionalmente, estes dados também podem ser disponibilizados às equipes de estudos, pesquisas e desenvolvimentos do CEPEL, como insumos para as pesquisas e desenvolvimentos de aplicações e ferramentas de análises de dados e estudos dos eventos dos sistemas elétricos de potência.

Outra proposta de trabalho futuro diz respeito à utilização de aplicações existentes ou criação de novas aplicações de análise de redes do sistema EMS modelado, com as informações complementares do SAGE PDC, para análises estáticas e dinâmicas tanto em tempo real como pós-operativa ou de planejamento da operação. O aprofundamento deste uso pode resultar em uma mudança de paradigma nos estudos onde pontos de operação mais realistas podem passar a ser utilizados de forma mais sistemática em conjunto com os utilizados convencionalmente na atualidade, além de possibilitar uma validação direta entre os resultados de simulações e os dados aquisitados em PMU.

Outra proposta consiste na demonstração da melhoria do Estimador de Estados nos diversos cenários e configurações do sistema elétrico, confrontando os dados de tempo real e os estimados, a partir das aquisições SCADA e sincrofasoriais.

# Capítulo 6 - Referências Bibliográficas

- [1] ONS. Transmissão, 2021. Instalações de Transmissão. Disponível em: http://www.ons.org.br/paginas/energia-no-futuro/transmissao/instalacoes. Acesso em: 20/03/2021.
- [2] ONS. O que é o SIN, 2021. O Sistema Interligado Nacional. Disponível em:<br>http://www.ons.org.br/paginas/sobre-o-sin/o-que-e-o-sin. Acesso em: http://www.ons.org.br/paginas/sobre-o-sin/o-que-e-o-sin. 20/03/2021.
- [3] Protection and automation issues of islanded systems during system restoration/black start. Cigre B5 – Protection and Automation – Reference: 810 - 2020.
- [4] Wide area Protection & Control technologies. Cigre B5 Protection and Automation – Reference: B5.14 - 2016.
- [5] INTERNATIONAL ELECTROTECHNICAL COMMISSION. IEC 61850, part 9.1: Specific Commuication Service Mapping (SCSM) – Sampled values over serial unidirectional multidrop point to point link. 2003. IEC 61850-9- 1:2003(Edition 1.0).
- [6] INTERNATIONAL ELECTROTECHNICAL COMMISSION. IEC 61850, part 7.1: Basic communication structure - Principles and models. 2011. IEC 61850-7-1:2011(Edition 2.0).
- [7] CEPEL. "SAGE Anexo de Configuração 16 Configuração para UTRs com Protocolo IEC60870-5-104 – Revisão 16", Rio de Janeiro, RJ, Brasil, 2020.
- [8] JARDINI, J.A. Sistemas Elétricos de Potência: Automação. 1 ed. Escola Politécnica da USP, 1997.
- [9] MORAES, Rui Menezes de. Sincrofasores em Sistemas de Potência: Aplicações na Estimação de Estado. Tese (Doutorado)-Universidade Federal Fluminense, Niteroi, 2009.
- [10] INSTITUTE OF ELECTRICAL AND ELECTRONICS ENGINEERS. IEEE Std C37.118, part 1: Standard for Synchrophasor Measurements for Power Systems. 2011. IEEE Std C37.118.1™-2011 (Revision of IEEE Std C37.118™-2005).
- [11] INSTITUTE OF ELECTRICAL AND ELECTRONICS ENGINEERS. IEEE Std C37.118, part 2: Standard for Synchrophasor Data Transfer for Power Systems. 2011. IEEE Std C37.118.2™-2011 (Revision of IEEE Std C37.118™-2005).
- [12] BUCHHOLZ, Bernd M., STYCZYNSKI, Zbigniew. Smart Grids Fundamentals and Technologies in Electricity Networks. 1 ed. Berlin, Springer, 2014.
- [13] CEPEL. "SAGE Manual de Configuração da Base Fonte Revisão 29", Rio de Janeiro, RJ, Brasil, 2019.
- [14] CEPEL. "SAGE Manual de Configuração da Interface Gráfica Revisão 16", Rio de Janeiro, RJ, Brasil, 2019.
- [15] CEPEL. "SAGE Manual de Administração Revisão 52", Rio de Janeiro, RJ, Brasil, 2019.
- [16] CEPEL. "SAGE Manual do Aplicativo CAG Revisão 04", Rio de Janeiro, RJ, Brasil, 2014.
- [17] CEPEL. "SAGE Anexo de Configuração 15 ICCP MMS Revisão 19", Rio de Janeiro, RJ, Brasil, 2018.
- [18] INSTITUTE OF ELECTRICAL AND ELECTRONICS ENGINEERS. IEEE Std C37.244: IEEE Guide for Phasor Data Concentrator Requirements for Power System Protection, Control, and Monitoring. 2013. IEEE Std C37.244™-2013.
- [19] ZHUKOV, A.; DUBININ, A. Experience in organization of communication network PMU data transmission in protection, automation and control systems. Cigre B5 – Protection and Automation – Reference: B5.212 - 2020.
- [20] CEPEL. "SAGE Anexo de Configuração 18 Comunicação com PMUs em Protocolo IEEE C37.118 – Revisão 24", Rio de Janeiro, RJ, Brasil, 2018.
- [21] CEPEL. "SAGE Manual do Aplicativo Modo de Estudo Revisão 08", Rio de Janeiro, RJ, Brasil, 2018.
- [22] CEPEL. "SAGE Manual do Aplicativo Configurador de Rede Revisão 05", Rio de Janeiro, RJ, Brasil, 2016.
- [23] CEPEL. "SAGE Manual do Aplicativo Estimador de Estado Revisão 07", Rio de Janeiro, RJ, Brasil, 2016.
- [24] MYNAM, M.V.; HARIKRISHNA, A. Synchrophasors Redefining SCADA Systems. Schweitzer Engineering Laboratories - 2013.
- [25] CEPEL. "Programa de Análise de Redes Manual do Usuário V11.02.04", Rio de Janeiro, RJ, Brasil, 2019.
- [26] Monti, A., Muscas C., Ponci, F. Smart Grids Phasor Measurement Units and Wide Area Monitoring Systems. 1 ed. Elsevier, 2016.
- [27] COSTA, M. R. ; LAGES, A. G. ; GOMES JR, S. ; AMARAL, T. S. ; PARREIRAS, T. J. M. A. ; VOLSKIS, H. ; QUINTÃO, P. E. M. ; FERNANDES, R. O. ; LEITES, R. A. C. . Monitoração online de oscilações de potência do SIN utilizando integração SAGE-PacDyn com validações de PMU. In: XXV SNPTEE - Seminário Nacional de Produção e Transmissão de Energia Elétrica, 2019, Belo Horizonte. Anais do XXV SNPTEE, 2019.
- [28] GOMES JR, S. ; PARREIRAS, T. J. M. A. ; COSTA, M. R. ; QUINTÃO, P. E. M. ; SOARES, N. H. M. ; VOLSKIS, H. ; NETTO, N. A. R. L. . Avaliação pós-operativa de oscilações naturais do sistema interligado nacional utilizando os dados de tempo real. In: XXIV SNPTEE - Seminário Nacional de Produção e Transmissão de Energia Elétrica, 2017, Curitiba. Anais do XXIV SNPTEE,

2017.

- [29] COSTA, M. R., BORGES, C. L. T., ALVES, F. R. M., "Integração de uma Ferramenta de SSA ao Sistema EMS SAGE", XXIV SNPTEE, Curitiba, PR, Brasil, 2017.
- [30] IVANKOVIC, I.; TERZIJA, V. Transmission network angle stability<br>motorities have an experimentation data in equital center. Given D5 protection based on synchrophasor data in control center. Cigre B5 – Protection and Automation – Reference: B5.117 - 2018.

# Anexo A – Relacionamento de entidades e edição da Base Fonte do SAGE

#### Relacionamento de entidades e edição da Base Fonte

Conforme descrito anteriormente, a Base de Dados Fonte do SAGE é a única que pode ser editada pelos usuários, na oportunidade da configuração dos seus subsistemas. Ela é uma base relacional, ou seja, existe um relacionamento entre as entidades envolvidas em cada contexto.

#### Relacionamento de entidades da Base Fonte

A Base Fonte do SAGE utiliza um modelo de dados relacional que é modelada através de entidades, atributos e relacionamentos entre entidades.

Uma entidade é um ente abstrato que caracteriza um ponto fundamental para a organização das informações em uma base de dados relacional, ou seja, é algo sobre o qual se deseja armazenar informações. Uma entidade corresponde a uma tabela, que compõe um arquivo de extensão "dat".

O atributo é o nome dado a uma característica da entidade, isto é, os atributos de uma entidade definem as informações que se deseja armazenar sobre ela. Um atributo pode ser de preenchimento obrigatório ou opcional. Se não houver um valor default definido para o atributo, então seu preenchimento, por parte do usuário, é obrigatório. Um atributo da entidade corresponde a um campo da tabela.

O relacionamento entre as entidades é a maneira pela qual, duas entidades estão associadas. Isso se dá pela associação dos seus atributos. Esse relacionamento pode ser de 1 atributo de uma entidade para "n" atributos de outra(s) entidade(s) [13].

#### Edição da Base de Dados Fonte

A Base de Dados Fonte do SAGE está contida nos conteúdos dos arquivos extensão "dat". Esses arquivos são armazenados no diretório \$BD/dados. Existem duas maneiras de estruturação desse diretório. Uma é a estrutura sem segmentação e a outra é a estrutura segmentada.

Na estrutura sem segmentação, todos os arquivos extensão "dat" estão contidos na raiz do diretório \$BD/dados. Isso permite que, como será exposto, toda a base seja importada, editada e exportada a partir de uma única planilha Excel (template). Essa forma é a menos complicada, porém, possibilita a edição de campos fora do escopo do trabalho de configuração corrente, que em alguns casos, causa falta do controle das versões de base editadas. A Figura 67 mostra a estrutura de diretório sem segmentação.

| <b>Nome</b>                                 | $\vee$ : Tamanho | : Data                |
|---------------------------------------------|------------------|-----------------------|
| $\overline{\mathsf{v}}$ – $\blacksquare$ bd | 122 itens        | 11-03-2021 23:18      |
| >-acesso                                    | 12 itens         | 11-03-2021 23:17      |
| dados                                       | 148 itens        | 11-03-2021 22:50      |
| acao.dat                                    | 76 B             | 11-03-2021 22:50      |
| aco.dat                                     | 26 B             | 11-03-2021 22:50      |
| afp.dat                                     | 71 B             | 11-03-2021 22:50      |
| aor.dat                                     | 26B              | 11-03-2021 22:50      |
| are.dat                                     | 48 B             | 11-03-2021 22:50      |
| autoz.dat                                   | 59 B             | 11-03-2021 22:50      |
| bah.dat                                     | 53 B             | 11-03-2021 22:50      |
| bcp.dat                                     | 55 <sub>B</sub>  | 11-03-2021 22:50      |
| bnd.dat                                     | 60 B             | 11-03-2021 22:50      |
| cag.dat                                     | 73 B             | 11-03-2021 22:50      |
| car.dat                                     | 24 B             | 11-03-2021 22:50      |
| cea.dat                                     | 75 B             | 11-03-2021 22:50      |
| cfsis.dat                                   |                  | 71 B 11-03-2021 22:50 |
| cfu.dat                                     | 50 B             | 11-03-2021 22:50      |
| cia.dat                                     | 26B              | 11-03-2021 22:50      |
| di.dat                                      | 69 <sub>B</sub>  | 11-03-2021 22:50      |
| cnc.dat                                     | 24 B             | 11-03-2021 22:50      |
| cnf.dat                                     | 48 B             | 11-03-2021 22:50      |
| cnm.dat                                     | 77B              | 11-03-2021 22:50      |
| cnv.dat                                     | 44 B             | 11-03-2021 22:50      |
| cor.dat                                     | 26 B             | 11-03-2021 22:50      |
| cos.dat                                     | 73 B             | 11-03-2021 22:50      |
| cpb.dat                                     | 26B              | 11-03-2021 22:50      |
| cre.dat                                     | 82 B             | 11-03-2021 22:50      |
| cse.dat                                     | 52 B             | 11-03-2021 22:50      |
| csi.dat                                     | 55B              | 11-03-2021 22:50      |
| ctx.dat                                     | 26 B             | 11-03-2021 22:50      |
| cxp.dat                                     | 48 B             | 11-03-2021 22:50      |
| cxu.dat                                     | 24 B             | 11-03-2021 22:50      |

Figura 67 – Estrutura de diretório sem segmentação

Na estrutura com segmentação, os arquivos extensão "dat" são divididos em dois grupos: os que ficam na raiz do diretório \$BD/dados e os que ficam dentro das pastas, objetos da segmentação, que também estão na raiz do diretório \$BD/dados. Os arquivos contidos na raiz do diretório \$BD/dados contêm as chamadas de encadeamento com os arquivos de mesmo nome, contidos nas pastas de segmentação.

O encadeamento dos arquivos é realizado através da chamada de include, contida nos arquivos do diretório raiz. Tomando como exemplo, a tabela pds.dat pertencente a um COS composta pelas informações existentes nas tabelas pds.dat das bases de dados dos centros regionais. Para isto, deve ser criada no diretório \$BD/dados do COS uma pasta para COR, e incluir no arquivo pds.dat, do diretório do COS, a linha "#include <pasta do COR>/PDS.dat. A única condição restritiva é que as pastas que representam, no exemplo o COR, não podem ser criadas em diretórios diferentes de \$BD/dados.

A Figura 68 mostra a estrutura de diretórios com segmentação.

A edição dos arquivos extensão "dat" pode ser realizada tanto pelo terminal do sistema operacional, utilizando os editores "vi", "vim", ou o "gvim", por exemplo, ou através da planilha Excel, que é o template fornecido pelo CEPEL. Esse template pode ser obtido na pasta \$BD e tem o nome "Template\_emsxl.xls", compatível com o update da instalação.

As Figuras 69 e 70 apresentam entidades editadas em modo texto e pelo template do CEPEL.

| <b>Nome</b>                   | $\vee$ : Tamanho | <b>Data</b>      |
|-------------------------------|------------------|------------------|
| $\Box$ bd                     | 122 itens        | 11-03-2021 23:18 |
| $\rightarrow -$ acesso        | 12 itens         | 11-03-2021 23:17 |
| $v -$ dados                   | 148 itens        | 11-03-2021 22:50 |
| comum<br>,                    | 32 itens         | 11-03-2021 22:50 |
| dump_BdHp<br>>—               | 1 item           | 11-03-2021 23:17 |
| dump_dados<br>$\rightarrow -$ | 147 itens        | 16-08-2020 20:32 |
| y− ems                        | 20 itens         | 11-03-2021 22:51 |
| car.dat                       | 1.013 B          | 11-03-2021 22:51 |
| cnc.dat                       | 4,5 KiB          | 11-03-2021 22:51 |
| dpe.dat                       | 301 B            | 11-03-2021 22:51 |
| gca.dat                       | 39 B             | 11-03-2021 22:51 |
| inp.dat                       | 94 B             | 11-03-2021 22:51 |
| lig.dat                       | 13,6 KiB         | 11-03-2021 22:51 |
| <b>J</b> Itr.dat              | 522 B            | 11-03-2021 22:51 |
| map.dat                       | 133 B            | 11-03-2021 22:51 |
| pas.dat                       | 4,6 MiB          | 11-03-2021 22:51 |
| pas merge01.dat               | 6,7 KiB          | 11-03-2021 22:51 |
| pds.dat                       | 9,7 MiB          | 11-03-2021 22:51 |
| pds_merge01.dat               | <b>5,3 KiB</b>   | 11-03-2021 22:51 |
| prct.dat                      | 382 B            | 11-03-2021 22:51 |
| pro.dat                       | 485 B            | 11-03-2021 22:51 |
| rea.dat                       | 231 B            | 11-03-2021 22:51 |
| sba.dat                       | $1,3$ KiB        | 11-03-2021 22:51 |
| tat.dat                       | 6 B              | 11-03-2021 22:51 |
| tr2.dat                       | 234 B            | 11-03-2021 22:51 |
| tr3.dat                       | 6 B              | 11-03-2021 22:51 |
| <b>Juge.dat</b>               | 177 B            | 11-03-2021 22:51 |
| merge<br>$\rightarrow -$      | 2 itens          | 16-08-2020 20:32 |
| NHI <sub>S</sub>              | 10 itens         | 11-03-2021 22:51 |
| $\ge -\Box$ pdc               | 23 itens         | 11-03-2021 22:52 |
| acao.dat                      | 76 B             | 11-03-2021 22:50 |
| aco.dat                       | 26 B             | 11-03-2021 22:50 |
| afp.dat                       | 71 B             | 11-03-2021 22:50 |
| aor.dat                       | 26 B             | 11-03-2021 22:50 |
| are.dat                       | 48 B             | 11-03-2021 22:50 |
| autoz.dat                     | 59 B             | 11-03-2021 22:50 |
| bah.dat                       | 53 B             | 11-03-2021 22:50 |
| bcp.dat                       | 55 B             | 11-03-2021 22:50 |
| bnd.dat                       | 60 B             | 11-03-2021 22:50 |

Figura 68 – Estrutura de diretórios com segmentação

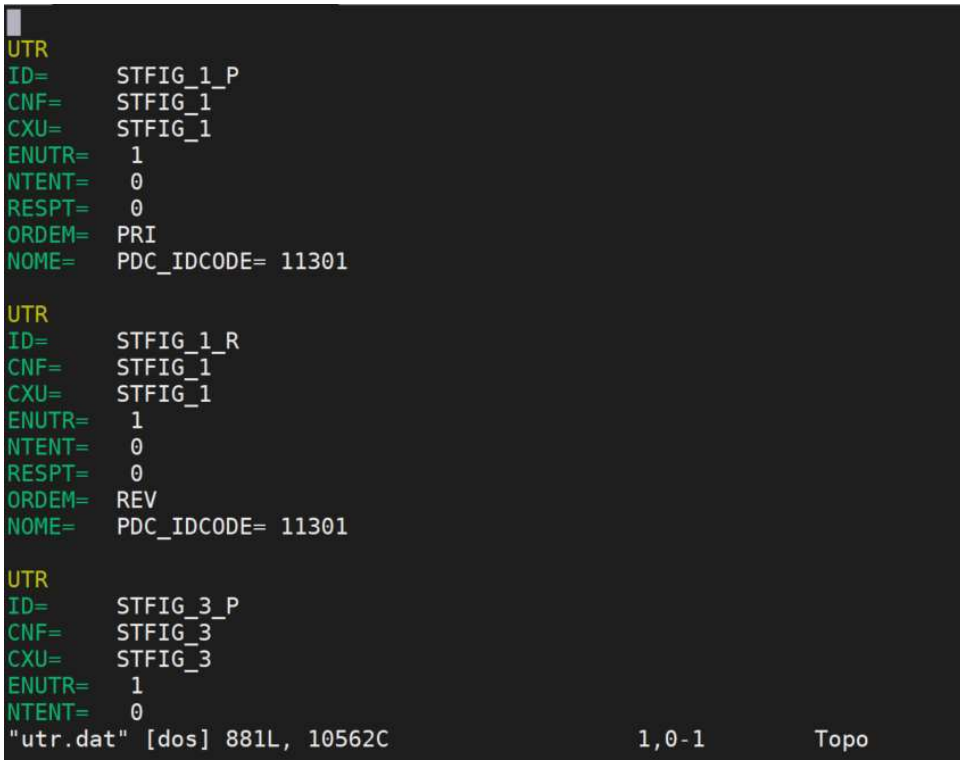

Figura 69 – Edição em modo texto

|                | $\mathbf{v}$ ( $\mathbf{v}$ )<br>A <sub>3</sub> | $f_x$ STFIG_1_P                      |                    |                |   |                |                                      |                   |                   |         |                           |
|----------------|-------------------------------------------------|--------------------------------------|--------------------|----------------|---|----------------|--------------------------------------|-------------------|-------------------|---------|---------------------------|
|                | A                                               | B                                    | C                  | D              | E | F              | G                                    | H                 |                   | J       | K                         |
|                | Entidade UTR - Unidade terminal remota          |                                      |                    |                |   |                |                                      |                   |                   |         |                           |
| $\overline{2}$ | ID                                              | $\blacksquare$ CNF<br>$\overline{1}$ | <b>CXU</b>         |                |   |                | FINUTR FINTENT FIRESPT FORDEM FINOME |                   | $\overline{}$ CMT | $=$ INC | $-MRID$<br>$\overline{r}$ |
| 3              | STFIG 1 P                                       | STFIG <sub>1</sub>                   | STFIG <sub>1</sub> | $\mathbf{1}$   |   | $\mathbf{0}$   | 0 PRI                                | PDC IDCODE= 11301 |                   | $-1$    |                           |
| 4              | STFIG 1 R                                       | STFIG <sub>1</sub>                   | STFIG <sub>1</sub> |                |   | $\mathbf 0$    | 0REV                                 | PDC IDCODE= 11301 |                   | $-1$    |                           |
| 5              | STFIG 3 P                                       | STFIG <sub>3</sub>                   | STFIG <sub>3</sub> | 1              |   | $\mathbf 0$    | $0$ $PRI$                            | PDC IDCODE= 11303 |                   | $-1$    |                           |
| 6              | STFIG 3 R                                       | STFIG 3 STFIG 3                      |                    | 1              |   | $\mathbf 0$    | 0 REV                                | PDC_IDCODE=11303  |                   | $-1$    |                           |
|                | STFIG 5 P                                       | STFIG <sub>5</sub>                   | STFIG <sub>5</sub> |                |   | $\overline{0}$ | $0$ PRI                              | PDC IDCODE= 11305 |                   | $-1$    |                           |
| 8              | STFIG 5 R                                       | STFIG 5 STFIG 5                      |                    | 1              |   | $\mathbf 0$    | 0REV                                 | PDC IDCODE= 11305 |                   | $-1$    |                           |
| 9              | STIVP 1 P                                       | STIVP <sub>1</sub>                   | STIVP 1            |                |   | $\mathbf 0$    | $0$ PRI                              | PDC IDCODE= 11306 |                   | $-1$    |                           |
|                | STIVP 1 R                                       | STIVP <sub>_1</sub>                  | STIVP <sub>1</sub> | $\mathbf{1}$   |   | $\mathbf{0}$   | 0 REV                                | PDC IDCODE= 11306 |                   | $-1$    |                           |
|                | STIVP 3 P                                       | STIVP <sub>3</sub>                   | STIVP <sub>3</sub> |                |   | $\mathbf{0}$   | $0$ PRI                              | PDC IDCODE= 11308 |                   | $-1$    |                           |
| 12             | STIVP 3 R                                       | STIVP <sub>3</sub>                   | STIVP <sub>3</sub> |                |   | $\mathbf 0$    | 0REV                                 | PDC IDCODE= 11308 |                   | $-1$    |                           |
| 13             | STIVP 5 P                                       | STIVP <sub>5</sub>                   | STIVP <sub>5</sub> | 1              |   | $\mathbf{0}$   | 0 PRI                                | PDC IDCODE= 11310 |                   | $-1$    |                           |
| 14             | STIVP 5 R                                       | STIVP <sub>5</sub>                   | STIVP <sub>5</sub> |                |   | $\mathbf 0$    | 0REV                                 | PDC IDCODE= 11310 |                   | $-1$    |                           |
| 15             | STIVP 6 P                                       | STIVP <sub>6</sub>                   | STIVP <sub>6</sub> |                |   | $\mathbf{0}$   | $0$ $PRI$                            | PDC IDCODE= 11311 |                   | $-1$    |                           |
| 16             | STIVP 6 R                                       | STIVP <sub>6</sub>                   | STIVP <sub>6</sub> |                |   | $\mathbf 0$    | 0REV                                 | PDC IDCODE= 11311 |                   | $-1$    |                           |
|                | STIVP 7 P                                       | STIVP 7                              | STIVP 7            | 1              |   | $\mathbf{0}$   | $0$ $PRI$                            | PDC IDCODE= 11312 |                   | $-1$    |                           |
| 18             | STIVP 7 R                                       | STIVP 7                              | STIVP 7            |                |   | $\mathbf 0$    | 0REV                                 | PDC IDCODE= 11312 |                   | $-1$    |                           |
| 19             | STIVP 8 P                                       | STIVP <sub>8</sub>                   | <b>STIVP 8</b>     | 1              |   | 0              | $0$ $PRI$                            | PDC IDCODE= 11313 |                   | $-1$    |                           |
| 20             | STIVP 8 R                                       | STIVP <sub>8</sub>                   | STIVP <sub>8</sub> | $\overline{1}$ |   | $\mathbf 0$    | 0REV                                 | PDC IDCODE= 11313 |                   | $-1$    |                           |
| 21             | STIAB 1 P                                       | STIAB <sub>1</sub>                   | STIAB <sub>1</sub> |                |   | 0              | $0$ PRI                              | PDC IDCODE= 11314 |                   | $-1$    |                           |
| 22             | STIAB 1 R                                       | STIAB <sub>1</sub>                   | STIAB <sub>1</sub> | 1              |   | $\mathbf 0$    | 0REV                                 | PDC IDCODE= 11314 |                   | $-1$    |                           |
| 23             | STIAB 3 P                                       | STIAB <sub>3</sub>                   | STIAB <sub>3</sub> | 1              |   | 0              | $0$ PRI                              | PDC_IDCODE=11316  |                   | $-1$    |                           |
| 24             | STIAB 3 R                                       | STIAB <sub>3</sub>                   | STIAB <sub>3</sub> | 1              |   | $\overline{0}$ | 0REV                                 | PDC_IDCODE=11316  |                   | $-1$    |                           |
| 25             | STIAB 5 P                                       | STIAB <sub>5</sub>                   | STIAB <sub>5</sub> | 1              |   | 0              | $0$ $PRI$                            | PDC_IDCODE=11318  |                   | $-1$    |                           |
| 26             | STIAB 5 R                                       | STIAB <sub>5</sub>                   | STIAB <sub>5</sub> | 1              |   | $\mathbf 0$    | 0REV                                 | PDC IDCODE= 11318 |                   | $-1$    |                           |
| 27             | STIAB 6 P                                       | STIAB <sub>6</sub>                   | STIAB <sub>6</sub> | 1              |   | 0              | $0$ $PRI$                            | PDC IDCODE= 11319 |                   | $-1$    |                           |
| 28             | STIAB 6 R                                       | STIAB <sub>6</sub>                   | STIAB <sub>6</sub> |                |   | 0              | 0REV                                 | PDC IDCODE= 11319 |                   | $-1$    |                           |
| 29             | STIAB 7 P                                       | STIAB <sub>7</sub>                   | STIAB <sub>7</sub> | 1              |   | $\mathbf 0$    | $0$ $PRI$                            | PDC IDCODE= 11320 |                   | $-1$    |                           |
|                | 30 STIAB 7 R                                    | STIAB <sub>7</sub>                   | STIAB <sub>7</sub> | 1              |   | $\mathbf{0}$   | 0REV                                 | PDC IDCODE= 11320 |                   | $-1$    |                           |

Figura 70 – Edição pelo template do CEPEL

# Anexo B – Breve descrição da configuração do SAGE SCADA

A partir de agora, serão descritas as principais entidades que compõem a configuração do SAGE SCADA. A abordagem das descrições será breve e terá o caráter indicativo da sequência da estrutura do sistema e da sua modelagem de dados. Para a obtenção de detalhes específicos de cada entidade e sua configuração, é indicada a consulta ao Manual de Configuração da Base Fonte [13].

#### Serviço de Comunicação de Dados

Esse é um processo que pertence ao Subsistema de Aquisição e Comunicação de Dados (SCD) e está dividido em duas partes.

A primeira parte trata dos processos de tradução dos dados, recebidos dos IED, UAC, UTR, nas mensagens dos protocolos de comunicação, tanto no nível da aplicação (Conversores de Protocolo), como no nível de transporte (Transportadores de Protocolo) de uma pilha TCP. Desta forma, uma ligação virtual de dados (entidade LSC - ligação SCADA) está associada a um Transportador de Protocolo e a um Conversor de Protocolo, ou seja, existe um relacionamento "1" para "n" entre Conversor de Protocolo e ligação de dados e outro entre Transportador de Protocolo e ligação de dados.

As listas dos tipos de Conversores e Transportadores de Protocolos estão descritas no Manual de Configuração da Base Fonte.

As entidades envolvidas nesse processo são:

- TCV (Entidade Tipos de Conversores de Protocolo): Configura os conversores de protocolo existentes no sistema.
- TTP (Entidade Tipos de Transportadores de Protocolo): Configura os transportadores de protocolo existentes no sistema.

A segunda parte trata diretamente das partes envolvidas na comunicação com equipamentos (UTR, UAC e IED) ou centros de controle (COR ou COS), através da filosofia de servidores em operação na rede de difusão confiável, para realizar o gerenciamento das ligações virtuais de dados (entidade LSC - Ligação SCADA) implementadas pelos conversores de protocolo.

Existem duas estruturas básicas de comunicação de dados que são as ligações do tipo UTR e as ligações do tipo Multiligação.

As ligações de dados do tipo UTR são as que utilizam, para as ligações de aquisição e distribuição de dados todos os protocolos implementados no SAGE, constantes nas entidades TTP e TCV, exceto os que têm o transportador "mmst" e os conversores "i61850¨(aquisição de IED segundo a Norma IEC 61850 – MMS) e "iccp / siccp" (aquisição e distribuição segundo a Norma TASE.2/ICCP – MMS).

As entidades envolvidas nesse processo são:

- GSD (Entidade Gateway Scada): Configura os gateways do sistema.
- CXU (Entidade Conexão de Comunicação com UTRs e Canais): Configura as conexões de comunicação dos servidores.
- ENU (Entidade Enlace de Conexão com UTR): Configura os enlaces (canais de comunicação) de todas as conexões de todos os servidores do sistema.
- UTR (Entidade Unidade Terminal Remota): Configura as UTR de todas as conexões de todos os servidores do sistema, tanto as UTR físicas para aquisição, como as virtuais para distribuição.
- MUL (Entidade Multiligação): Configura as multiligações de todos os servidores do sistema.
- ENM (Entidade Enlace de Multiligação): Configura os enlaces de todas as multiligações de todos os servidores do sistema.
- CNM (Entidade Canal Lógico de Multiligação): Configura os canais lógicos de todas as multiligações de todos os gateways do sistema.

#### Serviço de Aquisição e Controle

Esse é um processo que pertence ao Subsistema de Aquisição e Comunicação de Dados (SCD) e representa, em última análise, o tratamento dos pontos na Base de Dados de Tempo Real.

As entidades envolvidas nesse processo são:

 PSV (Entidade Preservação): Configura os dados que serão preservados quando da entrada em operação de uma nova versão da base de dados.

- LSC (Entidade Ligação SCADA): Configura as ligações virtuais lógicas de aquisição e controle, de distribuição e mistas existentes no sistema.
- INS (Entidade Instalação): Configura as diversas instalações do SAGE. A entidade INS aparece na modelagem de dados apenas para prover a ligação da base de dados SCADA com as funcionalidades, que englobam as funções de Análise de Redes e de Controle Automático de Geração.
- TAC (Entidade Terminal de Aquisição e Controle): Os terminais de aquisição e controle definem grupos lógicos de aquisição de uma mesma funcionalidade. A entidade TAC serve também para estabelecer bloqueio de controle, ou seja, apenas um ponto do terminal de aquisição e controle pode estar sendo controlado em um determinado instante.
- CGS (Entidade Ponto de Controle Genérico do SAC): Configura os pontos de controle lógicos de todos os terminais de aquisição e controle de todas as ligações SCADA do sistema.
- TCTL (Entidade Tipo de Controle): Especifica os tipos que o ponto de controle pode assumir na configuração do diálogo de controle.
- PAS (Entidade Ponto de Medição Analógica): Configura os pontos analógicos, adquiridos e calculados, de todos os terminais de aquisição e controle de todas as ligações SCADA do sistema.
- PIS (Entidade Ponto de Informação): Configura os pontos de informação lógicos de todos os terminais de aquisição de dados e controle de todas as ligações SCADA do sistema.
- PTS (Entidade Ponto Totalizado Lógico): Configura os pontos totalizadores, adquiridos e calculados, de todos os terminais de aquisição de dados e controle de todas as ligações SCADA do sistema.
- PDS (Entidade Ponto Digital): Configura os pontos digitais, adquiridos e calculados, de todos os terminais de aquisição de dados e controle de todas as ligações SCADA do sistema.
- RCA (Relação de cálculos do SCD): Especifica os relacionamentos "n" para "m" entre as variáveis de entrada das entidades PAS, PTS e PDS (pontos lógicos simples) e as variáveis de saída das entidades PAS, PTS e PDS (pontos lógicos calculados).
- TCL (Entidade Tipos de Cálculos para pontos de medição): Configura os cálculos implementados no sistema.
- SITE (Entidade SITE): Entidade específica para funções de sincronismo.
- COS (Entidade Centro de Controle): Define um centro de controle de um SSC.
- SUBSIS (Entidade Subsistema Computacional): Subsistema computacional (base de dados) do SITE.

### Aquisição de Pontos Físicos

Esse é um processo que pertence ao Subsistema de Aquisição e Comunicação de Dados (SCD) e configura os pontos físicos de aquisição e distribuição organizados em configurações físicas. Uma configuração pode estar relacionada a unidades de aquisição, por exemplo, UTR, UAC e IED, ou a unidades de distribuição, como por exemplo, COR ou COS. A Configuração dos Pontos Físicos depende da organização dos dados para cada protocolo utilizado.

As entidades envolvidas nesse processo são:

- CNF (Entidade Configuração da Ligação Física do SCD): Configura todas as configurações de aquisição e/ou distribuição associadas a todas as ligações SCADA do sistema.
- NV1 (Entidade Nível 1 da Configuração Física): Configura todas as entidades de nível 1 de todas as CNF.
- NV2 (Entidade Nível 2 da Configuração Física): Configura todas as entidades de nível 2 de todas as entidades de nível 1 de todas as CNF.
- TN1 (Entidade Tipo de Entidade Física do Nível 1): Esta entidade descreve os tipos de entidades de nível 1 que podem existir.
- TN2 (Entidade Tipo de Entidade Física do Nível 2): Esta entidade descreve os tipos de entidades de nível 2 que podem existir.
- CGF (Entidade Ponto de Controle Físico): Configura todos os pontos de controle físicos de aquisição e de distribuição associados a todas as configurações CNF de todas as ligações SCADA.
- PAF (Entidade Ponto Analógico Físico): Configura todos os pontos analógicos físicos de aquisição e de distribuição associados a todas as configurações CNF de todas as ligações SCADA.
- PDF (Entidade Ponto Digital Físico): Configura todos os pontos digitais físicos de aquisição e de distribuição associados a todas as configurações CNF de todas as ligações SCADA.
- PIF (Entidade Ponto de Informação Físico): Configura todos os pontos de informação físicos de aquisição associados às ligações cadastradas.
- PTF (Entidade Ponto Totalizado Físico): Configura todos os pontos totalizadores físicos de aquisição e de distribuição associados a todas as configurações de todas as ligações.
- RFI (Entidade Relação de Filtros Simples): Filtro simples é aquele cujas parcelas (pontos físicos) podem participar de apenas um único filtro gerando um único ponto lógico.
- RFC (Entidade Relação de Filtros Compostos): Filtro composto é aquele cujas parcelas (pontos físicos) podem participar de vários filtros gerando vários pontos lógicos.

# Anexo C – Breve descrição da configuração do SAGE PDC

#### Dados das PMU para a configuração do SAGE PDC

Parte dos dados para a configuração de algumas entidades, sejam elas comuns ou específicas do modelo SAGE PDC, são obtidos através de comando de leitura de configuração das PMU envolvidas em um projeto (comando obt\_cfg\_PMU) [20]. Esse comando será detalhado posteriormente e pode gerar arquivos com os dados, tais como PDC-IDCODE, TIME\_BASE, DATA\_RATE, NUM\_PMU, PMU-IDCODE, STN, PHASOR\_NAME e FNOM. Ressaltando que o SAGE PDC trabalha com o frame de configuração tipo CFG-2, segundo a Norma C37.118 [20].

A Figura 71 ilustra um arquivo gerado com os dados obtidos de uma PMU.

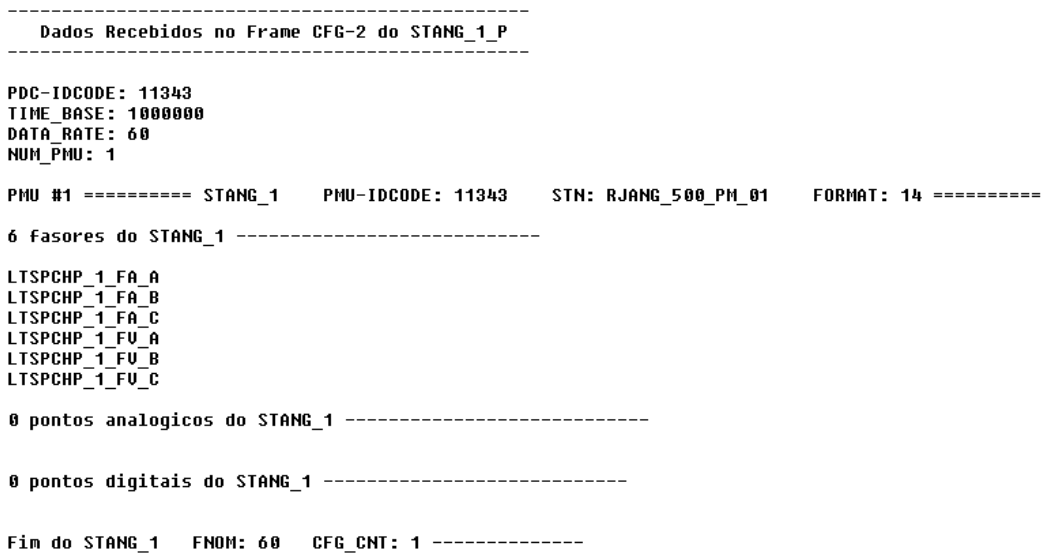

Figura 71 – Arquivo com os dados obtidos de uma PMU

### Entidades envolvidas na configuração do SAGE PDC

A partir de agora, serão descritas as principais entidades que compõem a configuração do SAGE PDC. A abordagem das descrições será breve e terá o caráter

indicativo da sequência da estrutura do sistema e da sua modelagem de dados e se trata de uma ampliação da configuração a partir do modelo SAGE SCADA. Para a obtenção de detalhes específicos de cada entidade e sua configuração, é indicada a consulta ao Manual de Configuração da Base Fonte [13] e o Anexo de Configuração do Protocolo C37.118 [20].

As entidades envolvidas nesta configuração são:

- CNF (Entidade Configuração da Ligação Física do SCD): Configura as ligações físicas associadas às ligações SCADA e UTRs (PDCs principal e redundante) do sistema. Cada ligação está associada à aquisição feita pelo cliente SAGE para os dados de um PDC que contém um ou mais unidades PMU, através das ligações em placas e linhas virtuais.
- NV1 (Entidade Nível 1 da Configuração Física): Configura todas as entidades de nível 1 de todas as CNF, inclusive o valor do IDCODE-PMU, associado a uma ligação de aquisição.
- ENU (Entidade Enlace de Conexão com UTR): Configura os enlaces de comunicação. Dentre as configurações, devem ser preenchidos os números das portas TCP (4712) ou UDP (4713), no caso da aquisição dos dados oriundos de PMU e 9201 a 9392 ou 9401 a 9592, no caso da aquisição de repasses de outro sistema SAGE PDC.
- UTR (Entidade Unidade Terminal Remota): Configura as aquisições do tipo UTR, inclusive o valor do IDCODE-PDC, associado a uma ligação de aquisição.
- PMU (Entidade Unidade de Medida Fasorial): Configura os parâmetros relativos aos nomes dos arquivos de registro de medições e dos identificadores das unidades de medição fasorial.
- FASOR (Entidade Fasor): Configura o cadastro dos fasores a serem adquiridos das PMU e dos identificadores das medições das magnitudes e ângulos das medidas.
- PRFAS (Entidade Par de Medidas Fasoriais): Configura os pares de medidas fasoriais para cálculo de diferenças de módulos e ângulos.
- PDC (Entidade Concentrador de Dados Fasoriais): Configura a identificação do PDC.
- VSI (Entidade Variáveis Simples): Configura o formato das medições fasoriais serão recebidas, sejam medidas por fase ou de sequência positiva.
- PAF (Entidade Ponto Analógico Físico): Configura os pontos analógicos físicos.
- PDF (Entidade Ponto Digital Físico): Configura os pontos digitais físicos.
- CGF (Entidade Ponto de Controle Físico): Configura os pontos de controle físicos utilizados para a gestão da comunicação de dados com as PMU ou PDC, habilitando ou desabilitando o enlace de comunicação principal ou reserva.

A respeito da Entidade Ponto Analógico Físico, adiciona-se a informação que os seus identificadores obedecem às regras de formação, onde os identificadores relacionados com fasores e pontos analógicos genéricos utilizam o caractere ":" para concatenar as strings configuradas internamente na unidade PMU identificadas pela norma IEEE C37.118 como STN (station name), o identificador da estação e o CHNAM (phasor and channel names), o identificador do ponto. Portanto, os identificadores PAF de pontos analógicos associados à tensão/corrente de fasores e ângulo de fasores devem ser identificados como <STN>:<CHNAM>-MAG, e <STN>:<CHNAM>-ANG, que adiciona os sufixos "-MAG" ou "-ANG" à concatenação de STN e CHNAM. Já os identificadores PAF de pontos analógicos genéricos devem ser identificados como <STN>:<CHNAM> sem a necessidade de adição de sufixos. Finalmente, os identificadores PAF de pontos analógicos associados a frequência e ROCOF da PMU, não possuem CHNAM e devem ser identificados utilizando apenas a string STN adicionada dos sufixos FREQ e DFREQ respetivamente, formando assim os identificadores <STN>:FREQ e <STN>:DFREQ

De maneira análoga, a Entidade Ponto Analógico Físico, adiciona-se a informação que os seus identificadores obedecem às regras de formação, onde os identificadores relacionados com pontos digitais genéricos utilizam o caractere ":" para concatenar as strings configuradas internamente na unidade PMU identificadas pela norma IEEE C37.118 como STN (station name), o identificador da estação e o CHNAM (phasor and channel names), o identificador do ponto, tendo em vista a indicação dos pontos digitais genéricos, que devem ser identificados como <STN>:<CHNAM> sem a necessidade de adição de sufixos. Além dos pontos digitais genéricos, a base de dados do SAGE pode conter pontos digitais específicos para representar, tais como os 16 indicadores de estado representados pelos 16 bits da status word, conforme definido na Table 6 da norma IEEE

C37.118.2-2011 e as indicações de atividades dos repasses, para até quatro clientes (PDC NHS).

As demais entidades existentes, não citadas acima, seguem as mesmas modelagens da configuração específica do SAGE SCADA.

Além das configurações específicas das entidades da Base Fonte do SAGE PDC, outros arquivos devem ser editados, tais como:

- Arquivo de hosts: O arquivo de hosts, presente no diretório /etc deve ser configurado com as conexões de placas e linhas virtuais, de acordo com os tipos de comunicação (TCP ou UDP) com as unidades PMU.
- Arquivo sac.conf: O arquivo sac.conf, presente no diretório \$BD deve ter a variável FUNC\_ALINHA\_PMU configurada, definindo a janela de tempo de alinhamento de fasores no PDC. Como exemplo, se ela for configurada em 1 (FUNC ALINHA PMU = 1), o PDC valida e alinha todos os fasores que são adquiridos com a estampa de tempo diferindo em, no máximo, 1 s do horário no PDC. Os demais fasores que tenham a sua estampa de tempo com um tempo maior que 1 s são adquiridos, porém, recebem a indicação de invalidade na origem.
- Arquivo SSC\_Amb: O arquivo SSC\_Amb, presente no diretório \$SAGE/config/\$BASE/sys/ deve ter a variável de ambiente C37\_118\_ATLZ configurada, definindo o tempo de decimação e a atualização dos dados sincrofasoriais, em baixa taxa de amostragem, na Base de Dados de Tempo Real. Como exemplo, se ela for configurada em 2 (setenv C37\_118\_ATLZ 2), o PDC processa e atualiza, na Base de Dados de Tempo Real, as medições a cada 2 s. Cabe ressaltar que esse registro é feito para os sincrofasores que possuem a estampa de tempo de 0 ms.
- Arquivo Arquiva\_STrade.csh: O arquivo Arquiva\_STrade.csh, presente no diretório \$SAGE/config/\$BASE/sys/ deve ser configurado quando for utilizado um servidor de arquivamento remoto, para os arquivos de dados de sincrofasores.

Com relação ao arquivamento de dados de sincrofasores, os mesmos são arquivados, por sete dias no próprio PDC, no diretório \$ARQS/\$BASE\_PDC/ e no servidor de arquivamento remoto, através do processo rsync do Linux, nos tempos determinados, com o tempo do arquivamento definido pela variável de ambiente NDIAS (como exemplo, setenv NDIAS 360, para o arquivamento de um ano) configurada no arquivo \$SAGE/config/\$BASE/sys/SSC\_Amb do servidor de arquivamento.

Com relação aos valores decimados, processados na Base de Dados de Tempo Real, os mesmos podem ser utilizados nas animações das telas de medidas, de fasores, distribuídos para outros clientes, via protocolo ICCP, por exemplo.

Anexo D – Diagrama unifilar da Subestação de Angra dos Reis

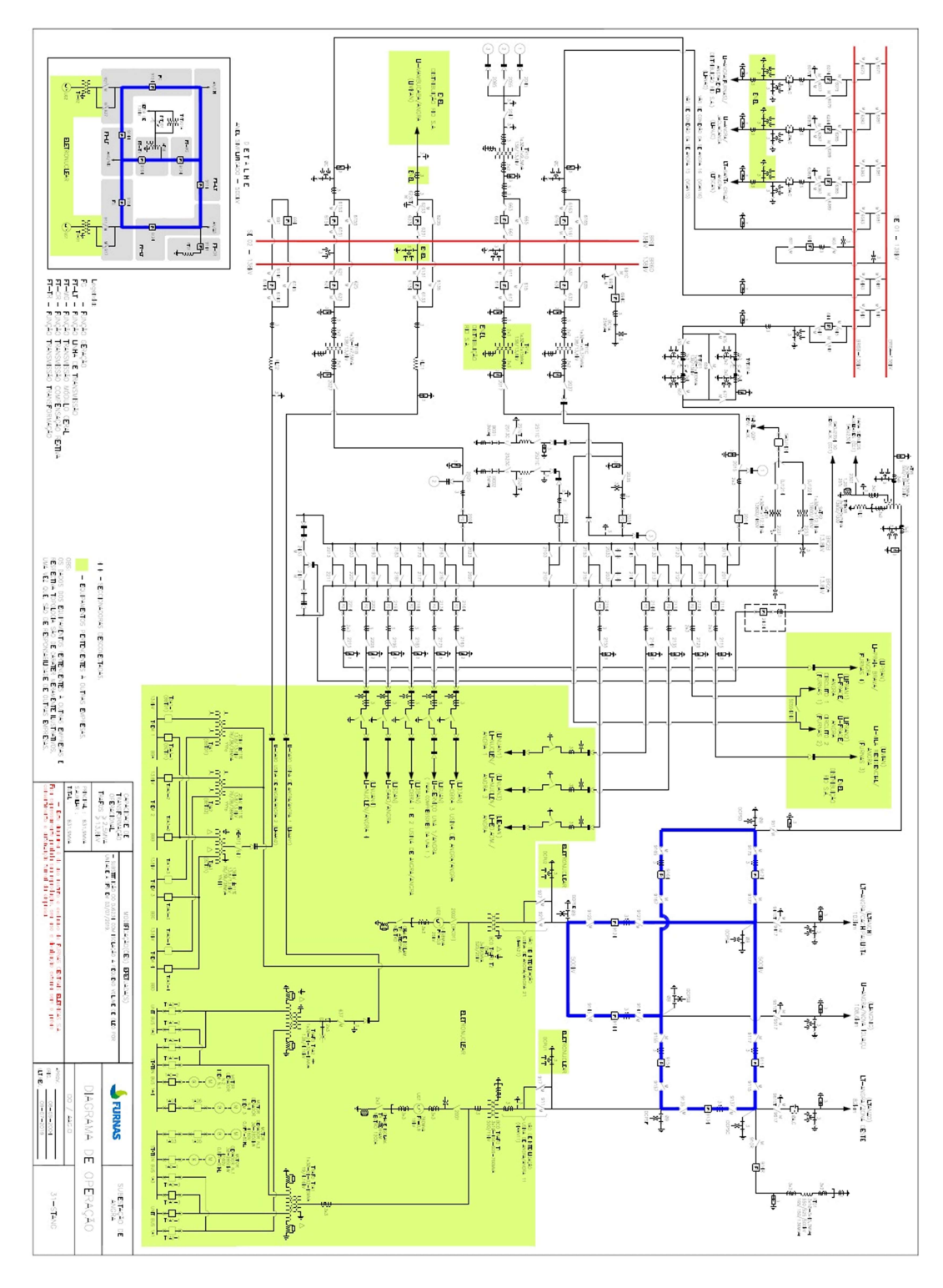

Figura 72 – Diagrama unifilar completo da Subestação Angra dos Reis

Anexo E – Diagrama unifilar da Subestação de Cachoeira Paulista

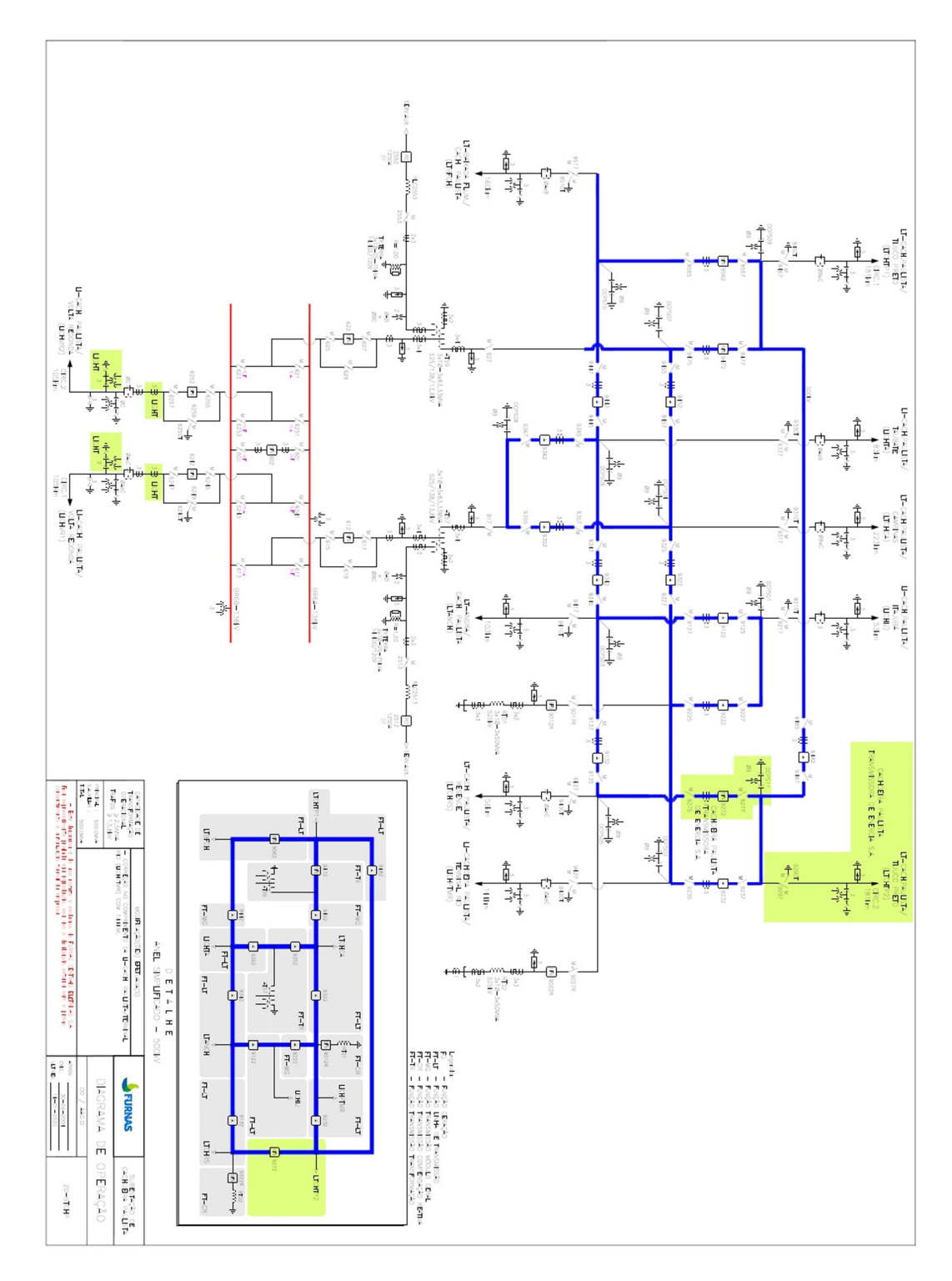

Figura 73 – Diagrama unifilar completo da Subestação Cachoeira Paulista

# Anexo F – Principais entidades modeladas no SAGE EMS

Neste apêndice estão descritas as principais entidades modeladas no SAGE EMS. Devido à grande quantidade de dados, os dados estão formatados em três colunas:

#### Entidade ACO  $200$

ASSUME= NAO EXCMAX= 99999 EXCMIN= -99999 FATBIAS= 0 ID= ONS<br>MAXBIAS= 0 MAXBIAS= 0 MINBIAS= 0 NOME= OPERADOR NACIONAL DO SISTEMA REG= BRASIL

### Entidade AOR

AOR ID= GRB NOME= GERENCIA DE PRODUCAO BRASILIA

AOR ID= GRG NOME= GERENCIA DE<br>PRODUCAO GOTAS PRODUCAO GOIAS

AOR  $ID = GRI$ NOME= GERENCIA DE PRODUCAO SAO PAULO

AOR<br>TD= ID= GRM NOME= GERENCIA DE PRODUCAO MINA GERAIS

AOR ID= GRN<br>NOME= GERENCIA DE NOME= GERENCIA DE PRODUCAO NOVA IGUACU

AOR<br>TD= ID= GRP NOME= GERENCIA DE PRODUCAO PARANA

AOR ID= GRQ NOME= GERENCIA DE PRODUCAO SAO ROQUE

AOR ID= GRR NOME= GERENCIA DE PRODUCAO RIO

AOR ID= GRT NOME= GERENCIA DE PRODUCAO TRIANGULO AOR<br>ID= GRV ID= GRV NOME= GERENCIA DE PRODUCAO VITORIA

# Entidade CAR

CAR ID= STANG\_LTANGNIG EST= STANG\_500 LSFI= 99999 LSOP= 99999

CAR ID= STANG\_AT58 EST= STANG\_500 LSFI= 99999 LSOP= 99999 CAR ID= STANG\_LTANZO EST= STANG\_500 LSFI= 99999 LSOP= 99999 CAR ID= STCHP\_AT57 EST= STCHP\_500 LSFI= 99999

> CAR ID= STCHP\_AT59 EST= STCHP\_500 LSFI= 99999 LSOP= 99999

LSOP= 99999

CAR ID= STCHP\_LTBFCH EST= STCHP\_500 LSFI= 99999 LSOP= 99999

CAR ID= STCHP\_LICHPFDI EST= STCHP\_500 LSFI= 99999 LSOP= 99999

CAR ID= STCHP\_LICHIJ EST= STCHP\_500 LSFI= 99999 LSOP= 99999 CAR ID= STCHP\_LTCHRS EST= STCHP\_500 LSFI= 99999 LSOP= 99999

ID= STCHP\_LICHTA EST= STCHP\_500 LSFI= 99999 LSOP= 99999 CAR ID= STCHP\_LICHPTMR EST= STCHP\_500 LSFI= 99999 LSOP= 99999 CAR ID= STCHP\_LTCHTP1 EST= STCHP\_500 LSFI= 99999 LSOP= 99999 CAR ID= STCHP\_LTCHTP2 EST= STCHP<sup>-500</sup> LSFI= 99999 LSOP= 99999 CAR<br>ID= ID= UTANG1\_CARGA EST= UTANG1\_019 LSFI= 99999 LSOP= 99999 CAR ID= UTANG2\_CARGA EST= UTANG2\_025 LSFI= 99999 LSOP= 99999 Entidade CIA **CTA** 

CAR

ACO= ONS<br>ID= CAN' CANTAREIRA NOME= XINGU RIO TRANSMISSORA

CIA ACO= ONS ID= CELEO NOME= CELEO REDES

CIA ACO= ONS ID= CELG NOME= CELG

CIA ACO= ONS ID= CEMIG NOME= CEMIG

CIA

120

ACO= ONS ID= COPEL NOME= COPEL CIA ACO= ONS ID= CTEEP NOME= CTEEP CIA ACO= ONS ID= EDP NOME= EDP BRASIL CIA ACO= ONS ID= ELECNOR NOME= ELECNOR  $CTA$ ACO= ONS  $ID = FTC$ NOME= EMPRESA TRANSMISSORA CAPIXABA  $C$ TA ACO= ONS ID= EVRECY NOME= EVRECY - ISA CETEEP CIA ACO= ONS ID= FURNAS NOME= FURNAS CENTRAIS ELETRICAS CIA  $ACO = ONS$ ID= GOIAS NOME= GOIAS TRANSMISSAO CIA  $\triangle CO=$   $\triangle$ NS ID= GUARACIABA NOME= GUARACIABA CIA ACO= ONS ID= IEPSA NOME= IEPSA CIA ACO= ONS ID= ISOLUX NOME= ISOLUX  $CTA$ ACO= ONS ID= LTMC NOME= MONTES CLAROS CIA ACO= ONS ID= TRSENERGIA NOME= TRANSENERGIA  $CTA$ ACO= ONS ID= XRTE NOME= XINGU RIO TRANSMISSORA CIA<br>ACO= ONS ACO= ONS ID= ELTRONUCL NOME= ELETRO NUCLEAR

#### Entidade CNC CNC EST= UTANG1\_019 ID= AN\_SC2001 TIPO= CHAVE CNC EST= UTANG2\_025 ID= AN\_SC2002 TIPO= CHAVE CNC EST= STANG\_500 ID= AN\_DJ9114 TIPO= DISJ CNC EST= STANG\_500  $ID = AN DJ9124$ TIPO= DISJ CNC EST= STANG\_500 ID= AN\_DJ9134 TIPO= DISJ CNC EST= STANG\_500 ID= AN\_DJ9144 TIPO= DISJ CNC EST= STANG\_500 ID= AN\_DJ914R TIPO= DISJ  $C<sub>N</sub>C$ EST= STANG\_500 ID= AN\_DJ9154 TIPO= DISJ CNC EST= STANG\_500 ID= AN\_DJ9164 TIPO= DISJ CNC EST= STANG\_500 ID= AN\_DJ9174 TIPO= DISJ CNC EST= STANG\_500 ID= AN\_SC910R TIPO= CHAVE CNC EST= STANG\_500 ID= AN\_SC911 TIPO= CHAVE CNC EST= STANG\_500  $ID = AN SC9115$ TIPO= CHAVE CNC EST= STANG\_500  $ID = AN SC9117$ TIPO= CHAVE CNC EST= STANG\_500 ID= AN\_SC9125

TIPO= CHAVE CNC EST= STANG\_500  $ID = AN_SC\overline{9}127$ TIPO= CHAVE CNC EST= STANG 500 ID= AN\_SC9135 TIPO= CHAVE  $C<sub>N</sub>C$ EST= STANG\_500  $ID = AN SC9137$ TIPO= CHAVE CNC EST= STANG\_500 ID= AN\_SC9145 TIPO= CHAVE CNC EST= STANG\_500 ID= AN\_SC9147 TIPO= CHAVE CNC EST= STANG\_500 ID= AN\_SC9155 TIPO= CHAVE CNC EST= STANG\_500 ID= AN\_SC9157 TIPO= CHAVE CNC EST= STANG\_500 ID= AN\_SC9165 TIPO= CHAVE CNC EST= STANG\_500 ID= AN\_SC9167 TIPO= CHAVE CNC EST= STANG\_500 ID= AN\_SC917 TIPO= CHAVE CNC EST= STANG\_500 ID= AN\_SC9175 TIPO= CHAVE CNC EST= STANG\_500 ID= AN\_SC9177 TIPO= CHAVE CNC EST= STANG\_500 ID= AN\_SC921 TIPO= CHAVE CNC EST= STANG\_500 ID= AN\_SC927 TIPO= CHAVE C<sub>NC</sub> EST= STANG\_500 ID= AN\_SC9417 TIPO= CHAVE

121

CNC EST= STANG 500  $ID = AN SC\overline{9}51$ TIPO= CHAVE CNC EST= STANG\_500 ID= AN\_SC9517 TIPO= CHAVE  $C<sub>NC</sub>$ EST= STANG\_500 ID= AN\_SC9617 TIPO= CHAVE CNC EST= STCHP\_500 ID= CH\_DJ9012R TIPO= DISJ CNC EST= STCHP\_500 ID= CH\_DJ9022R TIPO= DISJ CNC EST= STCHP\_500  $ID = CH DJ9122$ TIPO= DISJ CNC EST= STCHP\_500 ID= CH\_DJ9132  $TIPO=DTSJ$  $C<sub>NC</sub>$ EST= STCHP\_500  $ID = CH DJ9222$ TIPO= DISJ CNC EST= STCHP\_500  $ID = CH DJ9232$ TIPO= DISJ CNC EST= STCHP\_500  $ID = \begin{array}{c} 212.11 & 0.001 \\ \text{CH} DJ9272 & \text{POS} \\ \text{TPD} - DTT & \end{array}$ TIPO= DISJ C<sub>NC</sub> EST= STCHP\_500 ID= CH\_DJ9322 TIPO= DISJ CNC EST= STCHP\_500  $ID = CH DJ9342$  $TTPO=DTST$ CNC EST= STCHP\_500  $ID = CH DJ9352$  $TTPO=DTSJ$ CNC EST= STCHP\_500 ID= CH\_DJ9362 TIPO= DISJ CNC EST= STCHP\_500 ID= CH\_DJ9442 TIPO= DISJ

CNC EST= STCHP\_500 ID= CH\_DJ9452 TIPO= DISJ CNC EST= STCHP\_500 ID= CH\_DJ9472 TIPO= DISJ CNC EST= STCHP\_500 ID= CH\_DJ9482 TIPO= DISJ CNC EST= STCHP\_500 ID= CH\_DJ9562 TIPO= DISJ CNC EST= STCHP\_500 ID= CH\_SC9017R TIPO= CHAVE CNC EST= STCHP\_500 ID= CH\_SC9027R TIPO= CHAVE CNC EST= STCHP\_500 ID= CH\_SC9125 TIPO= CHAVE CNC EST= STCHP\_500 ID= CH\_SC9127 TIPO= CHAVE CNC EST= STCHP\_500 ID= CH\_SC9135 TIPO= CHAVE CNC EST= STCHP\_500 ID= CH\_SC9137 TIPO= CHAVE CNC EST= STCHP\_500 ID= CH\_SC917 TIPO= CHAVE CNC EST= STCHP\_500 ID= CH\_SC9217 TIPO= CHAVE CNC EST= STCHP\_500 ID= CH\_SC9225 TIPO= CHAVE CNC EST= STCHP\_500 ID= CH\_SC9227 TIPO= CHAVE CNC EST= STCHP\_500 ID= CH\_SC9235 TIPO= CHAVE CNC

EST= STCHP\_500 ID= CH\_SC9237 TIPO= CHAVE CNC EST= STCHP\_500 ID= CH\_SC927 TIPO= CHAVE CNC EST= STCHP\_500 ID= CH\_SC9275\_POS TIPO= CHAVE CNC EST= STCHP\_500 ID= CH\_SC9277\_POS TIPO= CHAVE CNC EST= STCHP\_500 ID= CH\_SC9297\_POS TIPO= CHAVE CNC EST= STCHP\_500 ID= CH\_SC9317 TIPO= CHAVE CNC EST= STCHP\_500 ID= CH\_SC9325 TIPO= CHAVE CNC EST= STCHP\_500 ID= CH\_SC9327 TIPO= CHAVE CNC EST= STCHP\_500 ID= CH\_SC9337 TIPO= CHAVE CNC EST= STCHP\_500 ID= CH\_SC9345 TIPO= CHAVE CNC EST= STCHP\_500 ID= CH\_SC9347 TIPO= CHAVE CNC EST= STCHP\_500 ID= CH\_SC9355 TIPO= CHAVE CNC EST= STCHP\_500 ID= CH\_SC9357 TIPO= CHAVE CNC EST= STCHP\_500 ID= CH\_SC9365 TIPO= CHAVE CNC EST= STCHP\_500 ID= CH\_SC9367 TIPO= CHAVE CNC EST= STCHP\_500

ID= CH\_SC9417 TIPO= CHAVE CNC EST= STCHP\_500 ID= CH\_SC9427 TIPO= CHAVE CNC EST= STCHP\_500 ID= CH\_SC9437 TIPO= CHAVE  $C<sub>NC</sub>$ EST= STCHP\_500  $ID = CH SC9445$ TIPO= CHAVE CNC EST= STCHP\_500  $ID = CH SC9447$ TIPO= CHAVE CNC EST= STCHP 500 ID= CH\_SC9455 TIPO= CHAVE CNC EST= STCHP\_500  $ID = CH_SC\overline{9}457$ TIPO= CHAVE CNC EST= STCHP\_500  $ID = CH_SC\overline{9}467$ TIPO= CHAVE C<sub>NC</sub> EST= STCHP 500  $ID = CH SC9475$ TIPO= CHAVE CNC EST= STCHP 500  $ID = CH SC9477$ TIPO= CHAVE C<sub>NC</sub> EST= STCHP\_500  $ID = CH SC9485$ TIPO= CHAVE CNC EST= STCHP\_500 TD= CH\_SC9487 TIPO= CHAVE CNC EST= STCHP\_500  $ID = CH SC9517$ TIPO= CHAVE CNC EST= STCHP\_500  $ID = CH SC9565$ TIPO= CHAVE  $C<sub>NC</sub>$ EST= STCHP\_500 ID= CH\_SC9567 TIPO= CHAVE

```
Entidade CNFC<sub>NTE</sub>
```
CONFIG= ApTitle= 1 1 10 / 1 1 10 AeQ= 1 PS= 1 / 1  $SS= 1$  TS=  $1$  IDIG= 1800 IANL= 1800 IDIS= 1800 TOUT= 10 MPDU= 0 T2V= 0 OPMSK= 20000 BLC3= 0 ID= stch LSC= stch CNF CONFIG= ApTitle= 1 1 11 / 1 1 11 AeQ= 1 PS= 1 / 1  $SS= 1 TS = 1^{\circ}IDIG = 1800$ IANL= 1800 IDIS= 1800 TOUT= 10 MPDU= 0 T2V= 0 OPMSK= 20000 BLC3= 0 ID= stan LSC= stan CNF CONFIG= PlPr= 1 LiPr= 1 PlRe= 0 LiRe= 0 ID= STANG\_1 LSC= STANG\_1 CNF CONFIG= PlPr= 1 LiPr= 2 PlRe= 0 LiRe= 1 ID= STCHP\_1 LSC= STCHP\_1

# Entidade CXU FART1= 0

CXU AQANL= 0<br>AQPOL= 0 AQPOL= 0 AQTOT= 0 FAILP= 0 FAILR= 0 GSD= NHS ID= STANG\_1 INTGR= 0 NFAIL= 5 ORDEM= 1 SFAIL= 400 CXU AQANL= 0 AQPOL= 0 AQTOT= 0 FAILP= 0 FAILR= 0 GSD= NHS ID= STCHP\_1 INTGR= 0 NFAIL= 5 ORDEM= 2 SFAIL= 400

## Entidade ENM

ENM ENPRI= 0 ENSEC= 0 ID= stch-1 JANLK= 0 MUL= stch ORDEM= 1 PARN1= 0 PARN2= 0 PART1= 0 TECON= 0

ENPRI= 0

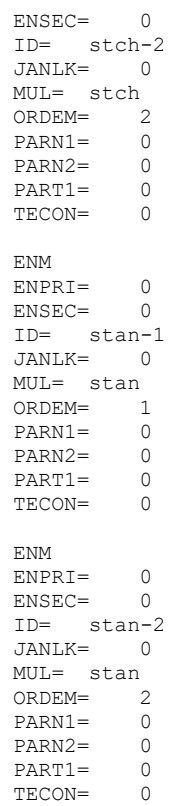

# Entidade ENU

ENU CXU= STANG\_1 ID= STANG\_1\_P ORDEM= PRI TRANS= 20 VLUTR= 4712

ENU CXU= STANG\_1 ID= STANG\_1\_R ORDEM= REV TRANS= 20 VLUTR= 4712

ENU CXU= STCHP\_1 ID= STCHP\_1\_P ORDEM= PRI TRANS= 20 VLUTR= 4712

ENU CXU= STCHP\_1 ID= STCHP\_1\_R ORDEM= REV TRANS= 20 VLUTR= 4712

## Entidade EST

EST ID= STANG\_019 INS= STANG  $VNOM = 19$ EE= SIM TPMON= MONIT VBASE= 19 ARRANJO= OUTROS NUMBAR= 0

GBT= V1 FPLEV= 0 FQPLEV= 0 FPMED= 0  $FQPMED= 0$ <br> $FPPES= 0$ FPPES= 0 FQPPES= 0  $LTFI = 0$ TIPO= AC LIOP= 0 LSOP= 0 LSFI= 0  $FREO = 60$ EST ID= STANG\_025 INS= STANG VNOM= 25 EE= SIM TPMON= MONIT VBASE= 25 ARRANJO= OUTROS NUMBAR= 0 GBT= V2 FPLEV= 0 FQPLEV= 0 FPMED= 0 FQPMED= 0<br>FPPES= 0  $FPPES = 0$ <br> $FOPPRS = 0$  $F$ OPPES $=$ LIFI= 0 TIPO= AC LIOP= 0 LSOP= 0  $LST = 0$ FREQ= 60 EST ID= STCHP\_500 INS= STCHP VNOM= 500 EE= SIM TPMON= MONIT VBASE= 500 ARRANJO= OUTROS NUMBAR= 104 GBT= G7  $FPLEV= 0$ FQPLEV= 0<br>FPMED= 0  $FPME$ D $=$ FQPMED= 0<br>FPPES= 0 FPPES= 0 FQPPES= 0 LIFI= 0 TIPO= AC  $LIOP= 0$ LSOP= 0 LSFI= 0 FREQ= 60 EST ID= UTANG1\_019 INS= UTANG1 VNOM= 19 EE= SIM TPMON= MONIT VBASE= 19 ARRANJO= OUTROS NUMBAR= 10  $GBT = V1$ <br>FPLEV= 0  $F$ PLEV= FQPLEV= 0 FPMED= 0 FQPMED= 0 FPPES= 0 FQPPES= 0

```
T \cdot T F T = 0TIPO= AC 
LIOP= 0 
LSOP= 0 
LSFI= 0 
FREQ= 60 
EST 
ID= UTANG2_025 
INS= UTANG2
VNOM= 25 
EE= SIM 
 TPMON= MONIT 
 VBASE= 25 
ARRANJO= OUTROS 
NUMBAR= 11 
GBT= V2 
 FPLEV= 0 
 FQPLEV= 0 
FPMED= 0<br>FOPMED= 0
FQPMED= 0<br>FPPES= 0
FPPRS =FQPPES= 0 
LIFI= 0 
TIPO= AC 
LIOP= 0 
LSOP= 0 
LSFI= 0 
FREQ= 60
```
#### Entidade FASOR FASOR

ID= RJSTAN\_500\_PM\_01:LTSPS TCH 1 FV A NOME= FASOR DE TENSAO DA LTANGCHP - FASE A PMU= STANG\_1 PAS\_MAG= STANG\_LTANGCHP\_KVAN\_MA  $G$ <br>PAS ANG= PAS\_ANG= STANG\_LTANGCHP\_KVAN\_AN G SELSOM= NAO FASOR  $ID =$  RJSTAN\_500\_PM\_01:LTSPS TCH 1 FV B NOME= FASOR DE TENSAO DA LTANGCHP - FASE B PMU= STANG 1 PAS\_MAG= STANG\_LTANGCHP\_KVBN\_MA  $G$ PAS\_ANG= STANG\_LTANGCHP\_KVBN\_AN G SELSOM= NAO FASOR  $ID =$  RJSTAN\_500\_PM\_01:LTSPS TCH 1 FV C NOME= FASOR DE TENSAO DA LTANGCHP - FASE C PMU= STANG\_1<br>PAS MAG= PAS\_MAG= STANG\_LTANGCHP\_KVCN\_MA G PAS\_ANG= STANG\_LTANGCHP\_KVCN\_AN G SELSOM= NAO

FASOR  $ID=$  RJSTAN\_500\_PM\_01:LTSPS  $TCH_1_FA_$ <sup> $\overline{A}$ </sup> NOME= FASOR DE CORRENTE DA LTANGCHP - FASE A PMU= STANG\_1 PAS\_MAG= STANG\_LTANGCHP\_IA\_MAG PAS\_ANG= STANG\_LTANGCHP\_IA\_ANG SELSOM= NAO FASOR ID= RJSTAN\_500\_PM\_01:LTSPS TCH 1 FA B NOME= FASOR DE CORRENTE DA LTANGCHP - FASE B PMU= STANG\_1 PAS\_MAG= STANG\_LTANGCHP\_IB\_MAG PAS\_ANG= STANG\_LTANGCHP\_IB\_ANG SELSOM= NAO FASOR ID= RJSTAN\_500\_PM\_01:LTSPS  $TCH_1_FA_C$ NOME= FASOR DE CORRENTE DA LTANGCHP - FASE C PMU= STANG\_1 PAS\_MAG= STANG\_LTANGCHP\_IC\_MAG PAS\_ANG= STANG\_LTANGCHP\_IC\_ANG SELSOM= NAO FASOR ID= SPSTCH\_500\_PM\_01:LTRJS TAN\_1\_FV\_A NOME= FASOR DE TENSAO DA LTANGCHP - FASE A

PMU= STCHP\_1<br>PAS MAG= PAS\_MAG= STCHP\_LTANGCHP\_KVAN\_MA G PAS\_ANG= STCHP\_LTANGCHP\_KVAN\_AN G SELSOM= NAO FASOR ID= SPSTCH\_500\_PM\_01:LTRJS TAN 1 FV B NOME= FASOR DE TENSAO DA LTANGCHP - FASE B PMU= STCHP\_1 PAS\_MAG= STCHP\_LTANGCHP\_KVBN\_MA G PAS\_ANG= STCHP\_LTANGCHP\_KVBN\_AN G SELSOM= NAO FASOR ID= SPSTCH\_500\_PM\_01:LTRJS  $TAN_1_FV$ <sub>C</sub> NOME= FASOR DE TENSAO DA LTANGCHP - FASE C

PMU= STCHP\_1 PAS\_MAG= STCHP\_LTANGCHP\_KVCN\_MA G PAS\_ANG= STCHP\_LTANGCHP\_KVCN\_AN G SELSOM= NAO FASOR  $ID =$  SPSTCH\_500\_PM\_01:LTRJS TAN\_1\_FA\_A NOME= FASOR DE CORRENTE DA LTANGCHP - FASE A PMU= STCHP\_1 PAS\_MAG= STCHP\_LTANGCHP\_IA\_MAG PAS\_ANG= STCHP\_LTANGCHP\_IA\_ANG SELSOM= NAO FASOR  $ID =$  SPSTCH\_500\_PM\_01:LTRJS  $TAN_1_RB$ NOME= FASOR DE CORRENTE DA LTANGCHP - FASE B PMU= STCHP\_1 PAS\_MAG= STCHP\_LTANGCHP\_IB\_MAG PAS\_ANG= STCHP\_LTANGCHP\_IB\_ANG SELSOM= NAO FASOR  $ID =$  SPSTCH\_500\_PM\_01:LTRJS TAN\_1\_FA\_C NOME= FASOR DE CORRENTE DA LTANGCHP - FASE C PMU= STCHP\_1 PAS\_MAG= STCHP\_LTANGCHP\_IC\_MAG PAS\_ANG= STCHP\_LTANGCHP\_IC\_ANG SELSOM= NÃO

#### Entidade GBT GBT

COR= FURNAS\_UNIFILAR\_13  $ID = G1$ <br>  $VBASE = 13$ VBASE=

GBT COR= FURNAS\_UNIFILAR\_13  $ID = G2$ <br>  $VBASE = 34$ VBASE= 34

GBT COR= FURNAS\_UNIFILAR\_13 ID= G3 VBASE= 69

GBT COR= FURNAS\_UNIFILAR\_138  $ID = G4$ VBASE= 138

GBT COR= FURNAS\_UNIFILAR\_230 ID= G5 VBASE= 230

COR= FURNAS\_UNIFILAR\_345  $ID = G6$ ID= G6<br>VBASE= 345 GBT COR= FURNAS\_UNIFILAR\_500 ID= G7 VBASE= 500 GBT COR= FURNAS\_UNIFILAR\_600 ID= G8 VBASE= 600 GBT COR= FURNAS\_UNIFILAR\_750 ID= G9 VBASE= 765 GBT COR= FURNAS\_UNIFILAR\_13 ID= V1 VBASE= 19 GBT COR= FURNAS\_UNIFILAR\_13 ID= V2

# Entidade INP

INP NOH= srv1 ORDEM= 1 PRO= DumpBd

VBASE= 25

INP NOH= srv1 ORDEM= 1 PRO= SVG visbase

INP NOH= srv1 ORDEM= 1 PRO= SageAlerta

INP NOH= srv1 ORDEM= 1 PRO= alr

INP NOH= srv1 ORDEM= 1 PRO= calc

INP NOH= srv1 ORDEM= 1 PRO= gbh tsdb ems

INP NOH= srv1 ORDEM= 1 PRO= gmcd

INP NOH= srv1 ORDEM= 1 PRO= hist

INP NOH= srv1 ORDEM= 1 PRO= iccp

```
INP 
NOH= srv1 
 ORDEM = 1PRO= mcast 
 INP 
 NOH= srv1 
 ORDEM= 1 
 PRO= rarqd 
 INP
```
NOH= srv1 ORDEM= 1 PRO= sac

INP NOH= srv1 ORDEM= 1 PRO= sdd

INP NOH= srv1 ORDEM= 1 PRO= SAR\_config

INP NOH= srv1 ORDEM= 1 PRO= SAR\_estmon

INP NOH= srv1 ORDEM= 1 PRO= c37\_118

## Entidade INS

INS ACO= ONS CIA= FURNAS FREQ= 60 ID= STANG LATIT= 0 LONGT= 0 NOME= SUBESTACAO DE ANGRA TIPO= SUB T<sub>NS</sub> ACO= ONS CIA= FURNAS FREQ= 60 ID= STCHP LATIT= 0 LONGT= 0 NOME= SUBESTACAO DE CACHOEIRA PAULISTA TIPO= SUB

### Entidade LIG

LIG<sup>1</sup> EQP= UTANG1\_UG1 EST= UTANG1\_019 ID= L01 TPEQP= UGE

LIG EQP= AN\_SC2001 EST= UTANG1 019  $ID = 1.01$ TPEQP= CNC

LIG EQP= AN\_SC2001 EST= UTANG1\_019
ID= L02 TPEQP= CNC LIG EQP= VIAAAN11 EST= UTANG1\_019  $ID = L02$ TPEQP= LTR LIG EQP= UTANG1\_019 EST=  $UTANG1_019$ <br>  $ID= L02$ ID= L02 TPEQP= SBA LIG EQP= UTANG1\_CARGA EST= UTANG1\_019 ID= L02 TPEQP= CAR T.TG EQP= UTANG2\_UG2<br>EST= UTANG2\_025 EST= UTANG2\_025 ID= L01 TPEQP= UGE LIG EQP= AN\_SC2002 EST= UTANG2\_025 ID= L01 TPEQP= CNC LIG EQP= AN\_SC2002 EST= UTANG2\_025 ID= L02 TPEQP= CNC  $LTC$ EQP= VIAAAN21 EST= UTANG2\_025 ID= L02 TPEQP= LTR LIG EQP= UTANG2\_025 EST= UTANG2\_025  $ID = L02$ TPEQP= SBA T. T.G. EQP= UTANG2\_CARGA  $EST=$  UTANG2 $-025$ <br>  $ID=$   $L02$ ID= L02 TPEQP= CAR  $LTC$ EQP= VIAAAN11 EST= STANG\_019 ID= L01 TPEQP= LTR LIG EQP= STANG\_TRT1 EST= STANG\_019 ID= L01 TPEQP= TR2 LIG EQP= VIAAAN21 EST= STANG\_025  $ID = L01$ TPEQP= LTR LIG

EQP= STANG\_TRT2 EST= STANG\_025 ID= L01 TPEQP= TR2 LIG EQP= AN\_SC911 EST= STANG\_500 ID= L01 TPEQP= CNC LIG EQP= AN\_SC917 EST= STANG\_500 ID= L01 TPEQP= CNC LIG EQP= STANG\_TRT1 EST= STANG\_500 ID= L01 ID= L01<br>TPEQP= TR2 LIG EQP= AN\_SC911 EST= STANG\_500 ID= L02 TPEQP= CNC LIG EQP= AN\_SC9135 EST= STANG\_500 ID= L02 TPEQP= CNC LIG EQP= AN\_SC9157 EST= STANG\_500 ID= L02 TPEQP= CNC LIG EQP= AN\_SC917 EST= STANG\_500 ID= L02 TPEQP= CNC LIG EQP= STANG\_BR9\_UG1 EST= STANG\_500 ID= L02 TPEQP= SBA LIG EQP= AN\_SC921 EST= STANG\_500 ID= L03 TPEQP= CNC LIG EQP= AN\_SC927 EST= STANG\_500 ID= L03 TPEQP= CNC  $T,TG$ EQP= STANG\_TRT2 EST= STANG\_INIE<br>EST= STANG\_500<br>ID= L03 ID= L03 TPEQP= TR2 LIG EQP= AN\_SC9125 EST= STANG\_500 ID= L04 TPEQP= CNC

LIG EQP= AN\_SC9145 EST= STANG\_500 ID= L04 TPEQP= CNC LIG EQP= AN\_SC921 EST= STANG\_500 ID= L04 TPEQP= CNC LIG EQP= AN\_SC927 EST= STANG\_500 ID= L04 TPEQP= CNC LIG EQP= STANG\_BR9\_UG2 EST= STANG\_500 ID= L04 TPEQP= SBA LIG EQP= AN\_SC9417 EST= STANG\_500 ID= L05 TPEQP= CNC LIG EQP= LTANCH EST= STANG\_500 ID= L05 TPEQP= LTR LIG EQP= AN\_SC9117 EST= STANG\_500 ID= L06 TPEQP= CNC LIG EQP= AN\_SC9127 EST= STANG\_500 ID= L06 TPEQP= CNC LIG EQP= AN\_SC9177 EST= STANG\_500 ID= L06 TPEQP= CNC LIG EQP= AN\_SC9417 EST= STANG\_500 ID= L06 TPEQP= CNC LIG<br>EOP-EQP= STANG\_BR9\_CH EST= STANG\_500 ID= L06 TPEQP= SBA LIG EQP= AN\_DJ9124 EST= STANG 500 TD= L07<br>ID= L07<br>ID= L07 TPEQP= CNC LIG EQP= AN\_SC9127 EST= STANG\_500

ID= L07 TPEQP= CNC LIG EQP= AN\_DJ9124 EST= STANG 500 ID= L08 TPEQP= CNC LIG EQP= AN\_SC9125  $EST = ST\overline{ANG} 500$ ID= L08 TPEQP= CNC LIG EQP= AN\_SC9517 EST= STANG\_500 ID= L09 TPEQP= CNC T.TG EQP= STANG\_LTANGNIG  $EST = STANG<sup>-</sup>500$  $ID = 109$ TPEQP= CAR LIG EQP= AN\_SC9147 EST= STANG\_500 ID= L10 TPEQP= CNC LIG  $EQP=$  AN SC9155  $EST = ST\overline{ANG} 500$ ID= L10 TPEQP= CNC  $LTC$ EQP= AN\_SC9167  $EST = STANG_500$ <br> $ID = L10$ ID= L10 TPEQP= CNC  $LTC$ EQP= AN\_SC9517  $EST = ST\overline{A}NG$  500  $ID = L10$ TPEQP= CNC T. T.G. EQP= STANG\_BR9\_NIG  $EST=$   $STANG$  $500$ <br> $ID=$   $L10$ ID= L10 TPEQP= SBA  $LTC$ EQP= AN\_DJ9154 EST= STANG\_500 ID= L11 TPEQP= CNC LIG EQP= AN\_SC9155 EST= STANG 500 ID= L11 TPEQP= CNC T.TC EQP= AN\_DJ9154  $EST = ST\overline{ANG}$  500  $ID = L12$ TPEQP= CNC LIG

EQP= AN\_SC9157 EST= STANG\_500 ID= L12 TPEQP= CNC LIG EQP= AN\_SC951 EST= STANG\_500 ID= L13  $\begin{array}{ll}\n\text{LQ} = \text{L13} \\
\text{TPEQP} = \text{CNC}\n\end{array}$ LIG EQP= STANG\_AT58 EST= STANG\_500 ID= L13 TPEQP= CAR LIG EQP= AN\_SC9165 EST= STANG\_500 ID= L14 TPEQP= CNC LIG EQP= AN\_SC9175 EST= STANG\_500 ID= L14 TPEQP= CNC LIG EQP= AN\_SC951 EST= STANG\_500 ID= L14 TPEQP= CNC LIG EQP= STANG\_BR9\_AT58 EST= STANG\_500 ID= L14 TPEQP= SBA LIG EQP= AN\_SC9617 EST= STANG\_500 ID= L15 TPEQP= CNC LIG EQP= STANG\_LTANZO EST= STANG\_500 ID= L15 TPEQP= CAR LIG EQP= AN\_SC910R EST= STANG\_500 ID= L16 TPEQP= CNC LIG EQP= AN\_SC9115 EST= STANG\_500 ID= L16 TPEQP= CNC  $T,TG$ EQP= AN\_SC9137 EST= STANG\_500 ID= L16 TPEQP= CNC LIG EQP= AN\_SC9617 EST= STANG\_500 ID= L16 TPEQP= CNC

LIG EQP= STANG\_BR9\_ZO EST= STANG\_500 ID= L16 TPEQP= SBA LIG EQP= AN\_DJ914R EST= STANG\_500 ID= L17 TPEQP= CNC LIG EQP= AN\_SC910R EST= STANG\_500 ID= L17 TPEQP= CNC LIG EQP= AN\_DJ914R EST= STANG\_500 ID= L18 TPEQP= CNC LIG EQP= STANG\_RT01 EST= STANG\_500 ID= L18 TPEQP= REA LIG EQP= AN\_DJ9144 EST= STANG\_500 ID= L19 TPEQP= CNC LIG EQP= AN\_SC9145 EST= STANG\_500 ID= L19 TPEQP= CNC LIG EQP= AN\_DJ9144 EST= STANG\_500  $ID = L20$ TPEQP= CNC LIG EQP= AN\_SC9147 EST= STANG\_500 ID= L20 TPEQP= CNC  $LTC$ EQP= AN\_DJ9164 EST= STANG\_500 ID= L21 TPEQP= CNC LIG EQP= AN SC9167 EST= STANG\_500 ID= L21 TPEQP= CNC LIG EQP= AN\_DJ9164 EST= STANG 500 ID= L22<br>TPEQP= CNC TPEQP= CNC LIG EQP= AN\_SC9165 EST= STANG\_500

ID= L22 ID= L22<br>TPEQP= CNC LIG EQP= AN\_DJ9174 EST= STANG 500  $ID = L23$ TPEQP= CNC LIG EQP= AN\_SC9175  $EST = ST\overline{ANG\_500}$  $ID = L23$ TPEQP= CNC LIG EQP= AN\_DJ9174 EST= STANG\_500 ID= L24 TPEQP= CNC T.TG EQP= AN\_SC9177 EST= STANG 500 ID= L24 TPEQP= CNC LIG EQP= AN\_DJ9114 EST= STANG\_500  $ID = L25$ TPEQP= CNC LIG EQP= AN\_SC9117 EST= STANG\_500 ID= L25 TPEQP= CNC  $T, T$  $G$ EQP= AN\_DJ9114  $EST = STANG_500$ <br> $ID = L26$ ID= L26 TPEQP= CNC LIG<br>EQP= AN SC9115 EQP= AN\_SC9115 EST= STANG\_500  $ID = L26$ TPEQP= CNC T. T.G. EQP= AN\_DJ9134  $EST= STANG_500$ <br>  $ID= L27$ ID= L27 TPEQP= CNC  $LTC$  $EQP = AN SC9137$ EST= STANG\_500 ID= L27 TPEQP= CNC LIG EQP= AN\_DJ9134  $EST=$   $STANS_500$ <br> $ID=$   $L28$ ID= L28 TPEQP= CNC T.TC  $EQP = AN SC9135$  $EST = ST\overline{ANG}$  500  $ID = L28$ TPEQP= CNC LIG

EQP= LTANCH EST= STCHP\_500 ID= L01 TPEQP= LTR LIG EQP= CH\_SC9417 EST= STCHP\_500 ID= L01 TPEQP= CNC LIG EQP= STCHP\_BR9\_AN EST= STCHP\_500 ID= L02 TPEQP= SBA LIG EQP= CH\_SC9127 EST= STCHP\_500 ID= L02 TPEQP= CNC LIG EQP= CH\_SC9137 EST= STCHP\_500 ID= L02 TPEQP= CNC LIG EQP= CH\_SC9345 EST= STCHP\_500 ID= L02 TPEQP= CNC LIG EQP= CH\_SC9417 EST= STCHP\_500 ID= L02 TPEQP= CNC LIG EQP= STCHP\_LICHTA EST= STCHP\_500 ID= L03 TPEQP= CAR LIG EQP= CH\_SC9337 EST= STCHP\_500 ID= L03 TPEQP= CNC LIG EQP= STCHP\_BR9\_TA EST= STCHP\_500 ID= L04 TPEQP= SBA LIG EQP= CH\_SC9337 EST= STCHP\_500 ID= L04 TPEQP= CNC LIG EQP= CH\_SC9347 EST= STCHP\_500 ID= L04 TPEQP= CNC LIG EQP= CH\_SC9365 EST= STCHP\_500 ID= L04

TPEQP= CNC LIG EQP= CH\_SC9445 EST= STCHP\_500 ID= L04 TPEQP= CNC  $L.T.G$ EQP= STCHP LTBFCH EST= STCHP\_500 ID= L05 TPEQP= CAR LIG EQP= CH\_SC9517 EST= STCHP\_500 ID= L05 TPEQP= CNC LIG EQP= STCHP\_BR9\_BF EST= STCHP\_500 ID= L06 TPEQP= SBA LIG EQP= CH\_SC9447 EST= STCHP\_500 ID= L06 TPEQP= CNC LIG EQP= CH\_SC9517 EST= STCHP\_500 ID= L06 TPEQP= CNC LIG EQP= CH\_SC9565 EST= STCHP\_500 ID= L06 TPEQP= CNC LIG EQP= STCHP LTCHTP1 EST= STCHP\_500 ID= L07 TPEQP= CAR LIG EQP= CH\_SC9467 EST= STCHP\_500 ID= L07 TPEQP= CNC LIG EQP= STCHP\_BR9\_TP1 EST= STCHP\_500 ID= L08 TPEQP= SBA LIG EQP= CH\_SC9467 EST= STCHP\_500 ID= L08 TPEQP= CNC LIG EQP= CH\_SC9477 EST= STCHP\_500 ID= L08 TPEQP= CNC LIG EQP= CH\_SC9485

EST= STCHP\_500 ID= L08 TPEQP= CNC LIG  $EOP = CH SC9567$  $\overline{EST} = \overline{STCHP\_500}$ <br>  $\overline{ID} = \overline{I.08}$ ID= L08 TPEQP= CNC LIG EQP= STCHP\_BR9\_AT59 EST= STCHP\_500 ID= L09 TPEQP= SBA T.TG EQP= CH\_SC927  $EST = STCHP 500$  $ID = 109$ TPEQP= CNC  $LTC$  $EQP = CH SC9455$ EST= STCHP\_500 ID= L09 TPEQP= CNC LIG EQP= CH\_SC9475 EST= STCHP\_500 ID= L09 TPEQP= CNC T.TG EQP= STCHP\_AT59 EST= STCHP\_500 ID= L10 TPEQP= CAR LIG EQP= CH\_SC927 EQP= CH\_SC927<br>EST= STCHP\_500<br>TD= L10 ID= L10 TPEQP= CNC T.TG EQP= STCHP\_BR9\_FDI  $EST=$   $STCHP$  $500$ <br> $ID=$   $L11$ ID= L11 TPEQP= SBA LIG EQP= CH SC9317  $EST = STCHP 500$  $ID = 111$ TPEQP= CNC LIG  $EQP = CH SC9325$  $EST= STCHP_500$ <br>  $ID= LI1$ ID= L11 TPEQP= CNC T. T.G. EQP= CH\_SC9357 EST= STCHP\_500 ID= L11 TPEQP= CNC LIG  $EQP = CH SC9457$  $EST = STCHP_500$ <br> $ID = LI1$ ID= L11 TPEQP= CNC

LIG EQP= STCHP\_LICHPFDI EST= STCHP\_500 ID= L12 TPEQP= CAR LIG EQP= CH\_SC9317 EST= STCHP\_500 ID= L12 TPEQP= CNC LIG EQP= STCHP\_BR9\_AT57 EST= STCHP\_500 ID= L13 TPEQP= SBA LIG EQP= CH\_SC917 EST= STCHP\_500 ID= L13 TPEQP= CNC LIG EQP= CH\_SC9355 EST= STCHP\_500 ID= L13 TPEQP= CNC LIG EQP= CH\_SC9367 EST= STCHP\_500 ID= L13 TPEQP= CNC LIG EQP= STCHP\_AT57 EST= STCHP\_500 ID= L14 TPEQP= CAR LIG EQP= CH\_SC917 EST= STCHP\_500 ID= L14 TPEQP= CNC LIG EQP= STCHP\_BR9\_TMR EST= STCHP\_500 ID= L15 TPEQP= SBA LIG EQP= CH\_SC9017R EST= STCHP\_500 ID= L15 ID= L15<br>TPEQP= CNC LIG EQP= CH\_SC9225 EST= STCHP\_500 ID= L15 TPEQP= CNC LIG EQP= CH\_SC9235 EST= STCHP\_500 ID= L15 TPEQP= CNC LIG EQP= CH\_SC9327 EST= STCHP\_500 ID= L15

TPEQP= CNC LIG EQP= CH\_SC9427 EST= STCHP\_500 ID= L15 TPEQP= CNC LIG EQP= STCHP\_LICHPTMR EST= STCHP\_500 ID= L16 TPEQP= CAR LIG EQP= CH\_SC9427 EST= STCHP\_500 ID= L16 TPEQP= CNC LIG EQP= CH\_DJ9012R EST= STCHP\_500 ID= L17 TPEQP= CNC LIG EQP= CH\_SC9017R EST= STCHP\_500 ID= L17 TPEQP= CNC LIG EQP= STCHP\_RT01 EST= STCHP\_500 ID= L18 TPEQP= REA LIG EQP= CH\_DJ9012R EST= STCHP\_500 ID= L18 TPEQP= CNC LIG EQP= CH\_DJ9232 EST= STCHP\_500 ID= L19 TPEQP= CNC LIG EQP= CH SC9235 EST= STCHP\_500 ID= L19 TPEQP= CNC LIG EQP= CH\_DJ9232 EST= STCHP\_500 ID= L20 TPEQP= CNC LIG EQP= CH\_SC9237 EST= STCHP\_500 ID= L20 TPEQP= CNC  $LTC$ EQP= STCHP\_BR9\_TP2 EST= STCHP\_500 ID= L21 TPEQP= SBA LIG EQP= CH\_SC9237

EST= STCHP\_500 ID= L21 TPEQP= CNC LIG EQP= CH\_SC9277\_POS  $EST=$   $STCHP_500$ <br>  $TD=$   $L/21$ ID= L21 TPEQP= CNC LIG EQP= CH\_SC9297\_POS EST= STCHP\_500 ID= L21 TPEQP= CNC T.TG EQP= CH\_SC9487  $EST = STCHP 500$  $ID = L21$ TPEQP= CNC  $LTC$ EQP= STCHP\_LTCHRS EST= STCHP\_500 ID= L22 TPEQP= CAR LIG EQP= CH\_SC9437 EST= STCHP\_500 ID= L22 TPEQP= CNC T.TG EQP= STCHP\_LTCHTP2 EST= STCHP\_500 ID= L23 TPEQP= CAR LIG EQP= CH\_SC9297\_POS EST= STCHP\_500 ID= L23 TPEQP= CNC T.TG EQP= CH\_DJ9272\_POS  $EST=$   $STCHP_500$ <br>  $ID=$   $L24$ ID= L24 TPEQP= CNC LIG<br>EQP= CH SC9277 POS EQP= CH\_SC9277\_POS EST= STCHP\_500 ID= L24 TPEQP= CNC LIG EQP= CH DJ9272\_POS  $EST = STCHP_500$  $ID = L25$ TPEQP= CNC T. T.G. EQP= CH\_SC9275\_POS EST= STCHP\_500<br>
ID= L25 ID= L25 TPEQP= CNC LIG EQP= STCHP\_BR9\_RS EST= STCHP\_500 ID= L26 TPEQP= SBA

LIG EQP= CH\_SC9027R EST= STCHP\_500 ID= L26 TPEQP= CNC LIG EQP= CH\_SC9135 EST= STCHP\_500 ID= L26 TPEQP= CNC LIG EQP= CH\_SC9275\_POS EST= STCHP\_500 ID= L26 TPEQP= CNC LIG EQP= CH\_SC9437 EST= STCHP\_500 ID= L26 TPEQP= CNC LIG EQP= CH\_DJ9022R EST= STCHP\_500 ID= L27 ID= L27<br>TPEQP= CNC LIG EQP= CH\_SC9027R EST= STCHP\_500 ID= L27 TPEQP= CNC LIG EQP= STCHP\_RT02 EST= STCHP\_500 ID= L28 TPEQP= REA LIG EQP= CH\_DJ9022R EST= STCHP\_500 ID= L28 TPEQP= CNC LIG EQP= CH\_DJ9132 EST= STCHP\_500 ID= L30 TPEQP= CNC LIG EQP= CH\_SC9135 EST= STCHP\_500 ID= L30 ID= L30 <sup>-</sup><br>TPEQP= CNC LIG EQP= CH\_DJ9132 EST= STCHP\_500<br>
ID= L31 ID= L31 TPEQP= CNC LIG EQP= CH\_SC9137 EST= STCHP\_500 ID= L31 TPEQP= CNC LIG EQP= CH\_DJ9452 EST= STCHP\_500 ID= L32

TPEQP= CNC LIG EQP= CH\_SC9455 EST= STCHP\_500 ID= L32 TPEQP= CNC LIG EQP= CH\_DJ9352 EST= STCHP\_500 ID= L33 TPEQP= CNC LIG EQP= CH\_SC9357 EST= STCHP\_500 ID= L33 TPEQP= CNC LIG EQP= CH\_DJ9352 EST= STCHP\_500 ID= L34 TPEQP= CNC LIG EQP= CH\_SC9355 EST= STCHP\_500 ID= L34 TPEQP= CNC LIG EQP= CH\_DJ9222 EST= STCHP\_500 ID= L35 TPEQP= CNC LIG EQP= CH\_SC9225 EST= STCHP\_500 ID= L35 TPEQP= CNC LIG EQP= CH\_DJ9222 EST= STCHP\_500 ID= L36 TPEQP= CNC LIG EQP= CH\_SC9227 EST= STCHP\_500 ID= L36 TPEQP= CNC LIG EQP= STCHP\_BR9\_IJ EST= STCHP\_500 ID= L37 TPEQP= SBA LIG EQP= CH\_SC9125 EST= STCHP\_500 ID= L37 TPEQP= CNC LIG EQP= CH\_SC9217 EST= STCHP\_500 ID= L37 TPEQP= CNC LIG

EQP= CH\_SC9227

EST= STCHP\_500  $ID = L37$ ID= L37<br>TPEOP= CNC LIG EQP= CH\_DJ9122  $EST = STCHP 500$  $ID = 1.38$ TPEQP= CNC LIG  $EOP = CH SC9125$ EST= STCHP\_500 ID= L38 TPEQP= CNC T.TG EQP= CH\_DJ9122  $EST = STCHP 500$  $ID = L39$ TPEQP= CNC  $LTC$  $EQP = CH SC9127$ EST= STCHP 500  $ID = 1.39$ TPEQP= CNC LIG EQP= STCHP\_LICHIJ EST= STCHP\_500 ID= L40 TPEQP= CAR T.TG EQP= CH\_SC9217  $EST=$   $STCHP_500$ <br> $ID=$   $L40$ ID= L40 TPEQP= CNC LIG  $EOP=$  CH  $DJ9452$  $EST = STCHP_500$  $ID = L42$ TPEQP= CNC LIG  $EQP=CHSC9457$  $EST = STCHP 500$  $ID = L42$ TPEQP= CNC LIG EQP= CH\_DJ9472  $EST = STCHP_500$ <br> $ID = L43$ ID= L43 TPEQP= CNC LIG  $EQP = CH SC9475$ EST= STCHP\_500 ID= L43  $I = L43$ <br>TPEQP= CNC T.TG EQP= CH\_DJ9472  $EST = STCHP 500$  $ID = 144$ TPEQP= CNC LIG EQP= CH\_SC9477  $EST = STCHP 500$  $ID = L44$ ID= L44<br>TPEQP= CNC

LIG EQP= CH\_DJ9562 EST= STCHP\_500  $ID = 145$ TPEQP= CNC LIG EQP= CH\_SC9567 EST= STCHP\_500 ID= L45 TPEQP= CNC  $T, T, G$  $EQP = CH DJ9562$ EST= STCHP\_500 ID= L46  $IPEQP = CNC$ LIG EQP= CH\_SC9565 EST= STCHP\_500 ID= L46 TPEQP= CNC LIG EQP= CH\_DJ9442 EST= STCHP\_500 ID= L47 TPEQP= CNC LIG EQP= CH\_SC9447  $EST = STCHP_500$ <br>  $ID = L47$ ID= L47 TPEQP= CNC LIG<sub>1</sub> EQP= CH\_DJ9442 EST= STCHP\_500 ID= L48 TPEQP= CNC  $T \cdot T G$  $EQP = CH SC9445$  $EST = STCHP 500$ ID= L48 TPEQP= CNC LIG EQP= CH\_DJ9342 EST= STCHP\_500 ID= L49 TD= L49<br>TPEQP= CNC  $LTC$ EQP= CH\_SC9347 EST= STCHP\_500 ID= L49 TPEQP= CNC LIG EQP= CH\_DJ9342 EST= STCHP\_500 ID= L50 TPEQP= CNC LIG EQP= CH\_SC9345 EST= STCHP\_500 ID= L50 TPEQP= CNC LIG EQP= CH\_DJ9362 EST= STCHP\_500

ID= L51 TPEQP= CNC LIG EQP= CH\_SC9367 EST= STCHP\_500 ID= L51 TPEQP= CNC LIG EQP= CH\_DJ9362 EST= STCHP\_500 ID= L52 TPEQP= CNC LIG EQP= CH\_SC9365 EST= STCHP\_500 ID= L52 TPEQP= CNC  $LTC$ EQP= CH\_DJ9482 EST= STCHP\_500 ID= L53 TPEQP= CNC LIG EQP= CH\_SC9485 EST= STCHP\_500 ID= L53 TPEQP= CNC LIG EQP= CH\_DJ9482 EST= STCHP\_500 ID= L54 TPEQP= CNC  $LTC$ EQP= CH\_SC9487 EST= STCHP\_500 ID= L54 TPEQP= CNC LIG EQP= CH\_DJ9322 EST= STCHP\_500 ID= L55 TPEQP= CNC LIG EQP= CH\_SC9325 EST= STCHP\_500 ID= L55 TPEQP= CNC LIG EQP= CH DJ9322 EST= STCHP\_500 ID= L56 TPEQP= CNC LIG EQP= CH\_SC9327 EST= STCHP\_500 ID= L56 TPEQP= CNC

### Entidade LSC

LSC GSD= NHS ID= CALC MAP= CALC NOME= Ligacao de Calculos

TCV= NLCN TIPO= AA TTP= NLTP  $VERBD = 1$ **T.SC**  $GSD = NHS$ ID= stch<br>MAP= stch NOME= Ligacao ICCP com stch NSRV1= stch-1<br>NSRV2= stch-2  $TCV = CNVN$ TIPO= AD TTP= MMST VERBD= AUTO **T.SC** GSD= NHS ID= stan<br>MAP= stan NOME= Ligacao ICCP com stan stan<br>NSRV1= stan-1<br>NSRV2= stan-2 TCV= CNVN TIPO= AD TTP= MMST VERBD= AUTO  $LSC$ GSD= NHS ID= STANG\_1<br>MAP= GERAL MAP= GERAL<br>NOME= LIGACAO COM PMU STANG-01 - LTANGCHP NSRV1= localhost<br>NSRV1= localhost<br>NSRV2= localhost  $TCV = CNVS$ TIPO= AA TTP= TCP37  $VERBD = 1$ **T.SC** GSD= NHS ID= STCHP\_1<br>MAP= GERAL NOME= LIGACAO COM PMU  $STCHP-01 - LTANGCHP$ NSRV1= localhost<br>NSRV1= localhost<br>NSRV2= localhost  $TCV = CNVS$ TIPO= AA TTP= TCP37 VERBD= 1

# Entidade LTR

 $T.TR$  $TD =$ VTAAAN11 NOME= VÃO DE INTERLIGAÇÃO ANGRA/ANGRA 11 DE= UTANG1 019 PARA= STANG 019  $ACO = ONS$ GRLIM= MVA<br>X= 1.97 VBASE= 19<br>LSOP= 759  $19$  $COMPR = 1$  $T.TR$  $ID = VTAAAN21$ NOME= VÃO DE INTERLIGAÇÃO ANGRA/ANGRA 21

```
DE= UTANG2_025<br>PARA= STANG_025<br>ACO= ONS<br>GRLIM= MVA<br>X= .95<br>VBASE= 25
         LSOP= 1540
        COMPR = 1_{\rm LTR}ID= LTANCH
     ID= LIANGR<br>NOME= LINHA ANGRA<br>CACHOEIRA PAULISTA<br>DE= STANG_500
     PARA= STCHP 500
       ACO = ONSGRLIM= MVA
        R = 0.092<br>X = 1.48<br>S = 119.6S= 119.6<br>
VBASE= 500<br>
LSFI= 2337<br>
LSOP= 1855<br>
COMPR= 103
```
## Entidade MUL

MUL CNF= stch GSD= NHS<br>GUARD= 0 UCAND-<br>ID= stch<br>JANEL= 0 JANEL= 0<br>LSIMP= 1 ORDEM=<br>
ORDEM= 1<br>
TRQML= 0<br>
TRSTN= 0<br>
VPROT= 0  $MUL$ CNF= stan GNL SSAN<br>GSD= NHS  $GUARD = 0$ ID= stan JANEL= 0<br>LSIMP= 1 DSIMP=<br>
ORDEM= 2<br>
TRQML= 0<br>
TRSTN= 0<br>
VPROT= 0

#### Entidade NV1

NV1 ID= stch<br>CNF= stch ORDEM= 1 TN1= NLN1<br>TN1= NLN1<br>CONFIG= Nivel 1 Fisico ICCP stch NV1 ID= stan<br>CNF= stan

```
---- stan<br>ORDEM= 1<br>mm
TN1= NLN1
CONFIG= Nivel 1 Fisico
 ICCP stan
 NTI<sub>1</sub>TD= STANG 1
CNF= STANG 1
ORDEM = 1TN1 = AC37
```

```
CONFIG= PMU_IDCODE=<br>11343
    NVIID= STCHP_1<br>CNF= STCHP_1
   ORDEM = 1TN1 = AC37CONFIG= PMU IDCODE=
     11346
```
# Entidade NV2

NV<sub>2</sub> ID= stch-ADAQ<br>NV1= stch ORDEM=  $\overline{1}$  $TN2 = ADAO$ TPPNT= PDF<br>CONFIG= Aquisicao Digital ICCP stch  $N<sub>V</sub>2$ n.<br>ID= stch-AAAQ<br>NV1= stch  $ORDEM=$  2  $TN2 = AAAQ$ TPPNT= PAF CONFIG= Aquisicao Analogica ICCP stch  ${\tt NV2}$ ID= stch-ATTA<br>NV1= stch ORDEM= 3  $TN2 = \text{ATTA}$ TPPNT= PTF<br>CONFIG= Discretos e Totalizadors ICCP stch  $N<sub>V</sub>$ ID= stch-CSIM  $NVI = 5 \text{tch}$ ORDEM=  $\sqrt{4}$ TN2= CSIM TPPNT= CGF<br>TPPNT= CGF<br>CONFIG= Controles ICCP stch  $N<sub>V</sub>$ ID= stan-ADAQ<br>NV1= stan ORDEM= 1  $TN2 = ADAQ$ TPPNT= PDF<br>CONFIG= Aquisicao Digital ICCP stan  $N<sub>V</sub>$ ID= stan-AAAQ  $NVI =$  stan  $ORDRM = 2$  $TN2 = AAAQ$ TPPNT=PAF CONFIG= Aguisicao Analogica ICCP stan  $N<sub>V</sub>$ ID= stan-ATTA<br>NV1= stan ORDEM=3  $TN2 = \text{ATTA}$ TRE ATAN<br>TPPNT= PTF<br>CONFIG= Discretos e Totalizadors TCCP stan

 $NVI2$ ID= stan-CSIM NV1= stan ORDEM= 4 TN2= CSIM TPPNT= CGF CONFIG= Controles ICCP stan

### Entidade PAF

PAF  $ID =$  RJSTAN\_500\_PM\_01:LTSPS TCH 1 FV  $\overline{A}-M\overline{A}\overline{G}$  $NV2 =$  STANG 1\_AANL ORDEM= 1 PNT= STANG\_LTANGCHP\_KVAN\_MA G TPPNT= PAS KCONV1= .001 KCONV2= 0 PAF  $ID =$  RJSTAN\_500\_PM\_01:LTSPS TCH 1 FV  $\overline{A}-AN\overline{G}$  $NV2 =$  STANG 1 AANL ORDEM= 2  $PNT =$  STANG\_LTANGCHP\_KVAN\_AN G TPPNT= PAS KCONV1= 1 KCONV2= 0 PAF  $ID =$  RJSTAN\_500\_PM\_01:LTSPS TCH 1 FV B-MAG  $NV2 =$  STANG 1 AANL ORDEM= 3 PNT= STANG\_LTANGCHP\_KVBN\_MA G TPPNT= PAS KCONV1= .001 KCONV2= 0 PAF  $ID =$  RJSTAN\_500\_PM\_01:LTSPS TCH 1 FV B-ANG  $NV2 =$   $STANG_1_AANL$ ORDEM= 4 PNT= STANG\_LTANGCHP\_KVBN\_AN G TPPNT= PAS KCONV1= 1 KCONV2= 0 PAF  $ID =$  RJSTAN\_500\_PM\_01:LTSPS TCH\_1\_FV\_C-MAG NV2= STANG\_1\_AANL ORDEM= 5 PNT= STANG\_LTANGCHP\_KVCN\_MA G TPPNT= PAS KCONV1= .001 KCONV2= 0

PAF ID= RJSTAN\_500\_PM\_01:LTSPS  $TCH_1_FV_C$ -ANG  $NV2 = STANG_1_AANL$ ORDEM= 6  $PNT=$  STANG\_LTANGCHP\_KVCN\_AN G TPPNT= PAS<br>KCONV1= 1  $KCONV1=$ KCONV2= 0 PAF ID= RJSTAN\_500\_PM\_01:LTSPS TCH 1 FA A-MAG  $NV2 =$  STANG 1 AANL ORDEM= 7 PNT= STANG\_LTANGCHP\_IA\_MAG TPPNT= PAS KCONV1= 1 KCONV2= 0 PAF ID= RJSTAN\_500\_PM\_01:LTSPS TCH\_1\_FA\_A-ANG NV2= STANG\_1\_AANL ORDEM= 8 PNT= STANG\_LTANGCHP\_IA\_ANG TPPNT= PAS KCONV1= 1 KCONV2= 0 PAF ID= RJSTAN\_500\_PM\_01:LTSPS TCH\_1\_FA\_B-MAG NV2= STANG\_1\_AANL ORDEM= 9 PNT= STANG\_LTANGCHP\_IB\_MAG TPPNT= PAS KCONV1= 1 KCONV2= 0 PAF ID= RJSTAN\_500\_PM\_01:LTSPS TCH\_1\_FA\_B-ANG  $NV2 =$  STANG 1 AANL  $ORDEM= 10$ PNT= STANG\_LTANGCHP\_IB\_ANG TPPNT= PAS KCONV1= 1  $KCONV2 = 0$ PAF  $ID =$  RJSTAN\_500\_PM\_01:LTSPS TCH\_1\_FA\_C-MAG NV2= STANG\_1\_AANL  $ORDEM= 11$ PNT= STANG\_LTANGCHP\_IC\_MAG TPPNT= PAS KCONV1= 1 KCONV2= 0 PAF

ID= RJSTAN\_500\_PM\_01:LTSPS TCH\_1\_FA\_C-ANG NV2= STANG\_1\_AANL ORDEM=  $1\overline{2}$ PNT= STANG\_LTANGCHP\_IC\_ANG TPPNT= PAS KCONV1= 1  $KCONV2 = 0$ PAF  $ID =$  RJSTAN\_500\_PM\_01:FREQ NV2= STANG\_1\_AANL  $ORDEM = 13$ PNT= STANG LTANGCHP FREQ TPPNT= PAS KCONV1= 1  $KCONV2 = 0$ PAF  $ID =$  RJSTAN\_500\_PM\_01:DFREQ  $NV2 = STA\overline{NG} 1^-A\overline{AN}$  $ORDEM = 14$ PNT= STANG\_LTANGCHP\_DFREQ TPPNT= PAS KCONV1= 1  $KCONV2 = 0$ PAF ID= STANG\_1:ATRASO NV2= STANG\_1\_AANL  $ORDEM=$   $1\overline{5}$ PNT= STANG\_LTANGCHP\_ATRASO TPPNT= PAS KCONV1= 1  $KCONV2 = 0$ PAF ID= STANG\_1:PERDAS NV2= STANG\_1\_AANL  $ORDEM=$   $16$ PNT= STANG\_LTANGCHP\_PERDAS TPPNT= PAS KCONV1= 1  $KCONV2 = 0$ PAF ID= SPSTCH\_500\_PM\_01:LTRJS TAN\_1\_FV\_A-MAG  $NV2 =$  STCHP 1 AANL ORDEM= 1<br>PNT=  $\mbox{PNT}{=}$  STCHP\_LTANGCHP\_KVAN\_MA G TPPNT= PAS<br>KCONV1= .001  $KCONV1 =$  $KCONV2 = 0$ PAF  $ID =$  SPSTCH\_500\_PM\_01:LTRJS  $\overline{\text{TAN\_1\_FV\_A}}\text{-}\overline{\text{ANG}}$  $NV2 =$  STCHP 1 AANL  $ORDER = 2$ <br> $PNT = 2$  $\mbox{PNT}{=}$  STCHP\_LTANGCHP\_KVAN\_AN G TPPNT= PAS KCONV1= 1

 $KCONV2 = 0$ PAF  $ID =$ SPSTCH\_500\_PM\_01:LTRJS<br>N\_1\_FV\_B-MAG<br>Z= STCHP 1 AANL TAN 1 FV B-MAG  $NV2 =$  STCHP 1 AANL ORDEM= 3 PNT= STCHP\_LTANGCHP\_KVBN\_MA G TPPNT= PAS KCONV1= .001 KCONV2= 0 PAF  $ID =$ SPSTCH\_500\_PM\_01:LTRJS<br>TAN\_1\_FV\_B-ANG TAN\_1\_FV\_B-ANG NV2= STCHP\_1\_AANL ORDEM=  $4^-$ <br>PNT= PNT= STCHP\_LTANGCHP\_KVBN\_AN G TPPNT= PAS KCONV1= 1 KCONV2= 0 PAF  $ID =$  SPSTCH\_500\_PM\_01:LTRJS TAN 1 FV C-MAG  $NV2 =$  $STCHP$  1 AANL ORDEM= 5 PNT= STCHP\_LTANGCHP\_KVCN\_MA G TPPNT= PAS KCONV1= .001 KCONV2= 0 PAF  $ID =$  SPSTCH\_500\_PM\_01:LTRJS TAN 1 FV C-ANG  $NV2 = S\overline{C}HP$  1 AANL ORDEM= 6 PNT= STCHP\_LTANGCHP\_KVCN\_AN G TPPNT= PAS KCONV1= 1 KCONV2= 0 PAF  $ID =$  SPSTCH\_500\_PM\_01:LTRJS TAN 1 FA A-MAG  $NV2 =$  STCHP 1 AANL ORDEM= 7 PNT= STCHP\_LTANGCHP\_IA\_MAG TPPNT= PAS KCONV1= 1  $KCONV2 = 0$ PAF  $ID =$  SPSTCH\_500\_PM\_01:LTRJS TAN\_1\_FA\_A-ANG  $NV2 =$  STCHP 1 AANL  $ORDEM = 8$ PNT= STCHP\_LTANGCHP\_IA\_ANG TPPNT= PAS TPPNT= PAS<br>KCONV1= 1

KCONV2= 0 PAF ID= SPSTCH\_500\_PM\_01:LTRJS TAN\_1\_FA\_B-MAG NV2= STCHP\_1\_AANL  $ORDEM = 9$ PNT= STCHP\_LTANGCHP\_IB\_MAG TPPNT= PAS KCONV1= 1 KCONV2= 0 PAF ID= SPSTCH\_500\_PM\_01:LTRJS TAN\_1\_FA\_B-ANG NV2= STCHP\_1\_AANL ORDEM= 10 PNT= STCHP\_LTANGCHP\_IB\_ANG TPPNT= PAS KCONV1= 1  $KCONV2 = 0$ PAF ID= SPSTCH\_500\_PM\_01:LTRJS TAN\_1\_FA\_C-MAG NV2= STCHP\_1\_AANL ORDEM= 11 PNT= STCHP\_LTANGCHP\_IC\_MAG TPPNT=  $PAS$ <br>KCONV1= 1 KCONV1= 1 KCONV2= 0 PAF ID= SPSTCH\_500\_PM\_01:LTRJS TAN\_1\_FA\_C-ANG NV2= STCHP\_1\_AANL ORDEM= 12 PNT= STCHP\_LTANGCHP\_IC\_ANG TPPNT= PAS KCONV1= 1 KCONV2= 0 PAF  $ID =$  SPSTCH\_500\_PM\_01:FREQ SPSTCHP\_1\_AANL<br>NV2= STCHP\_1\_AANL  $ORDEM=$   $1\overline{3}$ PNT= STCHP\_LTANGCHP\_FREQ TPPNT= PAS KCONV1= 1  $KCONV2 = 0$ PAF ID= SPSTCH\_500\_PM\_01:DFREQ  $NV2 = STCHP_1_{AA}NL$ ORDEM=  $14$ PNT= STCHP\_LTANGCHP\_DFREQ TPPNT= PAS KCONV1= 1 KCONV2= 0 PAF ID= STCHP\_1:ATRASO NV2= STCHP\_1\_AANL ORDEM= 15

PNT= STCHP\_LTANGCHP\_ATRASO TPPNT= PAS KCONV1= 1  $KCONV2 = 0$ PAF ID= STCHP\_1:PERDAS NV2= STCHP\_1\_AANL ORDEM=  $16$ PNT= STCHP\_LTANGCHP\_PERDAS TPPNT= PAS KCONV1= 1  $KCONV2 = 0$ PAF ID= AN\_LTANCH\_A\_FB NV2= stch-AAAQ ORDEM= 1 PNT= AN\_LTANCH\_A\_FB TPPNT= PAS KCONV1= 1  $KCONV1 = 1$ <br> $KCONV2 = 0$ KCONV4= 0  $KCONV5 = 0$ PAF ID= AN\_LTANCH\_KV\_BA NV2= stch-AAAQ ORDEM= 1 PNT= AN\_LTANCH\_KV\_BA  $TPPNT=\n  
\n $\overline{PAS}$ \n  
\n $\overline{RCONVI} = 1$$  $KCONV1 =$ KCONV2= 0<br>KCONV4= 0<br>KCONV5= 0  $KCONV4=$  $KCONV5=$ PAF ID= AN\_LTANCH\_MR NV2= stch-AAAQ ORDEM= 1 PNT= AN\_LTANCH\_MR TPPNT= PAS KCONV1= 1  $KCONV2 = 0$  $KCONV4 = 0$ KCONV5= 0 PAF ID= AN\_LTANCH\_MW NV2= stch-AAAQ ORDEM= 1 PNT= AN\_LTANCH\_MW TPPNT= PAS KCONV1= 1 KCONV2= 0  $KCONV4= 0$ KCONV5= 0 PAF ID= CH\_LICHIJ\_IB NV2= stch-AAAQ ORDEM= 1 PNT= CH\_LICHIJ\_IB TPPNT= PAS KCONV1= 1  $KCONV2 = 0$ KCONV4= 0  $K$ CONV5=  $\theta$ PAF ID= CH\_LICHIJ\_MVAR NV2= stch-AAAQ ORDEM= 1 PNT= CH\_LICHIJ\_MVAR

TPPNT= PAS KCONV1= 1 KCONV2= 0 KCONV4= 0 KCONV5= 0 PAF ID= CH\_LICHIJ\_MW NV2= stch-AAAQ ORDEM= 1 PNT= CH\_LICHIJ\_MW TPPNT= PAS KCONV1= 1 KCONV2= 0 KCONV4= 0  $KCONV4 = 0$ <br> $KCONV5 = 0$ PAF ID= CH\_LICHIJ\_VBC NV2= stch-AAAQ ORDEM= 1 PNT= CH\_LICHIJ\_VBC TPPNT= PAS KCONV1= 1 KCONV2= 0 KCONV4= 0 KCONV5= 0 PAF ID= CH\_LICHIJ\_VCA NV2= stch-AAAQ ORDEM= 1 PNT= CH\_LICHIJ\_VCA TPPNT= PAS KCONV1= 1 KCONV2= 0 KCONV4= 0 KCONV5= 0 PAF ID= CH\_LICHPFDI\_IB NV2= stch-AAAQ ORDEM= 1 PNT= CH\_LICHPFDI\_IB TPPNT= PAS KCONV1= 1 KCONV2= 0 KCONV4= 0 KCONV5= 0 PAF ID= CH\_LICHPFDI\_MVAR NV2= stch-AAAQ ORDEM= 1 PNT= CH\_LICHPFDI\_MVAR TPPNT= PAS KCONV1= 1 KCONV2= 0 KCONV4= 0 KCONV5= 0 PAF ID= CH\_LICHPFDI\_MW NV2= stch-AAAQ ORDEM= 1 PNT= CH\_LICHPFDI\_MW TPPNT= PAS KCONV1= 1 KCONV2= 0 KCONV4= 0 FNI- CH\_LICHFFD1\_MW<br>TPPNT= PAS<br>KCONV1= 1<br>KCONV2= 0<br>KCONV4= 0<br>KCONV5= 0 PAF ID= CH\_LICHPFDI\_VBC NV2= stch-AAAQ ORDEM= 1

PNT= CH\_LICHPFDI\_VBC TPPNT= PAS KCONV1= 1 KCONV2= 0 KCONV4= 0 KCONV5= 0 PAF ID= CH\_LICHTA\_IB NV2= stch-AAAQ ORDEM= 1 PNT= CH\_LICHTA\_IB TPPNT= PAS KCONV1= 1 KCONV2= 0 KCONV4= 0 KCONV5= 0 PAF ID= CH\_LICHTA\_MVAR NV2= stch-AAAQ ORDEM= 1 PNT= CH\_LICHTA\_MVAR TPPNT= PAS KCONV1= 1 KCONV2= 0 KCONV4= 0 KCONV5= 0 PAF ID= CH\_LICHTA\_MW NV2= stch-AAAQ ORDEM= 1 PNT= CH\_LICHTA\_MW TPPNT= PAS KCONV1= 1 KCONV2= 0 KCONV4= 0 KCONV5= 0 PAF ID= CH\_LICHTA\_VBC NV2= stch-AAAQ ORDEM= 1 PNT= CH\_LICHTA\_VBC TPPNT= PAS KCONV1= 1 KCONV2= 0 KCONV4= 0 KCONV5= 0 PAF ID= CH\_LICHTA\_VCA NV2= stch-AAAQ ORDEM= 1 PNT= CH\_LICHTA\_VCA TPPNT= PAS KCONV1= 1 KCONV2= 0 KCONV4= 0 KCONV4= 0<br>KCONV5= 0 PAF ID= CH\_LTANCH\_IB NV2= stch-AAAQ ORDEM= 1 PNT= CH\_LTANCH\_IB TPPNT= PAS KCONV1= 1 KCONV2= 0 KCONV4= 0 KCONV5= 0 PAF ID= CH\_LTANCH\_MVAR NV2= stch-AAAQ

ORDEM= 1 PNT= CH\_LTANCH\_MVAR TPPNT= PAS KCONV1= 1 KCONV2= 0<br>KCONV4= 0 KCONV4= 0<br>KCONV5= 0 KCONV5= 0 PAF ID= CH\_LTANCH\_MW NV2= stch-AAAQ ORDEM= 1 PNT= CH\_LTANCH\_MW TPPNT= PAS KCONV1= 1 KCONV2= 0  $KCONV4 = 0$ KCONV5= 0 PAF ID= CH\_LTANCH\_VBC NV2= stch-AAAQ ORDEM= 1 PNT= CH\_LTANCH\_VBC TPPNT= PAS KCONV1= 1 KCONV2= 0  $KCONV4 = 0$ KCONV5= 0 PAF ID= CH\_LTANCH\_VCA NV2= stch-AAAQ ORDEM= 1 PNT= CH\_LTANCH\_VCA TPPNT= PAS KCONV1= 1 KCONV2= 0  $KCONV4 = 0$ KCONV5= 0 PAF ID= CH\_LTBFCH\_IB\_ NV2= stch-AAAQ ORDEM= 1 PNT= CH\_LTBFCH\_IB TPPNT= PAS KCONV1= 1 KCONV2= 0  $KCONV4 = 0$ KCONV5= 0 PAF ID= CH\_LTBFCH\_MVAR\_ NV2= stch-AAAQ ORDEM= 1 PNT= CH\_LTBFCH\_MVAR\_ TPPNT= PAS KCONV1= 1 KCONV2= 0  $KCONV4 = 0$ KCONV5= 0 PAF ID= CH\_LTBFCH\_MW\_ NV2= stch-AAAQ ORDEM= 1 PNT= CH\_LTBFCH\_MW\_ TPPNT= PAS KCONV1= 1 KCONV2= 0  $KCONV4= 0$ KCONV5= 0 PAF ID= CH\_LTBFCH\_VBC\_

NV2= stch-AAAQ ORDEM= 1 PNT= CH\_LTBFCH\_VBC\_ TPPNT= PAS KCONV1= 1 KCONV2= 0 KCONV4= 0 KCONV5= 0 PAF ID= CH\_LTBFCH\_VCA\_ NV2= stch-AAAQ ORDEM= 1 PNT= CH\_LTBFCH\_VCA\_ TPPNT= PAS KCONV1= 1 KCONV2= 0 KCONV4= 0 KCONV5= 0 PAF ID= CH\_LTCHRS\_IB NV2= stch-AAAQ ORDEM= 1 PNT= CH\_LTCHRS\_IB TPPNT= PAS KCONV1= 1 KCONV2= 0 KCONV4= 0 KCONV5= 0 PAF ID= CH\_LTCHRS\_MVAR NV2= stch-AAAQ ORDEM= 1 PNT= CH\_LTCHRS\_MVAR TPPNT= PAS KCONV1= 1 KCONV2= 0 KCONV4= 0 KCONV5= 0 PAF ID= CH\_LTCHRS\_MW NV2= stch-AAAQ ORDEM= 1 PNT= CH\_LTCHRS\_MW TPPNT= PAS KCONV1= 1 KCONV2= 0 KCONV4= 0 KCONV5= 0 PAF ID= CH\_LTCHRS\_VBC NV2= stch-AAAQ ORDEM= 1 PNT= CH\_LTCHRS\_VBC TPPNT= PAS KCONV1= 1 KCONV2= 0 KCONV4= 0 KCONV5= 0 PAF ID= CH\_LTCHRS\_VCA NV2= stch-AAAQ ORDEM= 1 PNT= CH\_LTCHRS\_VCA TPPNT= PAS TPPNT= PAS<br>KCONV1= 1 KCONV2= 0 KCONV4= 0 KCONV5= 0 PAF

ID= CH\_LTCHTP1\_IB NV2= stch-AAAQ ORDEM= 1 PNT= CH\_LTCHTP1\_IB TPPNT= PAS KCONV1= 1 KCONV2= 0 KCONV4= 0 KCONV5= 0 PAF ID= CH\_LTCHTP1\_MVAR NV2= stch-AAAQ ORDEM= 1 PNT= CH\_LTCHTP1\_MVAR TPPNT= PAS KCONV1= 1 KCONV2= 0 KCONV4= 0 KCONV5= 0 PAF ID= CH\_LTCHTP1\_MW NV2= stch-AAAQ ORDEM= 1 PNT= CH\_LTCHTP1\_MW TPPNT= PAS KCONV1= 1 KCONV2= 0 KCONV4= 0 KCONV5= 0 PAF ID= CH\_LTCHTP1\_VBC NV2= stch-AAAQ ORDEM= 1 PNT= CH\_LTCHTP1\_VBC TPPNT= PAS KCONV1= 1 KCONV2= 0 KCONV4= 0 KCONV5= 0 PAF ID= CH\_LTCHTP1\_VCA NV2= stch-AAAQ ORDEM= 1 PNT= CH\_LTCHTP1\_VCA TPPNT= PAS KCONV1= 1 KCONV2= 0 KCONV4= 0 KCONV5= 0 PAF ID= CH\_LTCHTP2\_A\_B NV2= stch-AAAQ ORDEM= 1 PNT= CH\_LTCHTP2\_A\_B TPPNT= PAS KCONV1= 1 KCONV2= 0 KCONV4= 0 KCONV2=<br>
KCONV4= 0<br>
KCONV5= 0 PAF ID= CH\_LTCHTP2\_KV\_AC NV2= stch-AAAQ ORDEM= 1 PNT= CH\_LTCHTP2\_KV\_AC TPPNT= PAS KCONV1= 1 KCONV2= 0 KCONV4= 0 KCONV5= 0

PAF ID= CH\_LTCHTP2\_KV\_BA NV2= stch-AAAQ ORDEM= 1 PNT= CH\_LTCHTP2\_KV\_BA TPPNT= PAS KCONV1= 1 KCONV2= 0  $KCONV4= 0$ KCONV5= 0 PAF ID= CH\_LTCHTP2\_MVAR NV2= stch-AAAQ ORDEM= 1 PNT= CH\_LTCHTP2\_MVAR TPPNT= PAS KCONV1= 1 KCONV2= 0  $KCONV4= 0$ KCONV5= 0 PAF ID= CH\_LTCHTP2\_MW NV2= stch-AAAQ ORDEM= 1 PNT= CH\_LTCHTP2\_MW TPPNT= PAS KCONV1= 1 KCONV2= 0  $KCONV4 = 0$ KCONV5= 0 PAF ID= AN\_AT58\_AT\_A\_FB\_ABB NV2= stan-AAAQ ORDEM= 1 PNT= AN\_AT58\_AT\_A\_FB\_ABB TPPNT= PAS KCONV1= 1 KCONV2= 0  $KCONV4 = 0$ KCONV5= 0 PAF ID= AN\_AT58\_AT\_MR\_ABB NV2= stan-AAAQ ORDEM= 1 PNT= AN\_AT58\_AT\_MR\_ABB TPPNT= PAS KCONV1= 1 KCONV2= 0  $KCONV4 = 0$ KCONV5= 0 PAF ID= AN\_AT58\_AT\_MW\_ABS NV2= stan-AAAQ ORDEM= 1 PNT= AN\_AT58\_AT\_MW\_ABS TPPNT= PAS KCONV1= 1 KCONV2= 0  $KCONV4= 0$ KCONV5= 0 PAF ID= AN\_AT58\_AT\_VA NV2= stan-AAAQ ORDEM= 1 PNT= AN\_AT58\_AT\_VA TPPNT= PAS KCONV1= 1 KCONV2= 0  $KCONV4 = 0$ <br> $KCONV5 = 0$  $KCONV5=$ 

PAF ID= AN\_LIANGNIG\_IB NV2= stan-AAAQ ORDEM= 1 PNT= AN\_LIANGNIG\_IB TPPNT= PAS KCONV1= 1 KCONV2= 0 KCONV4= 0 KCONV5= 0 PAF ID= AN\_LIANGNIG\_KVBC NV2= stan-AAAQ ORDEM= 1 PNT= AN\_LIANGNIG\_KVBC TPPNT= PAS KCONV1= 1 KCONV2= 0 KCONV4= 0 KCONV5= 0 PAF ID= AN\_LIANGNIG\_MR NV2= stan-AAAQ ORDEM= 1 PNT= AN\_LIANGNIG\_MR TPPNT= PAS KCONV1= 1 KCONV2= 0 KCONV4= 0 KCONV5= 0 PAF ID= AN\_LIANGNIG\_MW NV2= stan-AAAQ ORDEM= 1 PNT= AN\_LIANGNIG\_MW TPPNT= PAS KCONV1= 1 KCONV2= 0 KCONV4= 0 KCONV5= 0 PAF ID= AN\_LTANCH\_A\_FB NV2= stan-AAAQ ORDEM= 1 PNT= AN\_LTANCH\_A\_FB TPPNT= PAS KCONV1= 1 KCONV2= 0 KCONV4= 0  $EN1 = AN_LIANCH_A_FB$ <br>
TPPNT= PAS<br>
KCONV1= 1<br>
KCONV2= 0<br>
KCONV4= 0<br>
KCONV5= 0 PAF ID= AN\_LTANCH\_KV\_BA NV2= stan-AAAQ ORDEM= 1 PNT= AN\_LTANCH\_KV\_BA TPPNT= PAS  $TPPNT = \begin{bmatrix} - & - \\ PAS & - \end{bmatrix}$ <br>KCONV1= 1  $KCONV2 = 0$ KCONV4= 0 KCONV5= 0 PAF ID= AN\_LTANCH\_MR NV2= stan-AAAQ ORDEM= 1 PNT= AN\_LTANCH\_MR TPPNT= PAS KCONV1= 1 KCONV2= 0 KCONV4= 0

KCONV5= 0 PAF ID= AN\_LTANCH\_MW NV2= stan-AAAQ ORDEM= 1 PNT= AN\_LTANCH\_MW TPPNT= PAS KCONV1= 1 KCONV2= 0 KCONV4= 0 KCONV2= 0<br>KCONV4= 0<br>KCONV5= 0 PAF ID= AN\_LTANZO\_A\_FB NV2= stan-AAAQ ORDEM= 1 PNT= AN\_LTANZO\_A\_FB TPPNT= PAS KCONV1= 1 KCONV2= 0 KCONV4= 0 KCONV5= 0 PAF ID= AN\_LTANZO\_KV\_BA NV2= stan-AAAQ ORDEM= 1 PNT= AN\_LTANZO\_KV\_BA TPPNT= PAS KCONV1= 1 KCONV2= 0 KCONV4= 0 KCONV5= 0 PAF ID= AN\_LTANZO\_MR NV2= stan-AAAQ ORDEM= 1 PNT= AN\_LTANZO\_MR TPPNT= PAS KCONV1= 1 KCONV2= 0 KCONV4= 0 KCONV5= 0 PAF ID= AN\_LTANZO\_MW NV2= stan-AAAQ ORDEM= 1 PNT= AN\_LTANZO\_MW TPPNT= PAS KCONV1= 1 KCONV2= 0 KCONV4= 0 KCONV5= 0 PAF ID= AN\_TRUG01\_AT\_KV\_BA NV2= stan-AAAQ ORDEM= 1 PNT= AN\_TRUG01\_AT\_KV\_BA TPPNT= PAS KCONV1= 1 KCONV2= 0 KCONV4= 0 KCONV5= 0 PAF ID= AN\_TRUG01\_AT\_MW NV2= stan-AAAQ ORDEM= 1 PNT= AN\_TRUG01\_AT\_MW TPPNT= PAS KCONV1= 1 KCONV2= 0

 $KCONV4= 0$ KCONV5= 0 PAF ID= AN\_TRUG02\_AT\_KV\_BA NV2= stan-AAAQ ORDEM= 1 PNT= AN\_TRUG02\_AT\_KV\_BA TPPNT= PAS KCONV1= 1 KCONV2= 0  $KCONV4= 0$ <br> $KCONV5= 0$ KCONV5= PAF ID= AN\_TRUG02\_AT\_MW NV2= stan-AAAQ ORDEM= 1 PNT= AN\_TRUG02\_AT\_MW TPPNT= PAS  $KCONV1 = 1$ <br> $KCONV2 = 0$ KCONV2= 0<br>KCONV4= 0<br>KCONV5= 0  $KCONV4=$  $KCONV5=$ Entidade PAS PAS  $\texttt{ID}$  = STANG\_LTANGCHP\_KVAN\_MA G NOME= TENSAO VA<br>TAC= STANG 1 TAC= STANG\_1 LIA= 275  $LIE = -1$ LIU= 260 LSA= 300 LSE= 375 LSU= 317 ALRIN= SIM TCL= NLCL OCR= OCR\_PAS01 BDTR= SIM BNDMO= 0 CDINIC= NORMAL  $DPE=$  0 EQP= LTANCH EST= STANG\_500 HISTPER= 0 HTRIS= 0 INVSN= NAO SELSD= NAO TEND= NAO TEND= NAO<br>EE= SIM TIPO= KV\_AN TPEQP= LTR TPFIL= NLFL VLINIC= 0 ATLZINV= SIM PARM CAG= 0 LIUMI= -999999 LIAMI= -999999 ر<br>LIEMI= -999999<br>LSAMT= 999999  $LSAMI=$ LSEMI= 999999<br>LSEMI= 999999<br>LSUMI= 999999 LSUMI= 999999<br>LSUMI= 999999 LIULE= -999999<br>LIULE= -999999 LIALE= -999999 LIELE= -999999 LSALE= 999999 LSELE= 999999 LSULE= 999999<br>LSULE= 999999 LIUME= -999999<br>LIAME= -999999 LIAME= -999999 LIEME= -999999 LSAME= 999999

STEP= SIM NCOMISS= NAO TMP\_CURTA= 0 TMP\_LONGA= 0 PRIO= NAO AOR= GRR HISTLIN= SIM ORIGEM= SCADA PREVCAR= NAO PAS ID= STANG\_LTANGCHP\_KVAN\_AN  $\subset$ NOME= ANGULO DA TENSAO VA TAC= STANG\_1 LIA= -360 LIE= -360 LIU= -360 LSA= 360 LSE= 360 LSU= 360 ALRIN= SIM TCL= NLCL OCR= OCR\_PAS01 BDTR= SIM BNDMO= 0 CDINIC= NORMAL DPE= 0 EQP= LTANCH EST= STANG\_500 HISTPER= 0 HTRIS= 0 INVSN= NAO SELSD= NAO TEND= NAO EE= SIM TIPO= AKV\_AN TPEQP= LTR TPFIL= NLFL VLINIC= 0 ATLZINV= SIM PARM CAG= 0 LIUMI= -999999 LIAMI= -999999 LIEMI= -999999 LSAMI= 999999 LSEMI= 999999 LSUMI= 999999 LIULE= -999999<br>LIALE= -999999 -999999  $LIELE = -9999999$ <br> $LSATE = 9999999$ LSALE= 999999 LSELE= 999999 LSULE= 999999<br>LIUME= -999999 -999999 LIAME= -999999 LIEME= -999999 LSAME= 999999

LSEME= 999999 LSUME= 999999 LIUPE= -999999 LIAPE= -999999 LIEPE= -999999<br>LSAPE= 999999

LSEPE= 999999<br>LSUPE= 999999

 $L$ I.IIIMA $=$   $-999999$ LIAMA= -999999 LIEMA= -999999 LSAMA= 999999 LSEMA= 999999 LSUMA= 999999 HISTSLC= SIM  $EXCDEF = -1$  $COMPDFV = -1$ 

99999

 $LSAPE=$ 

LSEME= 999999 LSUME= 999999 LIUPE= -999999 LIAPE= -999999 LIEPE= -999999 LSAPE= 999999 LSEPE= 999999 LSUPE= 999999 LIUMA= -999999 LIAMA= -999999 LIEMA= -999999 LSAMA= 999999 LSEMA= 999999 LSUMA= 999999 HISTSLC= SIM  $EXCDEV = -1$  $COMPDFV = -1$ STEP= SIM NCOMISS= NAO TMP\_CURTA= 0 TMP\_LONGA= 0 PRIO= NAO AOR= GRR HISTLIN= SIM ORIGEM= SCADA PREVCAR= NAO PAS  $ID =$  STANG\_LTANGCHP\_KVBN\_MA G NOME= TENSAO VB TAC= STANG\_1 LIA= 275 LIA= 275<br>
LIE= -1<br>
LIU= 260<br>
LSA= 300 LIU= 260 LSA= 300 LSE= 375 LSU= 317 ALRIN= SIM TCL= NLCL OCR= OCR\_PAS01 BDTR= SIM BNDMO= 0 CDINIC= NORMAL DPE= 0 EQP= LTANCH EST= STANG\_500 HISTPER= 0 HTRIS= 0 INVSN= NAO SELSD= NAO TEND= NAO EE= SIM TIPO= KV\_BN TPEQP= LTR TPFIL= NLFL VLINIC= 0 ATLZINV= SIM PARM CAG= 0 LIUMI= -999999 LIAMI= -999999 LIEMI= -999999 LSAMI= 999999 LSEMI= 999999 LSUMI= 999999 LIULE= -999999 LIALE= -999999 LIELE= -999999 LSALE= 999999 LSELE= 999999 LSULE= 999999 LIUME= -999999 LIAME= -999999 LIEME= -999999 LSAME= 999999

LSEME= 999999 LSUME= 999999 LIUPE= -999999 LIAPE= -999999 LIEPE= -999999 LSAPE= 999999 LSEPE= 999999 LSUPE= 999999 LIUMA= -999999 LIAMA= -999999 LIEMA= -999999 LSAMA= 999999 LSEMA= 999999 LSUMA= 999999 HISTSLC= SIM  $EXC$ DEV=  $-1$ COMPDEV= -1 STEP= SIM NCOMISS= NAO TMP CURTA= 0 TMP\_LONGA= 0 PRIO= NAO AOR= GRR HISTLIN= SIM ORIGEM= SCADA PREVCAR= NAO PAS ID= STANG\_LTANGCHP\_KVBN\_AN G NOME= ANGULO DA TENSAO VB TAC= STANG\_1  $LIA = -360$  $LIE = -360$ LIU= -360 LSA= 360 LSE= 360 LSU= 360 ALRIN= SIM TCL= NLCL OCR= OCR\_PAS01 BDTR= SIM BNDMO= 0 CDINIC= NORMAL  $DPE=$  0 EQP= LTANCH EST= STANG\_500 HISTPER= 0 HTRIS= 0 INVSN= NAO SELSD= NAO TEND= NAO EE= SIM TIPO= AKV\_BN TPEQP= LTR TPFIL= NLFL VLINIC= 0 ATLZINV= SIM PARM CAG= 0 LIUMI= -999999 LIAMI= -999999 LIEMI= -999999 LSAMI= 999999 LSEMI= 999999 LSUMI= 999999 LIULE= -999999<br>LIALE= -999999 LIALE= -999999 LIELE= -999999<br>LSALE= 999999 ر<br>LSALE= 999999<br>LSELE= 999999 LSELE= 999999 LSULE= 999999 LIUME= -999999 LIAME= -999999 LIEME= -999999 LSAME= 999999

LSEME= 999999 LSUME= 999999 LIUPE= -999999 LIAPE= -999999 LIEPE= -999999 LSAPE= 999999 LSEPE= 999999<br>LSUPE= 999999 99999  $L$ I.IIIMA $=$   $-999999$ LIAMA= -999999 LIEMA= -999999 LSAMA= 999999 LSEMA= 999999 LSUMA= 999999 HISTSLC= SIM  $EXCDEF = -1$  $COMPDFV = -1$ STEP= SIM NCOMISS= NAO TMP\_CURTA= 0 TMP\_LONGA= 0 PRIO= NAO AOR= GRR HISTLIN= SIM ORIGEM= SCADA PREVCAR= NAO PAS ID= STANG\_LTANGCHP\_KVCN\_MA G NOME= TENSAO VC TAC= STANG\_1 LIA= 275  $LIA = 275$ <br> $LIE = -1$ LIU= 260 LSA= 300 LSE= 375 LSU= 317 ALRIN= SIM TCL= NLCL OCR= OCR\_PAS01 BDTR= SIM BNDMO= 0 CDINIC= NORMAL DPE= 0 EQP= LTANCH EST= STANG\_500 HISTPER= 0 HTRIS= 0 INVSN= NAO SELSD= NAO TEND= NAO EE= SIM TIPO= KV\_CN TPEQP= LTR TPFIL= NLFL VLINIC= 0<br>ATLZINV= SIM ATLZINV= SIM PARM CAG= 0  $LIUM\bar{I} = -9999999$ LIAMI= -999999 LIEMI= -999999 LSAMI= 999999<br>LSEMI= 999999 LSEMI= 999999 LSUMI= 999999 LIULE= -999999<br>LIALE= -999999 -999999 LIELE= -999999<br>
LSALE= 999999 LSALE= 999999 LSELE= 999999 LSULE= 999999<br>LIUME= -999999 -999999 LIAME= -999999 LIEME= -999999 LSAME= 999999

LSEME= 999999 LSUME= 999999 LIUPE= -999999 LIAPE= -999999 LIEPE= -999999 LSAPE= 999999 LSEPE= 999999 LSUPE= 999999<br>LSUPE= 999999<br>LIUMA= -999999 LIUMA= -999999 LIAMA= -999999 LIEMA= -999999 LSAMA= 999999 LSEMA= 999999 LSUMA= 999999 HISTSLC= SIM  $EXCDEF = -1$  $COMPDFV = -1$ STEP= SIM NCOMISS= NAO TMP\_CURTA= 0 TMP\_LONGA= 0 PRIO= NAO AOR= GRR HISTLIN= SIM ORIGEM= SCADA PREVCAR= NAO PAS  $\mbox{ID} =$  STANG\_LTANGCHP\_KVCN\_AN G NOME= ANGULO DA TENSAO VC<br>TAC= STANG\_1 TAC= STANG\_1 LIA= -360 LIE= -360 LIU= -360 LSA= 360 LSE= 360 LSU= 360 ALRIN= SIM TCL= NLCL OCR= OCR\_PAS01 BDTR= SIM BNDMO= 0 CDINIC= NORMAL DPE= 0 EQP= LTANCH EST= STANG\_500 HISTPER= 0 HTRIS= 0 INVSN= NAO SELSD= NAO TEND= NAO EE= SIM TIPO= AKV\_CN TPEQP= LTR TPFIL= NLFL VLINIC= 0 ATLZINV= SIM PARM CAG= 0 LIUMI= -999999 LIAMI= -999999 LIEMI= -999999 LSAMI= 999999 LSEMI= 999999 LSUMI= 999999 LIULE= -999999 LIALE= -999999 LIELE= -999999 LSALE= 999999 LSELE= 999999 LSULE= 999999 LIUME= -999999 LIAME= -999999 LIEME= -999999 LSAME= 999999

LSEME= 999999 LSUME= 999999 LIUPE= -999999 LIAPE= -999999 LIEPE= -999999 LSAPE= 999999<br>LSEPE= 999999 LSEPE= 999999 LSUPE= 999999 LIUMA= -999999 LIAMA= -999999 LIEMA= -999999 LSAMA= 999999 LSEMA= 999999 LSUMA= 999999 HISTSLC= SIM  $EXCDEF = -1$ COMPDEV= -1 STEP= SIM NCOMISS= NAO TMP CURTA= 0 TMP\_LONGA= 0 PRIO= NAO AOR= GRR HISTLIN= SIM ORIGEM= SCADA PREVCAR= NAO PAS ID= STANG\_LTANGCHP\_IA\_MAG STANG\_LIANOON\_\_\_<br>NOME= CORRENTE IA TAC= STANG\_1  $LIA = -1$  $LIE = -1$  $LIU=-1$ LSA= 2700 LSE= 3600 LSU= 3000 ALRIN= SIM TCL= NLCL OCR= OCR\_PAS01 BDTR= SIM BNDMO= 0 CDINIC= NORMAL  $DPE=$  0 EQP= LTANCH EST= STANG\_500 HISTPER= 0 HTRIS= 0 INVSN= NAO SELSD= NAO TEND= NAO EE= SIM TIPO= AMP\_A TPEQP= LTR TPFIL= NLFL VLINIC= 0 ATLZINV= SIM PARM CAG= 0 LIUMI= -999999 LIAMI= -999999 LIEMI= -999999 LSAMI= 999999 LSEMI= 999999<br>LSEMI= 999999 LSUMI= 999999 LIULE= -999999 LIALE= -999999 LIELE= -999999 LSALE= 999999 LSELE= 999999 LSULE= 999999<br>LIJUME= -999999 LIUME= -999999<br>LIAME= -999999 LIAME= -999999 LIEME= -999999 LSAME= 999999 LSEME= 999999

 $LSUME = 999999$ LIUPE= -999999<br>LIUPE= -999999<br>LIAPE= -999999 LIEPE= -999999  $LSAPE = 999999$ <br>  $LSEPE = 999999$ LSEPE= 999999  $LSUPE =$  $T.TUMA =$  $-999999$ 110111 555555<br>T.TAMA= -999999 LIEMA= -999999<br>LSAMA= 999999<br>LSEMA= 999999 -------<br>999999  $LSUMA=$ HISTSLC= SIM  $EXCDEV = -1$  $COMPDEV = -1$ STEP= SIM NCOMISS= NAO TMP\_CURTA=<br>TMP\_CURTA= 0<br>TMP\_LONGA= 0  $PRTO = NAO$  $\triangle$ OR= GRR HISTLIN= SIM ORIGEM= SCADA PREVCAR= NAO PAS  $\mbox{ID} =$ STANG LTANGCHP IA ANG NOME= ÂNGULO DA CORRENTE TA<sub>1</sub> TAC= STANG 1 THE STANG (1990)<br>
THE STANG (1990)<br>
LIE= -360<br>
LIE= -360<br>
LIE= -360<br>
LIE= -360<br>
LIE= -360<br>
LIE= -360<br>
LIE= -360<br>
LIE= -360<br>
LIE= -360<br>
LIE= -360<br>
LIE= -360<br>
LIE= -360<br>
LIE= -360<br>
LIE= -360<br>
LIE= -360<br>
LIE= -360<br>
LIE= -360<br>  $LIA = -360$ TIPO= AAMP A TPEQP= LTR<br>TPEQP= LTR<br>TPFIL= NLFL VLINIC= 0 LAKM\_CAG= 0<br>LIUMI= -999999<br>LIAMI= -999999<br>LIEMI= 000  $LIENT = -9999999$ 999999 LSAMI=  $LSEMI = 999999$ 999999  $T.SIIMT =$  $T T T T T T = -9999999$ ------<br>LIALE= -999999<br>LIELE= -999999  $LSALE=$ 999999 ------<br>999999<br>999999  $T$ ,  $Q$  $R$  $T$ ,  $R =$  $LSUB =$ LIUME= -999999 LIAME= -999999 LIEME= -999999<br>LIEME= -999999 LSAME= 999999<br>LSEME= 999999

LSUME= 999999<br>
LIUPE= -999999<br>
LIAPE= -999999<br>
LIEPE= -999999<br>
LIEPE= -999999 LIEPE= -999999<br>
LSAPE= 999999<br>
LSEPE= 999999<br>
LSUPE= 999999<br>
LIUMA= -999999<br>
LIUMA= -999999<br>
LIEMA= -999999<br>
LSAMA= 9999999<br>
LSAMA= 9999999<br>
LSAMA= 9999999<br>
LSUMA= 9999999<br>
LSUMA= 9999999<br>
LSUMA= 9999999<br>
LSUMA= 9999999<br>
L  $COMPDEV = -1$  $STFPE = STM$ NCOMISS= NAO<br>TMP\_CURTA= 0<br>TMP\_LONGA= 0<br>PRIO= NAO PRIO= NAO<br>PRIO= NAO<br>AOR= GRR HISTLIN= SIM<br>ORIGEM= SCADA<br>PREVCAR= NAO FAS<br>
ID=<br>
STANG\_LTANGCHP\_IB\_MAG<br>
NOME= CORRENTE IB<br>
TAC= STANG\_1<br>
-----1 PAS  $\begin{tabular}{cc} \bf \texttt{IIA} & \tt{-1} \\ \bf \texttt{LIA} & -1 \\ \bf \texttt{LIE} & -1 \end{tabular}$ EE= SIM<br>TIPO= AMP\_B<br>TPEQP= LTR<br>TPFIL= NLFL<br>VLINIC= 0<br>ATLZINV= SIM<br>PARM\_CAG= 0<br>LIUMI= -999999<br>LIAMI= -999999<br>LIAMI= -999999<br>LIAMI= -999999 LIEMI= -999999<br>LSAMI= 999999<br>LSEMI= 999999<br>LSUMI= 999999 LIULE= -999999<br>LIULE= -999999<br>LIALE= -999999 11ALL- -<br>11ELE= -999999<br>1SALE= 999999<br>1SELE= 999999  $\begin{array}{c} \text{LSULE} = \end{array}$ 999999 LSULE= 999999<br>
LIUME= -999999<br>
LIAME= -999999<br>
LIEME= -999999<br>
LSAME= 999999<br>
LSEME= 999999<br>
LSEME= 999999<br>
LSUME= 999999

LIUPE= -999999 LIUPE= -999999<br>LIAPE= -999999<br>LIEPE= -999999 999999  $LSEPE = % \begin{cases} \sum_{i=1}^n \Pr\left[\frac{1}{n_i} - \frac{1}{n_i}\right] & \text{if } n = 1, 2, 3, \ldots \end{cases} % \begin{minipage}{0.9\linewidth} \vspace{0.07\linewidth} \vspace{0.07\linewidth} \vspace{0.07\linewidth} \vspace{0.07\linewidth} \vspace{0.07\linewidth} \vspace{0.07\linewidth} \vspace{0.07\linewidth} \vspace{0.07\linewidth} \vspace{0.07\linewidth} \vspace{0.07\linewidth} \vspace{0.07\linewidth} \vspace{0.07\linewidth} \vspace{0.0$ LSUPE= 999999 LIUMA= -999999 -999999<br>
-9999999<br>
-9999999<br>
-9999999<br>
-9999999<br>
-9999999<br>
-9999999<br>
-9999999<br>
-9999999<br>
-9999999<br>
-9999999<br>
-9999999<br>
-9999999<br>
-252MA=<br>
-9999999<br>
-252MA=<br>
9999999<br>
-252MA=<br>
9999999<br>
-252MA=<br>
9999999<br>
-252MA=<br>
9999999<br>
-2  $COMPDEV = -1$ STEP= SIM NCOMISS= NAO TMP\_CURTA= 0<br>TMP LONGA= 0 TMP\_LONGA=<br>PRIO= NAO  $AOR = GRR$ HISTLIN= SIM ORIGEM= SCADA PREVCAR= NAO  $P\Delta$  $ID =$ STANG LTANGCHP IB ANG NOME= ÂNGULO DA CORRENTE  $LIE = -360$  $TPEQP = \overline{LTR}$ TPFTL= NLFL VLINIC= 0 ATLZINV= SIM<br>ATLZINV= SIM<br>PARM CAG= 0 PARM\_CAG= 0<br>LIUMI= -999999<br>LIAMI= -999999<br>LIEMI= -999999  $LSAMI = 999999$ LSEMI= 999999 LSUMI= 999999  $L\texttt{IULE} =$  $-999999$  $T_{1}TAT_{2}F =$  $-aqaqaqa$  $LIELE = -999999$  $LSATE =$ 999999  $LSUBE =$  $999999$ LIUME=  $-999999$  $LIME=$  $-999999$ LIEME= -999999 LSEME= 999999<br>LSEME= 999999<br>LSUME= 999999

LIUPE= -999999 LIAPE= -999999 LIEPE= -999999 LSAPE= 999999 LSEPE= 999999 LSUPE= 999999 LIUMA= -999999 LIAMA= -999999 LIEMA= -999999 LSAMA= 999999 LSEMA= 999999 LSUMA= 999999 HISTSLC= SIM  $EXC$ DEV=  $-1$  $COMPDEV= -1$ STEP= SIM NCOMISS= NAO TMP\_CURTA= 0 TMP\_LONGA= 0 PRIO= NAO AOR= GRR HISTLIN= SIM ORIGEM= SCADA PREVCAR= NAO PAS  $ID =$  STANG\_LTANGCHP\_IC\_MAG NOME= CORRENTE IC TAC= STANG\_1  $LIA = -1$  $LIE = -1$  $LIU = -1$ LSA= 2700 LSE= 3600 LSU= 3000 ALRIN= SIM TCL= NLCL OCR= OCR\_PAS01 BDTR= SIM BNDMO= 0 CDINIC= NORMAL DPE= 0 EQP= LTANCH EST= STANG\_500 HISTPER= 0 HTRIS= 0 INVSN= NAO SELSD= NAO TEND= NAO EE= SIM TIPO= AMP\_C TPEQP= LTR TPFIL= NLFL VLINIC= 0 ATLZINV= SIM PARM\_CAG= 0 LIUMI= -999999 LIAMI= -999999 LIEMI= -999999 LSAMI= 999999 LSEMI= 999999 LSUMI= 999999 LIULE= -999999 LIALE= -999999 LIELE= -999999 LSALE= 999999 LSELE= 999999 LSULE= 999999 LIUME= -999999 LIAME= -999999 LIEME= -999999 LSAME= 999999 LSEME= 999999 LSUME= 999999

LIUPE= -999999

LIAPE= -999999 LIEPE= -999999 LSAPE= 999999 LSEPE= 999999 LSUPE= 999999 LIUMA= -999999 LIAMA= -999999 LIEMA= -999999 LSAMA= 999999 LSEMA= 999999 LSUMA= 999999 HISTSLC= SIM  $EXC$ DEV=  $-1$  $COMPDEV= -1$ STEP= SIM NCOMISS= NAO TMP CURTA= 0 TMP\_LONGA= 0 PRIO= NAO AOR= GRR HISTLIN= SIM ORIGEM= SCADA PREVCAR= NAO PAS  $\mbox{ID} =$  STANG\_LTANGCHP\_IC\_ANG NOME= ÂNGULO DA CORRENTE IC TAC= STANG\_1 LIA= -360 LIE= -360 LIU= -360 LSA= 360 LSE= 360 LSU= 360 ALRIN= SIM TCL= NLCL OCR= OCR\_PAS01 BDTR= SIM BNDMO= 0 CDINIC= NORMAL  $DPE=$  0 EQP= LTANCH EST= STANG\_500 HISTPER= 0 HTRIS= 0 INVSN= NAO SELSD= NAO TEND= NAO EE= SIM TIPO= AAMP\_C TPEQP= LTR TPFIL= NLFL VLINIC= 0 ATLZINV= SIM PARM\_CAG= 0 LIUMI= -999999 LIAMI= -999999 LIEMI= -999999 LSAMI= 999999 LSEMI= 999999 LSUMI= 999999 LIULE= -999999 LIALE= -999999 LIELE= -999999 LSALE= 999999 LSELE= 999999 LSULE= 999999 LIUME= -999999 LIAME= -999999 LIEME= -999999 LSAME= 999999 LSEME= 999999 LSUME= 999999 LIUPE= -999999

LIAPE= -999999 LIEPE= -999999 LSAPE= 999999 LSEPE= 999999 LSUPE= 999999 LIUMA= -999999 LIAMA= -999999 LIEMA= -999999 LSAMA= 999999 LSEMA= 999999 LSUMA= 999999 HISTSLC= SIM  $EXC$ DEV=  $-1$  $COMPDEV= -1$ STEP= SIM NCOMISS= NAO TMP CURTA= 0 TMP\_LONGA= 0 PRIO= NAO AOR= GRR HISTLIN= SIM ORIGEM= SCADA PREVCAR= NAO PAS ID= STANG\_LTANGCHP\_FREQ NOME= FREQUENCIA TAC= STANG\_1 LIA= 59.5 LIE= 55 LIU= 59 LSA= 60.5 LSE= 65 LSU= 61 ALRIN= SIM TCL= NLCL OCR= OCR\_PAS01 BDTR= SIM BNDMO= 0 CDINIC= NORMAL  $DPE=$  0 EQP= LTANCH EST= STANG\_500 HISTPER= 0 HTRIS= 0 INVSN= NAO SELSD= NAO TEND= NAO EE= SIM TIPO= FREQ TPEQP= LTR TPFIL= NLFL VLINIC= 0 ATLZINV= SIM PARM CAG= 0 LIUMI= -999999 LIAMI= -999999 LIEMI= -999999 LSAMI= 999999 LSEMI= 999999 LSUMI= 999999 LIULE= -999999 LIALE= -999999 LIELE= -999999 LSALE= 999999 LSELE= 999999 LSULE= 999999 LIUME= -999999 LIAME= -999999 LIEME= -999999 LSAME= 999999 LSEME= 999999 LSUME= 999999 LIUPE= -999999 LIAPE= -999999 LIEPE= -999999

 $LSAPE = 999999$ LSAPE= 999999<br>LSEPE= 999999<br>LSUPE= 999999  $\begin{array}{rcl} \texttt{LIUMA=} & -9999999 \end{array}$ LIAMA= -999999<br>LIEMA= -999999 LSAMA= 999999 - - - - - -<br>999999<br>999999  $I.SEMA=$  $LSIJMA =$ HISTSLC= SIM  $EXCDEV = -1$ PAS PAS<br>
ID=<br>
STANG\_LTANGCHP\_DFREQ<br>
NOME= TAXA DE VARIACAO DA<br>
MOME= IDADE DO DADO<br>
TANG\_LTANGCHP\_ATRASO<br>
NOME= IDADE DO DADO<br>
TANG\_ITANGCHP\_ATRASO<br>
TANG\_ITANGCHP\_ATRASO<br>
TANG\_ITANGCHP\_ATRASO FREQUENCIA<br>
TAC= STANG\_1<br>
LIA= -5<br>
LIA= -10<br>
LIE= -10<br>
LIE= -10  $LIE = -10$ <br>  $LIE = -8$  $LIALE = -999999$ 1111111<br>
LIELE= -999999<br>
LSALE= 999999  $LSELE =$ 999999  $LSUB =$ 999999  $LIUME = -999999$ LIUME-<br>
LIAME= -999999<br>
LIEME= -999999<br>
LSAME= 999999<br>
000000 1IUME= -999999<br>
1IUME= -9999999<br>
1IEME= -9999999<br>
1IEME= -9999999<br>
1IEME= 9999999<br>
1IEME= 9999999<br>
1IEME= 9999999<br>
1IEME= 9999999<br>
1IEME= 9999999<br>
1IEME= 9999999<br>
1IEME= 9999999<br>
1IEME= 9999999<br>
1IEME= 9999999<br>
1IEME= 9999

LIEPE= -999999<br>
LSAPE= 999999<br>
LSEPE= 999999<br>
LSUPE= 999999<br>
LIUMA= -999999<br>
LIUMA= -999999<br>
LIEMA= -999999<br>
LSEMA= 999999<br>
LSEMA= 999999<br>
LSEMA= 999999<br>
LSUMA= 999999<br>
LSUMA= 999999<br>
LSUMA= 999999<br>
HISTSLC= SIM<br>
EXCDEV= - $\begin{tabular}{lllllllll} \multicolumn{4}{c}{\textbf{PAS}} & & & & & & & & \\ \multicolumn{4}{c}{\textbf{ID=}} & & & & & & \\ \multicolumn{4}{c}{\textbf{STANG\_ITANGCHP\_ATRASO}} & & & & & \multicolumn{4}{c}{\textbf{STANG\_ITANGCHP\_PEKN}} \\ \multicolumn{4}{c}{\textbf{NOME= TRMES} & & & & & \\ \multicolumn{4}{c}{\textbf{NOME= TRAMES PERDIDOS}} & & & & & \\ \multicolumn{4}{c}{\textbf{TAC=}} & & & & & \\ \multicolumn{4}{c}{\textbf{STANG\_1}} & & & & &$ NOME= IDADE DU DADE<br>TAC= STANG\_1<br>LIA= -500<br>LIE= -2000<br>LIU= -1000<br>TOA= 500  $\begin{array}{rcl}\n& \text{L11L} \\
\text{L11L} \\
\text{L22L} \\
\text{L33L} \\
\text{L44L} \\
\text{L55L} \\
\text{L56L} \\
\text{L57L} \\
\text{L66L} \\
\text{L76L} \\
\text{L86L} \\
\text{L86L} \\
\text{L86L} \\
\text{L86L} \\
\text{L86L} \\
\text{L86L} \\
\text{L86L} \\
\text{L86L} \\
\text{L86L} \\
\text{L86L} \\
\text{L86L} \\
\text{L86L} \\
\text{L86L} \\
\text$ 11ALL= - 999999<br>11ELE= - 999999<br>1.SALE= 999999<br>1.SULE= 999999<br>1.SULE= 999999  $LIUME = -9999999$ 

LIEPE= -999999<br>
LSAPE= 999999<br>
LSEPE= 999999<br>
LSUPE= 999999 1997<br>
110MA= -999999<br>
112MA= -999999<br>
112MA= -999999<br>
15EMA= 999999<br>
15EMA= 999999<br>
15EMA= 999999<br>
11STSLC= SIM<br>
HISTSLC= SIM<br>
EXCDEV= -1 PAS STANG LTANGCHP PERDAS LIALE= -999999 LIELE=<br>LSALE=  $-999999$ aggaga LSELE= aggaga LSULE= 999999 LIUME= -999999

 $LIEPE = -999999$ 11111 - 233333<br>
ISAPE= 999999<br>
ISEPE= 999999<br>
ISUPE= 999999  $LIUMA = -999999$ LIAMA= LIEMA= -999999 111111<br>LSAMA= 999999<br>LSEMA= 999999  $T.SUMA =$ HISTSLC= SIM  $EXCDEV = -1$  $COMPDFV = -1$ CTPD-CIM NCOMISS= NAO TMP\_CURTA= 0<br>TMP\_LONGA= 0  $PRIO = NAO$  $AOR = GRR$ HISTLIN= SIM ORTGEM= SCADA PMU= STANG 1 PREVCAR= NAO  $PAS$  $TD =$ STCHP LTANGCHP KVAN MA NOME= TENSAO VA TAC= STCHP\_1<br>LIA= 275  $LIA = 275$  $LTE = -1$  $T.$ SHT. $F =$  $999999$  $T. TIMF =$  $-999999$ 1IUME= -999999<br>
1IUME= -999999<br>
1IEME= -999999<br>
1IEME= -999999<br>
1IEME= -999999<br>
1IEME= -999999<br>
1IEME= -999999<br>
1IEME= -999999<br>
1IEME= -999999<br>
1IEME= -999999<br>
1IEME= -999999<br>
1IEME= -999999<br>
1IEME= -999999<br>
1IEME= -999999

COMPUEV= -1<br>
STEP= SIM<br>
NCOMISS= NAO<br>
TMP\_CURTA= 0<br>
TMP\_CURTA= 0<br>
TMP\_LONGA= 0<br>
PRIO= NAO<br>
PRIO= NAO<br>
PRIO= NAO<br>
PRIO= NAO<br>
PRIO= NAO<br>
PRIO= NAO AOR= GRN AUK= GARY<br>HISTLIN= SIM<br>ORIGEM= SCADA<br>PREVCAR= NAO  $PAS$  $ID =$ STCHP\_LTANGCHP\_KVAN\_AN NOME= ANGULO DA TENSAO VA<br>TAC= STCHP\_1<br>LIA= -360  $LIE = -360$ --<br>LSULE=  $LIUME =$  $-999999$ 

AOR= GRN HISTLIN= SIM ORTGEM= SCADA PREVCAR= NAO PAS  $ID =$ STCHP LTANGCHP KVBN MA G<br>
NOME= TENSAO VB<br>
TAC= STCHP\_1<br>  $\frac{275}{275}$  $LIA = 275$  $LTE = -1$ TEND- NOT<br>
EE= SIM<br>
TIPO= KV\_BN<br>
TPEQP= LTR<br>
TPEQP= LTR<br>
TPETIL= NLFL<br>
VLINIC= 0<br>
ATLZINV= SIM<br>
PARM\_CAG= 0<br>
LINMIE -9999999<br>
LIEMIE -9999999<br>
LIEMIE -9999999<br>
LIEMIE -9999999<br>
LIEMIE 9999999<br>
LIEMIE 9999999<br>
LIEMIE 999999  $LSUBE =$  $9999999$  $LIUME =$  $-999999$ 

LIAPE= -999999 LIEPE= -999999 LSAPE= 999999 LSEPE= 999999  $LSUBE=$  999999<br> $LSUBE=$  9999999  $LIUMA=$  $LTAMA = -9999999$ LIEMA= -999999 LSAMA= 999999 LSEMA= 999999<br>LSUMA= 999999 99999 HISTSLC= SIM  $EXCDEF = -1$ <br> $COMPDFV = -1$  $COMPDEV= -1$ STEP= SIM NCOMISS= NAO TMP CURTA= 0 TMP\_LONGA= 0 PRIO= NAO AOR= GRN HISTLIN= SIM ORIGEM= SCADA PREVCAR= NAO PAS<br>T<sub>D=</sub>  $\texttt{ID} =$  STCHP\_LTANGCHP\_KVBN\_AN G NOME= ANGULO DA TENSAO VB TAC= STCHP\_1 LIA= -360 LIE= -360 LIU= -360 LSA= 360 LSE= 360 LSU= 360 ALRIN= SIM TCL= NLCL OCR= OCR\_PAS01 BDTR= SIM BNDMO= 0 CDINIC= NORMAL DPE= 0 EQP= LTANCH EST= STCHP\_500 HISTPER= 0 HTRIS= 0 INVSN= NAO SELSD= NAO TEND= NAO EE= SIM TIPO= AKV\_BN TPEQP= LTR TPFIL= NLFL VLINIC= 0 ATLZINV= SIM PARM\_CAG= 0 LIUMI= -999999 LIAMI= -999999 LIEMI= -999999 LSAMI= 999999 LSEMI= 999999 LSUMI= 999999 LIULE= -999999 LIALE= -999999 LIELE= -999999 LSALE= 999999 LSELE= 999999 LSULE= 999999 LIUME= -999999 LIAME= -999999 LIEME= -999999 LSAME= 999999 LSEME= 999999 LSUME= 999999 LIUPE= -999999

LIAPE= -999999 LIEPE= -999999 LSAPE= 999999 LSEPE= 999999 LSUPE= 999999 LIUMA= -999999 LIAMA= -999999 LIEMA= -999999 LSAMA= 999999 LSEMA= 999999 LSUMA= 999999 HISTSLC= SIM  $EXC$ DEV=  $-1$  $COMPDEV= -1$ STEP= SIM NCOMISS= NAO TMP CURTA= 0 TMP\_LONGA= 0 PRIO= NAO AOR= GRN HISTLIN= SIM ORIGEM= SCADA PREVCAR= NAO PAS ID=<br>
STCHP\_LTANGCHP\_KVCN\_MA<br>
G<br>
NOME= TENSAO VC<br>
TAC= STCHP\_1<br>
LIA= 275<br>
LIE= -1<br>
LIU= 260<br>
TAC= 200 STCHP\_LTANGCHP\_KVCN\_MA G NOME= TENSAO VC TAC= STCHP\_1 LIA= 275  $LIE = -1$ LIU= 260 LSA= 300 LSE= 375 LSU= 317 ALRIN= SIM TCL= NLCL OCR= OCR\_PAS01 BDTR= SIM BNDMO= 0 CDINIC= NORMAL  $DPE=$  0 EQP= LTANCH EST= STCHP\_500 HISTPER= 0 HTRIS= 0 INVSN= NAO SELSD= NAO TEND= NAO EE= SIM TIPO= KV\_CN TPEQP= LTR TPFIL= NLFL VLINIC= 0 ATLZINV= SIM PARM\_CAG= 0 LIUMI= -999999 LIAMI= -999999 LIEMI= -999999 LSAMI= 999999 LSEMI= 999999 LSUMI= 999999 LIULE= -999999 LIALE= -999999 LIELE= -999999 LSALE= 999999 LSELE= 999999 LSULE= 999999 LIUME= -999999 LIAME= -999999 LIEME= -999999 LSAME= 999999 LSEME= 999999 LSUME= 999999 LIUPE= -999999

LIAPE= -999999 LIEPE= -999999 LSAPE= 999999 LSEPE= 999999 LSUPE= 999999 LIUMA= -999999 LIAMA= -999999 LIEMA= -999999 LSAMA= 999999 LSEMA= 999999 LSUMA= 999999 HISTSLC= SIM  $EXCDEF - 1$  $COMPDEV= -1$ STEP= SIM NCOMISS= NAO TMP CURTA= 0 TMP\_LONGA= 0 PRIO= NAO AOR= GRN HISTLIN= SIM ORIGEM= SCADA PREVCAR= NAO PAS ID= STCHP\_LTANGCHP\_KVCN\_AN<br>G G NOME= ANGULO DA TENSAO VC<br>TAC= STCHP\_1<br>LIA= -360 TAC= STCHP\_1  $LIA = -360$  $LIE = -360$  $LIU = -360$ LSA= 360 LSE= 360 LSU= 360 ALRIN= SIM TCL= NLCL OCR= OCR\_PAS01 BDTR= SIM BNDMO= 0 CDINIC= NORMAL  $DPE=$  0 EQP= LTANCH EST= STCHP\_500 HISTPER= 0 HTRIS= 0 INVSN= NAO SELSD= NAO TEND= NAO EE= SIM TIPO= AKV\_CN TPEQP= LTR TPFIL= NLFL VLINIC= 0 ATLZINV= SIM PARM\_CAG= 0 LIUMI= -999999 LIAMI= -999999 LIEMI= -999999 LSAMI= 999999 LSEMI= 999999 LSUMI= 999999 LIULE= -999999 LIALE= -999999 LIELE= -999999 LSALE= 999999 LSELE= 999999 LSULE= 999999 LIUME= -999999 LIAME= -999999 LIEME= -999999 LSAME= 999999 LSEME= 999999 LSUME= 999999 LIUPE= -999999

LIAPE= -999999 LIEPE= -999999 LSAPE= 999999 LSEPE= 999999 LSUPE= 999999 LIUMA= -999999 LIAMA= -999999 LIEMA= -999999 LSAMA= 999999 LSEMA= 999999 LSUMA= 999999 HISTSLC= SIM  $EXC$ DEV=  $-1$  $COMPDEV= -1$ STEP= SIM NCOMISS= NAO TMP CURTA= 0 TMP\_LONGA= 0 PRIO= NAO AOR= GRN HISTLIN= SIM ORIGEM= SCADA PREVCAR= NAO PAS  $\texttt{ID} =$  STCHP\_LTANGCHP\_IA\_MAG NOME= CORRENTE IA TAC= STCHP\_1  $LIA = -1$  $LIE = -1$ LIU= -1 LSA= 2700 LSE= 3600 LSU= 3000 ALRIN= SIM TCL= NLCL OCR= OCR\_PAS01 BDTR= SIM BNDMO= 0 CDINIC= NORMAL DPE= 0 EQP= LTANCH EST= STCHP\_500 HISTPER= 0 HTRIS= 0 INVSN= NAO SELSD= NAO TEND= NAO EE= SIM TIPO= AMP\_A TPEQP= LTR TPFIL= NLFL VLINIC= 0 ATLZINV= SIM PARM\_CAG= 0 LIUMI= -999999 LIAMI= -999999 LIEMI= -999999 LSAMI= 999999 LSEMI= 999999 LSUMI= 999999 LIULE= -999999 LIALE= -999999 LIELE= -999999 LSALE= 999999 LSELE= 999999 LSULE= 999999 LIUME= -999999<br>
LIAME= -999999<br>
LIEME= -999999<br>
LSAME= 999999<br>
000000 LIAME= -999999 LIEME= -999999 LSAME= 999999 LSEME= 999999 LSUME= 999999 LIUPE= -999999 LIAPE= -999999

LIEPE= -999999 LSAPE= 999999 LSEPE= 999999 LSUPE= 999999 LIUMA= -999999 LIAMA= -999999 LIEMA= -999999 LSAMA= 999999 LSEMA= 999999 LSUMA= 999999 HISTSLC= SIM  $EXC$ DEV=  $-1$  $COMPDEV= -1$ STEP= SIM NCOMISS= NAO TMP\_CURTA= 0 TMP\_LONGA= 0 PRIO= NAO AOR= GRN HISTLIN= SIM ORIGEM= SCADA PREVCAR= NAO PAS<br>ID=  $\mbox{ID} =$  STCHP\_LTANGCHP\_IA\_ANG NOME= ÂNGULO DA CORRENTE IA TAC= STCHP\_1 LIA= -360 LIE= -360 LIU= -360 LSA= 360 LSE= 360 LSU= 360 ALRIN= SIM TCL= NLCL OCR= OCR\_PAS01 BDTR= SIM BNDMO= 0 CDINIC= NORMAL  $DPE=$  0 EQP= LTANCH EST= STCHP\_500 HISTPER= 0 HTRIS= 0 INVSN= NAO SELSD= NAO TEND= NAO EE= SIM TIPO= AAMP\_A TPEQP= LTR TPFIL= NLFL VLINIC= 0 ATLZINV= SIM PARM\_CAG= 0 LIUMI= -999999 LIAMI= -999999 LIEMI= -999999 LSAMI= 999999 LSEMI= 999999 LSUMI= 999999 LIULE= -999999 LIALE= -999999 LIELE= -999999 LSALE= 999999 11ALE- - - 999999<br>LIELE= - - 999999<br>LSALE= - 999999<br>LSULE= - 9999999<br>LSULE= - 9999999 LSULE= 999999 LIUME= -999999 LIAME= -999999 LIEME= -999999 LSAME= 999999 LSEME= 999999 LSUME= 999999 LIUPE= -999999 LIAPE= -999999

LIEPE= -999999 LSAPE= 999999 LSEPE= 999999 LSUPE= 999999 LIUMA= -999999 LIAMA= -999999 LIEMA= -999999 LSAMA= 999999 LSEMA= 999999 LSUMA= 999999 HISTSLC= SIM  $EXCDEF - 1$  $COMPDEV= -1$ STEP= SIM NCOMISS= NAO TMP\_CURTA= 0 TMP LONGA= 0 PRIO= NAO AOR= GRN HISTLIN= SIM ORIGEM= SCADA PREVCAR= NAO PAS  $ID =$  STCHP\_LTANGCHP\_IB\_MAG NOME= CORRENTE IB TAC= STCHP\_1  $LIA = -1$  $LIE = -1$ LIU= -1 LSA= 2700 LSE= 3600 LSU= 3000 ALRIN= SIM TCL= NLCL OCR= OCR\_PAS01 BDTR= SIM BNDMO= 0 CDINIC= NORMAL  $DPE=$  0 EQP= LTANCH EST= STCHP\_500 HISTPER= 0 HTRIS= 0 INVSN= NAO SELSD= NAO TEND= NAO EE= SIM TIPO= AMP\_B TPEQP= LTR TPFIL= NLFL VLINIC= 0 ATLZINV= SIM PARM CAG= 0 LIUMI= -999999 LIAMI= -999999 LIEMI= -999999 LSAMI= 999999 LSEMI= 999999 LSUMI= 999999 LIULE= -999999 LIALE= -999999 LIELE= -999999 LSALE= 999999 LSELE= 999999 LSULE= 999999 LIUME= -999999 LIAME= -999999 LIEME= -999999 LSAME= 999999 LSEME= 999999 LSUME= 999999 LIUPE= -999999 LIAPE= -999999 LIEPE= -999999

LSAPE= 999999 LSAPE= 999999<br>LSEPE= 999999<br>LSUPE= 999999 LIUMA= -999999 LIAMA= -999999<br>LIEMA= -999999<br>LSAMA= 999999 LSEMA= 999999<br>LSEMA= 999999<br>LSUMA= 999999 HISTSLC= SIM  $EXCDEV = -1$  $COMPDEV = -1$ STEP= SIM NCOMISS= NAO  $\texttt{IMP\_CURTA=0}$  $\texttt{TMP}\_$ LONGA= 0 PRIO= NAO  $AOR = GRN$ HISTLIN= SIM ORIGEM= SCADA PREVCAR= NAO  $P\Delta$ ID=<br>
STCHP\_LTANGCHP\_IB\_ANG<br>
NOME= ÂNGULO DA CORRENTE<br>
TAC= STCHP\_1<br>
TAC= STCHP\_1  $LIULE = -9999999$ -999999 LIALE= LIELE= -999999 111111<br>LSALE= 999999<br>LSELE= 999999  $LSTILE =$ 999999 -999999  $T.T$ UM $E =$  $LIAME = -999999$ LIEME= -999999<br>
LSAME= -999999<br>
LSEME= 999999<br>
LSEME= 999999 LSUME= 999999  $LIOPE = -9999999$ LIAPE= -999999<br>LIAPE= -999999<br>LIEPE= -999999

15APE= 999999<br>
15EPE= 999999<br>
15UPE= 999999<br>
11UMA= -999999<br>
11IMA= -999999<br>
11EMA= -999999<br>
15SMA= 999999<br>
15SMA= 999999<br>
15SUMA= 999999<br>
15UMA= 999999<br>
HISTSLC= SIM<br>
EXCDEV= -1  $EXCDEV = -1$  $COMPDEV = -1$ COMPDEV= -1<br>STEP= SIM<br>NCOMISS= NAO<br>TMP\_CURTA= 0<br>TMP\_LONGA= 0<br>PRIO= NAO AOR= GRN<br>HISTLIN= SIM ORIGEM= SCADA PREVCAR= NAO PAS  $ID =$ LSEMI= 999999<br>
LIULE= -999999<br>
LIULE= -999999<br>
LIELE= -999999<br>
LIELE= 999999<br>
LSALE= 999999<br>
LSALE= 999999 181111-<br>18ELE= 999999<br>18ULE= 999999<br>11UME= -999999<br>11AME= -999999 LIEME= -999999 11 12 199999<br>
LSAME= 999999<br>
LSEME= 999999<br>
LSEME= 999999<br>
LSUME= 999999<br>
TIME= 1999999 LIUPE= - 999999<br>
LIAPE= -999999<br>
LIEPE= -999999<br>
LIEPE= -999999<br>
LSAPE= 999999

LSEPE= 999999<br>LSUPE= 999999<br>LIUMA= -999999<br>LIAMA= -999999 11 FMA = - 99999<br>
LEMA = - 999999<br>
LSAMA = 999999<br>
LSEMA = 999999<br>
LSUMA = 999999<br>
HISTSLC = SIM<br>
EXCREV = -1<br>
COMPREV = 1  $COMPDEV = -1$ STEP= SIM STEP= SIM<br>
NCOMISS= NAO<br>
TMP\_CURTA= 0<br>
TMP\_LONGA= 0<br>
PRIO= NAO<br>
AOR= GRN<br>
----HISTLIN= SIM<br>ORIGEM= SCADA PREVCAR= NAO PAS  $ID =$ STCHP LTANGCHP IC ANG IC<br>TAC= STCHP\_1 LIALE= -999999<br>LIELE= -999999 LSALE=  $999999$ LSELE=<br>LSELE=<br>LSULE= 999999 aggaga LIUME= -999999 LIAME= -999999 LIEME= -999999  $LSAME =$ 999999 ----------<br>LSEME=<br>LSUME= 999999 999999 LIUPE= -999999<br>LIUPE= -999999<br>LIAPE= -999999 LIEPE= -999999<br>LIEPE= -999999<br>LSAPE= 999999

LSEPE= 999999 LSUPE= 999999 LIUMA= -999999 LIAMA= -999999 LIEMA= -999999<br>LSAMA= 999999  $LSAMA=$ LSEMA= 999999<br>LSUMA= 999999 روبور<br>999999<br>SIM<br>-<sup>1</sup> HISTSLC= SIM  $EXCDEV=-1$  $COMPDEV= -1$ STEP= SIM NCOMISS= NAO TMP\_CURTA= 0 TMP\_LONGA= 0 PRIO= NAO AOR= GRN HISTLIN= SIM ORIGEM= SCADA PREVCAR= NAO PAS ID= STCHP\_LTANGCHP\_FREQ NOME= FREQUENCIA TAC= STCHP\_1 LIA= 59.5 LIE= 55 LIU= 59 LSA= 60.5 LSE= 65 LSU= 61 ALRIN= SIM TCL= NLCL OCR= OCR\_PAS01 BDTR= SIM BNDMO= 0 CDINIC= NORMAL  $DPE=$  0 EQP= LTANCH EST= STCHP\_500 HISTPER= 0 HTRIS= 0 INVSN= NAO SELSD= NAO TEND= NAO EE= SIM TIPO= FREQ TPEQP= LTR TPFIL= NLFL VLINIC= 0 ATLZINV= SIM PARM CAG= 0 LIUMI= -999999 LIAMI= -999999 LIEMI= -999999 LSAMI= 999999 LSEMI= 999999 LSEMI= 999999<br>LSEMI= 999999<br>LSUMI= 999999 LIULE= -999999 LIALE= -999999 LIELE= -999999 LSALE= 999999 LSELE= 999999 LSULE= 999999<br>LSULE= 999999  $-999999$  $LIANE = -9999999$ LIEME= -999999<br>LSAME= 999999 999999 LSEME= 999999<br>
LSEME= 999999 ر<br>999999 LIUPE= -999999 LIAPE= -999999 LIEPE= -999999 LSAPE= 999999 LSEPE= 999999 LSUPE= 999999

LIUMA= -999999 LIAMA= -999999 LIEMA= -999999 LSAMA= 999999 LSEMA= 999999 LSUMA= 999999 HISTSLC= SIM  $EXC$ DEV=  $-1$  $COMPDEV= -1$ STEP= SIM NCOMISS= NAO TMP\_CURTA= 0 TMP\_LONGA= 0 PRIO= NAO  $AOR = ARN$ HISTLIN= SIM ORIGEM= SCADA PMU= STCHP\_1 PREVCAR= NAO PAS ID= STCHP\_LTANGCHP\_DFREQ NOME= TAXA DE VARIACAO DA FREQUENCIA TAC= STCHP\_1  $LIA = -5$ LIE= -10  $LIU = -8$ LSA= 5 LSE= 10 LSU= 8 ALRIN= SIM TCL= NLCL OCR= OCR\_PAS01 BDTR= SIM BNDMO= 0 CDINIC= NORMAL  $DPE=$  0 EQP= LTANCH EST= STCHP\_500 HISTPER= 0 HTRIS= 0 INVSN= NAO SELSD= NAO TEND= NAO EE= SIM TIPO= DFREQ TPEQP= LTR TPFIL= NLFL VLINIC= 0 ATLZINV= SIM PARM CAG= 0 LIUMI= -999999 LIAMI= -999999 LIEMI= -999999 LSAMI= 999999 LSEMI= 999999 LSUMI= 999999 LIULE= -999999 LIALE= -999999 LIELE= -999999 LSALE= 999999 LSELE= 999999 LSULE= 999999 LIUME= -999999 LIAME= -999999 LIEME= -999999 LSAME= 999999 LSEME= 999999 LSUME= 999999 LIUPE= -999999 LIAPE= -999999 LIEPE= -999999 LSAPE= 999999 LSEPE= 999999

LSUPE= 999999 LIUMA= -999999 LIAMA= -999999 LIEMA= -999999 LSAMA= 999999 LSEMA= 999999 LSUMA= 999999 HISTSLC= SIM  $EXC$ DEV=  $-1$  $COMPDEV = -1$ STEP= SIM NCOMISS= NAO TMP CURTA= 0 TMP\_LONGA= 0 PRIO= NAO AOR= GRN HISTLIN= SIM ORIGEM= SCADA PMU= STCHP 1 PREVCAR= NAO PAS  $ID =$  STCHP\_LTANGCHP\_ATRASO NOME= IDADE DO DADO TAC= STCHP\_1 LIA= -500 LIE= -2000 LIU= -1000 LSA= 500 LSE= 2000 LSU= 1000 ALRIN= SIM TCL= NLCL OCR= OCR\_PAS01 BDTR= SIM BNDMO= 0 CDINIC= NORMAL  $DPE=$  0 EQP= LTANCH EST= STCHP\_500 HISTPER= 0 HTRIS= 0 INVSN= NAO SELSD= NAO TEND= NAO EE= SIM TIPO= OUTROS TPEQP= LTR<br>TPFTL= NLFL  $T$ PFIL= VLINIC= 0 ATLZINV= SIM PARM CAG= 0 LIUMI= -999999 LIAMI= -999999 LIEMI= -999999 LSAMI= 999999 LSEMI= 999999 LSUMI= 999999 LIULE= -999999 LIALE= -999999 LIELE= -999999<br>LSALE= 999999 999999<br>999999 LSELE= 999999<br>LSULE= 999999 LSULE= 999999 LIUME=<br>LIAME= LIAME= -999999 LIEME= -999999 LSAME= 999999<br>LSEME= 999999 LSEME= 999999 LSUME= 999999<br>LIJUPE= -999999 LIUPE=<br>LIAPE= -999999 LIEPE= -999999 LSAPE= 999999 LSEPE= 999999

LSUPE= 999999 LIUMA= -999999 LIAMA= -999999 LIEMA= -999999 LSAMA= 999999 LSEMA= 999999 LSUMA= 999999 HISTSLC= SIM  $EXCDEV=-1$  $COMPDFV = -1$ STEP= SIM NCOMISS= NAO TMP\_CURTA= 0 TMP\_LONGA= 0 PRIO= NAO AOR= GRN HISTLIN= SIM ORIGEM= SCADA PMU= STCHP\_1 PREVCAR= NAO PAS  $\texttt{ID} =$  STCHP\_LTANGCHP\_PERDAS NOME= FRAMES PERDIDOS TAC= STCHP\_1  $LIA = -1$  $LIE = -3$  $LIU=-2$ LSA= 100000 LSE= 300000 LSU= 200000 ALRIN= SIM TCL= NLCL OCR= OCR\_PAS01 BDTR= SIM BNDMO= 0 CDINIC= NORMAL  $DPE=$  0 EQP= LTANCH EST= STCHP\_500 HISTPER= 0 HTRIS= 0 INVSN= NAO SELSD= NAO TEND= NAO EE= SIM TIPO= OUTROS TPEQP= LTR TPFIL= NLFL VLINIC= 0 ATLZINV= SIM PARM CAG= 0 LIUMI= -999999 LIAMI= -999999 LIEMI= -999999 LSAMI= 999999 LSEMI= 999999 LSUMI= 999999<br>LIULE= -999999 L999999 LIALE= -999999 LIELE= -999999<br>LSALE= 999999 999999  $LSELE = 9999999$ <br> $LSELE = 9999999$ 99999 LIUME= -999999 LIAME= -999999 LIEME= -999999 LSAME= 999999 LSEME= 999999 LSUME= 999999 LIUPE= -999999 LIAPE= -999999 LIEPE= -999999 LSAPE= 999999 LSEPE= 999999

LSUPE= 999999 LIUMA= -999999 LIAMA= -999999 LIEMA= -999999 LSAMA= 999999 LSEMA= 999999 LSUMA= 999999 HISTSLC= SIM  $EXC$ DEV=  $-1$  $COMPDEV= -1$ STEP= SIM NCOMISS= NAO TMP\_CURTA= 0 TMP\_LONGA= 0 PRIO= NAO AOR= GRN HILE AND<br>AOR= GRN<br>HISTLIN= SIM ORIGEM= SCADA PMU= STCHP\_1 PREVCAR= NAO PAS ID= CH\_AT57-AT\_IB NOME= CORRENTE DA FASE B TAC= CH\_01\_TAC  $LIA = -1$ LIE= -2002.06 LIU= -1 LSA= 275 LSE= 2002.06 LSU= 275 ALINT= NAO ALRIN= NAO TCL= NLCL OCR= OCR\_NHS\_PAS\_NULA\_01 OBSRV= 34 BDTR= SIM BNDMO= 0 CDINIC= NORMAL  $DPE=$  0 EQP= STCHP\_AT57 EST= STCHP\_500 HISTPER= 0 HTRIS= 0 INVSN= NAO SELSD= NAO TEND= NAO EE= SIM TIPO= AMP\_B TPEQP= CAR TPFIL= NLFL TXVAR= 0 UAPL= NAO VLINIC= 0 ATLZINV= NAO PARM\_CAG= 0 LIUMI= -999999 LIAMI= -999999 LIEMI= -999999 LSAMI= 999999 LSEMI= 999999 LSUMI= 999999 LIULE= -999999 LIALE= -999999 LIELE= -999999 LSALE= 999999 LSELE= 999999 LSULE= 999999 LIUME= -999999 LIAME= -999999 LIEME= -999999 LSAME= 999999 LSEME= 999999 LSUME= 999999 LIUPE= -999999 LIAPE= -999999

LIEPE= -999999 LSAPE= 999999 LSEPE= 999999 LSUPE= 999999 LIUMA= -999999 LIAMA= -999999 LIEMA= -999999 LSAMA= 999999 LSEMA= 999999 LSUMA= 999999 HISTSLC= SIM<br>EXCDEV= -1  $EXCDEF - 1$  $COMPDEV= -1$ STEP= SIM NCOMISS= NAO TMP\_CURTA= 0 TMP LONGA= 0 PRIO= NAO AOR= GRN HISTLIN= SIM ORIGEM= SCADA PREVCAR= NAO PAS ID= CH\_AT57-AT\_MVAR NOME= POTENCIA REATIVA TOTAL TAC= CH\_01\_TAC LIA= -99999 LIE= -99999 LIU= -99999 LSA= 99999 LSE= 99999 LSU= 99999 ALINT= NAO ALRIN= NAO TCL= NLCL OCR= OCR NHS PAS\_NULA\_01 OBSRV= 36 BDTR= SIM BNDMO= 0 CDINIC= NORMAL  $DPE=$  0 EQP= STCHP\_AT57 EST= STCHP\_500 HISTPER= 0 HTRIS= 0 INVSN= NAO SELSD= NAO TEND= NAO EE= SIM TIPO= MVAR TPEQP= CAR TPFIL= NLFL TXVAR= 0 UAPL= NAO VLINIC= 0 ATLZINV= NAO PARM\_CAG= 0 LIUMI= -999999 LIAMI= -999999 LIEMI= -999999 LSAMI= 999999 LSEMI= 999999<br>LSEMI= 999999 LSUMI= 999999 LIULE= -999999 LIALE= -999999 LIELE= -999999 LSALE= 999999 LSELE= 999999 LSULE= 999999 LIUME= -999999 LIAME= -999999 LIEME= -999999 LSAME= 999999 LSEME= 999999

LSUME= 999999 LIUPE= -999999 LIAPE= -999999 LIEPE= -999999 LSAPE= 999999 LSEPE= 999999 LSUPE= 999999 LIUMA= -999999 LIAMA= -999999 LIEMA= -999999<br>LSAMA= 999999 LSAMA= 999999 LSEMA= 999999<br>LSUMA= 999999 LSUMA= 999999 HISTSLC= SIM  $EXCDEV = -1$  $COMPDEV = -1$ STEP= SIM NCOMISS= NAO TMP\_CURTA= 0 TMP\_LONGA= 0 PRIO= NAO AOR= GRN HISTLIN= SIM ORIGEM= SCADA PREVCAR= NAO PAS ID= CH\_AT57-AT\_MW NOME= POTENCIA ATIVA TOTAL TAC= CH\_01\_TAC  $LIA = -999999$ LIE= -99999 LIU= -99999 LSA= 99999 LSE= 99999<br>LSU= 99999 LSU= 99999 ALINT= NAO ALRIN= NAO TCL= NLCL OCR= OCR\_NHS\_PAS\_NULA\_01 OBSRV= 35 BDTR= SIM BNDMO= 0 CDINIC= NORMAL DPE= 0 EQP= STCHP\_AT57 EST= STCHP\_500 HISTPER= 0 HTRIS= 0 INVSN= NAO SELSD= NAO TEND= NAO EE= SIM TIPO= MW TPEQP= CAR TPFIL= NLFL TXVAR= 0 UAPL= NAO VLINIC= 0<br>ATLZINV= NAO ATLZINV= NAO PARM\_CAG= 0  $LIUMI = -9999999$ LIAMI= -999999 LIEMI= -999999 LSAMI= 999999 LSEMI= 999999<br>LSUMT= 999999 999999  $LIULE=$  -999999<br> $LIULE=$  -999999 LIALE= -999999 LIELE= -999999 LSALE= 999999 LSELE= 999999 LSULE= 999999 LIUME= -999999 LIAME= -999999

LIEME= -999999 LSAME= 999999 LSEME= 999999 LSUME= 999999 LIUPE= -999999 LIAPE= -999999 LIEPE= -999999 LSAPE= 999999 LSEPE= 999999 LSUPE= 999999 LIUMA= -999999 LIAMA= -999999 LIEMA= -999999 LSAMA= 999999 LSEMA= 999999 LSUMA= 999999 HISTSLC= SIM  $EXC$ DEV=  $-1$  $COMPDEV= -1$ STEP= SIM NCOMISS= NAO TMP\_CURTA= 0 TMP\_LONGA= 0 PRIO= NAO AOR= GRN HISTLIN= SIM ORIGEM= SCADA PREVCAR= NAO PAS ID= CH\_AT57-AT\_VBC<br>NOME= TENSAO BC NOME= TENSAO BC TAC= CH\_01\_TAC  $LIA = -1$ LIE= -701.01 LIU= -1 LSA= 550 LSE= 701.01 LSU= 600 ALINT= NAO ALRIN= NAO TCL= NLCL OCR= OCR\_NHS\_PAS\_NULA\_01 OBSRV= 33 BDTR= SIM BNDMO= 0 CDINIC= NORMAL  $DPE=$  0 EQP= STCHP\_AT57 EST= STCHP\_500 HISTPER= 0 HTRIS= 0 INVSN= NAO SELSD= NAO TEND= NAO EE= SIM TIPO= KV\_BC TPEQP= CAR TPFIL= NLFL TXVAR= 0 UAPL= NAO VLINIC= 0 ATLZINV= NAO PARM CAG= 0 LIUMI= -999999 LIAMI= -999999 LIEMI= -999999 LSAMI= 999999 LSEMI= 999999 LSUMI= 999999 LIULE= -999999 LIALE= -999999 LIELE= -999999 LSALE= 999999 LSELE= 999999 LSULE= 999999

LIUME= -999999<br>IINME= -999999 LIUME= -999999<br>LIAME= -999999<br>LIEME= -999999 LIEME= -999999 LSAME= 999999 LSEME= 999999<br>LSEME= 999999 LSUME= 999999<br>LIJUPE= -999999 LIUPE= -999999 LIAPE= -999999 LIEPE= -999999 LSAPE= 999999 LSEPE= 999999 LSUPE= 999999 LIUMA= -999999 LIAMA= -999999 LIEMA= -999999 LSAMA= 999999 LSEMA= 999999 LSUMA= 999999 HISTSLC= SIM EXCDEV= -1<br>COMPDEV= -1<br>STEP= SIM  $COMPDEV= -1$ STEP= SIM NCOMISS= NAO TMP\_CURTA= 0 TMP\_LONGA= 0 PRIO= NAO AOR= GRN HISTLIN= SIM ORIGEM= SCADA PREVCAR= NAO PAS ID= CH\_AT59-AT\_IB NOME= CORRENTE DA FASE B TAC= CH\_01\_TAC  $LIA = -1$ LIE= -2002.06  $LIU = -1$ LSA= 275 LSE= 2002.06 LSU= 275 ALINT= NAO ALRIN= NAO TCL= NLCL OCR= OCR\_NHS\_PAS\_NULA\_01 OBSRV= 42 BDTR= SIM BNDMO= 0 CDINIC= NORMAL  $DPE=$  0 EQP= STCHP\_AT59 EST= STCHP\_500 HISTPER= 0 HTRIS= 0<br>INVSN= NAO  $INVSN=$ SELSD= NAO TEND= NAO EE= SIM TIPO= AMP\_B TPEQP= CAR TPFIL= NLFL TXVAR= 0 UAPL= NAO VLINIC= 0 ATLZINV= NAO PARM CAG= 0 LIUMĪ= -999999<br>LIAMI= -999999 LIAMI= -999999 LIEMI= -999999 LSAMI= 999999 LSEMI= 999999 LSUMI= 999999 LIULE= -999999 LIALE= -999999 LIELE= -999999 LSALE= 999999

LSELE= 999999 1999999<br>LSULE= 999999<br>LIUME= -999999 LIAME= -999999 LIEME= -999999 LSAME= 999999 999999  $\begin{array}{ll}\n\text{NCUMLOS} & \text{max} \\
\text{TMP\_CURTA=} & 0 \\
\text{TMP\_LONGA=} & 0\n\end{array}$  $PRIO = NAO$  $AOR = GRN$ HISTLIN= SIM ORIGEM= SCADA PREVCAR= NAO PAS ID= CH AT59-AT MVAR NOME= POTENCIA REATIVA  $TOTAT$ .  $\texttt{TAC} = \texttt{CH_01_TAC}$ LIA=  $-99999$ <br>LIE=  $-99999$  $LIU = -999999$  $T.S \Delta =$ 99999  $T_SF = 99999$ LSU= 99999<br>
ALINT= NAO<br>
ALRIN= NAO  $\begin{minipage}{.4\linewidth} \texttt{TCL} = \texttt{NLCL} \end{minipage}$ OCR= OCR\_NHS\_PAS\_NULA\_01  $OBSRV = \frac{44}{100}$ BDTR= SIM  $BNDMO=0$ BND...<br>
CDINIC= NORT<br>
DPE= 0<br>
EQP= STCHP\_AT59<br>
ST= STCHP\_500<br>
---<TPER= 0 INVSN= NAO<br>SELSD= NAO TEND= NAO  $EF = STM$  $\begin{tabular}{ll} TIPO= & \dots & \\ TPEQP= & CAR \\ TPFIL= & NLFL \\ \hline \dots \dots \dots & \\ \end{tabular}$ TIPO= MVAR VLINIC= 0  $\begin{array}{ll}\text{LUMV} = \text{NAO} \\ \text{PARM\_CAG} = & 0 \\ \text{I.THM} = & \end{array}$ PARM\_CAG= 0<br>
LIMI= -999999<br>
LIAMI= -999999<br>
LIAMI= -999999<br>
LIEMI= -999999<br>
LEMI= 999999<br>
LSEMI= 999999<br>
LSEMI= 999999<br>
LIMI= -999999<br>
LIEMI= -999999<br>
LIEMI= -999999<br>
LIEMI= -999999<br>
LIEMI= -999999<br>
LIEMI= -999999<br>
LIEMI=

LIALE= -999999<br>LIELE= -999999<br>LSALE= 999999<br>LSELE= 999999 1.5ELE= 999999<br>
1.5ELE= 999999<br>
1.1UME= -999999<br>
1.1IME= -999999<br>
1.1EME= -999999<br>
1.5EME= 999999<br>
1.5EME= 999999<br>
1.5EME= 999999<br>
1.5EME= 9999999<br>
1.1AME= -9999999<br>
1.1APE= 9999999<br>
1.5EPE= 9999999<br>
1.5EPE= 9999999<br>
1.5EP --------<br>EXCDEV= -1 EXCDEV= -1<br>COMPDEV= -1<br>STEP= SIM<br>NCOMISS= NAO NUCHILLE MANUS<br>TMP\_CURTA= 0<br>TMP\_LONGA= 0 PRIO= NAO<br>AOR= GRN AOR= GRN<br>HISTLIN= SIM<br>ORIGEM= SCADA HISTLIN= SIM PREVCAR= NAO PAS ID= CH AT59-AT MW NOME= POTENCIA ATIVA TOTAL TOTAL<br>TAC= CH\_01\_TAC<br>LIA= -99999<br>LIE= -99999<br>LIU= -99999<br>LSA= 99999<br>LSA= 99999<br>LSE= 99999<br>LISU= 99999<br>ALINT= NAO<br>ALRIN= NAO<br>ALRIN= NAO TCL= NLCL<br>
OCR= OCR\_NHS\_PAS\_NULA\_01<br>
OBSRV= 43<br>
BDTR= SIM<br>
BNDMO= 0<br>
CDINIC= NORMAL<br>
DPE= 0<br>
EQP= STCHP\_AT59<br>
HISTPER= 0<br>
HISTPER= 0<br>
HISTPER= 0<br>
WAN HISTPER= 0<br>
HISTPER= 0<br>
HISTPER= 0<br>
WAN HISTPER= 0<br>
HISTPER= 0<br>
HISTPER= TCL= NLCL<br>
OCR OCR NHS\_PAS\_NULA\_01 ALINT= NAO<br>
OCR= OCR NHS\_PAS\_NULA\_01 ALRIN= NAO<br>
ORSN'L ALRINE NAO HISTPER-<br>HTRIS= 0<br>INVSN= NAO<br>SELSD= NAO TEND= NAO -<br>EE= Sin<br>TIPO= MW<br>TPEQP= CAR<br>TPFIL= NLFL<br>"VVAR= 0

LSEMI= 999999 LSEMI= 999999<br>
LSUMI= 999999<br>
LIULE= -999999<br>
LIALE= -999999<br>
CO0000 LIELE= -999999 LSALE= 999999 LSELE= 999999 LIUME= -999999<br>
LIAME= -999999<br>
LIEME= -999999<br>
LSAME= 999999<br>
LSAME= 999999<br>
LSUME= 999999<br>
LIUPE= -999999<br>
LIUPE= -999999<br>
LIEPE= -999999<br>
LIEPE= 999999<br>
LIEPE= 999999<br>
LIUMA= -999999<br>
LIUMA= -999999<br>
LIUMA= -999999<br>
LIM  $T.SIIMA =$ 999999 HISTSLC= SIM HISTSLU= SIM<br>
EXCOMPDEV= -1<br>
COMPDEV= -1<br>
STEP= SIM<br>
NCOMISS= NAO<br>
TMP\_CURTA= 0<br>
TMP\_LONGA= 0  $PRIO = NAO$  $AOR = GRN$ HISTLIN= SIM ORIGEM= SCADA PREVCAR= NAO PAS ID= CH AT59-AT VBC  $NOME = TENSAO$  BC TAC= CH 01 TAC  $LIA = -1$  $LIE = -701.01$  $LIU = -1$ LSA= 550<br>LSE= 701.01<br>LSU= 600 TCL= NLCL<br>OCR= OCR NHS PAS NULA 01 INVSN=<br>SELSD= NAO TEND= NAO<br>EE= SIM TIPO= KV BC TPEQP= CAR<br>TPEQP= CAR<br>TPFIL= NLFL TXVAR=  $\bigcap$ UAPL= NAO VLINIC= 0 ATLZINV= NAO<br>PARM CAG= 0 

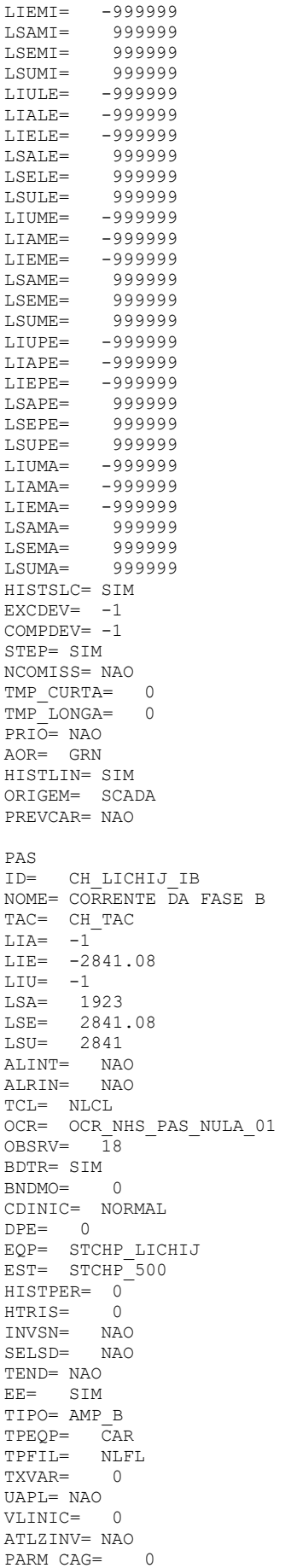

LIUMI= -999999 LIAMI= -999999 LIEMI= -999999 LSAMI= 999999 LSEMI= 999999<br>LSUMI= 999999 99999 LIULE= -999999<br>LIULE= -999999 LIALE= -999999 LIELE= -999999 LSALE= 999999 LSELE= 999999 LSULE= 999999<br>LJUME= -999999 LIUME= -999999 LIAME= -999999 LIEME= -999999 LSAME= 999999 LSEME= 999999 LSUME= 999999<br>LIUPE= -999999  $LIDPE=$ LIAPE= -999999 LIEPE= -999999 LSAPE= 999999 LSEPE= 999999 LSUPE= 999999 LIUMA= -999999<br>LIUMA= -999999 LIAMA= -999999 LIEMA= -999999 LSAMA= 999999<br>LSEMA= 999999 LSEMA= 999999 LSUMA= 999999 HISTSLC= SIM  $EXCDEV = -1$  $COMPDEV = -1$ STEP= SIM NCOMISS= NAO TMP\_CURTA= 0 TMP\_LONGA= 0 PRIO= NAO AOR= GRN HISTLIN= SIM ORIGEM= SCADA PREVCAR= NAO PAS ID= CH\_LICHIJ\_MVAR NOME= POTENCIA REATIVA TOTAL TAC= CH\_TAC LIA= -99999 LIE= -99999 LIU= -99999 LSA= 99999 LSE= 99999 LSU= 99999 ALINT= NAO ALRIN= NAO TCL= NLCL OCR= OCR\_NHS\_PAS\_NULA\_01  $OBSRV = 20$  -BDTR= SIM BNDMO= 0 CDINIC= NORMAL  $DPE=$  0 EQP= STCHP\_LICHIJ  $EST = STCHP_500$  $HISTPER= 0$ HTRIS= 0<br>INVSN= NAO INVSN= NAO SELSD= NAO TEND= NAO EE= SIM TIPO= MVAR TPEQP= CAR TPFIL= NLFL TXVAR= 0 UAPL= NAO

VLINIC= 0 ATLZINV= NAO<br>PARM CAG= 0 PARM\_CAG= LIUMI= -999999 LIAMI= -999999 LIEMI= -999999 LSAMI= 999999<br>LSEMI= 999999 LSEMI= 999999 LSUMI= 999999 LIULE= -999999 LIALE= -999999 LIELE= -999999 LSALE= 999999 LSELE= 999999 LSULE= 999999 LIUME= -999999 LIAME= -999999 LIEME= -999999 LSAME= 999999 LSEME= 999999 LSUME= 999999 LIUPE= -999999 LIAPE= -999999 LIEPE= -999999 LSAPE= 999999 LSEPE= 999999 LSUPE= 999999 LIUMA= -999999 LIAMA= -999999 LIEMA= -999999 LSAMA= 999999 LSAMA= 999999<br>LSEMA= 999999<br>LSUMA= 999999 ۔ ۔ ۔<br>999999 HISTSLC= SIM  $EXCDEF - 1$  $COMPDEV= -1$ STEP= SIM NCOMISS= NAO TMP\_CURTA= 0 TMP\_LONGA= 0 PRIO= NAO AOR= GRN HISTLIN= SIM ORIGEM= SCADA PREVCAR= NAO PAS ID= CH\_LICHIJ\_MW NOME= POTENCIA ATIVA TOTAL TAC= CH\_TAC LIA= -99999 LIE= -99999 LIU= -99999 LSA= 99999 LSE= 99999 LSU= 99999 ALINT= NAO ALRIN= NAO TCL= NLCL OCR= OCR\_NHS\_PAS\_NULA\_01  $OBSRV= 19$ BDTR= SIM BNDMO= 0 CDINIC= NORMAL  $DPE=$  0 EQP= STCHP\_LICHIJ EST= STCHP 500 HISTPER= 0 HTRIS= 0 INVSN= NAO SELSD= NAO TEND= NAO EE= SIM TIPO= MW TPEQP= CAR

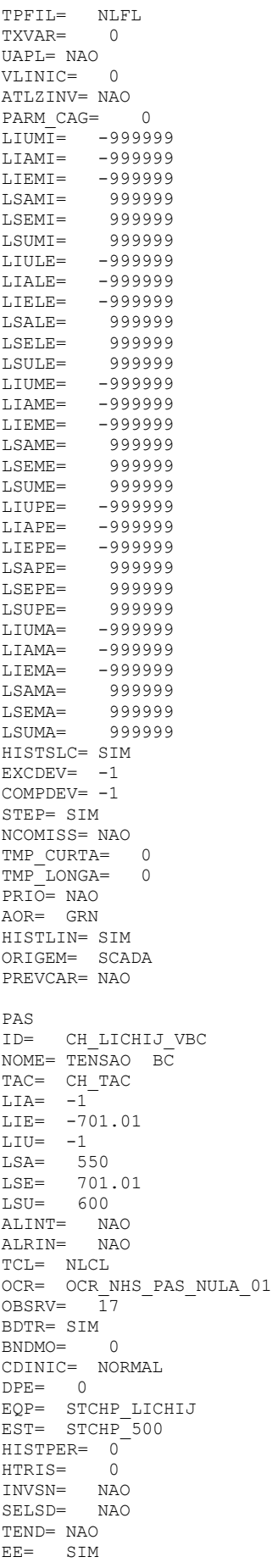

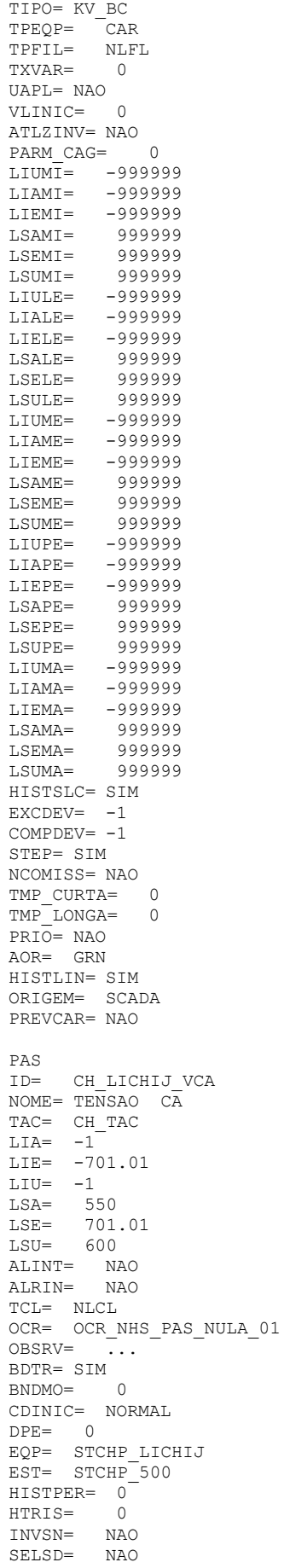

TEND= NAO EE= SIM TIPO= KV\_CA TPEQP= CAR<br>TPFIL= NLFL TPFIL= NLI<br>TXVAR= 0  $TXVAR =$ UAPL= NAO  $VI.INTC = 0$ ATLZINV= NAO<br>PARM CAG= 0 PARM CAG= LIUMI= -999999 LIAMI= -999999 LIEMI= -999999 LSAMI= 999999 LSEMI= 999999<br>LSUMI= 999999 LSUMI= 999999<br>
LIULE= -999999 -999999 LIALE= -999999<br>LIELE= -999999 LIELE= -999999<br>LSALE= 999999 LSALE= 999999<br>LSELE= 999999 LSELE= 999999<br>LSULE= 999999 LSULE= 999999<br>LIUME= -999999 LIUME= -999999<br>LIAME= -999999 LIAME= -999999<br>LIEME= -999999 LIEME= -999999<br>LSAME= 999999 999999<br>999999 LSEME=<br>LSUME= LSUME= 999999<br>LIUPE= -999999 -999999<br>-999999  $LIAPE=$ LIEPE= -999999<br>LSAPE= 999999 LSAPE= 999999<br>LSEPE= 999999 LSEPE= 999999<br>LSUPE= 999999 999999<br>999999-LIUMA=<br>LIAMA= LIAMA= -999999<br>LIEMA= -999999 LIEMA= -999999<br>LSAMA= 999999 LSAMA= 999999<br>LSEMA= 999999 999999<br>999999  $LSUMA=$ HISTSLC= SIM  $EXCDEV = -1$  $COMPDFV = -1$ STEP= SIM NCOMISS= NAO<br>TMP CURTA= 0 TMP\_CURTA= 0<br>TMP\_LONGA= 0  $TMP\_LONGA=$ PRIO= NAO AOR= GRN HISTLIN= SIM ORIGEM= SCADA PREVCAR= NAO PAS ID= CH\_LICHPFDI\_IB NOME= CORRENTE DA FASE B TAC= CH\_TAC  $LIA = -1$ LIE= -2841.08 LIU= -1 LSA= 1923 LSE= 2841.08 LSU= 2841 ALINT= NAO ALRIN= NAO TCL= NLCL OCR= OCR\_NHS\_PAS\_NULA\_01  $OBSRV=$   $\overline{1}4$ BDTR= SIM BNDMO= 0 CDINIC= NORMAL  $DPE=$  0 EQP= STCHP\_LICHPFDI EST= STCHP\_500 HISTPER= 0<br>HTRIS= 0  $HTRIS =$ 

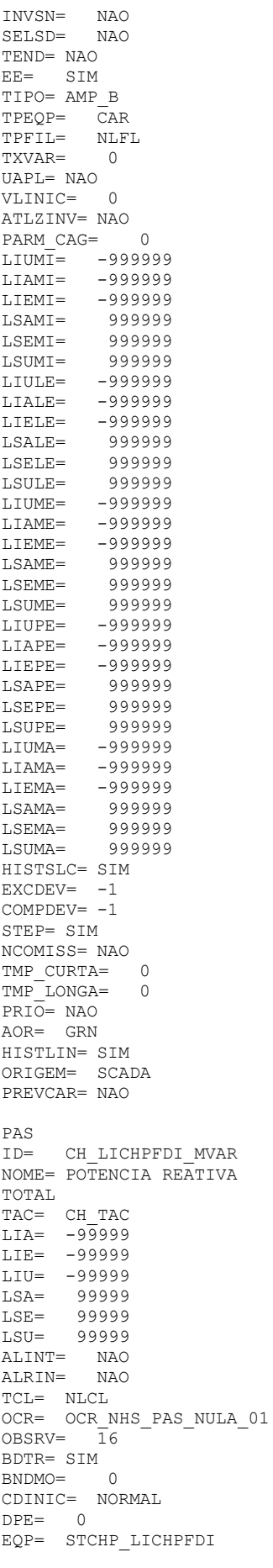

EST= STCHP 500 HISTPER= 0  $HTRIS =$  $\bigcap$ INVSN= NAO  $\begin{minipage}{.4\linewidth} \texttt{SELSD=} & \texttt{NAO} \end{minipage}$ TEND= NAO  $EE =$  SIM TIPO= MVAR  $\mathtt{TPEQP} \texttt{=} \quad \mathtt{CAR}$ TPFIL= NLFL TXVAR=  $\overline{0}$ UAPL= NAO  $VINTC = 0$ ATLZINV= NAO PARM CAG= 0 LIUMI= -999999<br>LIUMI= -999999<br>LIAMI= -999999  $LSUMT =$ 999999  $T.TIII.F = -9999999$ LIALE= -999999<br>LIELE= -999999 LSALE= 999999 ------<br>999999<br>999999  $LSELE =$  $LSUBE =$ LIUME= -999999 LIAME= -999999  $IITEMF = -999999$ ------<br>LSAME= 999999<br>LSEME= 999999 LSUME= 999999 LIUPE= -999999 LIAPE= -999999 LSEPE= 999999 999999  $LSUIPE =$  $LIUMA = -9999999$ ------<br>LIAMA= -999999<br>LIEMA= -999999<br>LSAMA= 999999 ------<br>999999<br>999999  $T.SEMA =$  $T.SUMA =$ HISTSLC= SIM  $EXCDEV = -1$  $COMPDEV = -1$ STEP= SIM NCOMISS= NAO  $\texttt{IMP\_CURTA=0}$  $\boxed{\texttt{TMP} \quad \texttt{LONGA}} = \qquad \texttt{0}$ PRIO= NAO  $AOR = GRN$ HISTLIN= SIM ORIGEM= SCADA PREVCAR= NAO PAS ID= CH\_LICHPFDI\_MW<br>NOME= POTENCIA ATIVA TOTAL TAC= CH TAC  $LIA = -99999$ <br> $LIE = -99999$ <br> $LIE = -99999$ LSA= 99999<br>LSE= 99999  $LSU = 99999$ ALINT= NAO<br>ALINT= NAO<br>ALRIN= NAO  $\begin{minipage}{.4\linewidth} \texttt{TCL} = \texttt{NLCL} \end{minipage}$ OCR= OCR NHS PAS NULA 01  $OBSRV = 15$ BDTR= SIM  $BNDMO = 0$ 

CDINIC= NORMAL DPE= 0<br>
EQP= STCHP\_LICHPFDI<br>
EST= STCHP\_500 HISTPER= 0 HTRIS=  $\overline{0}$ INVSN= NAO SELSD= **NAO** TEND= NAO  $EE =$  SIM TIPO= MW  $\mathtt{TPEQP} = \mathtt{CAR}$  $$\tt m$  $T$  $P$  $F$  $I$  $L=$ TXVAR=  $\bigcap$ UAPL= NAO VLINIC= 0 ATLZINV= NAO PARM CAG= 0 FARM\_CAG=<br>
LIUMI= -999999<br>
LIAMI= -999999<br>
LIEMI= -999999<br>
LSAMI= 999999 LSEMI= 999999 LSUMI= 999999  $LIULE = -9999999$  $T.TAT.E =$  $-999999$ LIELE= -999999 LSALE= 999999 LSELE=<br>LSULE= 999999 999999  $LIUME =$ -999999 LIAME= LIEME= -999999 --------<br>LSAME=<br>LSEME= 999999 999999  $LSUME =$ 999999  $-9999999$ LIUPE= LIAPE= -999999 LIEPE=<br>LSAPE=  $-999999$ DOALE-<br>LSEPE=<br>TSHPF-999999 LSUPE= 999999 99999 - T.TUMA= LIAMA= -999999<br>LIEMA= -999999 111111<br>LSAMA= 999999<br>LSEMA= 999999 999999  $T.SIJMA =$ 999999 HISTSLC= SIM HISTSLU= SIM<br>EXCDEV= -1<br>COMPDEV= -1<br>STEP= SIM<br>NCOMISS= NAO<br>TMP\_CUNCA= 0<br>TMP\_TONCA= 0  $TMP$  LONGA=  $\bigcap$ PRIO= NAO  $AOR = GRN$ HISTLIN= SIM ORIGEM= SCADA PREVCAR= NAO PAS  $ID =$ CH LICHPFDI VBC  $NOME = TENSAO$  BC  $TAC = CH_TAC$  $LIA = -1$  $LIE = -701.01$  $LIU = -1$  $LSA = 550$ LSE=  $701.01$ <br>
LSU=  $600$ ALINT= NAO<br>ALINT= NAO<br>ALRIN= NAO TCL= NLCL<br>OCR= OCR NHS PAS NULA 01  $OBSRV = \overline{1}3$ 

BDTR= SIM<br>
BNDMO= 0<br>
CDINIC= NORMAL<br>
DPE= 0<br>
BNDMO= 0<br>
BNDMO= 0<br>
BNDMO= 0<br>
BNDMO= 0 DER CONNECTION DER CONNECTION ON BRIDWO OCCRESS OF NEXTISERE CONNECTING CONNECTING ORDER STRIP IN A SERIES STRIP IN A SERIES OF STRIP IN A SERIES OF THE STATE STRIP IN A SERIES OF THE STATE OF THE STATE OF THE STATE OF THE VLINIC= 0<br>
ATLZINV= NAO<br>
PARM\_CAG= 0<br>
LIUMI= -999999<br>
LIAMI= -999999<br>
LIAMI= -999999<br>
LSAMI= 999999<br>
LSEMI= 999999<br>
-<br>
TEMI= 9999999<br>
- $I.SIIMT =$ 999999 LIULE= -999999 LIALE= -999999 LIELE= -999999<br>LSALE= 999999 -------<br>999999<br>999999  $LSELE =$  $LSTILE =$ LIUME= -999999 LIAME= -999999<br>LIAME= -999999<br>LIEME= -999999 LSAME= 999999<br>LSAME= 999999<br>LSEME= 999999 LSUME= 999999 LIUPE= -999999<br>LIAPE= -999999 LIAPE- -999999<br>LIEPE= -999999 -----<br>LSAPE= 999999<br>LSEPE= 999999 999999  $LSIIPE =$ 1.100111 555555<br>T.TUMA= -999999  $LIAMA = -999999$ LIEMA= -999999<br>LIEMA= -999999<br>LSAMA= 999999 LSEMA= 999999 999999  $T.SIIMA =$ HISTSLC= SIM  $EXCDEV = -1$  $COMPDEV = -1$ STEP= SIM NCOMISS= NAO TMP\_CURTA= 0 TMP LONGA= 0  $PRIO = NAO$  $AOR = GRN$ HISTLIN= SIM ORIGEM= SCADA PREVCAR= NAO PAS ID= CH LICHTA IB NOME= CORRENTE DA FASE B TAC= CH\_TAC  $LIA = -1$  $LIE = -2002.06$ LIE= -2002.00<br>LIU= -1<br>LSA= 1923<br>LSE= 2400<br>LSU= 2002.06<br>ALINT= NAO<br>ALRIN= NAO<br>ALRIN= NAO

1ANA<br>
URPL= NAO<br>
VLINIC= 0<br>
ATLZINV= NAO<br>
PARM\_CAG=<br>
DIUME= -999999<br>
LIRMI= -9999999<br>
LIRMI= -9999999<br>
LIRMI= 9999999<br>
LSMIE= 9999999<br>
LISUME= -9999999<br>
LIRLE= -9999999<br>
LIRLE= -9999999<br>
LIRLE= -9999999<br>
LIRLE= -9999999<br>
L VLINIC= 0  $EXCDEV = -1$ EXUDEV= -1<br>STEP= SIM<br>NCOMISS= NAO<br>NUO SUPTA- 0 TMP\_CURTA= 0<br>TMP\_CURTA= 0<br>TMP\_LONGA= 0 PRIO= NAO<br>AOR= GRN HISTLIN= SIM HISTLIN= SIM<br>ORIGEM= SCADA<br>PREVCAR= NAO PREVCAR= NAO NOME=  $POTENCIA$  REATIVA TOTAL TAC= CH\_TAC<br>
LIA= -99999<br>
LIE= -99999 LIL= -99999<br>
LSA= 99999<br>
LSE= 99999<br>
LSU= 99999<br>
LSU= 99999

 $AT.TNT =$  $M\Delta\Omega$ ALRIN= NAO TCL= NLCL OCR= OCR NHS\_PAS\_NULA\_01 ----<br>TPFIL= NLFL TXVAR=  $\overline{0}$  $II\Delta PT = N\Delta O$ VLINIC= 0<br>ATLZINV= NAO  $\bigcap$ LIUMI= -999999<br>LIUMI= -999999<br>LIAMI= -999999 110M1= -999999<br>
11AMI= -999999<br>
11AMI= -999999<br>
11EMI= 999999<br>
1SEMI= 999999<br>
1SUMI= 999999<br>
11ULE= -999999<br>
11ALE= -999999<br>
11ELE= 999999<br>
1SELE= 999999<br>
1SELE= 999999<br>
1SELE= 999999<br>
1SULE= 999999 LSULE= aggaga LSULE= 999999<br>
LIMME= -999999<br>
LIMME= -999999<br>
LIMME= 9999999<br>
LSAME= 9999999<br>
LSAME= 9999999<br>
LSLME= 9999999<br>
LSUME= -9999999<br>
LILPE= -9999999<br>
LIRPE= 9999999<br>
LSAPE= 9999999<br>
LSEPE= 9999999<br>
LINMA= -999999<br>
LILMA= -99999 LSEMA= 999999 LSUMA= 999<br>
HISTSLC= SIM<br>
EXCDEV= -1<br>
COMPDEV= -1<br>
STEP= SIM<br>
NEXCDEV= -1<br>
STEP= SIM 999999 NCOMISS= NAO<br>TMP CURTA= 0  $TMP$  LONGA=  $\bigcirc$  $PRIO = NAO$ AOR= GRN HISTLIN= SIM ORTGEM= SCADA PREVCAR= NAO PAS TD= CH LICHTA MW NOME= POTENCIA ATIVA TOTAL TAC= CH\_TAC<br>
LIA= -99999<br>
LIE= -99999<br>
LIU= -99999

LSA= 99999 LSE= 99999 LSU= 99999 ALINT= NAO ALRIN= NAO TCL= NLCL OCR= OCR\_NHS\_PAS\_NULA\_01 OBSRV= 23 BDTR= SIM BNDMO= 0 CDINIC= NORMAL DPE= 0 EQP= STCHP\_LICHTA EST= STCHP\_500 HISTPER= 0 HTRIS= 0 INVSN= NAO SELSD= NAO TEND= NAO EE= SIM TIPO= MW TPEQP= CAR TPFIL= NLFL TXVAR= 0 UAPL= NAO VLINIC= 0 ATLZINV= NAO PARM\_CAG= 0 LIUMI= -999999 LIAMI= -999999 LIEMI= -999999 LSAMI= 999999 LSEMI= 999999 LSUMI= 999999 LIULE= -999999 LIALE= -999999 LIELE= -999999 LSALE= 999999 LSELE= 999999 LSULE= 999999 LIUME= -999999 LIAME= -999999 LIEME= -999999 LSAME= 999999 LSEME= 999999 LSUME= 999999 LIUPE= -999999 LIAPE= -999999 LIEPE= -999999 LSAPE= 999999 LSEPE= 999999 LSUPE= 999999 LIUMA= -999999 LIAMA= -999999 LIEMA= -999999 LSAMA= 999999 LSEMA= 999999 LSUMA= 999999 HISTSLC= SIM  $EXC$ DEV=  $-1$  $COMPDEV= -1$ STEP= SIM NCOMISS= NAO TMP\_CURTA= 0 TMP\_LONGA= 0 PRIO= NAO AOR= GRN HISTLIN= SIM ORIGEM= SCADA PREVCAR= NAO PAS ID= CH\_LICHTA\_VBC NOME= TENSAO BC TAC= CH\_TAC  $LIA = -1$ 

LIE= -701.01 LIU= -1 LSA= 550 LSE= 701.01 LSU= 600 ALINT= NAO ALRIN= NAO TCL= NLCL OCR= OCR\_NHS\_PAS\_NULA\_01 OBSRV= 21 BDTR= SIM BNDMO= 0 CDINIC= NORMAL  $DPE=$  0 EQP= STCHP\_LICHTA EST= STCHP\_500 HISTPER= 0 HTRIS= 0 INVSN= NAO SELSD= NAO TEND= NAO EE= SIM TIPO= KV\_BC TPEQP= CAR TPFIL= NLFL TXVAR= 0 UAPL= NAO VLINIC= 0 ATLZINV= NAO PARM CAG= 0 LIUMI= -999999 LIAMI= -999999 LIEMI= -999999 LSAMI= 999999 LSEMI= 999999 LSUMI= 999999 LIULE= -999999 LIALE= -999999 LIELE= -999999 LSALE= 999999 LSELE= 999999 LSULE= 999999 LIUME= -999999 LIAME= -999999 LIEME= -999999 LSAME= 999999 LSEME= 999999 LSUME= 999999 LIUPE= -999999 LIAPE= -999999 LIEPE= -999999 LSAPE= 999999 LSEPE= 999999 LSUPE= 999999 LIUMA= -999999 LIAMA= -999999 LIEMA= -999999 LSAMA= 999999 LSEMA= 999999 LSUMA= 999999 HISTSLC= SIM  $EXCDEV = -1$  $COMPDEV= -1$ STEP= SIM NCOMISS= NAO TMP\_CURTA= 0 TMP\_LONGA= 0 PRIO= NAO AOR= GRN HISTLIN= SIM ORIGEM= SCADA PREVCAR= NAO PAS ID= CH\_LICHTA\_VCA  $NOME = TENSAO$   $C\overline{A}$ 

TAC= CH\_TAC  $LIA = -1$ LIE= -701.01  $LIU = -1$ LSA= 550 LSE= 701.01 LSU= 600 ALINT= NAO ALRIN= NAO TCL= NLCL OCR= OCR\_NHS\_PAS\_NULA\_01 OBSRV= ... BDTR= SIM BNDMO= 0 CDINIC= NORMAL  $DPE=$  0 EQP= STCHP\_LICHTA EST= STCHP\_500 HISTPER= 0 HTRIS= 0 INVSN= NAO SELSD= NAO TEND= NAO EE= SIM TIPO= KV\_CA TPEQP= CAR TPFIL= NLFL TXVAR= 0 UAPL= NAO VLINIC= 0 ATLZINV= NAO PARM CAG= 0 LIUMI= -999999 LIAMI= -999999 LIEMI= -999999 LSAMI= 999999 LSEMI= 999999 LSUMI= 999999 LIULE= -999999 LIALE= -999999 LIELE= -999999 LSALE= 999999 LSELE= 999999 LSULE= 999999 LIUME= -999999 LIAME= -999999 LIEME= -999999 LSAME= 999999 LSEME= 999999 LSUME= 999999 LIUPE= -999999 LIAPE= -999999 LIEPE= -999999 LSAPE= 999999 LSEPE= 999999 LSUPE= 999999 LIUMA= -999999 LIAMA= -999999 LIEMA= -999999 LSAMA= 999999 LSEMA= 999999 LSUMA= 999999 HISTSLC= SIM  $EXC$ DEV=  $-1$  $COMPDEV= -1$ STEP= SIM NCOMISS= NAO TMP\_CURTA= 0<br>TMP\_LONGA= 0 TMP\_\_\_\_\_\_\_\_<br>TMP\_LONGA= TMP\_LONGA=<br>PRIO= NAO<br>20P= CPN AOR= GRN HISTLIN= SIM ORIGEM= SCADA PREVCAR= NAO PAS

ID= CH\_LTANCH\_IB NOME= CORRENTE DA FASE B TAC= CH\_TAC  $LIA = -1$ LIE= -2841.08  $LIU = -1$ LSA= 1923 LSE= 2841.08 LSU= 1923 ALINT= NAO ALRIN= NAO TCL= NLCL OCR= OCR\_NHS\_PAS\_NULA\_01  $OBSRV= 10$ BDTR= SIM  $BNDMO=0$ CDINIC= NORMAL DPE= 0 EQP= LTANCH EST= STCHP\_500 HISTPER= 0 HTRIS= 0 INVSN= NAO SELSD= NAO TEND= NAO<br>EE= SIM EE= SIM TIPO= AMP\_B TPEQP= LTR TPFIL= NLFL TXVAR= 0 UAPL= NAO VLINIC= 0 ATLZINV= NAO  $PARM\_CAG=$  0 LIUMI= -999999 LIAMI= -999999 LIEMI= -999999 LSAMI= 999999 LSEMI= 999999 LSUMI= 999999 LIULE= -999999 LIALE= -999999 LIELE= -999999 LSALE= 999999 LSELE= 999999 LSULE= 999999 LIUME= -999999 LIAME= -999999 LIEME= -999999 LSAME= 999999 LSEME= 999999 LSUME= 999999 LIUPE= -999999 LIAPE= -999999 LIEPE= -999999 LSAPE= 999999 LSEPE= 999999 LSUPE= 999999 LIUMA= -999999 LIAMA= -999999 LIEMA= -999999 LSAMA= 999999 LSEMA= 999999 LSUMA= 999999 HISTSLC= SIM  $EXCDEF = -1$  $COMPDFV = -1$ STEP= SIM NCOMISS= NAO TMP\_CURTA= 0 TMP\_LONGA= 0 PRIO= NAO AOR= GRN HISTLIN= SIM ORIGEM= SCADA PREVCAR= NAO

PAS ID= CH\_LTANCH\_MVAR NOME= POTENCIA REATIVA TOTAL TAC= CH\_TAC LIA= -99999 LIE= -99999 LIU= -99999 LSA= 99999 LSE= 99999 LSU= 99999 ALINT= NAO ALRIN= NAO TCL= NLCL OCR= OCR\_NHS\_PAS\_NULA\_01 OBSRV= 12 BDTR= SIM BNDMO= 0 CDINIC= NORMAL  $DPE=$  0 EQP= LTANCH EST= STCHP\_500 HISTPER= 0 HTRIS= 0 INVSN= NAO SELSD= NAO TEND= NAO EE= SIM TIPO= MVAR TPEQP= LTR TPFIL= NLFL TXVAR= 0 UAPL= NAO VLINIC= 0 ATLZINV= NAO PARM CAG= 0 LIUMI= -999999 LIAMI= -999999 LIEMI= -999999 LSAMI= 999999 LSEMI= 999999 LSUMI= 999999 LIULE= -999999 LIALE= -999999 LIELE= -999999 LSALE= 999999 LSELE= 999999 LSULE= 999999 LIUME= -999999 LIAME= -999999 LIEME= -999999 LSAME= 999999 LSEME= 999999 LSUME= 999999 LIUPE= -999999 LIAPE= -999999 LIEPE= -999999 LSAPE= 999999 LSEPE= 999999 LSUPE= 999999 LIUMA= -999999 LIAMA= -999999 LIEMA= -999999 LSAMA= 999999 LSEMA= 999999 LSUMA= 999999 HISTSLC= SIM  $EXC$ DEV=  $-1$  $COMPDEV= -1$ STEP= SIM NCOMISS= NAO TMP\_CURTA= 0 TMP\_LONGA= 0 PRIO= NAO AOR= GRN

HISTLIN= SIM ORIGEM= SCADA PREVCAR= NAO PAS CH\_LTANCH\_MW NOME= POTENCIA ATIVA TOTAL TAC= CH\_TAC  $LIA = -99999$ LIE= -99999 LIU= -99999 LSA= 99999 LSE= 99999 LSU= 99999 ALINT= NAO ALRIN= NAO TCL= NLCL TCL= NLCL<br>TCL= NLCL<br>OCR= OCR NHS PAS NULA 01  $ORSRV= 11$ BDTR= SIM BNDMO= 0 CDINIC= NORMAL  $DPE=$  0 EQP= LTANCH EST= STCHP\_500 HISTPER= 0 HISTPER= 0<br>HTRIS= 0 INVSN= NAO SELSD= NAO TEND= NAO EE= SIM TIPO= MW TPEQP= LTR TPFIL= NLFL TXVAR= 0 UAPL= NAO VLINIC= 0 ATLZINV= NAO PARM CAG= 0 LIUMI= -999999 LIAMI= -999999 LIEMI= -999999 LSAMI= 999999 LSEMI= 999999 LSUMI= 999999 LIULE= -999999 LIALE= -999999 LIELE= -999999 LSALE= 999999 LSELE= 999999 LSULE= 999999 LIUME= -999999 LIAME= -999999 LIEME= -999999 LSAME= 999999 LSEME= 999999 LSUME= 999999 LIUPE= -999999 LIAPE= -999999 LIEPE= -999999 LSAPE= 999999 LSEPE= 999999 LSUPE= 999999 LIUMA= -999999 LIAMA= -999999 LIEMA= -999999 LSAMA= 999999 LSEMA= 999999 LSUMA= 999999 HISTSLC= SIM EXCDEV= -1 COMPDEV= -1 STEP= SIM NCOMISS= NAO TMP\_CURTA= 0

TMP\_LONGA= 0 PRIO= NAO AOR= GRN HISTLIN= SIM ORIGEM= SCADA PREVCAR= NAO PAS ID= CH\_LTANCH\_VBC NOME= TENSAO BC TAC= CH\_TAC  $LIA = -1$ LIE= -701.01 LIU= -1  $LSA = 550$ LSE= 701.01 LSU= 600 ALINT= NAO ALRIN= NAO TCL= NLCL OCR= OCR\_NHS\_PAS\_NULA\_01 OBSRV= 9 BDTR= SIM BNDMO= 0 CDINIC= NORMAL DPE= 0 EQP= LTANCH EST= STCHP\_500 HISTPER= 0 HTRIS= 0 INVSN= NAO SELSD= NAO TEND= NAO EE= SIM TIPO= KV\_BC TPEQP= LTR TPFIL= NLFL TXVAR= 0 UAPL= NAO VLINIC= 0 ATLZINV= NAO PARM CAG= 0 LIUMI= -999999 LIAMI= -999999 LIEMI= -999999 LSAMI= 999999 LSEMI= 999999 LSUMI= 999999 LIULE= -999999 LIALE= -999999 LIELE= -999999 LSALE= 999999 LSELE= 999999 LSULE= 999999 LIUME= -999999 LIAME= -999999 LIEME= -999999 LSAME= 999999 LSEME= 999999 LSUME= 999999 LIUPE= -999999 LIAPE= -999999 LIEPE= -999999 LSAPE= 999999<br>LSEPE= 999999 LSEPE= 999999 LSUPE= 999999 LIUMA= -999999<br>LIAMA= -999999 LIAMA= -999999 LIEMA= -999999 LSAMA= 999999 LSEMA= 999999 LSUMA= 999999 HISTSLC= SIM  $EXCDEV=-1$ COMPDEV= -1 STEP= SIM

NCOMISS= NAO TMP\_CURTA= 0 TMP\_LONGA= 0 PRIO= NAO AOR= GRN HISTLIN= SIM ORIGEM= SCADA PREVCAR= NAO PAS ID= CH\_LTANCH\_VCA NOME= TENSAO CA TAC= CH\_TAC  $LIA = -1$ LIE= -701.01 LIU= -1 LSA= 550 LSE= 701.01 LSU= 600 ALINT= NAO ALRIN= NAO TCL= NLCL OCR= OCR\_NHS\_PAS\_NULA\_01 OBSRV= ... BDTR= SIM BNDMO= 0 CDINIC= NORMAL  $DPE=$  0 EQP= LTANCH EST= STCHP\_500 HISTPER= 0 HTRIS= 0 INVSN= NAO SELSD= NAO TEND= NAO EE= SIM TIPO= KV\_CA TPEQP= LTR TPFIL= NLFL TXVAR= 0 UAPL= NAO VLINIC= 0 ATLZINV= NAO PARM\_CAG= 0 LIUMI= -999999 LIAMI= -999999 LIEMI= -999999 LSAMI= 999999 LSEMI= 999999 LSUMI= 999999 LIULE= -999999 LIALE= -999999 LIELE= -999999 LSALE= 999999 LSELE= 999999 LSULE= 999999 LIUME= -999999 LIAME= -999999 LIEME= -999999 LSAME= 999999 LSEME= 999999 LSUME= 999999 LIUPE= -999999 LIAPE= -999999 LIEPE= -999999 LSAPE= 999999 LSEPE= 999999 LSUPE= 999999 LIUMA= -999999 LIAMA= -999999 LIEMA= -999999 LSAMA= 999999 LSEMA= 999999 LSUMA= 999999 HISTSLC= SIM  $EXC$ DEV=  $-1$ 

 $COMPDEV= -1$ STEP= SIM NCOMISS= NAO TMP\_CURTA= 0 TMP\_LONGA= 0 PRIO= NAO AOR= GRN HISTLIN= SIM ORIGEM= SCADA PREVCAR= NAO PAS ID= CH\_LTBFCH\_IB\_ NOME= LTBFCH CORRENTE FASE B TAC= CH\_01\_TAC TAC= cn\_vi<br>
LIA= -99999<br>
LIE= -99999<br>
LIU= -99999<br>
COO00 LIE= -99999 LIU= -99999 LSA= 99999 LSE= 99999 LSU= 99999 ALINT= NAO ALRIN= NAO TCL= NLCL OCR= OCR\_NHS\_PAS\_NULA\_01<br>OBSRV= 66 OBSRV= 66 BDTR= SIM BNDMO= 0 CDINIC= NORMAL  $DPE=$  0 EQP= STCHP\_LTBFCH EST= STCHP\_500 HISTPER= 0 HTRIS= 0 INVSN= NAO SELSD= NAO TEND= NAO EE= SIM TIPO= AMP\_B -<br>TPEQP= CAR<br>TPFTL= NLFL TPFIL= NLI<br>TXVAR= 0 TXVAR= 0 UAPL= NAO VLINIC= 0 ATLZINV= NAO PARM CAG= 0 LIUMI= -999999 LIAMI= -999999 LIEMI= -999999 LSAMI= 999999 LSEMI= 999999 LSUMI= 999999 LIULE= -999999 LIALE= -999999 LIELE= -999999 LSALE= 999999 LSELE= 999999 LSULE= 999999<br>LIUME= -999999 LIUME= -999999 LIAME= -999999 LIEME= -999999<br>LSAME= 999999 999999<br>999999  $LSEME=$ LSUME= 999999 LIUPE= -999999 LIAPE= -999999 LIEPE= -999999 LSAPE= 999999<br>LSEPE= 999999  $LSEPE=$ LSUPE= 999999 LIUMA= -999999 LIAMA= -999999 LIEMA= -999999 LSAMA= 999999 LSEMA= 999999

 $\begin{array}{ll}\n\text{LSUMA} = & 999999 \\
\text{HISTSLC} = & \text{SIM} \\
\end{array}$  $COMPDEV = -1$ STEP= SIM NCOMISS= NAO TMP\_CURTA= 0<br>TMP\_LONGA= 0  $PRTO = NAO$  $AOR = GRN$ HISTLIN= SIM ORIGEM= SCADA PREVCAR= NAO PAS  $ID =$ CH LTBFCH MVAR NOME= LTBFCH POTENCIA  $\begin{tabular}{ll} \textbf{REATIVA} & \textbf{TOTAL} \\ \textbf{REATIVA} & \textbf{TOTAL} \\ & \multicolumn{2}{c}{\textbf{--} \end{tabular}$ TAC= CH 01 TAC  $LIA = -99999$  $I_1$ T $E = -99999$  $T.TII = -99999$ LSA= 99999<br>LSE= 99999  $T.SU = 999999$ ALINT= NAO<br>ALINT= NAO<br>ALRIN= NAO  $RNDMO = 0$ CDINIC= NORMAL DBSRV= 67<br>
DEE OR NES PAS CORE OCR NES PAS NORFE SIM<br>
ESPECIFIEFCH<br>
ESPECIFIEFCH<br>
ESPECIFIEFCH<br>
ESPECIFIEFCH<br>
ESPECIFIEFCH<br>
INSTERE O DEE O DEE O BNDMO= O<br>
INSTERE O DEE O BORNE SIM<br>
INSTERE O DEE O BNDMO= O CDINIC= NORMAL %ELSD=<br>
FEND= NAO<br>
EE= SIM<br>
TIPO= MVAR<br>
TPEQP= CAR<br>
TPFIL= NLFL<br>
TXVAR= 0<br>
UAPI= NAO<br>
VLINIC= 0<br>
ATLZINV= NAO<br>
PARM\_CAG= 0<br>
LIUMI= -999999<br>
LIAMI= -999999<br>
LIEMI= -999999<br>
LIEMI= -999999<br>
LSAMI= 999999<br>
LSEMI= 999999<br>
LSEM LIELE=  $-999999$ 11111<br>LSALE= 999999<br>LSELE= 999999  $LSUTE =$ 999999  $LIUME=$ -999999 LIAME= -999999  $I.SEME =$ 999999 999999  $LSUME =$  $LIOPE = -999999$ 1999 - 112 - 1282<br>1999 - 112 - 1282 - 1299 - 1299 - 1299 - 1299 - 1299 - 1299 - 1299 - 1299 - 1299 - 1299 - 1299 - 1299 - 1299 -<br>1999 - 1299 - 1299 - 1299 - 1299 - 1299 - 1299 - 1299 - 1299 - 1299 - 1299 - 1299 - 1299 - 12

1.1EMA= -999999<br>
1.5UPE= 999999<br>
1.5UMA= 999999<br>
1.5EMA= 999999<br>
1.5EMA= 999999<br>
1.5UMA= 999999<br>
1.5UMA= 999999<br>
HISTSLC= SIM<br>
EXCDEV= -1<br>
2.6EMA= 999999<br>
2.6EMA= 999999<br>
2.6EMA= 999999<br>
2.6EMA= 999999<br>
2.6EMA= 999999<br>
2.6 HISTSLC= SIM<br>EXCDEV= -1<br>COMPDEV= -1<br>STEP= SIM<br>NCOMISS= NAO<br>TMP\_CURTA= 0<br>TMP\_LONGA= 0<br>PRIO= NAO AOR= GRN<br>HISTLIN= SIM HISTLIN= SIM<br>ORIGEM= SCADA<br>PREVCAR= NAO PAS FAS<br>ID= CH\_LTBFCH\_MW\_<br>NOME= LTBFCH POTENCIA NOWE= LIBECH POTENCIA<br>
ATIVA TOTAL<br>
TAC= CH\_01\_TAC<br>
LIA= -99999<br>
LIE= -99999<br>
LIU= -99999 LSA= 99999<br>LSA= 99999<br>LSE= 99999 ADINE NECH BLOCK<br>
TCL= NLCL<br>
OCR= OCR\_NHS\_PAS\_NULA\_01<br>
OBSRV= 67<br>
DETR= SIM<br>
DETR= SIM<br>
OCR= OCR\_NH: TIPO= MW<br>
TPEQP= CAR<br>
TPETL= NLFL<br>
TXVAR= 0<br>
UAPL= NAO<br>
VLINIC= 0<br>
ATLZINV= NAO<br>
PARM\_CAG= 0<br>
LIUMI= -999999<br>
LIEMI= -999999<br>
LIEMI= -999999<br>
LSAMI= 999999<br>
LSAMI= 999999<br>
LSEMI= 999999<br>
LSEMI= 999999<br>
LSEMI= 999999<br>
LSUMI LSELE= 999999<br>
LIUME= 999999<br>
LIUME= -999999<br>
LIAME= -999999<br>
LIEME= 999999<br>
LSAME= 999999 

LSUMA= 9999<br>
HISTSLC= SIM<br>
EXCDEV= -1<br>
COMPDEV= -1<br>
STEP= SIM<br>
NCOMISS= NAO<br>
TMP\_CURTA= 0<br>
TMP\_LONGA= 0  $PRIO = NAO$ AOR= GRN HISTLIN= SIM ORIGEM= SCADA PREVCAR= NAO PAS<br>ID= CH\_LTBFCH\_VBC\_ NOME= LTBFCH TENSAO BC<br>TAC= CH 01 TAC  $LIA = -99999$  $T.TE = -99999$  $LIU = -999999$ ---<br>LSA= 99999<br>LSE= 99999 LSE= 99999<br>LSU= 99999 OCR= OCR NHS PAS NULA 01 EE= SIM<br>TIPO= KV\_BC  $\begin{tabular}{cc} TIFO= Kv_\nu_\nu\\ TPEQP= & CAR\\ TPFIL= & NLF\\ & \cdots \; \; \text{on} \; \; & \; \\ \end{tabular}$ NLFL UAPL= NAO VLINIC= 0 ATLZINV= NAO PARM\_CAG= 0<br>DARM\_CAG= 0<br>LIUMI= -999999 110111<br>LIAMI= -999999<br>LIEMI= -999999 LSAMI= 999999 LSEMI=<br>LSEMI=<br>LSUMI= 999999  $999999$ و۔<br>999999 –<br>999999 LIULE= LIALE= LIELE= -999999 ------<br>LSALE=<br>LSELE= 999999 aggaga LSULE= aggaga LIUME= -999999  $LIAME = -999999$ LIEME=  $-999999$ ------<br>LSAME=<br>LSEME= 999999 999999

 $LSAPE = 999999$ LSEPE= 999999<br>LSEPE= 999999<br>LSUPE= 999999 LIUMA= -999999 LIAMA= -999999<br>LIEMA= -999999 LSAMA= 999999 ------<br>999999<br>99999  $I.SEMA=$  $LSIIMA =$ HISTSLC= SIM  $EXCDEV = -1$  $COMPDEV = -1$ STEP= SIM NCOMISS= NAO  $\begin{array}{lll} \text{NCOMISS} = & \text{max} \\ \text{TMP\_CURTA=} & 0 \\ \text{TMP\_LONGA=} & 0 \\ & \text{max} \\ \end{array}$ PRIO= NAO  $AOR = GRN$ HISTLIN= SIM ORIGEM= SCADA<br>PREVCAR= NAO  $P\Delta$ ID= CH LTBFCH VCA  $\begin{array}{lll} 1 & \cup - & \cup & \dots & - & - \\ \text{NOME = LTBFCH TENSAO\_CA} & & & \end{array}$ NOME=  $LIDICH$   $LIDICH$  $LIA = -99999$ رزرزر – <sub>1</sub>111111<br>T.TRT.R= – 999999 -----<br>LSALE= 999999<br>LSELE= 999999  $T.$ SHT. $F =$ 999999  $T. T IIMF =$  $-999999$ LIOME- -999999<br>LIAME= -999999<br>LIEME= -999999

11APE= -999999<br>
1EBPE= -9999999<br>
1EBPE= 9999999<br>
1EBPE= 9999999<br>
1ERE= 9999999<br>
1EBPE= 9999999<br>
1EDMA= -9999999<br>
1EDMA= -9999999<br>
1EDMA= -9999999<br>
1EDMA= -9999999<br>
1EDMA= 9999999<br>
1EDMA= 9999999<br>
1EDMA= 9999999<br>
1EDMA= 999 COMPUBY= -1<br>
STEP= SIM<br>
NCOMISS= NAO<br>
TMP\_CURTA= 0<br>
TMP\_LONGA= 0<br>
PRIO= NAO<br>
PRIO= NAO AOR= GRN HISTLIN= SIM ORIGEM= SCADA PREVCAR= NAO PAS<br>ID= CH\_LTCHRS\_IB<br>NOME= CORRENTE DA FASE B LSUMI= 999999<br>LSUMI= 999999<br>LIULE= -999999 LIULE= ->>>>>><br>LIALE= -999999<br>LIELE= -999999<br>LSALE= 999999 199999<br>
LSULE= 999999<br>
LSULE= 999999<br>
LIUME= -999999<br>
LIUME= -999999 

EXCDEV= -1<br>COMPDEV= -1<br>STEP= SIM<br>NCOMISS= NAO<br>TMP\_CURTA= 0<br>TMP\_LONGA= 0  $PRTO = NAO$ AOR= GRN HISTLIN= SIM ORIGEM= SCADA PREVCAR= NAO PAS ID= CH LTCHRS MVAR NOME= POTENCIA REATIVA OCR= OCR NHS PAS NULA 01 OBSRV=  $\overline{8}$ BDTR= SIM BDIR= SIM<br>
BNDMO= 0<br>
CDINIC= NORMAL<br>
DPE= 0<br>
EQP= STCHP\_LTCHRS<br>
EST= STCHP\_500  $\begin{array}{cc} \text{EST} = & \cup \dots \\ \text{HISTPER} = & 0 \\ \text{---} \text{---} & 0 \end{array}$ HTRIS= INVSN= NAO SELSD= NAO TEND= NAO  $\begin{array}{ccc}\n\text{I BIND} & \dots \\
\text{E E} = & \text{SIM}\n\end{array}$ nn- - ----<br>TIPO= MVAR<br>TPEQP= - CAR  $TPFTI =$ NLFL  $TYVI\Delta R=$  $\bigcap$ UAPL= NAO VLINIC= 0<br>NLINIC= 0<br>ATLZINV= NAO PARM\_CAG=  $\cap$ LIUMI= -999999<br>LIAMI= -999999 999999  $LSEMI =$ LSUMI= 999999  $LIULE = -9999999$  $LIALE=$  $-999999$ LIELE= -999999 ---<br>LSALE= 999999

PAS ID= CH LTCHRS MW NOME= POTENCIA ATIVA TOTAL TAC= CH TAC  $LIA = -99999$  $LIE = -99999$  $LIU = -999999$ LSA= 99999<br>
LSE= 99999<br>
LSE= 99999<br>
LSU= 99999  $\begin{tabular}{lllllllllll} \multicolumn{4}{c}{LSE=} & & & & & & & & & & & & & & & \\ \multicolumn{4}{c}{LSE=} & & & & & & & & & & & & & \\ \multicolumn{4}{c}{ALINT=} & & & & & & & & & & & & & \\ \multicolumn{4}{c}{ALINT=} & & & & & & & & & & & \\ \multicolumn{4}{c}{ALINT=} & & & & & & & & & & & \\ \multicolumn{4}{c}{MLRINT=} & & & & & & & & & & & \\ \multicolumn{4}{c}{NAC=} & & & & & & & & & & & \\ \multicolumn{4}{c}{CCE=} & & & & & & & & & &$ TPFIL= NLFL<br>TPFIL= NLFL<br>TXVAR= 0 UAPL= NAO VLINIC= 0  $\begin{array}{ll}\n & \text{if } \text{NAO} \\
 \text{PARM_CAG} = 0 \\
 & \text{if } \text{if } \text{NAP} = 0\n \end{array}$  $\begin{tabular}{l|c|c|c|c|c} \hline \texttt{ATLZINV} & \texttt{NAO} & \texttt{UAPL = NAO} & \texttt{TPFTL = NLE} \\ \hline \texttt{PARM_CAG =} & 0 & \texttt{VLINIC =} & 0 & \texttt{TXVAR =} & 0 \\ \texttt{LUMI =} & -999999 & \texttt{PARM_CAG =} & 0 & \texttt{VLINIC = NAO} \\ \texttt{LEMM1 =} & -999999 & \texttt{PARM_CAG =} & 0 & \texttt{VLLNIC =} & 0 \\ \texttt{LEMM1 =} & -999999 & \texttt{L$ 

HISILIN- SIM<br>ORIGEM= SCADA<br>PREVCAR= NAO PAS PAS<br>
ID= CH\_LTCHRS\_VBC<br>
NOME= TENSAO BC<br>
TAC= CH\_TAC<br>
LIA= -1<br>
LIE= -701.01<br>
LIU= -1<br>
LSA= 550<br>
LSE= 701.01<br>
LSU= 600<br>
NILIW= 600 EE= SIM<br>TIPO= KV\_BC<br>TPEQP= CAR<br>TPFIL= NLFL<br>TXVAR= 0<br>UAPL= NAO

 $\begin{array}{rcl} \mathsf{PRIO} = \mathsf{NAO} \\ \mathsf{AOR} = & \mathsf{GRN} \end{array}$ HISTLIN= SIM ORIGEM= SCADA PREVCAR= NAO PAS ID= CH\_LTCHRS VCA NOME=  $TENSAO$   $C\overline{A}$ TAC= CH TAC  $LIA = -1$ <br> $LIE = -701.01$ TCL= NLCL<br>OCR= OCR\_NHS\_PAS\_NULA\_01 NACTEND= NACTEND= NACTEND= NACTEND= NACTEND= NACTEND= NACTENDENT MACHINE STRENGT MACHINE STRENGT MACTENDENT MACHINE STRENGT MACHINE STRENGT MACHINE STRENGT MACHINE STRENGT MACHINE STRENGT MACHINE STRENGT MACHINE STRENGT MA TPEQP= CAR<br>TPFIL= NLFL

 $T.TAT.F = -999999$ LIALL- -333333<br>LIELE= -999999<br>ISLE -999999 LILLE<br>
LSALE= 999999<br>
LSELE= 999999 999999  $LSUTE =$ LIUME=  $-999999$ LIAME= -999999 LIEME= -999999<br>LIEME= -999999<br>LSAME= 999999 LSEME= 999999 LSUME= 999999  $\begin{tabular}{l} \multicolumn{2}{c}{\begin{tabular}{l} \multicolumn{2}{c}{\begin{tabular}{l} \multicolumn{2}{c}{\multicolumn{2}{c}{\text{}}}\end{tabular}\\ \multicolumn{2}{c}{\begin{tabular}{l} \multicolumn{2}{c}{\multicolumn{2}{c}{\text{LIEPE}}= & 9999999}\\ \multicolumn{2}{c}{\text{LSBPE}}= & 9999999}\\ \multicolumn{2}{c}{\text{LSIEPE}}= & 9999999}\\ \multicolumn{2}{c}{\text{LSUBPE}}= & 9999999}\\ \multicolumn{2}{c}{\text{LIUMA}}$  $L IUPE = -999999$  $\begin{array}{c} 9 \\ 9999 \\ 999999 \\ 999999 \\ 999999 \\ \text{SIM} \\ -1 \\ 1 \\ 0 \end{array}$ LIUMA= -999999<br>LIAMA= -999999 LIEMA= -999999 LSAMA= 999999<br>LSAMA= 999999<br>LSEMA= 999999  $T.$ STIM $\Delta =$ HISTSLC= SIM  $RXCDEV = -1$  $COMPDFV = -1$ STEP= SIM NCOMISS= NAO NUCLEATING<br>TMP\_CURTA= 0<br>TMP\_LONGA= 0  $PRI\overline{O} = NAO$  $AOR = GRN$ HISTLIN= SIM ORIGEM= SCADA PREVCAR= NAO PAS  $\begin{tabular}{lllllll} $\tt rA5$ & $\tt ID= & \tt CH\_LTCHTP1\_IB$ & & & & & & \tt PAS$ \\ \tt NOME= CORRENTE & DA FASE & B & & & & \tt PAS & & & & \tt CH\_LTCHTP1\_MVAR & & & \tt TTTYA & & & \tt TTTYA & & & \tt TTTYA & & & \tt TTTYA & & & \tt TTTYA & & & \tt TTTYA & & & \tt TTTYA & & & \tt TTTYA & & & \tt TTTYA & & & \tt TTTYA & & & \tt TTTYA & & & \tt TTTYA & & & \tt TTTYA & &$  $LIA = -1$ LIE=  $-3001.09$ <br>
LIU=  $-1$ <br>  $\frac{152}{9}$  = 1922 LSA= 1923<br>LSE= 1923<br>LSU= 2500 LSE= 3001.09<br>
LSU= 2500<br>
ALINT= NAO<br>
ALINT= NAO<br>
TCL= NLCL<br>
TCP= CCL OCR= OCR NHS PAS NULA 01 an Albanya<br>Salah Salah Baga  $OBSRV = \frac{1}{26}$ RDTR= SIM  $BNDMO = 0$ CDINIC= NORMAL  $DPE = 0$ ---<br>FOP= STCHP LTCHTP1 EST= SICHP\_500<br>HISTPER= 0 HISTPER=0<br>HISTPER=0<br>INVSN=NAO<br>SELSD=NAO TEND= NAO  $EE =$  SIM TIPO= AMP B TPEQP= CAR<br>TPEQP= CAR<br>TPFIL= NLFL  $\overline{0}$ TXVAR= UAPL= NAO VLINIC= 0 ATLZINV= NAO  $\begin{array}{cc}\n & - \perp \text{NAV} & \text{NAU} \\
 \text{PARM\_CAG=} & 0 & \text{N.} \\
 & \text{N.} & \text{N.} & \text{N.} \\
 \end{array}$ 

AOR= GRN<br>AOR= GRN<br>HISTLIN= SIM HISTLIN= SIM<br>ORIGEM= SCADA<br>PREVGAR= NAO PREVCAR= NAO 1D- CH\_LICHIPI\_MVAR<br>NOME= POTENCIA REATIVA NOME= POTENCIA REATIVA<br>
TOTAL<br>
TAC= CH\_TAC<br>
LIA= -99999<br>
LIE= -99999<br>
LIU= -99999<br>
LSA= 99999<br>
LSE= 99999<br>
LSU= 99999<br>
LSU= 99999<br>
ALINT= NAO<br>
ALRIN= NAO<br>
TCL= NLCL TCL= NLCL<br>
TCL= NLCL<br>
OCR= OCR\_NHS\_PAS\_NULA\_01<br>
OBSRV= 28<br>
ALRIN= NAO  $\overline{OBSRV} = \frac{1}{28} =$ OBSRV- 26<br>BDTR= SIM<br>BNDMO= 0<br>CDINIC= NORMAL<br>DPE= 0 CDINIC= NONTALL<br>
DPE= 0<br>
EQP= STCHP\_LTCHTP1<br>
EST= STCHP\_500<br>
HISTPER= 0<br>
HTRIS= 0<br>
INVSN= NAO<br>
SELSD= NAO<br>
TEND= NAO<br>
EE= SIM<br>
TIPO= MVAR<br>
TPEQP= CAR<br>
TPFIL= NLFL<br>
TXVAR= 0<br>
UAPL= NAO UAPL= NAO<br>VLINIC= 0 PARM\_CAG= 0<br>
LIUMI= -999999<br>
LIAMI= -999999<br>
LIEMI= -999999<br>
LIEMI= 999999<br>
LIEMI= 999999<br>
LIAMI= 999999<br>
LIAMI= -999999<br>
LIAMI= -999999<br>
LIAMI= -999999<br>
LIAMI= -999999

LIEMI= -999999<br>LSAMI= 999999<br>LSEMI= 999999<br>LSUMI= 999999 בואיטע<br>LIULE= −999999<br>- דויטער −999999 LIELE=<br>LSALE=<br>LSELE=<br>LSELE=<br>LIELE=<br>LIELE= LIELE= -999999 999999 999999  $\begin{tabular}{rcl} \multicolumn{4}{r}{\textbf{LSULE}} & 999999 \\ \multicolumn{4}{r}{\textbf{LUME}} & -999999 \\ \multicolumn{4}{r}{\textbf{LIME}} & -999999 \\ \multicolumn{4}{r}{\textbf{LIME}} & -999999 \\ \multicolumn{4}{r}{\textbf{LEME}} & -999999 \\ \multicolumn{4}{r}{\textbf{LSEME}} & 999999 \\ \multicolumn{4}{r}{\textbf{LSEME}} & 999999 \\ \multicolumn{4}{r}{\textbf{LSEME}} & 999999 \\ \multicolumn$ 999999  $-999999$ AOR= GRN HISTLIN= SIM ORIGEM= SCADA PREVCAR= NAO PAS TD= CH LTCHTP1 MW NOME= POTENCIA ATIVA TOTAL TAC= CH TAC TAC= CH\_TAC<br>
LIA= -99999<br>
LIE= -99999<br>
LIU= -99999<br>
LSA= 99999<br>
LSE= 99999  $\begin{minipage}{.4\linewidth} \texttt{TCL} = \texttt{NLCL} \end{minipage}$ OCR= OCR NHS PAS NULA 01  $OBSRV = \frac{1}{27}$ BDTR= SIM BDTR= SIM<br>
BNDMO= 0<br>
CDINIC= NORMAL<br>
DPE= 0<br>
EQP= STCHP\_LTCHTP1<br>
EST= STCHP\_500 HISTPER= 0 SELSD= NAO TEND= NAO EE= SIM TIPO= MW ----<br>TPEQP= CAR<br>יFדידים NLF  $TPFIL =$ NLFL TXVAR=  $\overline{0}$  $IIAPI = NAO$ VLINIC= 0 ATLZINV= NAO
PARM CAG= 0 LIUMI= -999999 LIAMI= -999999 LIEMI= -999999 LSAMI= 999999 LSEMI= 999999 LSUMI= 999999 LIULE= -999999 LIALE= -999999 LIELE= -999999 LSALE= 999999 LSELE= 999999 LSULE= 999999 LIUME= -999999 LIAME= -999999 LIEME= -999999 LSAME= 999999 LSEME= 999999 LSUME= 999999 LIUPE= -999999 LIAPE= -999999 LIEPE= -999999 LSAPE= 999999 LSEPE= 999999 LSUPE= 999999 LIUMA= -999999 LIAMA= -999999 LIEMA= -999999 LSAMA= 999999 LSEMA= 999999 LSUMA= 999999 HISTSLC= SIM  $EXC$ DEV=  $-1$  $COMPDEV= -1$ STEP= SIM NCOMISS= NAO TMP\_CURTA= 0 TMP\_LONGA= 0 PRIO= NAO AOR= GRN HISTLIN= SIM ORIGEM= SCADA PREVCAR= NAO PAS ID= CH\_LTCHTP1\_VBC NOME= TENSAO BC TAC= CH\_TAC  $LIA = -1$ LIE= -701.01  $LIU = -1$ LSA= 550 LSE= 701.01  $LSU = 600$ ALINT= NAO ALRIN= NAO TCL= NLCL OCR= OCR\_NHS\_PAS\_NULA\_01 OBSRV= 25 BDTR= SIM BNDMO= 0 CDINIC= NORMAL  $DPE= 0$ EQP= STCHP\_LTCHTP1 EST= STCHP\_500 HISTPER= 0 HTRIS= 0 INVSN= NAO SELSD= NAO TEND= NAO EE= SIM<br>TIPO= KV BC TIPO= KV\_BC TPEQP= CAR TPFIL= NLFL TXVAR= 0 UAPL= NAO

VLINIC= 0 ATLZINV= NAO PARM CAG= 0 LIUMI= -999999 LIAMI= -999999 LIEMI= -999999 LSAMI= 999999 LSEMI= 999999 LSUMI= 999999 LIULE= -999999 LIALE= -999999 LIELE= -999999 LSALE= 999999 LSELE= 999999 LSULE= 999999 LIUME= -999999 LIAME= -999999 LIEME= -999999 LSAME= 999999 LSEME= 999999 LSUME= 999999 LIUPE= -999999 LIAPE= -999999 LIEPE= -999999 LSAPE= 999999 LSEPE= 999999 LSUPE= 999999 LIUMA= -999999 LIAMA= -999999 LIEMA= -999999 LSAMA= 999999 LSEMA= 999999 LSUMA= 999999 HISTSLC= SIM  $EXC$ DEV=  $-1$  $COMPDEV= -1$ STEP= SIM NCOMISS= NAO TMP\_CURTA= 0 TMP\_LONGA= 0 PRIO= NAO AOR= GRN HISTLIN= SIM ORIGEM= SCADA PREVCAR= NAO PAS ID= CH\_LTCHTP1\_VCA NOME= TENSAO CA TAC= CH\_TAC  $LIA = -1$ LIE= -701.01 LIU= -1 LSA= 550 LSE= 701.01 LSU= 600 ALINT= NAO ALRIN= NAO TCL= NLCL OCR= OCR\_NHS\_PAS\_NULA\_01 OBSRV= ... BDTR= SIM BNDMO= 0 CDINIC= NORMAL DPE= 0 EQP= STCHP\_LTCHTP1 EST= STCHP\_500 HISTPER= 0 HTRIS= 0 INVSN= NAO SELSD= NAO TEND= NAO EE= SIM TIPO= KV\_CA TPEQP= CAR TPFIL= NLFL

TXVAR= 0 UAPL= NAO VLINIC= 0 ATLZINV= NAO PARM\_CAG= 0 LIUMI= -999999 LIAMI= -999999 LIEMI= -999999 LSAMI= 999999 LSEMI= 999999 LSUMI= 999999 LIULE= -999999 LIALE= -999999 LIELE= -999999 LSALE= 999999 LSELE= 999999 LSULE= 999999 LIUME= -999999 LIAME= -999999 LIEME= -999999 LSAME= 999999 LSEME= 999999 LSUME= 999999 LIUPE= -999999 LIAPE= -999999 LIEPE= -999999 LSAPE= 999999 LSEPE= 999999 LSUPE= 999999 LIUMA= -999999 LIAMA= -999999 LIEMA= -999999 LSAMA= 999999 LSEMA= 999999 LSUMA= 999999 HISTSLC= SIM  $EXC$ DEV=  $-1$  $COMPDEV= -1$ STEP= SIM NCOMISS= NAO TMP CURTA= 0 TMP\_LONGA= 0 PRIO= NAO AOR= GRN HISTLIN= SIM ORIGEM= SCADA PREVCAR= NAO PAS ID= CH\_LTCHTP2\_A\_B NOME= Medicao - Corrente de Fase B TAC= CH\_TAC LIA= 0 LIE= 0 LIU= 0 LSA= 3300 LSE= 3900 LSU= 3600 ALINT= NAO ALRIN= NAO TCL= NLCL OCR= OCR\_NHS\_PAS\_NULA\_01 OBSRV= 59 BDTR= SIM BNDMO= 0 CDINIC= NORMAL  $DPE=$  0 EQP= STCHP\_LTCHTP2 EST= STCHP\_500 HISTPER= 0 HTRIS= 0 INVSN= NAO SELSD= NAO TEND= NAO EE= SIM

TIPO= AMP\_B TPEQP= CAR<br>
TPETI= NLEL TPFIL= NLFL<br>TXVAR= 0 TXVAR= 0 UAPL= NAO VLINIC= 0<br>ATLZINV= NAO ATLZINV= NAO PARM CAG= 0 LIUMI= -999999 LIAMI= -999999 LIEMI= -999999 LSAMI= 999999 LSEMI= 999999 LSUMI= 999999 LIULE= -999999 LIALE= -999999 LIELE= -999999 LSALE= 999999 LSELE= 999999 LSULE= 999999 LIUME= -999999 LIAME= -999999 LIEME= -999999<br>LSAME= 999999 LSAME= 999999 LSEME= 999999 LSUME= 999999 LIUPE= -999999 LIAPE= -999999 LIEPE= -999999 LSAPE= 999999 LSEPE= 999999<br>LSUPE= 999999 LSUPE= 999999 LIUMA= -999999 LIAMA= -999999 LIEMA= -999999 LSAMA= 999999 LSEMA= 999999 LSUMA= 999999 HISTSLC= SIM  $EXCDEV = -1$  $COMPDEV = -1$ STEP= SIM NCOMISS= NAO TMP\_CURTA= 0 TMP\_LONGA= 0 PRIO= NAO AOR= GRN HISTLIN= SIM ORIGEM= SCADA PREVCAR= NAO PAS ID= CH\_LTCHTP2\_KV\_AC NOME= Medicao - Tensao  $N$ OME $-$  Production.<br>Fase-Fase AC TAC= CH\_TAC LIA= 466 LIE= 362 LIU= 414<br>LSA= 595  $LSA=$   $LSE=$ LSE= 673<br>LSE= 673<br>LSU= 621 LSU= 621<br>ALINT= NAO<br>ALRIN= NAO ALINT= NAO ALRIN= NAO TCL= NLCL OCR= OCR\_NHS\_PAS\_NULA\_01 OBSRV= ... BDTR= SIM BNDMO= 0 CDINIC= NORMAL  $DPE=$  0 EQP= STCHP\_LTCHTP2 EST= STCHP\_500 HISTPER= 0 HTRIS= 0 INVSN= NAO

TEND= NAO EE= SIM TIPO= KV\_CA TPEQP= CAR TPFIL= NLFL TXVAR= 0 UAPL= NAO VLINIC= 0 ATLZINV= NAO PARM\_CAG= 0 LIUMI= -999999 LIAMI= -999999 LIEMI= -999999 LSAMI= 999999 LSEMI= 999999 LSUMI= 999999 LIULE= -999999 LIALE= -999999 LIELE= -999999 LSALE= 999999 LSELE= 999999 LSULE= 999999 LIUME= -999999 LIAME= -999999 LIEME= -999999 LSAME= 999999 LSEME= 999999 LSUME= 999999 LIUPE= -999999 LIAPE= -999999 LIEPE= -999999 LSAPE= 999999 LSEPE= 999999 LSUPE= 999999 LIUMA= -999999 LIAMA= -999999 LIEMA= -999999 LSAMA= 999999 LSEMA= 999999 LSUMA= 999999 HISTSLC= SIM  $EXC$ DEV=  $-1$  $COMPDEV= -1$ STEP= SIM NCOMISS= NAO TMP\_CURTA= 0 TMP\_LONGA= 0 PRIO= NAO AOR= GRN HISTLIN= SIM ORIGEM= SCADA PREVCAR= NAO PAS ID= CH\_LTCHTP2\_KV\_BA NOME= Medicao - Tensao Fase-Fase BA TAC= CH\_TAC LIA= 466 LIE= 362 LIU= 414<br>LSA= 595 LSA= 595 LSE= 673 LSU= 621 ALINT= NAO ALRIN= NAO TCL= NLCL OCR= OCR\_NHS\_PAS\_NULA\_01 OBSRV= 60 BDTR= SIM BNDMO= 0 CDINIC= NORMAL  $DPE=$  0 EQP= STCHP\_LTCHTP2 EST= STCHP\_500

SELSD= NAO

HISTPER= 0<br>HTPIS- 0 HISIFER-<br>HTRIS= 0<br>INVSN= NAO INVSN= SELSD= NAO TEND= NAO EE= SIM TIPO= KV\_AB TPEQP= CAR TPFIL= NLFL TXVAR= 0 UAPL= NAO VLINIC= 0 ATLZINV= NAO PARM CAG= 0 LIUMI= -999999 LIAMI= -999999 LIAMI= -999999<br>LIAMI= -999999<br>LIEMI= -999999 ر<br>999999<br>aaaaaa LIEMI= -999999<br>LSAMI= 999999<br>LSEMI= 999999<br>LSUMI= 999999<br>LIULE= -999999 LSUMI= 999999 LIULE= -999999 LIALE= -999999 LIELE= -999999 LSALE= 999999 LSELE= 999999 LSULE= 999999 LIUME= -999999 LIAME= -999999 LIEME= -999999 LSAME= 999999 LSEME= 999999 LSUME= 999999 LIUPE= -999999 LIAPE= -999999 LIEPE= -999999 LSAPE= 999999 LSEPE= 999999 LSUPE= 999999 LIUMA= -999999 LIAMA= -999999 LIEMA= -999999 LSAMA= 999999 LSEMA= 999999 LSUMA= 999999 HISTSLC= SIM  $EXC$ DEV=  $-1$  $COMPDEV= -1$ STEP= SIM NCOMISS= NAO TMP\_CURTA= 0 TMP\_LONGA= 0 PRIO= NAO AOR= GRN HISTLIN= SIM ORIGEM= SCADA PREVCAR= NAO PAS ID= CH\_LTCHTP2\_MVAR NOME= Medicao - Potencia Reativa Q TAC= CH\_TAC  $LIA = -999999$ LIE= -99999 LIU= -99999 LSA= 99999 LSE= 99999 LSU= 99999 ALINT= NAO ALRIN= NAO TCL= NLCL OCR= OCR\_NHS\_PAS\_NULA\_01  $OBSRV= 62$ BDTR= SIM BNDMO= 0 CDINIC= NORMAL

-<br>PARM\_CAG= 0<br>LIUMI= -999999<br>LIAMI= -999999<br>LIEMI= -999999<br>^^^^^^ LISAMI= 999999<br>LSAMI= 999999<br>LSEMI= 999999  $T.$ STIMT $=$ 999999  $L{{\tt IULE}} =$  $-999999$ 11012<br>
LIALE= -999999<br>
LIELE= -999999<br>
LSALE= 999999  $LSELE = 999999$  $LSTILE =$ 999999  $I.TUME = -9999999$ LIAME= -999999<br>LIEME= -999999 LSAME= 999999 LSEME=  $T.SIIME =$ LIUPE= -999999<br>LIAPE= -999999  $LIEPE = -999999$ LILIL<br>LSAPE= 999999<br>LSEPE= 999999  $LSUPE=$ 999999  $T. TIMA =$  $-999999$  $I.IAMA = -999999$ 1111111<br>
LIEMA= -999999<br>
LSAMA= 999999<br>
LSEMA= 999999 LSEMA= >>>>>>><br>LSUMA= 999999<br>HISTSLC= SIM  $EXCDEV = -1$  $COMPDEV = -1$ STEP= SIM NCOMISS= NAO TMP\_CURTA= 0<br>TMP\_LONGA= 0  $PRI\overline{O} = NAO$ AOR= GRN HISTLIN= SIM HISTLIN= SIM<br>ORIGEM= SCADA<br>DRIVSIR NIC PREVCAR= NAO **PAS** ID= CH\_LTCHTP2 MW NOME= Medicao - Potencia Ativa P  $\begin{array}{r}\n\text{TAC} = \begin{array}{c}\n\text{CH\_TAC} \\
\text{LIA} = \begin{array}{c}\n-99999\n\end{array}\n\end{array}$  $LIE = -99999$  $LIU = -999999$  $LSA = 99999$ LSE= 99999<br>LSU= 99999 ALINT= NAO<br>ALINT= NAO<br>ALRIN= NAO ALINI-<br>
NAD<br>
TCL= NLCL<br>
OCR= OCR\_NHS\_PAS\_NULA\_01<br>
OBSRV= 61<br>
TCL= NLCL<br>
TCL= NLCL<br>
TCL= NLCL  $OBSRV = 61$ 

 $\begin{tabular}{l|c|c|c} \hline DPE= & 0 & \hline \text{BDFR} = \text{ SIM} & \text{BDFR} = \text{SIM} & \text{OCR} = \text{OCR} \text{ OR MBS PAS_NULA\_01} \\ \hline \text{EST= & \text{STCRP\_FCHP2}} = 0 & \text{CDINIC} = \text{NORMAL} & \text{BDFR} = \text{SIM} \\ \hline \text{HTSTER} = & 0 & \text{DPE} = \text{STCHP\_ITCHTP2} & \text{ENDMO} = \text{ODMNOL} \\ \text{HTSTER} = & 0 & \text{DPE} = \text{STCRP\_ITCHTP2}$  $\begin{tabular}{l|c|c|c} \hline \mbox{TPPC}-199 & \mbox{TPPC}-199 & \mbox{TPPC}-199 & \mbox{TPPC}-199 & \mbox{NFR} \\ \hline \mbox{TPPC}-19 & \mbox{NFR} \\ \hline \mbox{TPPC}-1 & \mbox{NFR} \\ \hline \mbox{TPPC}-2 & \mbox{NFR} \\ \hline \mbox{MSE}-1 & \mbox{NFR} \\ \hline \mbox{MSE}-1 & \mbox{NFR} \\ \hline \mbox{MSE}-1 & \mbox{NFR} \\ \hline \mbox{MSE}-2 & \mbox{NFR} \\ \hline \mbox{MSE}-$ AOR= GRN HISTLIN= SIM<br>ORIGEM= SCADA<br>PREVCAR= NAO PAS TD= AN\_AT58\_AT\_A\_FB\_ABB<br>NOME= CORRENTE FASE B<br>TAC= AN\_02\_TAC  $LIA = -99999$ LIE= -99999 LIL- -99999<br>LIU= -99999<br>LSA= 441<br>LSE= 99999

TMP\_LONGA= PRIO= NAO  $AOR = GRR$ HISTLIN= SIM ORIGEM= SCADA PREVCAR= NAO PAS ID= AN AT58 AT MR ABB NOME=  $POTÊNCIA$  REATIVA TAC= AN 02 TAC  $LIA = -2880.74$ LIE= -99999 LIU= -2880.74<br>LSA= 2880.74<br>LSE= 99999  $\begin{tabular}{ll} \tt LSU= & 23555 \\ \tt LSU= & 2880.74 \\ \tt ALINT= & NAO \end{tabular}$ 

ALRIN= NAO TCL= NLCL OCR= OCR\_NHS\_PAS\_NULA\_01  $OBSRV= 3002$  - -<br>BDTR= SIM BDTR= SIM BNDMO= 0 CDINIC= NORMAL DPE= 0 EQP= STANG\_AT58 EST= STANG\_500 HISTPER= 0 HTRIS= 0 INVSN= NAO SELSD= NAO TEND= NAO EE= SIM TIPO= MVAR TPEQP= CAR TPFIL= NLFL TXVAR= 0 UAPL= SIM  $VLTNTC = 0$ ATLZINV= NAO PARM CAG= 0 LIUMI= -999999 LIAMI= -999999 LIEMI= -999999 LSAMI= 999999<br>LSEMI= 999999 99999 LSUMI= 999999<br>
ITIII F= -999999 LIULE= -999999 LIALE= -999999 LIELE= -999999 LSALE= 999999 LSELE= 999999 LSULE= 999999 LIUME= -999999 LIAME= -999999 LIEME= -999999 LSAME= 999999  $LSEME = 9999999$ <br> $LSEME = 9999999$ LSUME= 999999  $LJUPF = -9999999$ LIAPE= -999999 LIEPE= -999999 LSAPE= 999999<br>LSEPE= 999999 999999 LSLI-<br>T.SIIPE= 999999 LIUMA= -999999 LIAMA= -999999 LIEMA= -999999 LSAMA= 999999 LSEMA= 999999 LSUMA= 999999 HISTSLC= SIM  $EXCDFV=-1$ COMPDEV= -1  $STEP = STM$ NCOMISS= NAO TMP\_CURTA= 0 TMP\_LONGA= 0 PRIO= NAO AOR= GRR HISTLIN= SIM ORIGEM= SCADA PREVCAR= NAO PAS AN AT58 AT MW ABS NOME= VALOR ABSOLUTO DA POTÊNCIA TAC= CALC\_RJ\_01 LIA= -999999 LIE= -99999 LIU= -999999 LSA= 999999

LSE= 99999 LSU= 999999 ALINT= NAO ALRIN= NAO ........<br>TCL= NLCL<br>OCR= OCR\_NHS\_PAS\_NULA\_01 OCR= OCR\_NHS\_PAS\_NULA\_01 BDTR= SIM BNDMO= 0 CDINIC= NORMAL  $DPE=$  0 EQP= STANG\_AT58 EST= STANG\_500 HISTPER= 0 HTRIS= 0 INVSN= NAO SELSD= NAO TEND= NAO EE= SIM TIPO= MW TPEQP= CAR TPFIL= NLFL TXVAR= 0 UAPL= NAO VLINIC= 0 ATLZINV= NAO PARM CAG= 0 LIUMI= -999999 LIAMI= -999999 LIEMI= -999999 LSAMI= 999999 LSEMI= 999999 LSUMI= 999999 LIULE= -999999 LIALE= -999999 LIELE= -999999 LSALE= 999999 LSELE= 999999 LSULE= 999999 LIUME= -999999 LIAME= -999999 LIEME= -999999 LSAME= 999999 LSEME= 999999 LSUME= 999999 LIUPE= -999999 LIAPE= -999999 LIEPE= -999999 LSAPE= 999999 LSEPE= 999999 LSUPE= 999999 LIUMA= -999999 LIAMA= -999999 LIEMA= -999999 LSAMA= 999999 LSEMA= 999999 LSUMA= 999999 HISTSLC= SIM  $EXC$ DEV=  $-1$  $COMPDEV= -1$ STEP= SIM NCOMISS= NAO TMP\_CURTA= 0 TMP\_LONGA= 0 PRIO= NAO AOR= GRR HISTLIN= SIM ORIGEM= SCADA PREVCAR= NAO PAS ID= AN\_AT58\_AT\_VA<br>NOME= TENSÃO FASE A NOME= TENSÃO FASE A TAC= AN\_02\_TAC LIA= -99999 LIE= -99999 LIU= -99999

LSA= 99999 LSE= 99999 LSU= 99999 ALINT= NAO<br>ALRIN= NAO ALRIN= NAO TCL= NLCL OCR= OCR\_NHS\_PAS\_NULA\_01 OBSRV= 3001 BDTR= SIM BNDMO= 0 CDINIC= NORMAL  $DPE=$  0 EQP= STANG\_AT58 EST= STANG\_500 HISTPER= 0 HTRIS= 0 INVSN= NAO SELSD= NAO TEND= NAO EE= SIM TIPO= KV\_AN TPEQP= CAR TPFIL= NLFL TXVAR= 0 UAPL= SIM VLINIC= 0<br>ATLZINV= NAO ATLZINV= NAO PARM\_CAG= 0 LIUMI= -999999 LIAMI= -999999 LIEMI= -999999 LSAMI= 999999 LSEMI= 999999 LSUMI= 999999 LIULE= -999999 LIALE= -999999 LIELE= -999999 LSALE= 999999 LSELE= 999999 LSULE= 999999 LIUME= -999999 LIAME= -999999 LIEME= -999999 LSAME= 999999 LSEME= 999999 LSUME= 999999 LIUPE= -999999 LIAPE= -999999 LIEPE= -999999 LSAPE= 999999 LSEPE= 999999 LSUPE= 999999 LIUMA= -999999 LIAMA= -999999 LIEMA= -999999 LSAMA= 999999 LSEMA= 999999 LSUMA= 999999 HISTSLC= SIM  $EXC$ DEV=  $-1$  $COMPDEV= -1$ STEP= SIM NCOMISS= NAO TMP CURTA= 0 TMP\_LONGA= 0 PRIO= NAO AOR= GRR HISTLIN= SIM ORIGEM= SCADA PREVCAR= NAO PAS ID= AN\_LIANGNIG\_IB NOME= CORRENTE TAC= AN\_TAC  $LIA = -1$ 

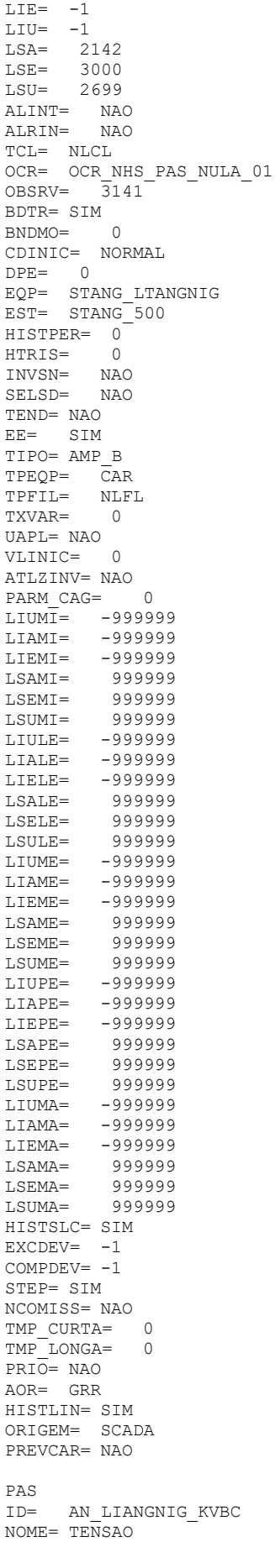

 $\texttt{TAC=} \quad \texttt{AN} \ \ \texttt{TAC}$  $LIA = 475$ <br> $LIE = -1$  $LIU = 450$  $LSA = 540$ <br> $LSE = 650$  $LSU = 550$ ALINT= NAO<br>ALRIN= NAO INVSN=<br>SELSD= NAO<br>SELSD= NAO TEND= NAO  $EE =$  SIM TIPO= KV BC TIFO-NV\_BC<br>TPEQP= CAR<br>TPFIL= NLFL<br>TXVAR= 0 UAPL= NAO  $V1.7N1C = 0$ ATLZINV= NAO  $\begin{array}{ll}\n\text{L}\text{L}\text{L}\text{1}\text{N}\text{V} = & \text{NAO} \\
\text{PARM\_CAG} = & 0 \\
\text{I}\text{I}\text{I}\text{I}\text{I}\text{I}\text{I}\n\end{array}$ FARM\_CAG= 0<br>
LIUMI= -999999<br>
LIAMI= -999999<br>
LIEMI= -999999<br>
LSAMI= 999999<br>
LSEMI= 999999<br>
LSEMI= 9999999<br>
LSEMI= 999999 LSUMI= 999999 LIULE=  $-999999$  $LIALE = -999999$  $LIELE = -999999$ -----<br>LSALE= 999999<br>LSELE= 999999 999999  $T.SIII.E =$  $LIUME = -9999999$ ------<br>
LIAME= -999999<br>
LIEME= -999999<br>
LSAME= 999999 LSEME= 999999 LSUME= 999999  $LIOPE = -9999999$ LIAPE= -999999<br>LIEPE= -999999 999999 LSAPE= 999999  $LSEPE=$ ----<br>999999  $LSUPE=$ LIUMA= -999999<br>LIAMA= -999999 LIEMA= -999999 LSAMA= 999999<br>LSEMA= 999999 999999 LSUMA= HISTSLC= SIM  $EXCDEV = -1$  $COMPDFV = -1$ STEP= SIM NCOMISS= NAO TMP\_CURTA= 0<br>TMP\_CURTA= 0<br>TMP\_LONGA= 0  $\overline{\text{PRIO}} = \text{NAO}$  $AOR = GRR$ HISTLIN= SIM ORIGEM= SCADA PREVCAR= NAO PAS

ID= AN LIANGNIG MR  $LIE = -2600$  $LIU = -2600$ LSA= 2600<br>LSE= 2600<br>LSU= 2600 HISTPER= 0<br>HISTPER= 0<br>HTRIS= 0 ------<br>INVSN= NAO<br>SELSD= NAO TEND= NAO  $EE =$  SIM TIPO= MVAR TIFU= riv....<br>TPEQP= CAR<br>TPFIL= NLF<br>TXVAR= 0  $\begin{array}{c} \mathtt{NLFL} \\ \mathtt{0} \end{array}$ UAPL= NAO VLINIC= 0 VLINIC= 0<br>ATLZINV= NAO<br>PARM\_CAG= 0<br>LIUMI= -999999<br>LIAMI= -999999<br>LIEMI= -999999  $\begin{minipage}{0.9\linewidth} \begin{tabular}{c} \multicolumn{2}{c}{\textbf{LSAMI}} = \\ \multicolumn{2}{c}{\textbf{LSAMI}} = \\ \multicolumn{2}{c}{\textbf{LSUM}} = \\ \multicolumn{2}{c}{\textbf{LSUM}} = \\ \multicolumn{2}{c}{\textbf{LIULE}} = \\ \multicolumn{2}{c}{\textbf{LIALE}} = \\ \multicolumn{2}{c}{\textbf{LISLIE}} = \\ \multicolumn{2}{c}{\textbf{LISLIE}} = \\ \multicolumn{2}{c}{\textbf{LSULE}} = \\ \multicolumn{2}{c}{\textbf{LIUME}} = \\ \multicolumn{2}{c}{\text$  $LSAMI = 9999999$ 999999 999999 -999999 -999999  $-999999$ 999999 999999 999999  $LIUME =$ -999999 LIOME=<br>LIAME =<br>LIEME =<br>LSEME LSUME =<br>LIUPE =<br>LIEPE =<br>LIEPE =<br>LIEPE =<br>LIEPE =<br>LIEPE =<br>LIEPE =<br>LIEPE =<br>LIEPE =<br>LIEPE =<br>LIEPE =<br>LIEPE =<br>LIEPE =<br>LIEPE =<br>LIEPE =<br>LIEPE = -999999 LIAME= -999999 999999 999999 999999 -999999 -999999  $-999999$ 999999 999999  $999999$ -999999 -999999 -999999 LSAMA= 999999<br>
LSEMA= 999999<br>
LSUMA= 999999  $LSAMA=$ HISTSLC= SIM  $EXCDFV = -1$  $COMPDEV = -1$ STEP= SIM STEP= 511.<br>NCOMISS= NAO TMP\_CURTA= 0<br>TMP\_LONGA= 0  $PRI\overline{O} = NAO$  $AOR = GRR$ HISTLIN= SIM ORIGEM= SCADA PREVCAR= NAO

PAS ID= AN\_LIANGNIG\_MW NOME= POTENCIA ATIVA TAC= AN\_TAC  $LIA = -2600$  $LIE = -2600$ LIU= -2600 LSA= 2600 LSE= 2600 LSU= 2600 ALINT= NAO ALRIN= NAO TCL= NLCL OCR= OCR\_NHS\_PAS\_NULA\_01 OBSRV= 3155 BDTR= SIM BNDMO= 0 CDINIC= NORMAL DPE= 0 EQP= STANG\_LTANGNIG EST= STANG\_500 HISTPER= 0 HTRIS= 0 INVSN= NAO SELSD= NAO TEND= NAO EE= SIM TIPO= MW TPEQP= CAR TPFIL= NLFL TXVAR= 0 UAPL= NAO VLINIC= 0 ATLZINV= NAO PARM CAG= 0 LIUMI= -999999 LIAMI= -999999 LIEMI= -999999 LSAMI= 999999 LSEMI= 999999 LSUMI= 999999 LIULE= -999999 LIALE= -999999 LIELE= -999999 LSALE= 999999 LSELE= 999999 LSULE= 999999 LIUME= -999999 LIAME= -999999 LIEME= -999999 LSAME= 999999 LSEME= 999999 LSUME= 999999<br>LIUPE= -999999 LIUPE= -999999 LIAPE= -999999 LIEPE= -999999 LSAPE= 999999 LSEPE= 999999 LSUPE= 999999 LIUMA= -999999 LIAMA= -999999 LIEMA= -999999 LSAMA= 999999 LSEMA= 999999 LSUMA= 999999 HISTSLC= SIM  $EXCDEV = -1$ ------<br>COMPDEV= -1<br>STEP= SIM STEP= SIM NCOMISS= NAO TMP\_CURTA= 0 TMP\_LONGA= 0 PRIO= NAO AOR= GRR HISTLIN= SIM

ORIGEM= SCADA PREVCAR= NAO PAS ID= AN\_LTANCH\_A\_FB<br>NOME= MÓDULO CORRENTE NOME= MÓDULO CORRENTE FASE B TAC= AN\_03\_TAC LIA= -99999 LIE= -99999 LIU= -99999 LSA= 2143 LSE= 99999 LSU= 99999 ALINT= NAO ALRIN= NAO TCL= NLCL OCR= OCR\_NHS\_PAS\_NULA\_01 OBSRV= 3024 BDTR= SIM BNDMO= 0 CDINIC= NORMAL DPE= 0 EQP= LTANCH EST= STANG\_500 HISTPER= 0 HTRIS= 10 INVSN= NAO SELSD= NAO TEND= NAO EE= SIM TIPO= AMP\_B TPEQP= LTR TPFIL= NLFL TXVAR= 0 UAPL= SIM VLINIC= 0 ATLZINV= NAO PARM\_CAG= 0 LIUMI= -999999 LIAMI= -999999 LIEMI= -999999 LSAMI= 999999 LSEMI= 999999 LSUMI= 999999 LIULE= -999999 LIALE= -999999 LIELE= -999999 LSALE= 999999 LSELE= 999999 LSULE= 999999 LIUME= -999999 LIAME= -999999 LIEME= -999999 LSAME= 999999 LSEME= 999999 LSUME= 999999 LIUPE= -999999 LIAPE= -999999 LIEPE= -999999 LSAPE= 999999 LSEPE= 999999 LSUPE= 999999 LIUMA= -999999 LIAMA= -999999 LIEMA= -999999 LSAMA= 999999 LSEMA= 999999 LSUMA= 999999 HISTSLC= SIM  $EXC$ DEV=  $-1$  $COMPDEV= -1$ STEP= SIM NCOMISS= NAO TMP\_CURTA= 0 TMP\_LONGA= 0

PRIO= NAO AOR= GRR HISTLIN= SIM ORIGEM= SCADA PREVCAR= NAO PAS ID= AN\_LTANCH\_KV\_BA NOME= MEDIDA DE TENSÃO BA TAC= AN\_03\_TAC  $LIA = 450$ <br> $LIE = -99999$ LIE= -99999 LIU= -99999 LSA= 551 LSE= 99999 LSU= 99999 ALINT= NAO ALRIN= NAO TCL= NLCL OCR= OCR\_NHS\_PAS\_NULA\_01 OBSRV= 3025 BDTR= SIM BNDMO= 0 CDINIC= NORMAL  $DPE=$  0 EQP= LTANCH EST= STANG\_500 HISTPER= 0 HTRIS= 3 INVSN= NAO SELSD= NAO TEND= NAO EE= SIM TIPO= KV\_AB TPEQP= LTR TPFIL= NLFL TXVAR= 0 UAPL= SIM VLINIC= 0 ATLZINV= NAO PARM CAG= 0 LIUMI= -999999 LIAMI= -999999 LIEMI= -999999 LSAMI= 999999 LSEMI= 999999 LSUMI= 999999 LIULE= -999999 LIALE= -999999 LIELE= -999999 LSALE= 999999 LSELE= 999999 LSULE= 999999 LIUME= -999999 LIAME= -999999 LIEME= -999999 LSAME= 999999 LSEME= 999999 LSUME= 999999 LIUPE= -999999 LIAPE= -999999 LIEPE= -999999 LSAPE= 999999 LSEPE= 999999 LSUPE= 999999 LIUMA= -999999 LIAMA= -999999 LIEMA= -999999 LSAMA= 999999 LSEMA= 999999 LSUMA= 999999 HISTSLC= SIM  $EXCDEV = -1$  $COMPDEV = -1$ STEP= SIM NCOMISS= NAO

TMP\_CURTA= 0 TMP\_LONGA= 0 PRIO= NAO AOR= GRR HISTLIN= SIM ORIGEM= SCADA PREVCAR= NAO PAS ID= AN\_LTANCH\_MR NOME= MEDIDA DE POTÊNCIA REATIVA TAC= AN\_03\_TAC<br>LIA= -2839.59 LIA= -2839.59 LIE= -2839.59 LIU= -2839.59 LIE= -2839.59<br>
LIU= -2839.59<br>
LSA= 2839.59<br>
LSE= 99999<br>
LSU= 2839.59<br>
ALINT= NAO<br>
ALRIN= NAO<br>
TCL= NLCL LSE= 99999 LSU= 2839.59 ALINT= NAO ALRIN= NAO TCL= NLCL OCR= OCR\_NHS\_PAS\_NULA\_01  $OCK - OCK_{100}C$ <br>  $OBSRV = 3026$ BDTR= SIM BNDMO= 0 CDINIC= NORMAL  $DPE=$  0 EQP= LTANCH EST= STANG\_500 HISTPER= 0 HTRIS= 0 INVSN= NAO SELSD= NAO TEND= NAO EE= SIM<br>TIPO= MVAR TIPO= MVAR TPEQP= LTR TPFIL= NLFL TXVAR= 0 UAPL= SIM VLINIC= 0 ATLZINV= NAO PARM\_CAG= 0 LIUMI= -999999 LIAMI= -999999 LIEMI= -999999 LSAMI= 999999 LSEMI= 999999 LSUMI= 999999 LIULE= -999999 LIALE= -999999 LIELE= -999999 LSALE= 999999 LSELE= 999999 LSULE= 999999 LIUME= -999999 LIAME= -999999 LIEME= -999999 LSAME= 999999 LSEME= 999999 LSUME= 999999<br>LIUPE= -999999  $LIOPE=$ LIAPE= -999999 LIEPE= -999999 LSAPE= 999999 LSEPE= 999999<br>LSUPE= 999999 LSUPE= 999999<br>LIUMA= -999999 LIUMA= -999999 LIAMA= -999999 LIEMA= -999999 LSAMA= 999999 LSEMA= 999999 LSUMA= 999999 HISTSLC= SIM  $EXC$ DEV=  $-1$ 

 $COMPDEV= -1$ STEP= SIM NCOMISS= NAO TMP\_CURTA= 0 TMP\_LONGA= 0 PRIO= NAO AOR= GRR HISTLIN= SIM ORIGEM= SCADA PREVCAR= NAO PAS ID= AN\_LTANCH\_MW NOME= MEDIDA DE POTÊNCIA ATIVA TAC= AN\_03\_TAC LIA= -2839.59 LIE= -2839.59 LIU= -2839.59 LSA= 2839.59 LSE= 99999 LSU= 2839.59 ALINT= NAO ALRIN= NAO TCL= NLCL OCR= OCR\_NHS\_PAS\_NULA\_01 OBSRV= 3027 BDTR= SIM BNDMO= 0 CDINIC= NORMAL DPE= 0 EQP= LTANCH EST= STANG\_500 HISTPER= 0 HTRIS= 0 INVSN= NAO SELSD= NAO TEND= NAO EE= SIM TIPO= MW TPEQP= LTR TPFIL= NLFL TXVAR= 0 UAPL= SIM VLINIC= 0 ATLZINV= NAO PARM CAG= 0 LIUMI= -999999 LIAMI= -999999 LIEMI= -999999 LSAMI= 999999 LSEMI= 999999 LSUMI= 999999 LIULE= -999999 LIALE= -999999 LIELE= -999999 LSALE= 999999 LSELE= 999999 LSULE= 999999 LIUME= -999999 LIUME= -999999<br>LIUME= -999999<br>LIAME= -999999 LIEME= -999999 LSAME= 999999 LSEME= 999999 LSUME= 999999 LIUPE= -999999 LIAPE= -999999 LIEPE= -999999 LSAPE= 999999 LSEPE= 999999 LSUPE= 999999 LIUMA= -999999 LIAMA= -999999 LIEMA= -999999 LSAMA= 999999 LSEMA= 999999

LSUMA= 999999 HISTSLC= SIM EXCDEV= -1<br>COMPDEV= -1  $COMPDEV= -1$ STEP= SIM NCOMISS= NAO -----------<br>TMP\_CURTA= 0<br>TMP\_IONGA= 0 TMP\_LONGA= 0 PRIO= NAO AOR= GRR HISTLIN= SIM ORIGEM= SCADA PREVCAR= NAO PAS ID= AN\_LTANZO\_A\_FB NOME= MÓDULO CORRENTE FASE B TAC= AN\_03\_TAC LIA= -99999 LIE= -99999 LIU= -99999 LSA= 2143 LSE= 99999 LSU= 99999 ALINT= NAO ALRIN= NAO TCL= NLCL OCR= OCR\_NHS\_PAS\_NULA\_01 OBSRV= 3028 BDTR= SIM BNDMO= 0 CDINIC= NORMAL  $DPE=$  0 EQP= STANG\_LTANZO EST= STANG\_500 HISTPER= 0 HTRIS= 10 INVSN= NAO SELSD= NAO TEND= NAO<br>EE= SIM EE= SIM TIPO= AMP\_B TPEQP= CAR TPFIL= NLFL TXVAR= 0 UAPL= SIM VLINIC= 0 ATLZINV= NAO PARM\_CAG= 0 LIUMI= -999999 LIAMI= -999999 LIEMI= -999999 LSAMI= 999999 LSEMI= 999999 LSUMI= 999999 LIULE= -999999 LIALE= -999999 LIELE= -999999 LSALE= 999999 LSELE= 999999 LSULE= 999999 -999999 LIAME= -999999 --------<br>LIEME=<br>LSAME= 999999<br>999999 LSEME=<br>LSUME= 99999 LIUPE= -999999  $LIAPE=$ LIEPE= -999999 LSAPE= 999999 -------<br>LSEPE= 999999<br>LSUPE= 999999 LSUPE= 999999 LIUMA= -999999 LIAMA= -999999

11 EMA = -999999<br>
1 AMA = 999999<br>
1 AMA = 999999<br>
1 AMA = 999999<br>
1 AMA = -999999<br>
1 AMA = -999999<br>
1 AMA = -999999<br>
1 AMA = -999999<br>
1 AMA = -999999<br>
1 AMA = -999999<br>
1 AMA = -999999<br>
1 AMA = -999999<br>
1 AMA = -999999<br>
1 A  $\begin{array}{lll} \text{NCOMISS} = & \text{max} \\ \text{TMP\_CURTA} = & 0 \\ \text{TMP\_LONGA} = & 0 \\ & \text{max} \\ \end{array}$ NCOMISS= NAO  $PRIO = NAO$  $\triangle$ OR= GRR HISTLIN= SIM ORIGEM= SCADA<br>PREVCAR= NAO PAS ID= AN LTANZO KV BA NOME= MEDIDA DE TENSÃO BA TAC= AN 03 TAC  $LIA = 450$  $LIE = -999999$  $\begin{tabular}{lllllllllllllllllllll} \multicolumn{4}{l} \multicolumn{4}{c}{LSA=} & 551 & TAC= & \multicolumn{4}{c}{\tt MAC} & \multicolumn{4}{c}{\tt LIA=} & -2839.59 \\ \multicolumn{4}{c}{LSA=} & 99999 & & LIE= & -2839.59 \\ \multicolumn{4}{c}{LSI=} & 99999 & & LIE= & -2839.59 \\ \multicolumn{4}{c}{ALNIT=} & \multicolumn{4}{c}{NAO} & & LSA= & 2839.59 \\ \multicolumn{4}{c}{ALRIN=} & \multicolumn$  $LIU = -999999$ BDTR= SIM<br>BNDMO= 0<br>CDINIC= NORMAL  $\begin{tabular}{lllllllllllllllllllllll} \textsc{DPE} = & 0 & \textsc{BDTR} = \textsc{SIM} & \textsc{TCL} = \textsc{NLCL} \\ \textsc{EQP} = & \textsc{STANG\_ITANZO} & \textsc{ENDMO} = & 0 & \textsc{CORR} = \textsc{OR} \textsc{NHS} \textsc{PAS\_N} \\ \textsc{EST} = & \textsc{STANIG} = \textsc{OR} & \textsc{DDINIC} = & \textsc{ORNHS\_PAS\_N} \\ \textsc{HTFIER} = & 0 & \textsc{DEN} = & \textsc{STPR} = \textsc{SM} & \textsc{DIN$  $\text{DPE} = 0$ UAPL= SIM  $VI. TNTC = 0$ ATLZINV= NAO PARM\_CAG=<br>
LIUMI= -999999<br>
LIUMI= -999999<br>
LIEMI= -999999<br>
LSAMI= 999999<br>
LSAMI= 999999 PARM CAG= 0  $T.$ SIIMT $=$  $LIULE = -999999$ LIALE= -999999<br>LIALE= -999999<br>LIELE= -999999 LSALE= 999999<br>LSELE= 999999 999999  $LSTITE =$ -999999  $T. TIME =$ LIEME= -999999 999999  $T.SAME =$  $LSEME = 999999$  $T$ , STIME $=$  $LIOPE = -999999$ 1107E= -999999<br>
LIAPE= -999999<br>
LIEPE= -999999<br>
LSAPE= 999999<br>
LSEPE= 999999<br>
LSUPE= 999999

HISTSLC= SIM<br>EXCDEV= -1<br>COMPDEV= -1<br>STEP= SIM<br>NCOMISS= NAO<br>TMP\_CURTA= 0<br>TMP\_LONGA= 0<br>PRIO= NAO<br>PRIO= NAO AOR= GRR HISTLIN= SIM ORIGEM= SCADA PREVCAR= NAO  $PAS$ TD= AN LTANZO MR NOME= MEDIDA DE POTÊNCIA REATIVA TAC= AN 03 TAC ALINT= NAO<br>
ALINT= NAO<br>
ALEIN= NAO<br>
TCL= NLCL<br>
OCR= OCR\_NHS\_PAS\_NULA\_01<br>
OBSRV= 3030<br>
ALINT= NAO<br>
OBSRV= 3030<br>
ALINT= NAO<br>
ALINT= NAO<br>
ALINT= NAO OBSRV= OCNNESS ROBSRV=<br>
BDTR= SIM<br>
BNDMO= 0 EE= SIM<br>TIPO= MVAR<br>TPEIL= NLFL<br>TYVAR= 0<br>UAPL= SIM<br>VLINIC= 0<br>ATLZINV= NAO<br>PARM\_CAG= 0<br>LIUMI= -999999<br>LIAMI= -999999<br>LIEMI= -999999<br>LIEMI= -999999<br>LIEMI= -999999<br>LSAMI= 999999<br>LSAMI= 999999<br>LSAMI= 999999<br>LSMIE 999999 LIULE= -999999<br>LIULE= -999999<br>LIULE= -999999  $LIELE = -9999999$ \_\_\_\_\_\_<br>LSALE= 999999<br>LSELE= 999999 LSULE= 999999 LIUME= -999999 LIAME= -999999 11AML= -999999<br>LIEME= -999999<br>LSAME= 999999<br>LSEME= 999999 112ME= 999999<br>
112ME= 9999999<br>
112ME= -999999<br>
112ME= -999999<br>
112ME= -999999<br>
12SEME= 999999<br>
12SEME= 999999<br>
12SEME= 999999<br>
12SEME= 999999

LSIMM<br>LSEMA=<br>LSUMA= 999999 HISIL<br>
EXCDEV= -1<br>
COMPDEV= -1<br>
STEP= SIM<br>
NCOMISS= NAO<br>
TMP\_CURTA= 0<br>
TMP\_LONGA= 0<br>
TMP\_LONGA= 0 HISTSLC= SIM  $PRIO = NAO$  $AOR = GRR$ HISTLIN= SIM ORIGEM= SCADA PREVCAR= NAO PAS ID= AN LTANZO MW  $NOME = MEDIDA DE POTÊNCIA$ ATIVA TAC= AN 03 TAC  $LIA = -2839.59$ <br> $LIE = -2839.59$ <br> $LIE = -2839.59$ <br> $LIU = -2839.59$ TCL= NLCL<br>OCR= OCR NHS PAS NULA 01 TEND= NAO  $EE =$  SIM TIPO= MW ---- ....<br>TPEQP= CAR<br>TPFIL= NLFL TXVAR=  $\bigcap$ UAPL= SIM  $VI.INTC = 0$ ATLZINV= NAO<br>ATLZINV= NAO<br>PARM CAG= 0 111u4\_c110<br>
LIUMI= -999999<br>
LIAMI= -999999<br>
LIEMI= -999999 999999  $LSAMI =$ LSEMI= 999999 LSUMI= 999999 LIULE=<br>LIALE=  $-999999$  $-aqaqaqa$  $LIELE = -999999$  $LSATE =$ 999999  $LSELE=$  $9999999$  $\begin{array}{c} \text{LSUB} = \\ \end{array}$  $999999$ LIUME= -999999<br>LIUME= -999999<br>LIAME= -999999

1IUPE= -999999<br>
1IAPE= -999999<br>
1IAPE= -999999<br>
1IEPE= -999999<br>
1IEPE= 999999<br>
1IEPE= 999999<br>
1IEPE= 999999<br>
1IEPE= 999999<br>
1IEPE= 999999<br>
1IEPE= 999999<br>
1IEPE= -999999<br>
1IEPE= -999999<br>
1IEPE= -999999<br>
1IEPE= -999999<br>
1IEM STEP= SIM NCOMISS= NAO TMP\_CURTA= 0<br>TMP\_LONGA= 0  $PRIO = NAO$  $AOR = GRR$ HISTLIN= SIM ORIGEM= SCADA PREVCAR= NAO  $P A C$ AN TRUGO1 AT KV BA  $ID =$ NOME= MEDIDA DE TENSÃO BA TAC= AN 03\_TAC  $T_{1}TA = -99999$  $LIE = -999999$  $LIU = -999999$ LSA= 551<br>
LSE= 99999<br>
LSU= 99999 ALINT= NAO<br>ALINT= NAO<br>ALRIN= NAO ALRIN= NAO LSE= 99999<br>
TCL= NLCL<br>
OCR= OCR\_NHS\_PAS\_NULA\_01<br>
ALINT= NAO<br>
OBSRV= 3060<br>
BDTR= SIM<br>
BNDMO= 0<br>
OBSRV= 0<br>
CL= NLCL<br>
OCR= OCR\_NHS\_PAO<br>
TCL= NLCL<br>
OCR= OCR\_NHS\_PAO<br>
TCL= NLCL<br>
OCR= OCR\_NHS\_PAO<br>
TCL= NLCL<br>
OCR= OCR\_ NEW MONEY - 0<br>
COINIC= NORMAL<br>
DPE= 0<br>
EQP= STANG\_TRT1<br>
EST= STANG\_500<br>
HISTPER= 0<br>
HISTPER= 0<br>
HISTPER= 0<br>
HISTPER= 0<br>
HISTPER= 0<br>
HISTPER= 0<br>
HISTPER= 0<br>
HISTPER= 0<br>
TEND= NAO<br>
TEND= NAO<br>
HISTPER= 0<br>
TEND= NAO<br>
HISTPER=  $\begin{array}{ll} & & & \mbox{MLFL} \\ & & 0 \\ & \mbox{} \\ \mbox{ATL2INV = } 0 \\ & \mbox{ATL2INV = } \mbox{NAO} \\ & \mbox{PARM\_CAG = } 0 \\ & \mbox{LIUMI = } -99999 \\ & \mbox{LAMI = } -99999 \\ & \mbox{RMI = } -90 \\ & \mbox{RMI = } \\ & \mbox{EMI = } \\ & \mbox{EMI = } \\ & \mbox{IW = } \\ \end{array}$ ------<br>999999<br>999999  $T.SIIMT =$ LIULE= -999999 -999999  $T_{1}TAT_{2}F=$  $LIELE = -9999999$ ------<br>999999<br>999999  $T.S\Delta T.F =$  $\mathtt{LSELE=}%$ 999999  $LSUTE =$ LIUME= -999999 LIAME= -999999 -------<br>LIEME= -999999<br>LSAME= 999999

 $EXCDEF = -1$  $COMPDFV = -1$ COMPDEV= -1<br>STEP= SIM<br>NCOMISS= NAO<br>TMP\_CURTA= 0<br>TMP\_LONGA= 0<br>------ NAO  $AOR = GRR$ AOR= GRR<br>HISTLIN= SIM<br>ORIGEM= SCADA<br>PREVCAR= NAO PAS ras<br>ID= AN\_TRUGO1\_AT\_MW<br>NOME= MEDIDA DE\_POTÊNCIA NOME- ..<br>
ATIVA<br>
TAC= AN\_03\_TAC<br>
LIA= -2839.59<br>
LIE= -2839.59<br>
^^39.59 ATTVA LSA= 2839.59<br>LSA= 2839.59<br>LSE= 99999  $0.000 - 0.000 - 0.000 - 0.000 - 0.000 - 0.000 - 0.000 - 0.000 - 0.000 - 0.000 - 0.000 - 0.000 - 0.000 - 0.000 - 0.000 - 0.000 - 0.000 - 0.000 - 0.000 - 0.000 - 0.000 - 0.000 - 0.000 - 0.000 - 0.000 - 0.000 - 0.000 - 0.000 - 0.000 - 0.000 - 0.000 - 0.0$ EE= SIM<br>TIPO= MW TIPO= MW<br>TPEQP= TR2<br>TPFIL= NLFL<br>TXVAR= 0 UAPL= SIM<br>VLINIC= 0 VLINIC= 0<br>
ATLZINV= NAO<br>
PARM\_CAG= 0<br>
LIUMI= -999999<br>
LIAMI= -999999<br>
LIEMI= -999999<br>
LSAMI= 999999<br>
LSEMI= 999999<br>
LSEMI= 999999<br>
LSEMI= 999999<br>
LSUMI= 999999  $L\, \mathtt{I}\, \mathtt{ULE} =$  $-999999$ 110LE= -999999<br>11ALE= -999999<br>11ELE= -999999<br>1SALE= 999999<br>1SELE= 999999 LSULE= 999999<br>LSULE= 999999<br>LIUME= -999999

LIAME= -999999 LIAME=<br>LIEME=<br>LSAME= Laggaga 999999 LSEME= 999999 999999  $LSUME =$ LIUPE=  $-999999$ LIAPE=  $-999999$ 11APE= -999999<br>
11EPE= -999999<br>
1SAPE= 999999<br>
1SEPE= 999999<br>
1SUPE= 999999<br>
1IUMA= -999999<br>
11AMA= -999999<br>
1IEMA= -999999<br>
1SAMA= 999999<br>
1SAMA= 999999<br>
1SAMA= 999999 ۔۔۔۔۔۔<br>999999<br>999999 LSEMA=  $T.SIIMA =$ HISTSLC= SIM  $EXCDEV = -1$ EACDEV- -1<br>COMPDEV= -1<br>STEP= SIM STEP= SIM NCOMISS= NAO TMP\_CURTA= 0<br>TMP\_LONGA= 0 TMP LONGA=  $PRIO = NAO$  $AOR = GRR$ HISTLIN= SIM ORIGEM= SCADA PREVCAR= NAO PAS  $ID =$ AN TRUG02 AT KV BA NOME= AN\_INGUS\_IN\_NV\_CH<br>NOME= MEDIDA DE TENSÃO BA<br>TAC= AN\_03\_TAC<br>LIA= -99999 LIE= -99999<br>LIE= -99999<br>LIU= -99999 LSA= 551<br>
LSE= 99999<br>
LSU= 99999 LSO- 99999<br>ALINT= NAO<br>ALRIN= NAO<br>TCL= NLCL<br>OCR= OCR\_NHS\_PAS\_NULA\_01  $OBSRV = 3064$ BDTR= SIM  $BNDMO = 0$ CDINIC= .....<br>DPE= 0<br>EQP= STANG\_TRT2<br>EST= STANG\_500<br>--omprR= 0 HISTPER= 0<br>HTRIS= 3 INVSN= NAO SELSD=  $NAO$ TEND= NAO EE= SIM<br>TIPO= KV\_AB<br>TPEQP= TR2<br>TPEQP= TR2 TPFIL= NLFL  $TYVI\Delta R=$  $\bigcap$ UAPL= SIM VLINIC= 0 ATLZINV= NAO PARM\_CAG= 0<br>LIUMI= -999999 ------<br>LIAMI= -999999<br>LIEMI= -999999 ------<br>LSAMI= 999999  $LSEMI =$ 999999 LIULE=<br>LSUMI=<br>LIULE= 999999  $-999999$ LIALE= -999999 LIELE= -999999 LSALE= 200999<br>LSELE= 999999

 $L$ SULE $= 9999999$ LIUME= -999999 LIAME= -999999 LIEME= -999999 LSAME= 999999 LSEME= 999999 LSUME= 999999<br>LSUME= 999999<br>LLUPE= -999999 199999 LIAPE= -999999 LIEPE= -999999 LSAPE= 999999 LSEPE= 999999 LSUPE= 999999 LIUMA= -999999 LIAMA= -999999 LIEMA= -999999 LSAMA= 999999 LSEMA= 999999 LSUMA= 999999 HISTSLC= SIM  $EXCDEV=-1$ COMPDEV= -1 STEP= SIM NCOMISS= NAO TMP\_CURTA= 0 TMP\_LONGA= 0 PRIO= NAO AOR= GRR HISTLIN= SIM ORIGEM= SCADA PREVCAR= NAO PAS ID= AN\_TRUG02\_AT\_MW NOME= MEDIDA DE POTÊNCIA  $\Delta$ TTVA TAC= AN\_03\_TAC LIA= -2839.59 LIE= -2839.59 LIU= -2839.59 LSA= 2839.59 LSE= 99999 LSU= 2839.59 ALINT= NAO ALRIN= NAO TCL= NLCL OCR= OCR\_NHS\_PAS\_NULA\_01 OBSRV= 3066 BDTR= SIM BNDMO= 0 CDINIC= NORMAL DPE= 0 EQP= STANG\_TRT2 EST= STANG\_500  $HISTPER= 0$ <br> $HTRTS= 0$  $HTRTS=$ INVSN= NAO SELSD= NAO TEND= NAO EE= SIM TIPO= MW TPEQP= TR2 TPFIL= NLFL TXVAR= 0 UAPL= SIM  $V1.1NTC = 0$ ATLZINV= NAO PARM CAG= 0 LIUMI= -999999 LIAMI= -999999 LIEMI= -999999 LSAMI= 999999 LSEMI= 999999 LSUMI= 999999 LIULE= -999999 LIALE= -999999

LIELE= -999999 LSALE= 999999 LSELE= 999999 LSULE= 999999 LIUME= -999999 LIAME= -999999 LIEME= -999999 LSAME= 999999 LSEME= 999999 LSUME= 999999 LIUPE= -999999 LIAPE= -999999 LIEPE= -999999 LSAPE= 999999 LSEPE= 999999 LSUPE= 999999 LIUMA= -999999 LIAMA= -999999 LIEMA= -999999 LSAMA= 999999 LSEMA= 999999 LSUMA= 999999 HISTSLC= SIM  $EXC$ DEV=  $-1$  $COMPDEV= -1$ STEP= SIM NCOMISS= NAO TMP\_CURTA= 0 TMP\_LONGA= 0  $PRTO= NAO$ AOR= GRR HISTLIN= SIM ORIGEM= SCADA PREVCAR= NÃO

#### Entidade PDF

#### PDF

 $ID =$  RJSTAN\_500\_PM\_01:TRG1  $NV2 = STANG 1<sup>-</sup>ASIM$ ORDEM= 1 PNT= STANG\_1\_TRG1 TPPNT= PDS KCONV= SQN

#### PDF  $ID =$

 RJSTAN\_500\_PM\_01:TRG2 NV2= STANG\_1\_ASIM ORDEM= 2 PNT= STANG 1 TRG2 TPPNT= PDS KCONV= SQN

PDF  $ID =$  RJSTAN\_500\_PM\_01:TRG3  $NV2 = STANG 1<sup>-</sup>ASIM$ ORDEM= 3 PNT= STANG 1 TRG3 TPPNT= PDS KCONV= SQN

PDF ID= RJSTAN\_500\_PM\_01:TRG4 NV2= STANG\_1\_ASIM  $ORDEM = 4$ PNT= STANG 1 TRG4 TPPNT= PDS KCONV= SQN PDF

 $ID =$ RJSTAN\_500\_PM\_01:UNLK1

NV2= STANG\_1\_ASIM ORDEM= 5 PNT= STANG\_1\_UNLK1 TPPNT= PDS KCONV= SQN PDF ID= RJSTAN\_500\_PM\_01:UNLK2  $NV2 = STA\overline{NG} 1\overline{A}\overline{S}\overline{IM}$ ORDEM= 6 PNT= STANG 1 UNLK2 TPPNT= PDS KCONV= SQN PDF ID= RJSTAN\_500\_PM\_01:SEC1 NV2= STANG\_1\_ASIM ORDEM= 7 PNT= STANG 1 SEC1 TPPNT= PDS KCONV= SQN PDF ID= RJSTAN\_500\_PM\_01:SEC2 NV2= STANG\_1\_ASIM ORDEM= 8 PNT= STANG 1 SEC2 TPPNT= PDS KCONV= SQN PDF ID= RJSTAN\_500\_PM\_01:SEC3 RJSTAN\_500\_PM\_01<br>NV2= STANG\_1\_ASIM ORDEM= 9 PNT= STANG 1\_SEC3 TPPNT= PDS KCONV= SQN PDF ID= RJSTAN\_500\_PM\_01:SEC4  $NV2 = STANG 1ASIM$  $ORDEM=$  10 PNT= STANG 1\_SEC4 TPPNT= PDS KCONV= SQN PDF ID= RJSTAN\_500\_PM\_01:CFGCH  $NV2 = STA\overline{NG} 1\overline{AS} \overline{IM}$  $ORDEM= 11$ PNT= STANG 1\_CFGCH TPPNT= PDS KCONV= SQN PDF  $ID=$  RJSTAN\_500\_PM\_01:PMUTR  $NV2 = STA\overline{N}G \quad 1\_AS\overline{IM}$  $ORDEM=$  12 PNT= STANG\_1\_PMUTR TPPNT= PDS KCONV= SQN PDF ID= RJSTAN\_500\_PM\_01:SORT  $NV2 = STANG_1ARIN$ ORDEM= 13 PNT= STANG 1 SORT TPPNT= PDS

KCONV= SON PDF  $ID =$  RJSTAN\_500\_PM\_01:SINC  $NV2 = STANG_1-ASIM$ <br>ORDEM=  $1\overline{4}$ ORDEM= 14 PNT= STANG\_1\_SINC TPPNT= PDS KCONV= SQN PDF  $ID =$  RJSTAN\_500\_PM\_01:PMUER R NV2= STANG\_1\_ASIM  $ORDEM= 15$ PNT= STANG\_1\_PMUERR TPPNT= PDS KCONV= SQN PDF  $ID =$  RJSTAN\_500\_PM\_01:DTVLD  $NV2 = STA\overline{NG} 1\overline{ASIM}$  $ORDEM = 16$ PNT= STANG\_1\_DTVLD TPPNT= PDS KCONV= SQN PDF  $ID =$  SPSTCH\_500\_PM\_01:TRG1  $NV2 = STCHP_1ARIM$  $ORDEM= 1$ PNT= STCHP 1 TRG1 TPPNT= PDS KCONV= SQN PDF  $ID =$  SPSTCH\_500\_PM\_01:TRG2  $NV2 = STCHP 1<sub>A</sub>STM$  $ORDEM=$  2 PNT= STCHP 1 TRG2 TPPNT= PDS KCONV= SQN PDF  $ID =$  SPSTCH\_500\_PM\_01:TRG3  $NV2 = STCHP_1 = ASIM$ ORDEM= 3 PNT= STCHP\_1\_TRG3 TPPNT= PDS KCONV= SQN PDF  $ID=$  SPSTCH\_500\_PM\_01:TRG4  $NV2 = STCHP_1ARIM$ ORDEM= 4 PNT= STCHP 1 TRG4 TPPNT= PDS KCONV= SQN PDF  $ID =$  SPSTCH\_500\_PM\_01:UNLK1  $NV2 = STCHP_1ARIM$ ORDEM= 5 PNT= STCHP\_1\_UNLK1 TPPNT= PDS KCONV= SQN PDF

 $ID =$  SPSTCH\_500\_PM\_01:UNLK2 NV2= STCHP\_1\_ASIM ORDEM= 6 PNT= STCHP\_1\_UNLK2 TPPNT= PDS KCONV= SQN PDF  $ID =$  SPSTCH\_500\_PM\_01:SEC1  $NV2 = STCHP_1ARIM$ <br>
ORDEM= 7 ORDEM= 7 PNT= STCHP 1 SEC1 TPPNT= PDS KCONV= SQN PDF  $ID =$  SPSTCH\_500\_PM\_01:SEC2 NV2= STCHP\_1\_ASIM  $ORDEM = 8$ PNT= STCHP 1 SEC2 TPPNT= PDS KCONV= SQN PDF  $\mbox{ID} =$  SPSTCH\_500\_PM\_01:SEC3  $NV2 = STCHP 1<sup>-</sup> ASIM$  $ORDEM= 9$ PNT= STCHP 1 SEC3 TPPNT= PDS KCONV= SQN PDF ID= SPSTCH\_500\_PM\_01:SEC4  $NV2 = STCHP_1ARIM$ <br>  $ORDFM = 10$ ORDEM= 10 PNT= STCHP 1 SEC4 TPPNT= PDS KCONV= SQN PDF  $ID =$ SPSTCH 500 PM\_01:CFGCH  $NV2 = STC\overline{HP} \_1 \_A \overline{S} \overline{IM}$  $ORDEM = 11$ PNT= STCHP 1 CFGCH TPPNT= PDS KCONV= SQN PDF<br>TD=  $\mbox{ID} =$  SPSTCH\_500\_PM\_01:PMUTR NV2= STCHP\_1\_ASIM ORDEM= 12 PNT= STCHP\_1\_PMUTR TPPNT= PDS TPPNT= PDS<br>KCONV= SQN PDF  $\mbox{ID} =$  SPSTCH\_500\_PM\_01:SORT NV2= STCHP\_1\_ASIM ORDEM= 13 PNT= STCHP\_1\_SORT TPPNT= PDS KCONV= SQN PDF  $ID =$  SPSTCH\_500\_PM\_01:SINC  $NV2 = STCHP_1ARIN$  $ORDEM = 14$ 

PNT= STCHP\_1\_SINC TPPNT= PDS KCONV= SQN PDF  $\texttt{ID} =$  SPSTCH\_500\_PM\_01:PMUER R NV2= STCHP\_1\_ASIM  $ORDEM=$  15 PNT= STCHP\_1\_PMUERR TPPNT= PDS KCONV= SQN PDF ID= SPSTCH\_500\_PM\_01:DTVLD  $NV2 = STCHP 1<sup>-</sup>ASIM$ ORDEM= 16 PNT= STCHP\_1\_DTVLD TPPNT= PDS KCONV= SQN PDF ID= CH\_DJ9012R NV2= stch-ADAQ ORDEM= 1 PNT= CH\_DJ9012R TPPNT= PDS KCONV= SQN PDF ID= CH\_DJ9022R NV2= stch-ADAQ ORDEM= 1 PNT= CH\_DJ9022R TPPNT= PDS KCONV= SQN PDF ID= CH\_DJ9122 NV2= stch-ADAQ ORDEM= 1 PNT= CH\_DJ9122<br>TPPNT= PDS TPPNT= PDS KCONV= SQN PDF ID= CH\_DJ9132 NV2= stch-ADAQ ORDEM= 1 PNT= CH\_DJ9132 TPPNT= PDS KCONV= SQN PDF ID= CH\_DJ9222 NV2= stch-ADAQ ORDEM= 1 PNT= CH\_DJ9222 TPPNT= PDS KCONV= SQN PDF ID= CH\_DJ9232 NV2= stch-ADAQ ORDEM= 1 PNT= CH\_DJ9232 TPPNT= PDS KCONV= SQN PDF ID= CH\_DJ9272\_POS NV2= stch-ADAQ ORDEM= 1 PNT= CH\_DJ9272\_POS

TPPNT= PDS KCONV= SQN PDF ID= CH\_DJ9322 NV2= stch-ADAQ ORDEM= 1 PNT= CH\_DJ9322 TPPNT= PDS KCONV= SQN PDF ID= CH\_DJ9342 NV2= stch-ADAQ ORDEM= 1 PNT= CH\_DJ9342 TPPNT= PDS KCONV= SQN PDF ID= CH\_DJ9352 NV2= stch-ADAQ ORDEM= 1 PNT= CH\_DJ9352 TPPNT= PDS KCONV= SQN PDF ID= CH\_DJ9362 NV2= stch-ADAQ ORDEM= 1 PNT= CH\_DJ9362 TPPNT= PDS KCONV= SQN PDF ID= CH\_DJ9442 NV2= stch-ADAQ ORDEM= 1 PNT= CH\_DJ9442 TPPNT= PDS KCONV= SQN PDF ID= CH\_DJ9452 NV2= stch-ADAQ ORDEM= 1 PNT= CH\_DJ9452 TPPNT= PDS KCONV= SQN PDF ID= CH\_DJ9472 NV2= stch-ADAQ ORDEM= 1 PNT= CH\_DJ9472 TPPNT= PDS KCONV= SQN PDF ID= CH\_DJ9482 NV2= stch-ADAQ ORDEM= 1 PNT= CH\_DJ9482 TPPNT= PDS KCONV= SQN PDF ID= CH\_DJ9562 NV2= stch-ADAQ ORDEM= 1 PNT= CH\_DJ9562 TPPNT= PDS KCONV= SQN PDF

ID= CH\_SC9017R NV2= stch-ADAQ ORDEM= 1 PNT= CH\_SC9017R TPPNT= PDS KCONV= SQN PDF ID= CH\_SC9027R NV2= stch-ADAQ ORDEM= 1 PNT= CH\_SC9027R TPPNT= PDS KCONV= SQN PDF ID= CH\_SC9125 NV2= stch-ADAQ ORDEM= 1 PNT= CH\_SC9125 TPPNT= PDS KCONV= SQN PDF ID= CH\_SC9127 NV2= stch-ADAQ ORDEM= 1 PNT= CH\_SC9127 TPPNT= PDS KCONV= SQN PDF ID= CH\_SC9135 NV2= stch-ADAQ ORDEM= 1 PNT= CH\_SC9135 TPPNT= PDS KCONV= SQN PDF ID= CH\_SC9137 NV2= stch-ADAQ ORDEM= 1 PNT= CH\_SC9137 TPPNT= PDS KCONV= SQN PDF ID= CH\_SC917 NV2= stch-ADAQ ORDEM= 1 PNT= CH\_SC917 TPPNT= PDS KCONV= SQN PDF ID= CH\_SC9217 NV2= stch-ADAQ ORDEM= 1 PNT= CH\_SC9217 TPPNT= PDS KCONV= SQN PDF ID= CH\_SC9225 NV2= stch-ADAQ ORDEM= 1 PNT= CH\_SC9225 TPPNT= PDS KCONV= SQN PDF ID= CH\_SC9227 NV2= stch-ADAQ ORDEM= 1 PNT= CH\_SC9227

TPPNT= PDS KCONV= SQN PDF ID= CH\_SC9235 NV2= stch-ADAQ ORDEM= 1 PNT= CH\_SC9235 TPPNT= PDS KCONV= SQN PDF ID= CH\_SC9237 NV2= stch-ADAQ ORDEM= 1 PNT= CH\_SC9237 TPPNT= PDS KCONV= SQN PDF ID= CH\_SC927 NV2= stch-ADAQ ORDEM= 1 PNT= CH\_SC927 TPPNT= PDS KCONV= SQN PDF ID= CH\_SC9275\_POS NV2= stch-ADAQ ORDEM= 1 PNT= CH\_SC9275\_POS TPPNT= PDS KCONV= SQN PDF ID= CH\_SC9277\_POS NV2= stch-ADAQ ORDEM= 1 PNT= CH\_SC9277\_POS TPPNT= PDS KCONV= SQN PDF ID= CH\_SC9297\_POS NV2= stch-ADAQ ORDEM= 1 PNT= CH\_SC9297\_POS TPPNT= PDS KCONV= SQN PDF ID= CH\_SC9317 NV2= stch-ADAQ ORDEM= 1 PNT= CH\_SC9317 TPPNT= PDS KCONV= SQN PDF ID= CH\_SC9325 NV2= stch-ADAQ ORDEM= 1 PNT= CH SC9325 TPPNT= PDS KCONV= SQN PDF ID= CH\_SC9327 NV2= stch-ADAQ ORDEM= 1 PNT= CH\_SC9327 TPPNT= PDS KCONV= SQN PDF

ID= CH\_SC9337 NV2= stch-ADAQ ORDEM= 1 PNT= CH\_SC9337 TPPNT= PDS KCONV= SQN PDF ID= CH\_SC9345 NV2= stch-ADAQ ORDEM= 1 PNT= CH\_SC9345 TPPNT= PDS KCONV= SQN PDF ID= CH\_SC9347 NV2= stch-ADAQ ORDEM= 1 PNT= CH\_SC9347 TPPNT= PDS KCONV= SQN PDF ID= CH\_SC9355 NV2= stch-ADAQ ORDEM= 1 PNT= CH\_SC9355 TPPNT= PDS KCONV= SQN PDF ID= CH\_SC9357 NV2= stch-ADAQ ORDEM= 1 PNT= CH\_SC9357 TPPNT= PDS KCONV= SQN PDF ID= CH\_SC9365 NV2= stch-ADAQ  $ORDEM = 1$ PNT= CH\_SC9365 TPPNT= PDS KCONV= SQN PDF ID= CH\_SC9367 NV2= stch-ADAQ ORDEM= 1 PNT= CH\_SC9367 TPPNT= PDS KCONV= SQN PDF ID= CH\_SC9417 NV2= stch-ADAQ ORDEM= 1 PNT= CH\_SC9417 TPPNT= PDS KCONV= SQN PDF ID= CH\_SC9427 NV2= stch-ADAQ ORDEM= 1 PNT= CH\_SC9427 TPPNT= PDS KCONV= SQN PDF ID= CH\_SC9437 NV2= stch-ADAQ ORDEM= 1 PNT= CH\_SC9437

TPPNT= PDS KCONV= SQN PDF ID= CH\_SC9445 NV2= stch-ADAQ ORDEM= 1 PNT= CH\_SC9445 TPPNT= PDS KCONV= SQN PDF ID= CH\_SC9447 NV2= stch-ADAQ ORDEM= 1 PNT= CH\_SC9447 TPPNT= PDS KCONV= SQN PDF ID= CH\_SC9455 NV2= stch-ADAQ ORDEM= 1 PNT= CH\_SC9455 TPPNT= PDS KCONV= SQN PDF ID= CH\_SC9457 NV2= stch-ADAQ ORDEM= 1 PNT= CH\_SC9457 TPPNT= PDS KCONV= SQN PDF ID= CH\_SC9467 NV2= stch-ADAQ ORDEM= 1 PNT= CH\_SC9467 TPPNT= PDS KCONV= SQN PDF ID= CH\_SC9475 NV2= stch-ADAQ ORDEM= 1 PNT= CH\_SC9475 TPPNT= PDS KCONV= SQN PDF ID= CH\_SC9477 NV2= stch-ADAQ ORDEM= 1 PNT= CH\_SC9477 TPPNT= PDS KCONV= SQN PDF ID= CH\_SC9485 NV2= stch-ADAQ ORDEM= 1 PNT= CH\_SC9485 TPPNT= PDS KCONV= SQN PDF ID= CH\_SC9487 NV2= stch-ADAQ ORDEM= 1 PNT= CH\_SC9487 TPPNT= PDS KCONV= SQN PDF

ID= CH\_SC9517 NV2= stch-ADAQ ORDEM= 1 PNT= CH\_SC9517 TPPNT= PDS KCONV= SQN PDF ID= CH\_SC9565 NV2= stch-ADAQ ORDEM= 1 PNT= CH\_SC9565 TPPNT= PDS KCONV= SQN PDF ID= CH\_SC9567 NV2= stch-ADAQ ORDEM= 1 PNT= CH\_SC9567 TPPNT= PDS KCONV= SQN PDF ID= AN\_DJ9114 NV2= stan-ADAQ ORDEM= 1 PNT= AN\_DJ9114 TPPNT= PDS KCONV= SQN PDF ID= AN\_DJ9124 NV2= stan-ADAQ ORDEM= 1 PNT= AN\_DJ9124 TPPNT= PDS KCONV= SQN PDF ID= AN\_DJ9134 NV2= stan-ADAQ ORDEM= 1 PNT= AN\_DJ9134 TPPNT= PDS KCONV= SQN PDF ID= AN\_DJ9144 NV2= stan-ADAQ ORDEM= 1 PNT= AN\_DJ9144 TPPNT= PDS KCONV= SQN PDF ID= AN\_DJ914R NV2= stan-ADAQ ORDEM= 1 PNT= AN DJ914R TPPNT= PDS KCONV= SQN PDF ID= AN\_DJ9154 NV2= stan-ADAQ ORDEM= 1 PNT= AN\_DJ9154 TPPNT= PDS KCONV= SQN PDF ID= AN\_DJ9164 NV2= stan-ADAQ ORDEM= 1 PNT= AN DJ9164

TPPNT= PDS KCONV= SQN PDF ID= AN\_DJ9174 NV2= stan-ADAQ ORDEM= 1 PNT= AN\_DJ9174 TPPNT= PDS KCONV= SQN PDF ID= AN\_SC2001 NV2= stan-ADAQ ORDEM= 1 PNT= AN\_SC2001 TPPNT= PDS KCONV= SQN PDF ID= AN\_SC2002 NV2= stan-ADAQ ORDEM= 1 PNT= AN SC2002 TPPNT= PDS KCONV= SQN PDF ID= AN\_SC910R NV2= stan-ADAQ ORDEM= 1 PNT= AN\_SC910R TPPNT= PDS KCONV= SQN PDF ID= AN\_SC911 NV2= stan-ADAQ ORDEM= 1 PNT= AN\_SC911 TPPNT= PDS KCONV= SQN PDF ID= AN\_SC9115  $NV2 =$  stan-ADAO ORDEM= 1 PNT= AN SC9115 TPPNT= PDS KCONV= SQN PDF ID= AN\_SC9117 NV2= stan-ADAQ ORDEM= 1 PNT= AN SC9117 TPPNT= PDS KCONV= SQN PDF ID= AN\_SC9125 NV2= stan-ADAQ ORDEM= 1 PNT= AN SC9125 TPPNT= PDS KCONV= SQN PDF ID= AN\_SC9127 NV2= stan-ADAQ ORDEM= 1 PNT= AN\_SC9127 TPPNT= PDS KCONV= SQN

PDF ID= AN\_SC9135 NV2= stan-ADAQ ORDEM= 1 PNT= AN SC9135 TPPNT= PDS KCONV= SQN

## Entidade PDS

PDS ID= STANG\_1\_TRG1 NOME= CODIFICACAO DE TRIGGER DA PMU STANG - LTANGCHP OCR= OCR\_ALR01 ALINT= NAO ALRIN= SIM TAC= STANG\_1 TCL= NLCL TIPO= FLCN STINI= A STNOR= A CDINIC= NORMAL TPFIL= NLFL PDS<br>ID= STANG 1 TRG2 ID= STANG\_1\_TRG2 NOME= CODIFICACAO DE TRIGGER DA PMU STANG - LTANGCHP OCR= OCR\_ALR01 ALINT= NAO ALRIN= SIM TAC= STANG\_1 TCL= NLCL TIPO= FLCN STINI= A STNOR= A CDINIC= NORMAL TPFIL= NLFL PDS ID= STANG\_1\_TRG3 NOME= CODIFICACAO DE TRIGGER DA PMU STANG - LTANGCHP OCR= OCR\_ALR01 ALINT= NAO ALRIN= SIM TAC= STANG\_1 TAC= STANG\_1<br>TCL= NLCL TIPO= FLCN STINI= A STNOR= A CDINIC= NORMAL TPFIL= NLFL PDS ID= STANG\_1\_TRG4 NOME= CODIFICACAO DE TRIGGER DA PMU STANG - LTANGCHP OCR= OCR\_ALR01 ALINT= NAO ALRIN= SIM TAC= STANG\_1 TCL= NLCL TIPO= FLCN STINI= A STNOR= A CDINIC= NORMAL TPFIL= NLFL PDS ID= STANG\_1\_UNLK1

NOME= CODIFICACAO DE LOCK DE SINCRONISMO DA PMU STANG - LTANGCHP OCR= OCR\_ALR01 ALINT= NAO ALRIN= SIM TAC= STANG\_1 TCL= NLCL TIPO= FLCN STINI= A STNOR= A CDINIC= NORMAL TPFIL= NLFL PDS ID= STANG\_1\_UNLK2 NOME= CODIFICACAO DE LOCK DE SINCRONISMO DA PMU STANG - LTANGCHP OCR= OCR\_ALR01 ALINT= NAO ALINT= NAO<br>ALINT= NAO<br>ALRIN= SIM TAC= STANG\_1 TCL= NLCL TIPO= FLCN STINI= A STNOR= A CDINIC= NORMAL TPFIL= NLFL PDS ID= STANG\_1\_SEC1 NOME= CODIFICACAO DE QUALIDADE DO SINCRONISMO DA PMU STANG - LTANGCHP OCR= OCR\_ALR01 ALINT= NAO ALRIN= SIM TAC= STANG\_1 TAC= STANG\_1<br>TCL= NLCL TIPO= FLCN<br>STINI= A STINI= A STNOR= A CDINIC= NORMAL TPFIL= NLFL PDS<br>ID= STANG\_1\_SEC2 ID= STANG\_1\_SEC2 NOME= CODIFICACAO DE QUALIDADE DO SINCRONISMO DA PMU STANG - LTANGCHP OCR= OCR\_ALR01 ALINT= NAO ALRIN= SIM TAC= STANG\_1 TAC= STANG\_1<br>TCL= NLCL TIPO= FLCN STINI= A STNOR= A CDINIC= NORMAL TPFIL= NLFL PDS ID= STANG\_1\_SEC3 NOME= CODIFICACAO DE QUALIDADE DO SINCRONISMO DA PMU STANG - LTANGCHP OCR= OCR\_ALR01 ALINT= NAO ALRIN= SIM TAC= STANG\_1 TCL= NLCL TIPO= FLCN STINI= A STNOR= A CDINIC= NORMAL

TPFIL= NLFL PDS ID= STANG\_1\_SEC4 NOME= INDICACAO DE DADOS MODIFICADOS DA PMU STANG - LTANGCHP OCR= OCR\_ALR01 ALINT= SIM ALRIN= SIM TAC= STANG\_1 TCL= NLCL TIPO= ALRP STINI= A STNOR= A CDINIC= NORMAL TPFIL= NLFL PDS ID= STANG\_1\_CFGCH NOME= MUDANCA DE<br>CONFIGURACAO DA PMU STANG CONFIGURACAO DA PMU STANG - LTANGCHP OCR= OCR\_ALR01 ALINT= SIM ALRIN= SIM TAC= STANG\_1 TCL= NLCL<br>TIPO= ALRP TIPO= ALRP STINI= A STNOR= A CDINIC= NORMAL TPFIL= NLFL PDS ID= STANG\_1\_PMUTR NOME= ATIVACAO DE TRIGGER DA PMU STANG - LTANGCHP OCR= OCR\_ALR01 ALINT= SIM ALRIN= SIM TAC= STANG\_1 TCL= NLCL TIPO= ALRP STINI= A STNOR= A CDINIC= NORMAL STINI= A<br>STNOR= A<br>CDINIC= NORMAL<br>TPFIL= NLFL PDS<br>ID= STANG 1 SORT ID= STANG\_1\_SORT NOME= INDICACAO DE ORDENACAO DA PMU STANG - LTANGCHP OCR= OCR\_ALR01 ALINT= SIM ALRIN= SIM TAC= STANG 1 TCL= NLCL TIPO= ALRP STINI= A STNOR= A CDINIC= NORMAL TPFIL= NLFL PDS ID= STANG\_1\_SINC NOME= PERDA DE SINCRONISMO DA PMU STANG 
ID= STCHP 1 TRG3 - LTANGCHP OCR= OCR\_ALR01 ALINT= SIM ALRIN= SIM TAC= STANG\_1 TCL= NLCL

TIPO= ALRP STINI= A STNOR= A CDINIC= NORMAL TPFIL= NLFL PDS ID= STANG\_1\_PMUERR NOME= ERRO DA PMU STANG - LTANGCHP OCR= OCR\_ALR01 ALINT= SIM ALRIN= SIM TAC= STANG\_1 TCL= NLCL TIPO= ALRP STINI= A STNOR= A CDINIC= NORMAL TPFIL= NLFL PDS ID= STANG\_1\_DTVLD NOME= DADOS INVALIDOS DA PMU STANG - LTANGCHP OCR= OCR\_ALR01 ALINT= SIM ALRIN= SIM TAC= STANG\_1 TCL= NLCL TIPO= ALRP STINI= A STNOR= A CDINIC= NORMAL TPFIL= NLFL PDS ID= STCHP\_1\_TRG1 NOME= CODIFICACAO DE TRIGGER DA PMU STCHP - LTANGCHP OCR= OCR\_ALR01 ALINT= NAO ALRIN= SIM TAC= STCHP\_1 TCL= NLCL TIPO= FLCN STINI= A STNOR= A CDINIC= NORMAL TPFIL= NLFL PDS ID= STCHP\_1\_TRG2 NOME= CODIFICACAO DE TRIGGER DA PMU STCHP - LTANGCHP OCR= OCR\_ALR01 ALINT= NAO ALRIN= SIM TAC= STCHP\_1 TCL= NLCL TIPO= FLCN STINI= A STNOR= A CDINIC= NORMAL TPFIL= NLFL PDS NOME= CODIFICACAO DE TRIGGER DA PMU STCHP - LTANGCHP OCR= OCR\_ALR01 ALINT= NAO ALRIN= SIM

TAC= STCHP\_1 TCL= NLCL TIPO= FLCN STINI= A STNOR= A CDINIC= NORMAL TPFIL= NLFL PDS ID= STCHP\_1\_TRG4 NOME= CODIFICACAO DE TRIGGER DA PMU STCHP - LTANGCHP OCR= OCR\_ALR01 ALINT= NAO ALRIN= SIM TAC= STCHP\_1 TCL= NLCL TIPO= FLCN STINI= A STNOR= A CDINIC= NORMAL TPFIL= NLFL PDS ID= STCHP\_1\_UNLK1 NOME= CODIFICACAO DE LOCK DE SINCRONISMO DA PMU STCHP - LTANGCHP OCR= OCR\_ALR01 ALINT= NAO ALRIN= SIM TAC= STCHP\_1 TCL= NLCL<br>TCL= NLCL<br>TIPO= FLCN TIPO= FLCN STINI= A STNOR= A CDINIC= NORMAL TPFIL= NLFL PDS ID= STCHP\_1\_UNLK2 NOME= CODIFICACAO DE LOCK DE SINCRONISMO DA PMU STCHP - LTANGCHP OCR= OCR\_ALR01 ALINT= NAO ALRIN= SIM TAC= STCHP\_1 TCL= NLCL TIPO= FLCN STINI= A STNOR= A CDINIC= NORMAL TPFIL= NLFL PDS ID= STCHP\_1\_SEC1 NOME= CODIFICACAO DE QUALIDADE DO SINCRONISMO DA PMU STCHP - LTANGCHP OCR= OCR\_ALR01 ALINT= NAO ALRIN= SIM TAC= STCHP\_1 TCL= NLCL TIPO= FLCN STINI= A STNOR= A CDINIC= NORMAL TPFIL= NLFL PDS ID= STCHP\_1\_SEC2

NOME= CODIFICACAO DE QUALIDADE DO SINCRONISMO DA PMU STCHP - LTANGCHP OCR= OCR\_ALR01 ALINT= NAO ALINT= NAO<br>ALRIN= SIM TAC= STCHP 1 TCL= NLCL TIPO= FLCN STINI= A STNOR= A CDINIC= NORMAL TPFIL= NLFL PDS STCHP\_1\_SEC3 NOME= CODIFICACAO DE QUALIDADE DO SINCRONISMO DA PMU STCHP - LTANGCHP OCR= OCR\_ALR01 ALINT= NAO<br>ALINT= NAO<br>ALRIN= SIM ALRIN= SIM TAC= STCHP\_1 TCL= NLCL TIPO= FLCN STINI= A STNOR= A CDINIC= NORMAL TPFIL= NLFL PDS ID= STCHP\_1\_SEC4 NOME= INDICACAO DE DADOS MODIFICADOS DA PMU STCHP - LTANGCHP OCR= OCR\_ALR01 ALINT= SIM ALRIN= SIM TAC= STCHP\_1 TCL= NLCL TIPO= ALRP STINI= A STNOR= A CDINIC= NORMAL TPFIL= NLFL PDS ID= STCHP\_1\_CFGCH<br>NOME= MUDANCA DE NOME= MUDANCA DE CONFIGURACAO DA PMU STCHP - LTANGCHP OCR= OCR\_ALR01 ALINT= SIM ALRIN= SIM TAC= STCHP\_1 TCL= NLCL TIPO= ALRP STINI= A STNOR= A CDINIC= NORMAL TPFIL= NLFL PDS ID= STCHP\_1\_PMUTR<br>NOME= ATIVACAO DE NOME= ATIVACAO DE TRIGGER DA PMU STCHP - LTANGCHP OCR= OCR\_ALR01 ALINT= SIM ALRIN= SIM TAC= STCHP\_1 TCL= NLCL TIPO= ALRP STINI= A STNOR= A CDINIC= NORMAL

TPFIL= NLFL PDS ID= STCHP\_1\_SORT NOME= INDICACAO DE ORDENACAO DA PMU STCHP - LTANGCHP OCR= OCR\_ALR01 ALINT= SIM ALRIN= SIM TAC= STCHP\_1 TCL= NLCL TIPO= ALRP STINI= A STNOR= A CDINIC= NORMAL TPFIL= NLFL PDS ID= STCHP\_1\_SINC NOME= PERDA DE SINCRONISMO DA PMU STCHP - LTANGCHP - LTANGCHP<br>OCR= OCR\_ALR01<br>ALINT- OLM ALINT= SIM ALRIN= SIM TAC= STCHP\_1 TCL= NLCL TIPO= ALRP STINI= A STNOR= A CDINIC= NORMAL TPFIL= NLFL PDS ID= STCHP\_1\_PMUERR NOME= ERRO DA PMU STCHP - LTANGCHP OCR= OCR\_ALR01 ALINT= SIM ALRIN= SIM TAC= STCHP\_1 TCL= NLCL TIPO= ALRP STINI= A STNOR= A CDINIC= NORMAL TPFIL= NLFL PDS ID= STCHP\_1\_DTVLD NOME= DADOS INVALIDOS DA PMU STCHP - LTANGCHP OCR= OCR\_ALR01 ALINT= SIM ALRIN= SIM TAC= STCHP\_1 TCL= NLCL TIPO= ALRP STINI= A STNOR= A CDINIC= NORMAL TPFIL= NLFL PDS ID= CH\_DJ9012R NOME= DISJUNTOR DO RT01 OCR= OCR\_ABERTO\_DIS\_01 ALINT= SIM ALRIN= NAO TAC= CH\_TAC TCL= NLCL TIPO= DISJ STINI= F STNOR= F BDTR= SIM

CDINIC= NORMAL EQP= CH\_DJ9012R<br>HISTSLC= SIM HISTSLC= SIM HISTSLC\_SOE= NAO SELSD= NAO TPEQP= CNC TPFIL= NLFL UAPL= NAO ATLZINV= NAO SOEIN= NAO EE= SIM INVRT= NAO NCOMISS= NAO AOR= GRN PDS ID= CH\_DJ9022R NOME= DISJUNTOR DO RT02 OCR= OCR\_ABERTO\_DIS\_01 ALINT= SIM ALRIN= NAO TAC= CH\_TAC TCL= NLCL TIPO= DISJ STINI= F<br>STINI= F<br>STNOR= F STNOR= BDTR= SIM CDINIC= NORMAL EQP= CH\_DJ9022R HISTSLC= SIM HISTSLC\_SOE= NAO<br>SELSD= NAO SELSD= NAO TPEQP= CNC TPFIL= NLFL UAPL= NAO ATLZINV= NAO SOEIN= NAO EE= SIM INVRT= NAO NCOMISS= NAO AOR= GRN PDS ID= CH\_DJ9122 NOME= DISJUNTOR DA LICHIJ E LTANCH OCR= OCR\_ABERTO\_DIS\_01 ALINT= SIM ALRIN= NAO TAC= CH\_TAC TCL= NLCL TIPO= DISJ STINI= F STNOR= F BDTR= SIM CDINIC= NORMAL EQP= CH\_DJ9122 HISTSLC= SIM HISTSLC\_SOE= NAO SELSD= NAO TPEQP= CNC TPFIL= NLFL UAPL= NAO ATLZINV= NAO SOEIN= NAO EE= SIM INVRT= NAO NCOMISS= NAO AOR= GRN PDS ID= CH\_DJ9132 NOME= DISJUNTOR DA LTANCH E LTCHRS E RT02 OCR= OCR\_ABERTO\_DIS\_01 ALINT= SIM

ALRIN= NAO TAC= CH\_TAC  $TCL = NT. \overline{C}L$ TIPO= DISJ STINI= F STNOR= F BDTR= SIM CDINIC= NORMAL EQP= CH\_DJ9132 HISTSLC= SIM HISTSLC SOE= SELSD= NAO<br>TPEOP= CNC TPEQP= CNC TPFIL= NLFL UAPL= NAO ATLZINV= NAO  $SOFIN = NAO$ EE= SIM INVRT= NAO NCOMISS= NAO AOR= GRN PDS ID= CH\_DJ9222 NOME= DISJUNTOR DA LICHIJ E LICHPTMR E RT01 OCR= OCR\_ABERTO\_DIS\_01 ALINT= SIM ALINT= SIM<br>ALRIN= NAO  $\begin{tabular}{ll} TAC=& CH_TAC\\ TCL=& NLCL \end{tabular}$ TCL= NLCL TIPO= DISJ STINI= F STNOR= F BDTR= SIM CDINIC= NORMAL EQP= CH\_DJ9222 HISTSLC= SIM HISTSLC\_SOE= NAO SELSD= NAO TPEQP= CNC TPFIL= NLFL UAPL= NAO ATLZINV= NAO SOEIN= NAO EE= SIM INVRT= NAO NCOMISS= NAO AOR= GRN PDS ID= CH\_DJ9232 NOME= DISJUNTOR DA LICHPTMR E LTCHTP2 E RT01 OCR= OCR\_ABERTO\_DIS\_01 ALINT= SIM ALINT= SIM<br>ALRIN= NAO TAC= CH\_01\_TAC TCL= NLCL TIPO= DISJ STINI= F STNOR= F BDTR= SIM CDINIC= NORMAL EQP= CH\_DJ9232 HISTSLC= SIM HISTSLC\_SOE= NAO SELSD= NAO SELSD= NAO<br>TPEQP= CNC<br>TPETL= NLFL  $TPTT =$ UAPL= NAO ATLZINV= NAO SOEIN= NAO EE= SIM INVRT= NAO NCOMISS= NAO

AOR= GRN PDS ID= CH\_DJ9272\_POS NOME= DISJUNTOR DA LTCHRS E LTCHTP2 E RT02 OCR= OCR\_ABERTO\_DIS\_01 ALINT= SIM ALRIN= NAO TAC= CH\_TAC TCL= NLCL TIPO= DISJ STINI= F STNOR= F BDTR= SIM CDINIC= NORMAL EQP= CH\_DJ9272\_POS HISTSLC= SIM HISTSLC\_SOE= NAO SELSD= NAO TPEQP= CNC TPFIL= NLFL UAPL= NAO ATLZINV= NAO SOEIN= NAO EE= SIM INVRT= NAO NCOMISS= NAO AOR= GRN PDS ID= CH\_DJ9322 NOME= DISJUNTOR DT LICHPTMR E LICHPFDI E RT01 OCR= OCR\_ABERTO\_DIS\_01 ALINT= SIM ALRIN= NAO TAC= CH\_TAC TCL= NLCL TIPO= DISJ STINI= F STNOR= F BDTR= SIM CDINIC= NORMAL EQP= CH\_DJ9322 HISTSLC= SIM HISTSLC\_SOE= NAO SELSD= NAO TPEQP= CNC TPFIL= NLFL UAPL= NAO ATLZINV= NAO SOEIN= NAO EE= SIM INVRT= NAO NCOMISS= NAO AOR= GRN PDS ID= CH\_DJ9342 NOME= DISJUNTOR DA LTANCH E LICHTA OCR= OCR\_ABERTO\_DIS\_01 ALINT= SIM ALRIN= NAO TAC= CH\_TAC TCL= NLCL TIPO= DISJ STINI= F<br>STNOR= F STNOR= F BDTR= SIM CDINIC= NORMAL EQP= CH\_DJ9342 HISTSLC= SIM HISTSLC\_SOE= NAO

SELSD= NAO<br>TPEOP= CNC TPEQP= CNC<br>TPFTL= NLFL TPFIL= NLFL UAPL= NAO ATLZINV= NAO SOEIN= NAO EE= SIM INVRT= NAO nd<br>INVRT= NAO<br>NCOMISS= NAO AOR= GRN PDS ID= CH\_DJ9352 NOME= DISJUNTOR DA LICHPFDI E AT57 OCR= OCR\_ABERTO\_DIS\_01 ALINT= SIM ALRIN= NAO TAC= CH\_TAC TCL= NLCL TIPO= DISJ STINI= F<br>STINI= F<br>STNOR= F  $STNOR =$ BDTR= SIM CDINIC= NORMAL EQP= CH\_DJ9352 HISTSLC= SIM HISTSLC\_SOE= NAO SELSD= NAO TPEQP= CNC TPFIL= NLFL UAPL= NAO ATLZINV= NAO SOEIN= NAO EE= SIM INVRT= NAO NCOMISS= NAO AOR= GRN PDS ID= CH\_DJ9362 NOME= DISJUNTOR DA LICHTA E AT57 OCR= OCR\_ABERTO\_DIS\_01 ALINT= SIM ALRIN= NAO TAC= CH\_01\_TAC TCL= NLCL TIPO= DISJ STINI= F STNOR= F BDTR= SIM CDINIC= NORMAL EQP= CH\_DJ9362 HISTSLC= SIM HISTSLC\_SOE= NAO SELSD= NAO<br>TPEOP= CNC  $TPEOP=$ TPFIL= NLFL UAPL= NAO ATLZINV= NAO SOEIN= NAO<br>SOEIN= NAO EE= SIM INVRT= NAO NCOMISS= NAO AOR= GRN PDS ID= CH\_DJ9442 NOME= DISJUNTOR DA LTBFCH<br>E LICHTA E LICHTA OCR= OCR\_ABERTO\_DIS\_01 ALINT= SIM ALRIN= NAO TAC= CH\_TAC TCL= NLCL

TIPO= DISJ STINI= F STNOR= F BDTR= SIM CDINIC= NORMAL EQP= CH\_DJ9442 HISTSLC= SIM HISTSLC\_SOE= NAO SELSD= NAO TPEQP= CNC TPFIL= NLFL UAPL= NAO ATLZINV= NAO SOEIN= NAO EE= SIM INVRT= NAO NCOMISS= NAO AOR= GRN PDS ID= CH\_DJ9452 NOME= DISJUNTOR DA LICHPFDI E AT59 OCR= OCR\_ABERTO\_DIS\_01 ALINT= SIM ALRIN= NAO TAC= CH\_01\_TAC TCL= NLCL TIPO= DISJ STINI= F STNOR= F BDTR= SIM CDINIC= NORMAL EQP= CH\_DJ9452 HISTSLC= SIM HISTSLC\_SOE= NAO SELSD= NAO TPEQP= CNC SELSD= NAO<br>TPEQP= CNC<br>TPFIL= NLFL UAPL= NAO ATLZINV= NAO SOEIN= NAO EE= SIM INVRT= NAO NCOMISS= NAO AOR= GRN PDS<br>ID=CH\_DJ9472 ID= CH\_DJ9472 NOME= DISJUNTOR DA LTCHTP1 E AT59 OCR= OCR\_ABERTO\_DIS\_01 ALINT= SIM ALINT=  $\overline{S}$ IM<br>ALRIN= NAO TAC= CH\_TAC  $TCL = NI_1C_L$ TIPO= DISJ STINI= F STNOR= F BDTR= SIM CDINIC= NORMAL<br>EQP= CH DJ9472 EQP= CH\_DJ9472 HISTSLC= SIM HISTSLC\_SOE= NAO SELSD= NAO SELSD= NAO<br>TPEOP= CNC TPFIL= NLFL UAPL= NAO ATLZINV= NAO SOEIN= NAO EE= SIM INVRT= NAO NCOMISS= NAO AOR= GRN PDS

ID= CH\_DJ9482 NOME= DISJUNTOR DA LTCHTP1 E LTCHTP2 OCR= OCR\_ABERTO\_DIS\_01 ALINT= SIM ALRIN= NAO TAC= CH\_TAC TCL= NLCL TIPO= DISJ STINI= F STNOR= F BDTR= SIM CDINIC= NORMAL EQP= CH\_DJ9482 HISTSLC= SIM HISTSLC\_SOE= NAO SELSD= NAO TPEQP= CNC TPFIL= NLFL UAPL= NAO ATLZINV= NAO SOEIN= NAO EE= SIM INVRT= NAO NCOMISS= NAO AOR= GRN PDS ID= CH\_DJ9562 NOME= DISJUNTOR DA LTCHTP1 E LTBFCH OCR= OCR\_ABERTO\_DIS\_01 ALINT= SIM ALRIN= NAO TAC= CH\_01\_TAC TCL= NLCL TIPO= DISJ STINI= F STNOR= A BDTR= SIM CDINIC= NORMAL EQP= CH\_DJ9562 HISTSLC= SIM HISTSLC\_SOE= NAO SELSD= NAO TPEQP= CNC TPFIL= NLFL UAPL= NAO ATLZINV= NAO SOEIN= NAO EE= SIM INVRT= NAO NCOMISS= NAO AOR= GRN PDS<br>ID=CH SC9017R ID= CH\_SC9017R NOME= SECCIONADORA OCR= OCR\_ABERTO\_SEC\_01 ALINT= NAO ALRIN= NAO TAC= CH\_TAC TCL= NLCL TIPO= CHAVE STINI= F STNOR= F BDTR= SIM CDINIC= NORMAL EQP= CH\_SC9017R HISTSLC= SIM HISTSLC\_SOE= NAO SELSD= NAO TPEQP= CNC TPFIL= NLFL UAPL= NAO ATLZINV= NAO

SOEIN= NAO EE= SIM INVRT= NAO NCOMISS= NAO AOR= GRN PDS ID= CH\_SC9027R NOME= SECCIONADORA OCR= OCR\_ABERTO\_SEC\_01 ALINT= NAO<br>ALRIN= NAO ALRIN= NAO TAC= CH\_TAC TCL= NLCL TIPO= CHAVE STINI= F STNOR= F BDTR= SIM CDINIC= NORMAL EQP= CH\_SC9027R HISTSLC= SIM HISTSLC\_SOE= NAO SELSD= NAO TPEQP= CNC TPFIL= NLFL UAPL= NAO ATLZINV= NAO SOEIN= NAO EE= SIM INVRT= NAO NCOMISS= NAO AOR= GRN PDS TD= CH\_SC9125 NOME= SECCIONADORA<br>OCR= OCR\_ABERTO\_SI OCR= OCR\_ABERTO\_SEC\_01 ALINT= NAO OCR= OCR\_ABI<br>ALINT= NAO<br>ALRIN= NAO TAC= CH\_TAC TCL= NLCL TIPO= CHAVE STINI= F STNOR= F BDTR= SIM CDINIC= NORMAL EQP= CH\_SC9125 HISTSLC= SIM HISTSLC\_SOE= NAO SELSD= NAO TPEQP= CNC TPFIL= NLFL UAPL= NAO ATLZINV= NAO SOEIN= NAO EE= SIM INVRT= NAO NCOMISS= NAO AOR= GRN PDS ID= CH\_SC9127 NOME= SECCIONADORA OCR= OCR\_ABERTO\_SEC\_01 ALINT= NAO ALRIN= NAO TAC= CH\_TAC TCL= NLCL TIPO= CHAVE STINI= F STNOR= F BDTR= SIM CDINIC= NORMAL EQP= CH\_SC9127 HISTSLC= SIM HISTSLC\_SOE= NAO

SELSD= NAO TPEQP= CNC TPFIL= NLFL UAPL= NAO ATLZINV= NAO SOEIN= NAO EE= SIM INVRT= NAO NCOMISS= NAO AOR= GRN PDS ID= CH\_SC9135 NOME= SECCIONADORA OCR= OCR\_ABERTO\_SEC\_01 ALINT= NAO ALRIN= NAO TAC= CH\_TAC TCL= NLCL TIPO= CHAVE STINI= F STNOR= F BDTR= SIM<br>CDINIC= NORMAL CDINIC= NORMAL EQP= CH\_SC9135 HISTSLC= SIM HISTSLC\_SOE= NAO SELSD= NAO TPEQP= CNC TPFIL= NLFL UAPL= NAO ATLZINV= NAO SOEIN= NAO EE= SIM INVRT= NAO NCOMISS= NAO AOR= GRN PDS ID= CH\_SC9137 NOME= SECCIONADORA OCR= OCR\_ABERTO\_SEC\_01 ALINT= NAO ALRIN= NAO TAC= CH\_TAC TCL= NLCL TIPO= CHAVE STINI= F STNOR= F BDTR= SIM<br>CDINIC= NORMAL CDINIC= NORMAL EQP= CH\_SC9137 HISTSLC= SIM HISTSLC\_SOE= NAO SELSD= NAO SELSD= NAO<br>TPEQP= CNC TPFIL= NLFL UAPL= NAO ATLZINV= NAO SOEIN= NAO EE= SIM INVRT= NAO NCOMISS= NAO AOR= GRN PDS ID= CH\_SC917 NOME= SECCIONADORA NOME= SECCIONADORA<br>OCR= OCR\_ABERTO\_SEC\_01 ALINT= NAO ALRIN= NAO TAC= CH\_01\_TAC TCL= NLCL TIPO= CHAVE STINI= F STNOR= F

BDTR= SIM CDINIC= NORMAL EQP= CH\_SC917 HISTSLC= SIM HISTSLC\_SOE= NAO SELSD= NAO TPEQP= CNC TPFIL= NLFL UAPL= NAO ATLZINV= NAO SOEIN= NAO EE= SIM INVRT= NAO NCOMISS= NAO AOR= GRN PDS ID= CH\_SC9217 NOME= SECCIONADORA OCR= OCR\_ABERTO\_SEC\_01 ALINT= NAO ALRIN= NAO TAC= CH\_TAC TCL= NLCL TIPO= CHAVE STINI= F STNOR= F BDTR= SIM CDINIC= NORMAL EQP= CH\_SC9217 HISTSLC= SIM HISTSLC\_SOE= NAO SELSD= NAO TPEQP= CNC TPFIL= NLFL UAPL= NAO ATLZINV= NAO SOEIN= NAO EE= SIM INVRT= NAO NCOMISS= NAO AOR= GRN PDS<br>ID= CH SC9225 ID= CH\_SC9225 NOME= SECCIONADORA OCR= OCR\_ABERTO\_SEC\_01 ALINT= NAO ALRIN= NAO TAC= CH\_TAC TCL= NLCL TIPO= CHAVE STINI= F STNOR= F BDTR= SIM CDINIC= NORMAL EQP= CH\_SC9225 HISTSLC= SIM HISTSLC\_SOE= NAO SELSD= NAO TPEQP= CNC TPEQP= CNC<br>TPFIL= NLFL UAPL= NAO ATLZINV= NAO SOEIN= NAO EE= SIM INVRT= NAO NCOMISS= NAO AOR= GRN PDS<br>ID= CH SC9227 ID= CH\_SC9227 NOME= SECCIONADORA OCR= OCR\_ABERTO\_SEC\_01 ALINT= NAO ALRIN= NAO

TAC= CH\_TAC TCL= NLCL TIPO= CHAVE STINI= F STNOR= F BDTR= SIM CDINIC= NORMAL EQP= CH\_SC9227 HISTSLC= SIM HISTSLC\_SOE= NAO SELSD= NAO TPEQP= CNC TPFIL= NLFL UAPL= NAO ATLZINV= NAO SOEIN= NAO EE= SIM INVRT= NAO NCOMISS= NAO AOR= GRN PDS ID= CH\_SC9235 NOME= SECCIONADORA OCR= OCR\_ABERTO\_SEC\_01 ALINT= NAO<br>ALINT= NAO<br>ALRIN= NAO ALRIN= NAO TAC= CH\_01\_TAC TCL= NLCL TIPO= CHAVE STINI= F STNOR= F BDTR= SIM CDINIC= NORMAL EQP= CH\_SC9235 HISTSLC= SIM HISTSLC\_SOE= NAO SELSD= NAO TPEQP= CNC TPFIL= NLFL UAPL= NAO ATLZINV= NAO SOEIN= NAO EE= SIM<br>INVRT= NAO INVRT= NAO NCOMISS= NAO AOR= GRN PDS ID= CH\_SC9237 NOME= SECCIONADORA OCR= OCR\_ABERTO\_SEC\_01 ALINT= NAO ALRIN= NAO TAC= CH\_01\_TAC TCL= NLCL TIPO= CHAVE STINI= F STNOR= F BDTR= SIM CDINIC= NORMAL EQP= CH\_SC9237 HISTSLC= SIM HISTSLC\_SOE= NAO SELSD= NAO TPEQP= CNC TPFIL= NLFL UAPL= NAO ATLZINV= NAO SOEIN= NAO EE= SIM INVRT= NAO NCOMISS= NAO AOR= GRN PDS

ID= CH\_SC927 NOME= SECCIONADORA OCR= OCR\_ABERTO\_SEC\_01 ALINT= NAO<br>ALRIN= NAO ALRIN= NAO TAC= CH\_01\_TAC TCL= NLCL TIPO= CHAVE STINI= F STNOR= F BDTR= SIM CDINIC= NORMAL EQP= CH\_SC927 HISTSLC= SIM HISTSLC\_SOE= NAO SELSD= NAO TPEQP= CNC TPFIL= NLFL UAPL= NAO ATLZINV= NAO SOEIN= NAO EE= SIM --<br>INVRT= NAO<br>NCOMISS= NAO NCOMISS= NAO AOR= GRN PDS ID= CH\_SC9275\_POS NOME= SECCIONADORA OCR= OCR\_ABERTO\_SEC\_01 ALINT= NAO ALRIN= NAO TAC= CH\_TAC TCL= NLCL TIPO= CHAVE STINI= F STNOR= F BDTR= SIM CDINIC= NORMAL EQP= CH\_SC9275\_POS HISTSLC= SIM HISTSLC\_SOE= NAO SELSD= NAO TPEQP= CNC TPFIL= NLFL UAPL= NAO ATLZINV= NAO SOEIN= NAO EE= SIM INVRT= NAO NCOMISS= NAO AOR= GRN PDS ID= CH\_SC9277\_POS NOME= SECCIONADORA OCR= OCR\_ABERTO\_SEC\_01 ALINT= NAO ALRIN= NAO TAC= CH\_TAC TAC= CH\_TAC<br>TCL= NLCL TIPO= CHAVE STINI= F<br>STNOR= F STNOR= F BDTR= SIM CDINIC= NORMAL EQP= CH\_SC9277\_POS HISTSLC= SIM HISTSLC\_SOE= NAO SELSD= NAO TPEQP= CNC TPFIL= NLFL UAPL= NAO ATLZINV= NAO SOEIN= NAO EE= SIM

INVRT= NAO NCOMISS= NAO AOR= GRN PDS ID= CH\_SC9297\_POS NOME= SECCIONADORA OCR= OCR\_ABERTO\_SEC\_01 ALINT= NAO ALRIN= NAO TAC= CH\_TAC TCL= NLCL TIPO= CHAVE STINI= F STNOR= F BDTR= SIM CDINIC= NORMAL EQP= CH\_SC9297\_POS HISTSLC= SIM HISTSLC\_SOE= NAO SELSD= NAO TPEQP= CNC TPFIL= NLFL UAPL= NAO ATLZINV= NAO SOEIN= NAO EE= SIM INVRT= NAO NCOMISS= NAO AOR= GRN PDS ID= CH\_SC9317 NOME= SECCIONADORA OCR= OCR\_ABERTO\_SEC\_01 ALINT= NAO ALRIN= NAO TAC= CH\_TAC TCL= NLCL TIPO= CHAVE STINI= F STNOR= F BDTR= SIM CDINIC= NORMAL EQP= CH\_SC9317 HISTSLC= SIM HISTSLC\_SOE= NAO SELSD= NAO TPEQP= CNC TPFIL= NLFL UAPL= NAO ATLZINV= NAO SOEIN= NAO EE= SIM INVRT= NAO NCOMISS= NAO AOR= GRN PDS ID= CH\_SC9325 NOME= SECCIONADORA OCR= OCR\_ABERTO\_SEC\_01 ALINT= NAO ALRIN= NAO TAC= CH\_TAC TCL= NLCL TIPO= CHAVE STINI= F STNOR= F BDTR= SIM CDINIC= NORMAL EQP= CH\_SC9325 HISTSLC= SIM HISTSLC\_SOE= NAO SELSD= NAO TPEQP= CNC

TPFIL= NLFL UAPL= NAO ATLZINV= NAO SOEIN= NAO<br>EE= SIM EE= SIM INVRT= NAO NCOMISS= NAO AOR= GRN PDS ID= CH\_SC9327 NOME= SECCIONADORA OCR= OCR\_ABERTO\_SEC\_01 ALINT= NAO ALRIN= NAO TAC= CH\_TAC TCL= NLCL TIPO= CHAVE STINI= F STNOR= F BDTR= SIM CDINIC= NORMAL EQP= CH\_SC9327 HISTSLC= SIM HISTSLC\_SOE= NAO SELSD= NAO TPEQP= CNC TPFIL= NLFL UAPL= NAO ATLZINV= NAO SOEIN= NAO EE= SIM INVRT= NAO NCOMISS= NAO AOR= GRN PDS ID= CH\_SC9337 NOME= SECCIONADORA OCR= OCR\_ABERTO\_SEC\_01 ALINT= NAO ALRIN= NAO TAC= CH\_TAC TCL= NLCL TIPO= CHAVE STINI= F STNOR= F BDTR= SIM CDINIC= NORMAL EQP= CH\_SC9337 HISTSLC= SIM HISTSLC\_SOE= NAO SELSD= NAO SELSD= NAO<br>TPEQP= CNC<br>TPFTL= NLFL  $T$ P $F$ IL $=$ UAPL= NAO ATLZINV= NAO SOEIN= NAO EE= SIM INVRT= NAO NCOMISS= NAO AOR= GRN PDS ID= CH\_SC9345 NOME= SECCIONADORA OCR= OCR\_ABERTO\_SEC\_01 ALINT= NAO ALRIN= NAO TAC= CH\_TAC TCL= NLCL TIPO= CHAVE STINI= F STNOR= F BDTR= SIM CDINIC= NORMAL

EQP= CH\_SC9345 HISTSLC= SIM HISTSLC\_SOE= NAO SELSD= NAO TPEQP= CNC SELSD= NAO<br>TPEQP= CNC<br>TPFIL= NLFL UAPL= NAO ATLZINV= NAO SOEIN= NAO EE= SIM INVRT= NAO NCOMISS= NAO AOR= GRN PDS ID= CH\_SC9347 NOME= SECCIONADORA OCR= OCR\_ABERTO\_SEC\_01 ALINT= NAO ALRIN= NAO TAC= CH\_TAC TCL= NLCL TIPO= CHAVE STINI= F STNOR= F BDTR= SIM CDINIC= NORMAL EQP= CH\_SC9347 HISTSLC= SIM HISTSLC\_SOE= NAO SELSD= NAO TPEQP= CNC TPFIL= NLFL UAPL= NAO ATLZINV= NAO SOEIN= NAO EE= SIM INVRT= NAO NCOMISS= NAO AOR= GRN PDS ID= CH\_SC9355 NOME= SECCIONADORA OCR= OCR\_ABERTO\_SEC\_01 ALINT= NAO ALINT= NAO<br>ALRIN= NAO TAC= CH\_TAC TCL= NLCL TIPO= CHAVE STINI= F STNOR= F BDTR= SIM CDINIC= NORMAL  $EQP=CHSC9355$ HISTSLC= SIM HISTSLC\_SOE= NAO SELSD= NAO SELSD= NAO<br>TPEQP= CNC TPFIL= NLFL UAPL= NAO ATLZINV= NAO SOEIN= NAO EE= SIM INVRT= NAO NCOMISS= NAO AOR= GRN PDS ID= CH\_SC9357 NOME= SECCIONADORA OCR= OCR\_ABERTO\_SEC\_01 ALINT= NAO ALRIN= NAO TAC= CH\_TAC TCL= NLCL

TIPO= CHAVE STINI= F STNOR= F BDTR= SIM CDINIC= NORMAL EQP= CH\_SC9357 HISTSLC= SIM HISTSLC\_SOE= NAO SELSD= NAO TPEQP= CNC TPFIL= NLFL UAPL= NAO ATLZINV= NAO SOEIN= NAO EE= SIM INVRT= NAO NCOMISS= NAO AOR= GRN PDS ID= CH\_SC9365 NOME= SECCIONADORA OCR= OCR\_ABERTO\_SEC\_01 ALINT= NAO ALRIN= NAO TAC= CH\_01\_TAC TCL= NLCL TIPO= CHAVE STINI= F STNOR= F BDTR= SIM CDINIC= NORMAL EQP= CH\_SC9365 HISTSLC= SIM HISTSLC\_SOE= NAO SELSD= NAO TPEQP= CNC TPFIL= NLFL UAPL= NAO ATLZINV= NAO SOEIN= NAO EE= SIM INVRT= NAO NCOMISS= NAO AOR= GRN PDS ID= CH\_SC9367 NOME= SECCIONADORA OCR= OCR\_ABERTO\_SEC\_01 ALINT= NAO ALRIN= NAO TAC= CH\_01\_TAC TCL= NLCL TIPO= CHAVE STINI= F STNOR= F BDTR= SIM CDINIC= NORMAL EQP= CH\_SC9367 HISTSLC= SIM HISTSLC\_SOE= NAO SELSD= NAO SELSD= NAO<br>TPEQP= CNC TPFIL= NLFL UAPL= NAO ATLZINV= NAO SOEIN= NAO EE= SIM INVRT= NAO NCOMISS= NAO AOR= GRN PDS ID= CH\_SC9417 NOME= SECCIONADORA

OCR= OCR\_ABERTO\_SEC\_01 ALINT= NAO ALRIN= NAO TAC= CH\_TAC TCL= NLCL TIPO= CHAVE STINI= F STNOR= F BDTR= SIM CDINIC= NORMAL EQP= CH\_SC9417 HISTSLC= SIM HISTSLC\_SOE= NAO SELSD= NAO TPEQP= CNC TPFIL= NLFL UAPL= NAO ATLZINV= NAO SOEIN= NAO EE= SIM INVRT= NAO NCOMISS= NAO AOR= GRN PDS ID= CH\_SC9427 NOME= SECCIONADORA OCR= OCR\_ABERTO\_SEC\_01 ALINT= NAO ALRIN= NAO TAC= CH\_01\_TAC TCL= NLCL TIPO= CHAVE STINI= F STNOR= F BDTR= SIM CDINIC= NORMAL EQP= CH\_SC9427 HISTSLC= SIM HISTSLC\_SOE= NAO SELSD= NAO TPEQP= CNC TPFIL= NLFL UAPL= NAO ATLZINV= NAO SOEIN= NAO EE= SIM<br>INVRT= NAO INVRT= NAO NCOMISS= NAO AOR= GRN PDS ID= CH\_SC9437 NOME= SECCIONADORA OCR= OCR\_ABERTO\_SEC\_01 ALINT= NAO ALRIN= NAO TAC= CH\_TAC TCL= NLCL TIPO= CHAVE TIPO= CHAVE<br>STINI= F<br>STNOR= F  $STNOR =$ BDTR= SIM CDINIC= NORMAL EQP= CH\_SC9437 HISTSLC= SIM HISTSLC\_SOE= NAO SELSD= NAO TPEQP= CNC TPFIL= NLFL UAPL= NAO ATLZINV= NAO SOEIN= NAO EE= SIM INVRT= NAO NCOMISS= NAO

AOR= GRN PDS<br>ID= CH SC9445 ID= CH\_SC9445 NOME= SECCIONADORA OCR= OCR\_ABERTO\_SEC\_01 ALINT= NAO ALRIN= NAO TAC= CH\_TAC TCL= NLCL TIPO= CHAVE STINI= F<br>STNOR= F STNOR= F BDTR= SIM CDINIC= NORMAL EQP= CH\_SC9445 HISTSLC= SIM HISTSLC\_SOE= NAO SELSD= NAO TPEQP= CNC TPFIL= NLFL UAPL= NAO ATLZINV= NAO SOEIN= NAO EE= SIM INVRT= NAO NCOMISS= NAO AOR= GRN PDS ID= CH\_SC9447 NOME= SECCIONADORA OCR= OCR\_ABERTO\_SEC\_01 AOR= GRN ALINT= NAO ALRIN= NAO TAC= CH\_TAC<br>TCL= NLCL TCL= NLCL TIPO= CHAVE STINI= F STNOR= F BDTR= SIM CDINIC= NORMAL EQP= CH\_SC9447 HISTSLC= SIM HISTSLC\_SOE= NAO SELSD= NAO TPEQP= CNC TPFIL= NLFL UAPL= NAO ATLZINV= NAO SOEIN= NAO EE= SIM INVRT= NAO NCOMISS= NAO AOR= GRN PDS ID= CH\_SC9455 NOME= SECCIONADORA OCR= OCR\_ABERTO\_SEC\_01 ALINT= NAO ALINT= NAO<br>ALRIN= NAO TAC= CH\_01\_TAC TCL= NLCL TIPO= CHAVE STINI= F STNOR= F BDTR= SIM CDINIC= NORMAL  $EQP = CH SC9455$ HISTSLC= SIM HISTSLC\_SOE= NAO<br>SELSD= NAO SELSD= NAO TPEQP= CNC TPFIL= NLFL UAPL= NAO

ATLZINV= NAO SOEIN= NAO EE= SIM EE= SIM<br>INVRT= NAO NCOMISS= NAO AOR= GRN PDS<br>ID=CH SC9457 ID= CH\_SC9457 NOME= SECCIONADORA OCR= OCR\_ABERTO\_SEC\_01 ALINT= NAO ALRIN= NAO TAC= CH\_01\_TAC TCL= NLCL TIPO= CHAVE STINI= F STNOR= F BDTR= SIM CDINIC= NORMAL EQP= CH\_SC9457 HISTSLC= SIM HISTSLC\_SOE= NAO SELSD= NAO TPEQP= CNC TPFIL= NLFL UAPL= NAO ATLZINV= NAO SOEIN= NAO EE= SIM INVRT= NAO NCOMISS= NAO PDS ID= CH\_SC9467<br>NOME= SECCIONADORA NOME= SECCIONADORA OCR= OCR\_ABERTO\_SEC\_01 ALINT= NAO ALRIN= NAO TAC= CH\_TAC TCL= NLCL TIPO= CHAVE STINI= F STNOR= F BDTR= SIM CDINIC= NORMAL EQP= CH\_SC9467 HISTSLC= SIM HISTSLC\_SOE= NAO SELSD= NAO TPEQP= CNC TPFIL= NLFL UAPL= NAO ATLZINV= NAO SOEIN= NAO<br>EE= SIM<br>INVRT= NAO EE= SIM INVRT= NAO NCOMISS= NAO AOR= GRN PDS ID= CH\_SC9475 NOME= SECCIONADORA OCR= OCR\_ABERTO\_SEC\_01 ALINT= NAO ALRIN= NAO TAC= CH\_TAC TCL= NLCL TIPO= CHAVE STINI= F STNOR= F BDTR= SIM CDINIC= NORMAL EQP= CH\_SC9475 HISTSLC= SIM

HISTSLC\_SOE= NAO SELSD= NAO TPEQP= CNC TPFIL= NLFL UAPL= NAO ATLZINV= NAO SOEIN= NAO EE= SIM INVRT= NAO NCOMISS= NAO AOR= GRN PDS ID= CH\_SC9477 NOME= SECCIONADORA OCR= OCR\_ABERTO\_SEC\_01 ALINT= NAO ALRIN= NAO TAC= CH\_TAC TCL= NLCL TIPO= CHAVE STINI= F STNOR= F BDTR= SIM CDINIC= NORMAL EQP= CH\_SC9477 HISTSLC= SIM HISTSLC\_SOE= NAO SELSD= NAO TPEQP= CNC TPFIL= NLFL UAPL= NAO ATLZINV= NAO SOEIN= NAO EE= SIM INVRT= NAO NCOMISS= NAO AOR= GRN PDS ID= CH\_SC9485 NOME= SECCIONADORA OCR= OCR\_ABERTO\_SEC\_01 ALINT= NAO ALRIN= NAO TAC= CH\_TAC TCL= NLCL TIPO= CHAVE STINI= F STNOR= F BDTR= SIM CDINIC= NORMAL EQP= CH\_SC9485 HISTSLC= SIM HISTSLC\_SOE= NAO SELSD= NAO TPEQP= CNC TPFIL= NLFL UAPL= NAO ATLZINV= NAO SOEIN= NAO EE= SIM INVRT= NAO NCOMISS= NAO AOR= GRN PDS<br>TD= CH SC9487 NOME= SECCIONADORA OCR= OCR\_ABERTO SEC 01 ALINT= NAO ALRIN= NAO TAC= CH\_TAC TCL= NLCL TIPO= CHAVE  $STINI=$ 

STNOR= F BDTR= SIM CDINIC= NORMAL EQP= CH\_SC9487 HISTSLC= SIM HISTSLC\_SOE= NAO SELSD= NAO TPEQP= CNC TPFIL= NLFL UAPL= NAO ATLZINV= NAO SOEIN= NAO EE= SIM INVRT= NAO NCOMISS= NAO AOR= GRN PDS ID= CH\_SC9517 NOME= SECCIONADORA OCR= OCR\_ABERTO\_SEC\_01 ALINT= NAO ALRIN= NAO TAC= CH\_01\_TAC TCL= NLCL TIPO= CHAVE STINI= A STNOR= A BDTR= SIM CDINIC= NORMAL EQP= CH\_SC9517 HISTSLC= SIM HISTSLC\_SOE= NAO SELSD= NAO TPEQP= CNC TPFIL= NLFL UAPL= NAO ATLZINV= NAO SOEIN= NAO EE= SIM INVRT= NAO NCOMISS= NAO AOR= GRN PDS ID= CH\_SC9565 NOME= SECCIONADORA OCR= OCR\_ABERTO\_SEC\_01 ALINT= NAO ALRIN= NAO TAC= CH\_01\_TAC TCL= NLCL TIPO= CHAVE STINI= A STNOR= A BDTR= SIM CDINIC= NORMAL EQP= CH\_SC9565 HISTSLC= SIM HISTSLC\_SOE= NAO SELSD= NAO TPEQP= CNC TPFIL= NLFL UAPL= NAO ATLZINV= NAO SOEIN= NAO EE= SIM INVRT= NAO NCOMISS= NAO AOR= GRN PDS ID= CH\_SC9567 NOME= SECCIONADORA OCR= OCR\_ABERTO\_SEC\_01 ALINT= NAO

ALRIN= NAO TAC= CH\_01\_TAC TCL= NLCL TIPO= CHAVE STINI= A STNOR= A BDTR= SIM CDINIC= NORMAL EQP= CH\_SC9567 HISTSLC= SIM HISTSLC\_SOE= NAO SELSD= NAO TPEQP= CNC TPFIL= NLFL UAPL= NAO ATLZINV= NAO SOEIN= NAO EE= SIM INVRT= NAO NCOMISS= NAO AOR= GRN PDS ID= AN\_DJ9114 NOME= DISJUNTOR DA LTANZO E LTANCH OCR= OCR\_ABERTO\_DIS\_01 ALINT= SIM ALRIN= NAO TAC= AN\_03\_TAC TCL= NLCL TIPO= DISJ STINI= F STNOR= F BDTR= SIM CDINIC= NORMAL EQP= AN\_DJ9114 HISTSLC= SIM HISTSLC\_SOE= NAO SELSD= NAO TPEQP= CNC TPFIL= NLFL UAPL= NAO ATLZINV= NAO<br>SOEIN= NAO SOEIN= NAO EE= SIM INVRT= NAO NCOMISS= NAO AOR= GRR PDS ID= AN\_DJ9124 NOME= DISJUNTOR DA LTANCH E T2 OCR= OCR\_ABERTO\_DIS\_01 ALINT= SIM ALRIN= NAO TAC= AN\_03\_TAC TCL= NLCL TIPO= DISJ STINI= F STNOR= F BDTR= SIM CDINIC= NORMAL EQP= AN\_DJ9124 HISTSLC= SIM HISTSLC\_SOE= NAO SELSD= NAO SELSD= NAO<br>TPEQP= CNC TPFIL= NLFL UAPL= NAO ATLZINV= NAO SOEIN= NAO EE= SIM INVRT= NAO NCOMISS= NAO

AOR= GRR PDS ID= AN\_DJ9134 NOME= DISJUNTOR DA LTANZO E T1 OCR= OCR\_ABERTO\_DIS\_01 ALINT= SIM ALRIN= NAO TAC= AN\_03\_TAC TCL= NLCL TIPO= DISJ STINI= F STNOR= F BDTR= SIM CDINIC= NORMAL EQP= AN\_DJ9134 HISTSLC= SIM HISTSLC\_SOE= NAO SELSD= NAO<br>TPEOP= CNC TPEQP= CNC<br>TPFIL= NLFL TPFIL= NLFL UAPL= NAO ATLZINV= NAO SOEIN= NAO EE= SIM INVRT= NAO NCOMISS= NAO AOR= GRR PDS ID= AN\_DJ9144 NOME= DISJUNTOR DA LIANGNIG E T2 OCR= OCR\_ABERTO\_DIS\_01 ALINT= SIM ALRIN= NAO TAC= AN\_03\_TAC TCL= NLCL TIPO= DISJ STINI= F STNOR= F BDTR= SIM CDINIC= NORMAL EQP= AN\_DJ9144 HISTSLC= SIM HISTSLC\_SOE= NAO SELSD= NAO TPEQP= CNC TPFIL= NLFL UAPL= NAO ATLZINV= NAO SOEIN= NAO EE= SIM INVRT= NAO NCOMISS= NAO AOR= GRR PDS ID= AN\_DJ914R NOME= DISJUNTOR DO RT01 OCR= OCR\_ABERTO\_DIS\_01 ALINT= SIM ALRIN= NAO TAC= AN\_01\_TAC TCL= NLCL TIPO= DISJ STINI= F STNOR=F BDTR= SIM CDINIC= NORMAL EQP= AN\_DJ914R HISTSLC= SIM HISTSLC\_SOE= NAO SELSD= NAO TPEQP= CNC

 $\begin{tabular}{l|c|c|c|c} PFFIL= NLEL & STNOR= &\texttt{F} & ALRIN= & NAO \\ \texttt{UAPL= SIM} & NOL= NAO & CDINC= NOMAL \\ \texttt{SOEIN= NAO} & CDIN= NAO & CDINC= NOL\_ & NCEL \\ \texttt{EDE= SIM} & HISTSIC= SM & STINI= & TFO= CHAVE \\ \texttt{EDE= SIM} & HISTSIC= SM & STINI= & TFO= CHAVE \\ \texttt{INVRT= NAO} & HISTSIC= SM & STINI= & TFC= CHA$ ALKIN= NAO<br>TAC= AN\_03\_TAC<br>TCL= NLCL<br>TIPO= DISJ TAC= AN\_03\_TAC<br>TAC= AN\_03\_TAC<br>TCL= NLCL<br>TIPO= DISJ TIPO= DISJ STINI=<br>STINI= F<br>STNOR= F RDTR= SIM BDTR= SIM<br>CDINIC= NORMAL<br>EQP= AN\_DJ9164<br>HISTSLC= SIM<br>HISTSLC= NAO<br>SELSD= NAO<br>TPEQP= CNC<br>TPEIL= NLFL<br>UAPL= NAO<br>ATLZINV= NAO<br>SOEIN= NAO<br>SOEIN= NAO<br>SOEIN= NAO<br>EE= SIM  $EE =$  SIM  $\texttt{INVRT=} \qquad \texttt{NAO}$ NCOMISS= NAO  $AOR = GRR$  $\begin{tabular}{ll} \multicolumn{2}{c}{ \begin{tabular}{l} $D = $ & $AM\_DJ9174$ \\ $D = $ & D.5J000$ \\ $NOME = DISJUNTOR DA LTANCH$ \\ $E$ & $NOME = NAO$ \\ $E$ & $M$ \\ $E$ & $NOMIS = NAO$ \\ $DCR = OCR_ABERTO_DIS_01$ \\ $OCR = SIM$ \\ $A LINT = $ SIM$ \\ $A LRTN1$ \\ $A LRTN1$ \\ $A LRTN1$ \\ $A LRTN1$ \\ $A LRTN1$ \\ $A LRTN1$ \\ $A LRTN1$ \\ $A LRTN1$ \\ $A LRTN1$ \\ $A LRTN1$ \\ $$ ALINT= SIM<br>ALRIN= NAO TAC= AN\_03\_TAC<br>TCL= NLCL TIPO= DISJ  $STINI = F$ 

PDS PDS XOEIN= NAO<br>
ID= AN\_SC910R<br>
NOME= SECCIONADORA<br>
OCR= OCR\_ABERTO\_SEC\_01<br>
ALINT= NAO<br>
ALINT= NAO<br>
ALINT= NAO  $ALINT = \overline NAO$ 

**NAO**  $SORIN = NAO$  $EE =$   $SIM$ ATLZINV= NAO TPEOP=  $CNC$ TPFIL= NLFL UAPL= NAO ATLZINV= NAO SOEIN= NAO AOR= GRR

PDS<br>ID= AN SC9117 ID= AN\_SC9117 NOME= SECCIONADORA OCR= OCR\_ABERTO\_SEC\_01 ALINT= NAO ALRIN= NAO TAC= AN\_03\_TAC TCL= NLCL TIPO= CHAVE STINI= F STNOR= F BDTR= SIM<br>CDINIC= NORMAL CDINIC= NORMAL EQP= AN\_SC9117 HISTSLC= SIM HISTSLC\_SOE= NAO SELSD= NAO TPEQP= CNC TPFIL= NLFL UAPL= NAO ATLZINV= NAO SOEIN= NAO EE= SIM INVRT= NAO NCOMISS= NAO AOR= GRR PDS ID= AN\_SC9125 NOME= SECCIONADORA OCR= OCR\_ABERTO\_SEC\_01 ALINT= NAO ALRIN= NAO TAC= AN\_03\_TAC TCL= NLCL TIPO= CHAVE STINI= A STNOR= A BDTR= SIM CDINIC= NORMAL EQP= AN\_SC9125 HISTSLC= SIM HISTSLC\_SOE= NAO SELSD= NAO TPEQP= CNC TPFIL= NLFL  $IIAPI = NAO$ ATLZINV= NAO SOEIN= NAO EE= SIM INVRT= NAO NCOMISS= NAO AOR= GRR PDS<br>TD= AN SC9127 ID= AN\_SC9127 NOME= SECCIONADORA OCR= OCR\_ABERTO\_SEC\_01 AOR= GRR ALINT= NAO ALRIN= NAO TAC= AN\_03\_TAC TCL= NLCL TIPO= CHAVE STINI= A STNOR= A BDTR= SIM CDINIC= NORMAL  $EQP= AN SC9127$ HISTSLC= SIM HISTSLC\_SOE= NAO SELSD= NAO TPEQP= CNC TPFIL= NLFL UAPL= NAO ATLZINV= NAO

SOEIN= NAO EE= SIM INVRT= NAO NCOMISS= NAO AOR= GRR PDS ID= AN\_SC9135 NOME= SECCIONADORA OCR= OCR\_ABERTO\_SEC\_01 ALINT= NAO ALRIN= NAO TAC= AN\_03\_TAC TCL= NLCL TIPO= CHAVE STINI= A STNOR= A BDTR= SIM CDINIC= NORMAL EQP= AN\_SC9135 HISTSLC= SIM HISTSLC\_SOE= NAO SELSD= NAO TPEQP= CNC TPFIL= NLFL UAPL= NAO ATLZINV= NAO SOEIN= NAO EE= SIM<br>INVRT= NAO INVRT= NAO NCOMISS= NAO AOR= GRR PDS ID= AN\_SC9137 NOME= SECCIONADORA OCR= OCR\_ABERTO\_SEC\_01 ALINT= NAO ALRIN= NAO TAC= AN\_03\_TAC TCL= NLCL TIPO= CHAVE STINI= F STNOR= F BDTR= SIM CDINIC= NORMAL EQP= AN\_SC9137 HISTSLC= SIM HISTSLC\_SOE= NAO SELSD= NAO TPEQP= CNC TPFIL= NLFL UAPL= NAO ATLZINV= NAO SOEIN= NAO EE= SIM INVRT= NAO NCOMISS= NAO PDS<br>ID= AN SC9145 ID= AN\_SC9145 NOME= SECCIONADORA OCR= OCR\_ABERTO\_SEC\_01<br>OCR= OCR\_ABERTO\_SEC\_01<br>ALINTP= VIC ALINT= NAO ALRIN= NAO TAC= AN\_03\_TAC TCL= NLCL TIPO= CHAVE STINI= A STNOR= A BDTR= SIM CDINIC= NORMAL EQP= AN\_SC9145 HISTSLC= SIM HISTSLC\_SOE= NAO

SELSD= NAO TPEQP= CNC  $T$ PPFTL $=$  NLFL UAPL= NAO ATLZINV= NAO SOEIN= NAO EE= SIM INVRT= NAO NCOMISS= NAO AOR= GRR PDS ID= AN\_SC9147<br>NOME= SECCIONADORA NOME= SECCIONADORA OCR= OCR\_ABERTO\_SEC\_01 ALINT= NAO ALRIN= NAO TAC= AN\_03\_TAC TCL= NLCL TIPO= CHAVE STINI= A STNOR= A STNOR= A<br>BDTR= SIM CDINIC= NORMAL EQP= AN\_SC9147 HISTSLC= SIM HISTSLC\_SOE= NAO SELSD= NAO TPEQP= CNC TPFIL= NLFL UAPL= NAO ATLZINV= NAO SOEIN= NAO<br>EE= SIM EE= SIM INVRT= NAO NCOMISS= NAO AOR= GRR PDS ID= AN\_SC9155 NOME= SECCIONADORA OCR= OCR\_ABERTO\_SEC\_01 ALINT= NAO ALRIN= NAO TAC= AN\_03\_TAC TCL= NLCL TIPO= CHAVE TIPO= CHAVE<br>STINI= A STNOR= A BDTR= SIM CDINIC= NORMAL  $EQP = AN_SC9155$ HISTSLC= SIM HISTSLC\_SOE= NAO SELSD= NAO TPEQP= CNC TPFIL= NLFL UAPL= NAO ATLZINV= NAO SOEIN= NAO EE= SIM INVRT= NAO NCOMISS= NAO AOR= GRR PDS ID= AN\_SC9157 NOME= SECCIONADORA OCR= OCR\_ABERTO\_SEC\_01 ALINT= NAO ALRIN= NAO TAC= AN\_03\_TAC TCL= NLCL TIPO= CHAVE STINI= A STNOR= A

BDTR= SIM CDINIC= NORMAL EQP= AN\_SC9157 HISTSLC= SIM HISTSLC\_SOE= NAO SELSD= NAO TPEQP= CNC TPFIL= NLFL  $IIAPI = NAO$ ATLZINV= NAO SOEIN= NAO EE= SIM INVRT= NAO NCOMISS= NAO AOR= GRR PDS ID= AN\_SC9165 NOME= SECCIONADORA OCR= OCR\_ABERTO\_SEC\_01 ALINT= NAO ALRIN= NAO TAC= AN\_03\_TAC TCL= NLCL TCL= NLCL<br>TIPO= CHAVE STINI= A STNOR= A BDTR= SIM CDINIC= NORMAL<br>EQP= AN SC9165 EQP= AN\_SC9165 HISTSLC= SIM HISTSLC\_SOE= NAO SELSD= NAO TPEQP= CNC TPFIL= NLFL UAPL= NAO ATLZINV= NAO SOEIN= NAO EE= SIM INVRT= NAO NCOMISS= NAO AOR= GRR PDS<br>ID= AN SC9167 ID= AN\_SC9167 NOME= SECCIONADORA OCR= OCR\_ABERTO\_SEC\_01 ALINT= NAO ALINT= NAO<br>ALRIN= NAO TAC= AN\_03\_TAC TCL= NLCL TIPO= CHAVE STINI= F STNOR= F BDTR= SIM CDINIC= NORMAL  $EQP= AN SC9167$ HISTSLC= SIM HISTSLC= SIM<br>HISTSLC\_SOE= NAO<br>CILOR = VIO SELSD= NAO TPEQP= CNC TPFIL= NLFL UAPL= NAO ATLZINV= NAO SOEIN= NAO EE= SIM INVRT= NAO NCOMISS= NAO AOR= GRR PDS<br>ID= AN SC917 ID= AN\_SC917 NOME= SECCIONADORA OCR= OCR\_ABERTO\_SEC\_01 ALINT= NAO ALRIN= NAO

TAC= AN\_03\_TAC TCL= NLCL TIPO= CHAVE STINI= A STNOR= A BDTR= SIM CDINIC= NORMAL EQP= AN\_SC917 HISTSLC= SIM HISTSLC\_SOE= NAO SELSD= NAO TPEQP= CNC TPFIL= NLFL UAPL= NAO ATLZINV= NAO SOEIN= NAO EE= SIM INVRT= NAO NCOMISS= NAO AOR= GRR PDS<br>ID= AN SC9175 ID= AN\_SC9175 NOME= SECCIONADORA OCR= OCR\_ABERTO\_SEC\_01 ALINT= NAO<br>ALINT= NAO<br>ALRIN= NAO ALRIN= NAO TAC= AN\_03\_TAC TCL= NLCL TIPO= CHAVE STINI= A STNOR= A BDTR= SIM CDINIC= NORMAL EQP= AN\_SC9175 HISTSLC= SIM HISTSLC\_SOE= NAO SELSD= NAO TPEQP= CNC TPFIL= NLFL UAPL= NAO ATLZINV= NAO SOEIN= NAO EE= SIM INVRT= NAO NCOMISS= NAO AOR= GRR PDS ID= AN\_SC9177 NOME= SECCIONADORA OCR= OCR\_ABERTO\_SEC\_01 ALINT= NAO ALRIN= NAO TAC= AN\_03\_TAC TCL= NLCL TIPO= CHAVE STINI= A STNOR= A BDTR= SIM CDINIC= NORMAL EQP= AN\_SC9177 HISTSLC= SIM HISTSLC\_SOE= NAO SELSD= NAO TPEQP= CNC TPFIL= NLFL UAPL= NAO ATLZINV= NAO SOEIN= NAO EE= SIM INVRT= NAO NCOMISS= NAO AOR= GRR PDS

ID= AN\_SC921 NOME= SECCIONADORA OCR= OCR\_ABERTO\_SEC\_01 ALINT= NAO ALRIN= NAO TAC= AN\_03\_TAC TCL= NLCL TIPO= CHAVE STINI= F STNOR= F BDTR= SIM CDINIC= NORMAL EQP= AN\_SC921 HISTSLC= SIM HISTSLC\_SOE= NAO SELSD= NAO TPEQP= CNC TPFIL= NLFL UAPL= NAO ATLZINV= NAO SOEIN= NAO EE= SIM<br>INVRT= NAO INVRT= NAO NCOMISS= NAO AOR= GRR PDS<br>ID= AN SC927 ID= AN\_SC927 NOME= SECCIONADORA OCR= OCR\_ABERTO\_SEC\_01 ALINT= NAO ALRIN= NAO TAC= AN\_03\_TAC TCL= NLCL TIPO= CHAVE STINI= A STNOR= A BDTR= SIM CDINIC= NORMAL EQP= AN\_SC927 HISTSLC= SIM HISTSLC\_SOE= NAO SELSD= NAO TPEQP= CNC TPFIL= NLFL UAPL= NAO ATLZINV= NAO SOEIN= NAO EE= SIM INVRT= NAO NCOMISS= NAO AOR= GRR PDS ID= AN\_SC9417 NOME= SECCIONADORA OCR= OCR\_ABERTO SEC 01 ALINT= NAO ALRIN= NAO TAC= AN\_03\_TAC TCL= NLCL TIPO= CHAVE STINI= A STNOR= A BDTR= SIM CDINIC= NORMAL EQP= AN\_SC9417 HISTSLC= SIM HISTSLC\_SOE= NAO SELSD= NAO TPEQP= CNC TPFIL= NLFL UAPL= NAO ATLZINV= NAO SOEIN= NAO EE= SIM

INVRT= NAO NCOMISS= NAO AOR= GRR PDS ID= AN\_SC951 NOME= SECCIONADORA OCR= OCR\_ABERTO\_SEC\_01 ALINT= NAO ALRIN= NAO TAC= AN\_03\_TAC TCL= NLCL TIPO= CHAVE STINI= F STNOR= F BDTR= SIM CDINIC= NORMAL EQP= AN\_SC951 HISTSLC= SIM HISTSLC\_SOE= NAO SELSD= NAO TPEQP= CNC TPFIL= NLFL UAPL= NAO ATLZINV= NAO SOEIN= NAO EE= SIM INVRT= NAO NCOMISS= NAO AOR= GRR PDS ID= AN\_SC9517 NOME= SECCIONADORA OCR= OCR ABERTO\_SEC\_01 ALINT= NAO ALRIN= NAO TAC= AN\_03\_TAC TCL= NLCL TIPO= CHAVE STINI= A STNOR= A BDTR= SIM CDINIC= NORMAL EQP= AN\_SC9517 HISTSLC= SIM HISTSLC\_SOE= NAO SELSD= NAO TPEQP= CNC TPFIL= NLFL UAPL= NAO ATLZINV= NAO SOEIN= NAO EE= SIM INVRT= NAO NCOMISS= NAO AOR= GRR PDS ID= AN\_SC9617 NOME= SECCIONADORA OCR= OCR\_ABERTO\_SEC\_01 ALINT= NAO ALRIN= NAO TAC= AN\_03\_TAC TCL= NLCL TIPO= CHAVE STINI= A STNOR= A BDTR= SIM CDINIC= NORMAL  $EQP= AN SC9617$ HISTSLC= SIM HISTSLC\_SOE= NAO SELSD= NAO TPEQP= CNC

TPFIL= NLFL UAPL= NAO ATLZINV= NAO SOEIN= NAO EE= SIM INVRT= NAO NCOMISS= NAO AOR= GRR

# Entidade PMU

PMU ID= STANG\_1 NOME= STANG\_1 INS= STANG ARQ\_TRADE= STANG\_1 PMU ID= STCHP\_1

NOME= STCHP\_1 INS= STCHP ARQ\_TRADE= STCHP\_1

### Entidade PRCT

PRCT ATVAT= NAO CTX= clone PRO= SAR\_config

PRCT ATVAT= AUT ATVAT= AUT<br>CTX= ots<br>PPO PRO= SAR config

> PRCT ATVAT= AUT CTX= qads PRO= SAR\_config

PRCT ATVAT= AUT CTX= tr PRO= SAR config

PRCT ATVAT= NAO CTX= clone PRO= SAR\_estmon

PRCT ATVAT= AUT CTX= ots PRO= SAR\_estmon

PRCT ATVAT= AUT CTX= qads PRO= SAR\_estmon

PRCT ATVAT= AUT CTX= tr PRO= SAR\_estmon

PRCT ATVAT= AUT CTX= tr PRO= DumpBd

PRCT ATVAT= AUT CTX= tr CTX= tr<br>PRO= SVG\_visbase

PRCT ATVAT= MAN<br>
curv +r CTX= tr PRO= SageAlerta PRCT ATVAT= AUT CTX= tr PRO= alr PRCT ATVAT= AUT CTX= tr PRO= calc PRCT ATVAT= AUT CTX= tr PRO= gbh tsdb ems PRCT ATVAT= AUT CTX= tr PRO= gmcd PRCT ATVAT= AUT CTX= tr PRO= hist PRCT ATVAT= AUT CTX= tr PRO= iccp PRCT ATVAT= AUT CTX= tr PRO= mcast PRCT ATVAT= AUT CTX= tr PRO= rarqd PRCT ATVAT= AUT CTX= tr PRO= sac PRCT ATVAT= AUT CTX= tr PRO= sdd PRCT ATVAT= AUT CTX= tr PRO= c37 118 Entidade PRO

PRO<br>ID= DumpBd NOME= Dump da Base de Tempo Real SCRAT= DumpBd\_on.rc SCRDE= DumpBd\_off.rc TINIC= 20 ATIVA= CAD<br>ATVAT= MAN  $ATVAT=$ ESSEN= NES<br>HORAA= 0 HORAA= 0<br>MONTT= MON MONIT= MON<br>NUATV= 4  $NUAV =$ PERIO= 0

TIPPR= INSP TIPPAR= NUNCA RODA WATCHDOG=  $0$ <sup>-</sup> PRO ID= SVG\_visbase NOME= Conversor Telas web SCRAT= SVG\_visbase\_on.rc SCRDE= SVG\_visbase\_off.rc TINIC= 17 ATIVA= CAD ATVAT= MAN ESSEN= NES<br>HORAA= 0  $HORAA=$ MONTT= MON NUATV= 4 PERIO= 0 TIPPR= INSP TIPPAR= INSP<br>TIPPAR= NUNCA\_RODA<br>WATCUDOC- O WATCHDOG= 0 PRO ID= SageAlerta NOME= Regras para envio de mensagens de alerta SCRAT= SageAlerta\_on.rc SCRDE= SageAlerta\_off.rc TINIC= 25<br>ATIVA= PRS ATIVA= PRS<br>ATVAT= MAN ATVAT= MAN<br>ESSEN= NES  $ESSEN=\n NES\nHORAA=\n 0$ HORAA= 0<br>MONTT= MON  $MONTT=$ NUATV= 4 PERIO= 0 TIPPR= INSP TIPPAR= NUNCA\_RODA WATCHDOG=  $0$ PRO ID= alr NOME= Processador de Alarmes e Eventos SCRAT= alr\_on.rc SCRDE= alr\_off.rc TINIC= 3 ATIVA= PRS ATVAT= AUT ESSEN= ESC HORAA= 0 MONIT= MON<br>NUATV= 4<br>PERIO= 0 NUATV= 4  $PERTO=$ TIPPR= INSP TIPPAR= NUNCA\_RODA WATCHDOG=  $0^{-}$ PRO ID= calc NOME= Processador de Calculo SCRAT= calc\_on.rc SCRDE= calc\_off.rc TINIC= 7<br>ATIVA= CAD  $ATTVA=$ ATVAT= AUT ESSEN= ESC<br>HORAA= 0 HORAA= 0<br>MONIT= MON MONIT= MON<br>NUATV= 4<br>PERIO= 0 NUATV=<br>PERIO= PERIO= 0 TIPPR= INSP TIPPAR= NUNCA\_RODA

WATCHDOG= 0 PRO ID= gbh\_tsdb\_ems NOME= Grava dados historicos em banco relacional SCRAT= gbh\_tsdb\_ems\_on.rc SCRDE= gbh\_tsdb\_ems\_off.rc  $\begin{array}{cc}\n\text{TINIC} = & 10 \\
\text{ATIVA} = & \text{PRS}\n\end{array}$ ATIVA= PRS<br>2TV2T= M2N  $ATVAT=$ ESSEN= NES<br>HORAA= 0  $HORAA=$ MONIT= MON NUATV= 4<br>PERIO= 0 PERIO= 0 TIPPR= INSP TIPPAR= NUNCA\_RODA WATCHDOG= 0 PRO ID= gmcd NOME= Gerencia de Memoria Distribuida SCRAT= gmcd\_on.rc SCRDE= gmcd\_off.rc SCRDE= gmc ATIVA= CAD ATVAT= AUT ESSEN= ESC<br>HORAA= 0 HORAA= 0 MONIT= MON NUATV= 4 PERIO= 0 TIPPR= INSP TIPPAR= NUNCA\_RODA WATCHDOG= 0 PRO<br>ID= hist ID= hist NOME= Processo de historico SCRAT= hist\_on.rc SCRDE= hist\_off.rc TINIC= 8 ATIVA= PRS ATVAT= MAN ATVAT= MAN<br>ESSEN= ESC<br>HORAA= 0  $HORAA=$ MONIT= MON NUATV= 4<br>PERIO= 0 PERIO= 0<br>TIPPR= INSP TIPPR= INSP TIPPAR= NUNCA\_RODA WATCHDOG=  $0$ PRO ID= iccp NOME= Conversor do Protocolo ICCP SCRAT= ICCP\_on.rc SCRDE= ICCP\_off.rc TINIC= 6 ATIVA= CAD ATVAT= AUT<br>ESSEN= ESC ESSEN= ESC<br>HORAA= 0 HORAA= 0<br>MONIT= MON  $MONT =$ NUATV= 4<br>PERIO= 0 PERIO= 0 TIPPR= INSP TIPPAR= NUNCA\_RODA WATCHDOG= 0

PRO ID= mcast NOME= Multicast Confiavel SCRAT= mcast\_on.rc SCRDE= mcast\_off.rc TINIC= 0<br>ATTVA= CAD ATIVA= CAD ATVAT= AUT ESSEN= ESC<br>HORAA= 0 HORAA= 0<br>MONTT= MON MONIT= MON<br>NUATV= 4  $NUATV = 4$  $PERTO=$ TIPPR= INSP TIPPAR= NUNCA\_RODA WATCHDOG= 0 PRO ID= rarqd NOME= Servidor de Replicacao de Arquivos SCRAT= rarqd\_on.rc<br>SCRDE= rarqd\_off.ro SCRDE= rarqd\_off.rc<br>TINIC= 2 TINIC= 2 ATIVA= CAD ATVAT= AUT<br>ESSEN= ESC ESSEN= ESO<br>HORAA= 0 HORAA= 0 MONIT= MON  $NUATV = 4$ <br>PERIO= 0 PERIO= TIPPR= INSP TIPPAR= NUNCA\_RODA WATCHDOG= 0 PRO ID= sac NOME= Servidor de Aquisicao e Controle SCRAT= sac\_on.rc<br>SCRDE= sac\_off.ro SCRDE= sac\_off.rc<br>TINIC= 4 TINIC= 4 ATIVA= CAD ATVAT= AUT ESSEN= ESC HORAA= 0 MONIT= MON  $NUATV = 4$ <br>PERIO= 0  $PFRTO=$ TIPPR= INSP TIPPAR= NUNCA\_RODA WATCHDOG= 0 PRO ID= sdd NOME= Servidor de Distribuicao de Dados e Eventos<br>SCRAT=<br>SCRDE= sdd on.rc sdd\_off.rc<br>5 TINIC= 5 ATIVA= CAD ATVAT= MAN ESSEN= ESC HORAA= 0 MONIT= MON<br>NUATV= 4  $NUATV = 4$ <br>PERIO= 0 PERIO= TIPPR= INSP TIPPAR= NUNCA\_RODA WATCHDOG= 0 PRO ID= SAR\_config

NOME= Configurador da Rede SCRAT= SAR\_config\_on.rc SCRDE= SAR\_config\_off.rc TINIC= 26<br>ATIVA= PRS ATIVA= PRS<br>ATVAT= AUT ATVAT= AUT ESSEN= NES HORAA= 0<br>MONIT= MON MONIT= MON  $NUATV = 4$ <br>PERIO= 0 PERIO<br>PIPPR= INSP TIPPR= INSP TIPPAR= NUNCA\_RODA WATCHDOG=  $0$ PRO ID= SAR\_estmon NOME= Estimador de Estado SCRAT= SAR\_estmon\_on.rc SCRDE= SAR\_estmon\_off.rc<br>INIC= 27<br>"IIIA= PPS TINIC= 27 ATIVA= PRS ATVAT= AUT ESSEN= NES HORAA= 0<br>MONIT= MON MONIT= MON NUATV= 4 PERIO= 0 TIPPR= INSP TIPPAR= NUNCA\_RODA<br>WATCHDOG= 0 WATCHDOG= 0 PRO ID= c37\_118 NOME= Conversor do Protocolo IEEE C37.118 SCRAT= C37\_118\_on.rc SCRDE= C37\_118\_off.rc TINIC= 15 ATIVA= CAD ATVAT= AUT ESSEN= ESC HORAA= 0<br>MONIT= MON  $MONT =$ NUATV= 4 PERIO= 0 TIPPR= INSP WATCHDOG= 0

#### Entidade REA

REA EST= STANG\_500 TD= STANG<sup>-</sup>RT01 NOME= REATOR 1 TPOP= SIM  $VAL = 460$ REA EST= STCHP\_500 ID= STCHP\_RT01 NOME= REATOR 1 TPOP= SIM VAL= 50 REA EST= STCHP\_500 ID= STCHP\_RT02 NOME= REATOR 2 TPOP= SIM  $VAT = 50$ 

#### Entidade REG SBA

REG ID= BRASIL NOME= BRASIL SIS= SIN REG ID= CENTROESTE NOME= REGIAO CENTRO OESTE SIS= SIN REG ID= NORDESTE NOME= REGIAO NORDESTE SIS= SIN REG ID= NORTE NOME= REGIAO NORTE SIS= SIN REG ID= SUDESTE NOME= REGIAO SUDESTE SIS= SIN REG<br>ID= SUL ID= SUL NOME= REGIAO SUL SIS= SIN Entidade SBA SBA EST= STANG\_500 ID= STANG\_BR9\_AT58 NUMBAR= 105 TIPO= REAL SBA EST= STANG\_500 SBA<br>EST= STANG\_500<br>ID= STANG\_BR9\_CH

 $NUMBAR= 105$ TIPO= REAL SBA

EST= STANG\_500 ID= STANG\_BR9\_NIG  $NUMBAR= 105$   $-$ TIPO= REAL

SBA EST= STANG\_500 ID= STANG\_BR9\_UG1  $NUMBAR= 105$   $-$ 

TIPO= REAL

SBA EST= STANG\_500 ID= STANG\_BR9\_UG2  $NUMBAR= 105$ TIPO= REAL

SBA EST= STANG\_500 ID= STANG\_BR9\_ZO  $NUMBAR= 105$ TIPO= REAL

SBA EST= STCHP\_500 ID= STCHP\_BR9\_AN NUMBAR=  $104$ TIPO= REAL

EST= STCHP\_500 ID= STCHP\_BR9\_AT57 NUMBAR=  $104$ TIPO= REAL SBA EST= STCHP\_500 ID= STCHP\_BR9\_AT59 NUMBAR= 104 TIPO= REAL SBA EST= STCHP\_500 ID= STCHP\_BR9\_BF NUMBAR= 104 TIPO= REAL SBA EST= STCHP\_500 ID= STCHP\_BR9\_FDI  $NUMBAR= 104$ TIPO= REAL SBA EST= STCHP\_500 ID= STCHP\_BR9\_IJ  $NUMBAR= 104$ TIPO= REAL SBA EST= STCHP\_500 ID= STCHP\_BR9\_RS NUMBAR= 104 TIPO= REAL SBA EST= STCHP\_500 ID= STCHP\_BR9\_TA  $NUMBAR= 104$ TIPO= REAL SBA EST= STCHP\_500 ID= STCHP\_BR9\_TMR  $NUMBAR= 104$ TIPO= REAL SBA EST= STCHP\_500 ID= STCHP\_BR9\_TP1 NUMBAR= 104 TIPO= REAL SBA EST= STCHP\_500 ID= STCHP\_BR9\_TP2 NUMBAR=  $104$ TIPO= REAL SBA EST= UTANG1\_019 ID= UTANG1\_019 NUMBAR= 10 TIPO= REAL SBA EST= UTANG2\_025 ID= UTANG2\_025 NUMBAR= 11 TIPO= REAL

Entidade SIS  $CTC$ 

ID= SIN  $MVAB = 100$ NOME= SISTEMA INTERLIGADO NACIONAL

#### Entidade TR2

TR2 ID= STANG\_TRT1 PRIM= STANG\_019 SEC= STANG\_500 SNOM= 760 XPS= 1.97 VBPR= 19 LSOP= 759 LSFI= 759 TR2 ID= STANG\_TRT2 PRIM= STANG\_025 SEC= STANG\_500 SNOM= 1450 XPS= .95 VBPR= 25 LSOP= 1450 LSFI= 1450

#### Entidade UGE

UGE EST= UTANG1 019 ESTAT= 5 FPOT= .8 ID= UTANG1\_UG1 SNOM= 760 USI= UTANG1 UGE EST= UTANG2\_025 ESTAT= 5 FPOT= .9 ID= UTANG2\_UG2 SNOM= 1458 USI= UTANG2

### Entidade USI

USI<br>ID= UTANG $1$ <br> $0I.GA=$ ORDFOLGA= 0 PEQ= NAO PMAX= 1000 PSEUDO= NAO  $SGV = N$ TIPO= NUCLEAR

USI ID= UTANG2<br>ORDFOLGA= 0 ORDFOLGA= 0 PEQ= NAO PMAX= 1000 PSEUDO= NAO SGV= N TIPO= NUCLEAR

### Entidade UTR

UTR ID= STANG\_1\_P CNF= STANG\_1 CXU= STANG\_1 ENUTR= 1 NTENT= 0 RESPT= 0 ORDEM= PRI

NOME= PDC\_IDCODE= 11343 UTR ID= STANG\_1\_R CNF= STANG\_1 CXU= STANG\_1 ENUTR= 1<br>NTENT= 0  $NTFNT=$  $RESPT=$  0 ORDEM= REV NOME= PDC\_IDCODE= 11343 UTR ID= STCHP\_1\_P CNF= STCHP\_1  $CXU = STCHP<sup>-1</sup>$ ENUTR= 1<br>NTENT= 0 NTENT= 0<br>RESPT= 0 RESPT= 0 ORDEM= PRI NOME= PDC\_IDCODE= 11346 UTR ID= STCHP\_1\_R CNF= STCHP\_1  $C XU = STCHP^{-1}$ ENUTR= 1 NTENT= 0 RESPT= 0 ORDEM= REV NOME= PDC\_IDCODE= 11346

#### Entidade VSI

VSI ID= VSI LADVDIFANG= 10 LADVDIFMAG= 5 LURGDIFANG= 30 LURGDIFMAG= 20 MIN\_ABAND= 5 MXFREQDIFSYNC= .1 PERCENT INF= 20 PERCENT REG= 10 PERCENT\_SUP= 10 PERCENT\_TERM= 5 TIPO\_FASOR= FASE TOLPREVDIFANG= 10